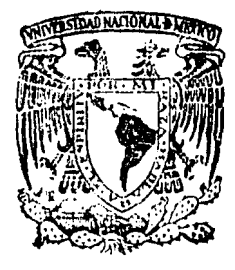

## UNIVERSIDAD NACIONAL AUTONOMA DE MEXICO FACULTAD DE INGENIERIA.

## "DISEÑO Y CONSTRUCCION DE UNA AUDIOVIDEOTECA"

título de **Que** nhtener **ALEIANDRO** ROJAS RERAS

léxice, D. F.

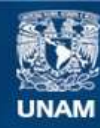

Universidad Nacional Autónoma de México

**UNAM – Dirección General de Bibliotecas Tesis Digitales Restricciones de uso**

## **DERECHOS RESERVADOS © PROHIBIDA SU REPRODUCCIÓN TOTAL O PARCIAL**

Todo el material contenido en esta tesis esta protegido por la Ley Federal del Derecho de Autor (LFDA) de los Estados Unidos Mexicanos (México).

**Biblioteca Central** 

Dirección General de Bibliotecas de la UNAM

El uso de imágenes, fragmentos de videos, y demás material que sea objeto de protección de los derechos de autor, será exclusivamente para fines educativos e informativos y deberá citar la fuente donde la obtuvo mencionando el autor o autores. Cualquier uso distinto como el lucro, reproducción, edición o modificación, será perseguido y sancionado por el respectivo titular de los Derechos de Autor.

- I N D I C E
- I.- INTRODUCCION.
- II.- ESTUDIOS PREVIOS.

1.- Antecedentes.<br>2.- Aspectos gene

- 2. Aspectos generales.<br>2.1. La audiovideoteca.
- 2.1.- La audiovideoteca.<br>2.2.- El audiovisual com
- El audiovisual como apoyo al sistema de enseñanza tradicional.

1

٨

 $11$ 

23

- $3.7$ Parámetros comparativos.
- $3.1 -$ Audiovideoteca de la Facultad de Medicina de la U.N.A.M.
- 3.2.- Audiovideoteca de la Facultas de Comercio de La U.N.A.M.
- 3.3.- Audiovideoteca de La Universidad Autónoma de Guadalajara.
- 3.4.- Experiencias en la Facultad de Ingenier1a. ·
- 4.- Objetivos y funciones.
- $4 1 4 2 4 2 4 2 4 2 4 2 4 2 4 2 4 2 4 2 4 2 4 2 4 2 4 2 4 2 4 2 4 2 4 2 4 2 4 2 4 2 4 2 4 2 4 2 4 2 4 2 4 2 4 2 4 2 4 2 4 2 4 2 4 2 4 2 4 2 4 2 4 2$ Objetivos generales.
- Funciones.

III .- ANALISIS DE ALTÈRNATIVAS.

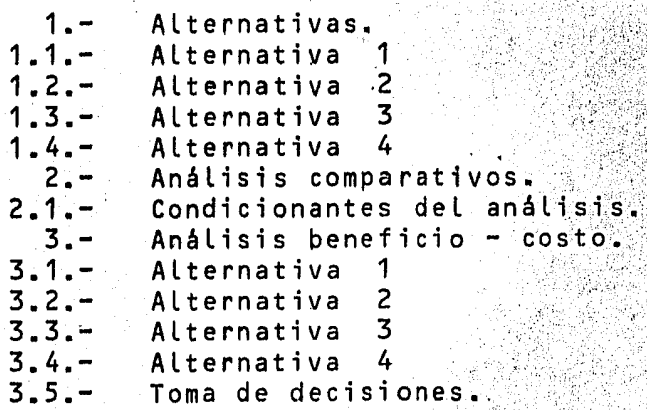

Planos de alternativas.

IV.- PROYECTO DEFINITIVO:

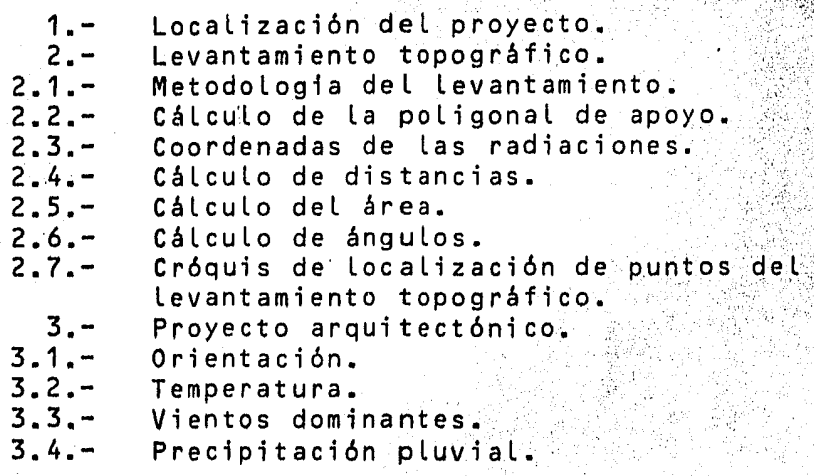

3.5.- 4.- Descripción de áreas. Servicios. v.- DISENO ESTRUCTURAL. 1 • - 1.1. –<br>1.2. –<br>2. –  $\frac{2}{3}$ . – 4.-  $4.1 4.2. -$ 4.3.- 4.4.-  $4.5. 5. -$ 5 .1. - 5.2.-  $5.2.-$ <br> $5.3.-$ 5.4.-  $6. -$ 6 .1. - 6.2.- 6.3.- 7.- 7.1.- 7.2.- 7.3.- 7.4.- 7.5~-  $7.6 -$ 7.7.-. 7.8.- 7.9.- 8.-  $8.1 8.2. -$ 8.3.- 8.4.-  $8.5 -$ 8.6.- Elección del sistema estructural. Cuadro comparativo. Conclusión. Mecánica de suelos. Elección de la cimentación. Descripción de la estructura. Datos generales. Resumen de materiales. Coeficientes considerados. Cargas vivas. Notas. Bajada de cargas. Análisis de pesos. Localización de elementos en P.A. Localización de elementos en P.B. Distribución de cargas en la estruc tura. Análisis estructural. Metodología del análisis. Análisis estructural de marcos. Tabla comparativa de los métodos de análisis utilizados. Análisis sísmico. Distribución de masas en P.A. Distribución de masas en P.B. Método estático. Método dinámico modal. Resumen. Resultados de computación análisis: sísmico en la dirección Y. Distribución de cortantes. Análisis estructural incluyendo la  $\leq$ acción sísmica. Diagramas de elementos mecánicos. Diseño estructural. Trabes marco eje 6. Columnas marco eje 6. Zapatas. Losa de archivo y control. Cubo de escalera. Vigacero Joist. VI.- PRESUPUESTO Y PROGRAMA 1.- Presupuesto.<br>2.- Programa de Programa de obra. VII.- CONCLUSIONES. VIII.- INFORMACION COMPLEMENTARIA. 1.~ Apéndice de programas.<br>1.1.~ Topográfia. Topográfia.

2

33

 $120$ 

 $151<sub>3</sub>$ 154

- Análisis estructural.
- 1.2.-<br>1.3.-Análisis sismico.
- Método de Newmarck.
- Raices de un polinomio.
- $1.6 1.7 1.7 1.7$ Reacciones *y* momentos *de* una barra.
- 1. 7. Momentos de empotramiento.
- Ruta critica.
- $1.9. -$ Domo anticatenario.
- 2.- Apéndice del domo anticatenario.
- 3.- Apéndice de planos.

IX.- REFERENCIAS.

235

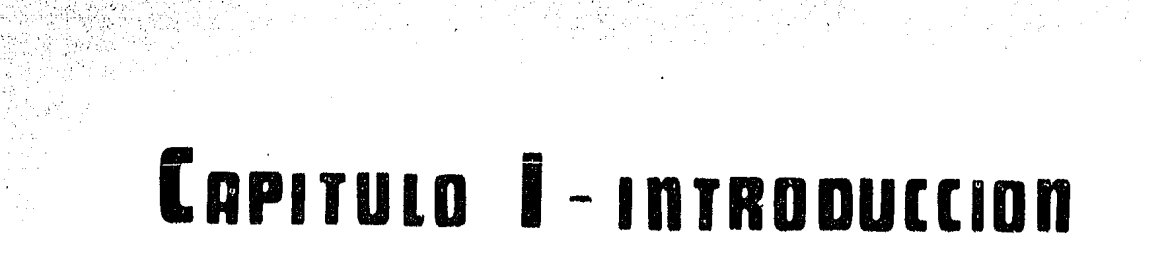

## $\mathbf{I}-\mathbf{N}-\mathbf{T}-\mathbf{R}-\mathbf{O}-\mathbf{D}$  ,  $\mathbf{U}-\mathbf{C}-\mathbf{C}-\mathbf{I}-\mathbf{O}-\mathbf{N}$  , where  $\mathbf{I}-\mathbf{C}-\mathbf{R}$

EL objetivo fundamental que se pretende alcanzar con elpresente trabajo, es mostrar La metodología para el desarro- llo de un proyecto de ingenieria Civil, aplicando la al diseño y construcción de La Audiovideoteca de La Facultad de Ingeniería de La Universidad Nacional Autónoma de México.

EL proceso general de solución de un problema cualquiera consiste, escencialmente, de Los siguientes pasos:

a) Planteamiento del problema

b) .Análisis del problema.

c) Busqueda de alternativas de solución.

... d)'· Toma de decisiones.

e) Desarrollo de la alternativa elegida.

En función de este proceso, el cuerpo central de La té- sis se divide en seis capitulos: en el primero de ellos se --<br>plantean los antecedentes, necesidades y recursos audiovisua-<br>les con que cuenta la Facultad de Ingenieria; en el segundo -.<br>Les con que cuenta la Facultad de Ingenieria; en el segundo -<br>se exponen las alternativas posibles y mediante análisis te<u>c</u> se exponen las alternativas posibles y mediante analisis te<u>c</u><br>nico - económicos se hace la elección de la mejor de ellas; por último, en Los capítulos restantes se desarrolla dicha al ternativa, compuesta por el proyecto arquitectónico, diseño= estructural, presupuesto y programa de obra.

Es importante hacer notar que dicho desarrollo se presen .<br>ta de manera general, esto es, ejemplificando con los concep= tos más representativos, La secuencia y procedimientos que se llevan a cabo en el desempeño de la práctica profesional para  $\mathcal{A}$ a realización del proyecto ejecutivo de una obra civil. A la contexte de la contexte de una contexte de una contexte de una contexte de una contexte de una contexte de una contexte de una contexte de una contexte

# CAPITULO II-ESTUDIOS PREVIOS

## ANTECEDENTES

Haciendo un poco de historia, el proceso de enseñanza -en el hombre comenzó siendo autodidácta, de forma espontáneay más siendo una necesidad fisica que intelectual. En la medi da que fueron formándose las civilizaciones el aprendizaje se canalizó a cumplir objetivos específicos, así con la forma-mación de clases sociales ( guerreros, religiosos, artesanos, etc.) se agrupó a un conjunto de personas con características afines para impartirles conocimientos básicos hasta que, si-guiendo un proceso lógico, se enfocó la enseñanza a la formación tanto espiritual y física, como cívica de los hombres ydado el crecimiento demográfico, surgió la necesidad de crear centros de enseñanza masiva.

Esta enseñanza masiva ha sido impartida tradicionalmente reuniendo a una serie de personas (actualmente entre 30 y 60) para impartirles conocimientos y experiencias de otra persona que funge como profesor. Ocasionalmente este sistema tradicio nal se ve modificado en parte con el uso de audiovisuales, so bre todo en los países llamados desarrollados, sin embargo en la gran mayoría de las universidades el sistema de enseñanzaaudiovisual se utiliza como apoyo al aprendizaje en contadoscasos, siendo que de acuerdo con investigaciones realizadas por la UNESCO la fijación de lo aprendido es de 3 % para lo que se oye, 40 % para lo que se ve y 50 % para lo que se ve y se oye, por consiguiente puede suponerse que con el apoyo deaudiovisuales el aprendizaje aumenta en un 35 % y dura un periodo de tiempo menor.

Ha sido siempre caracteristico de la Facultad de Ingenie ria el actualizar sus métodos de enseñanza y en función de és ta filosofia surgió la idea de reforzar parte de su sistema F educativo dandole más apoyo por medio de los audiovisuales, proponiendo para tal fin el establecimiento de una audiovideo. teca.

- 2.2. ASPECTOS GENERALES.
- $2.1 -$ La Audiovideoteca.

Antes de continuar, cabe primero hacernos una preguntai-¿ Que es una audiovideoteca ?.

La audiovideoteca, en su concepto más general, es un con junto de instalaciones en las que se agrupan todos los aspectos referentes a los audiovisuales, tales como: Películas, --Diaporamas, Videocassettes, Equipos de Proyección, Grabación y Filmación y lugares propios para sus respéctivos usos y producciones.

 $2.2 -$ El audiovisual como apoyo al sistema de enseñanza tradicional.

> Una vez centrados en la idea de actualizar el sistémade enseñanza tradicional y en la definición de audiovideoteca podemos analizar lo que significaria utilizar los au-diovisuales como apoyo a la enseñanza, para lo cual es conveniente mencionar algunas de sus prinsipales ventajas y -desventias.

a) Ventajas.

Da una base concreta para el pensamiento conceptual. Enniquece la experiencia sensorial. Despierta más fácilmente el interés. Estimula la atención y concentración. Da buenas referencias de la realidad por medio de mode-

los a escala natural o reducida. Posibilita la repetición del conocimiento por impartircuantas veces sea necesario.

Da acceso a un número considerable de alumnos.

6) - A Desventajas.

 $\sim 10^{-4}$ 

Perdida del contacto humano (relación maestro - alum- $no$ ).

Poco desarrollo de la capacidad de abstracción. Dependencia de cestimulos materiales para llevar a cabo prazonamientos.

Tiene referencias de la realidad pero no es la realidad. Restringe el desarrollo de la capacidad de expresión -oral.

Como podemos ver, aunque el audiovisual es un excelente medio de enseñanza no puede sustituit al sistema tradi-cional debido a que de ser así, se crearian robots humanos,<br>gente que pudiera realizar eficientemente cualquier trabajo pero sin capacidad para crear y sobre todo sin la suficiente capacidad para convivir satisfactoriamente con su socie $d$ ad.

#### PARAMETROS COMPARATIVOS.  $\overline{3}$ .

.<br>Vimos ya que el audiovisual puede ser una buena herramienta para mejorar el sistema tradicional aunque no puedesustituirlo. Ahora nos falta considerar parámetros comparativos para definir el alcanze que pudiera tener el establecimiento de una audiovideoteca para cumplir con nuestros fi nes, en vista de lo cual tomaremos en cuenta algunas experiencias y observaciones realizadas sobre este tipo de servicios:

3.1.-, Aucliovideoteca de la facultad de Comercio de la U.N.A.M.

Esta facultad cuenta con:un circuito cerrado de televisión en cuatro salas de aproximadamente 80 personas queatravez de 440 programas videograbados al *mes* dá servicio- . a 32,000 alumnos y; con 2,500 videocassettes grabados con- ~emas relacionados a La especialidad de contaduría *y* administraci6n.

3.2.- Audiovideoteca de la Facultad de Medicina de la U.N.A.M.

Asi mismo, la Facultad de Medicina cuenta desde hacetres aRos con una coordinación de comunicación audiovisual dependiente del centro de recursos de apoyo para el aprendizaje. Este centro tiene dos salas para 40 alumnos, siete<br>para 15 y ocho apartados individuales. Anualmente tiene una demanda de 42,000 alumnos y en su acervo existen 600programas videograbados sobre temas generales del área dela medicina.

3.3.- Audiovideoteca de La Universidad Autónoma de Guadalajara.

La UAG cuenta con una audiovideoteca que ha sido dota da por grabaciones hechas por médicos y especialistas en  $=$ el área, que han llegado a ésta universidad como profeso--<br>res visitantes, así como del personal docente de la misma. El servicio que se dá a los alumnos es de préstamo interno, ,es decir, ellos pueden obtener los materiales *y* verlos en-110 mesas moduláres con posibilidad de acomodar a tres per senas en cada una, Lo que dá un total de 330 posiciones pa *ra* aprendizaje. -

 $3.4 - 1$ Experiencias en la facultad de Ingeniería.

> . El centro de servicios educativos de esta faculta ha-\/eAido realizando'observaciones mediant'e.un servicio prue b,á d *e·* · v i de o c a s s *e* t t *e* r a p a n t a l l a a m p l ia *e* n l a s á l a d *e* j u n - tas del CESEFI y en la sala de exámenes profesionales. Esté sistéma ha permitido atender en un lapso de 45 días a -.c480 alumnos de las diferentes divisiones. EL material pro- . *:y e* c t ad o , e n l a m a y o r i a d e l o s c a s o s h a s i do a p o r: t ad o p o r p~ofesores *y* algunos departamentos.

> $\mathbb{R}^3$  Por otro lado ha realizado observaciones sobre los -- grupos de estudio que se forman naturalmente en la biblioteca y en los talleres de aeromodelismo. También se han ob servado los grupos de trabajo que se forman en las mate- $=$ rias como topográfia *y* construcción. Los resultados de estas observacione~ nos muestran que los alumnos *se* constitu yen en grupos no menores de tres y en raras ocaciones mayo res de 8 personas.

## OBJETIVOS Y FUNCIONES.

#### Objetivos generales. 4.1.-

El objetivo general que piensa cumplirse con el sistema de audiovideoteca es investigar, diseñar, producir, di-fundir y analizar materiales audiovisuales de apoyo al proceso enseñanza - aprendizaje de las diferentes materias que se imparten, con base a los planes y programas vigentes de licenciatura. Así mismo, difundir hacia la comunidad extrau hiversitaria las actividades de investigación en beneficio<sup>r</sup> del desarrotto y sotución de la problemática nacional.

## Funciones.

## Con éste sitéma se pretende:

Producir y grabar materiales audiovisuales sobre las diferentes asignaturas de ingenieria, conferencias y semina rios; dar asesoria sobre la producción de audiovisuales; re cabar y ordenar los diferentes materiales y equipos existen tes en la facultad: proporcionar equipos, materiales e insta laciones necesarias a alumnos y maestros que de acuerdo a  $\Xi$ sus fines to justifiquen; establecer un copiado de pelicu-las para la comunidad de ingenieria; organizar la diapoteca para que maestros y alumnos puedan apoyar sus exposiciones, integrar diaporamas y/o elaborar audiovisuales; realizar -grabacione's de cátedras para autoevaluación de maestros; yformar un archivo de videocassettes con diversos temas rela cionados a la ingenieria, tanto técnicos como socio - humanisticos.

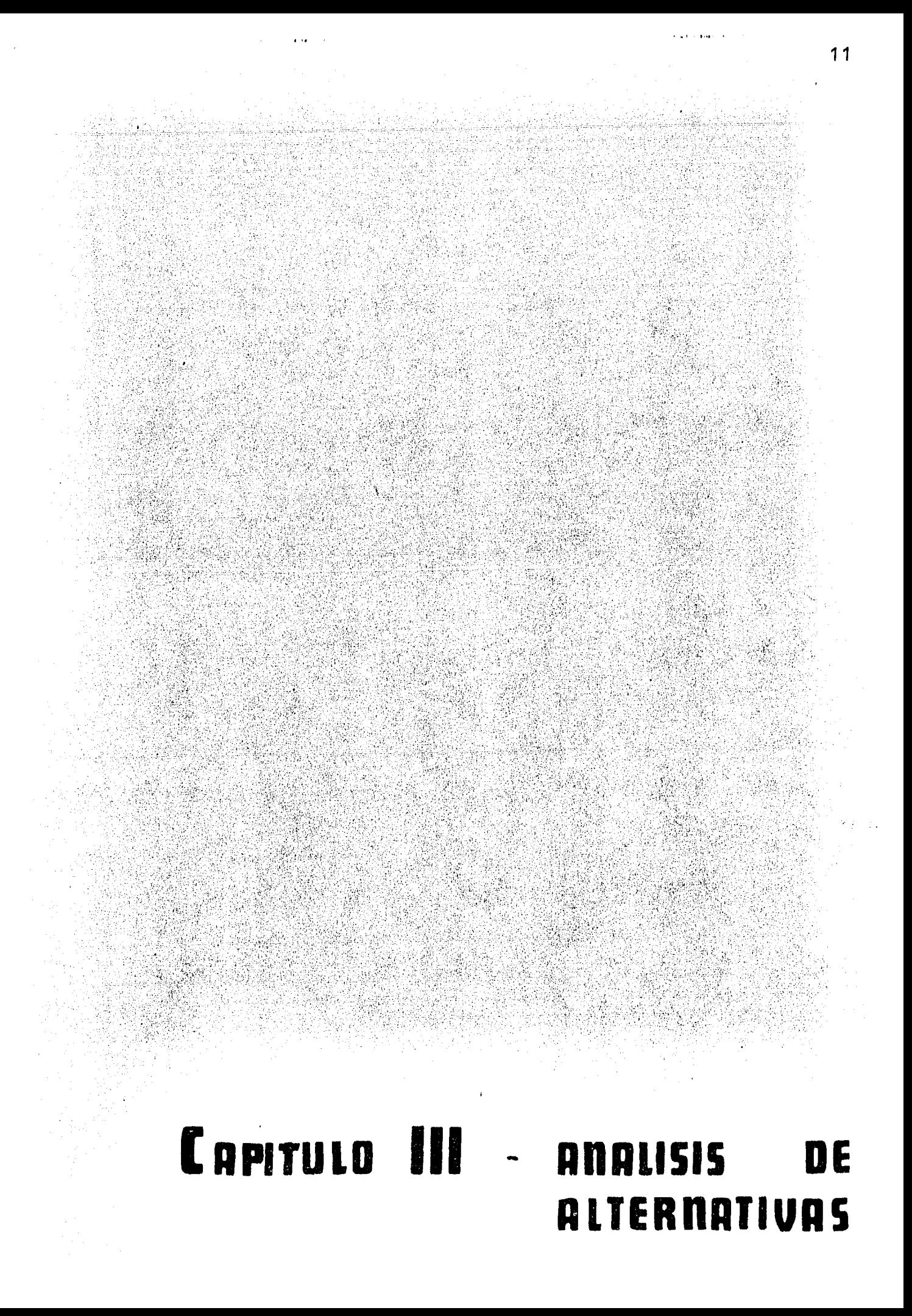

1.- ALTERNATIVAS,

En función de los objetivos funciones *y parámetros comparativos -*<br>vistos en el capitulo anterior a continuación proponemos cuatro alterna-<br>tivas para localizar la Audiovideoteca:

- 1.1.- Alternativa 1.
	- a) Localización.

La primera alternativa se pretende localizar en el *área* que antiguamente pertenec{a al departamento *de* matemáticas y que actualmente *se* en- cuentra sin uso. Dicha área *se* encuentra en la planta alta del auditoriodel edificio anexo de la Facultad de Ingeniería. ( Ver plano AL - 1 )

. b) Deseripci6n.

Una vez reacondicionada el área mencionada constará de lo siguiente: <u> 또 거친 것처</u>

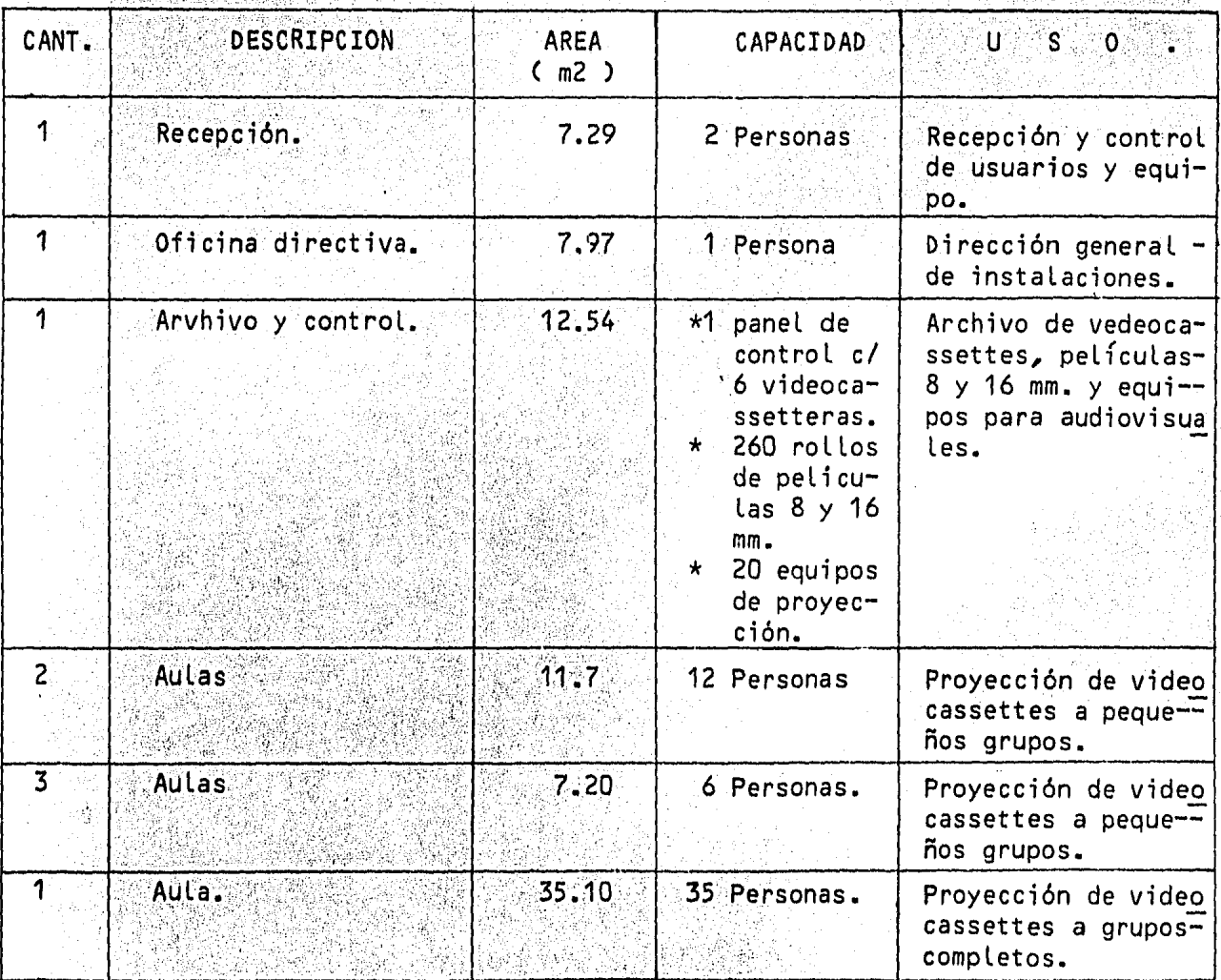

1 2

 $\sim$  -,  $\sim$ 

Considerando 8 horas diarias de trabajo podrá prestarse servicio a un toral de 1,540 personas como máximo, sin tomar en cuenta la capaci-dad del auditorio existente.

## c) Costo.

Para esta alternativa se estima un costo de: \$ 1'200,000.00 ( Pre cios de Mayo 1984 ). Dicho costo incluye solamente el reacondicionamieñ to del lugar, sin movimiento de muros existentes y no se incluyen ni mo biliario ni material y equipo para audiovisuales dado que la propia Fa<sup>--</sup> cultad cuenta actualmente con ellos.

## 1.2.- Alternativa 2.

## a) Localización.

Pretendemos Localizar esta alternativa en el segundo nivel del ala nueva del edificio anexo de La facultad de ingeniería. Este piso se uti liza actualmente como salones de clase para impartir diferentes mate- $\Xi$ rias básicas, sin embargo haciendo un reacomodo de horarios es posibledejar ésta área Libre para cumplir nuestros objetivos, sin reducir La -<br>capacidad actual de Las instalaciones. ( Ver plano AL - 2 ).

b) Descripción.

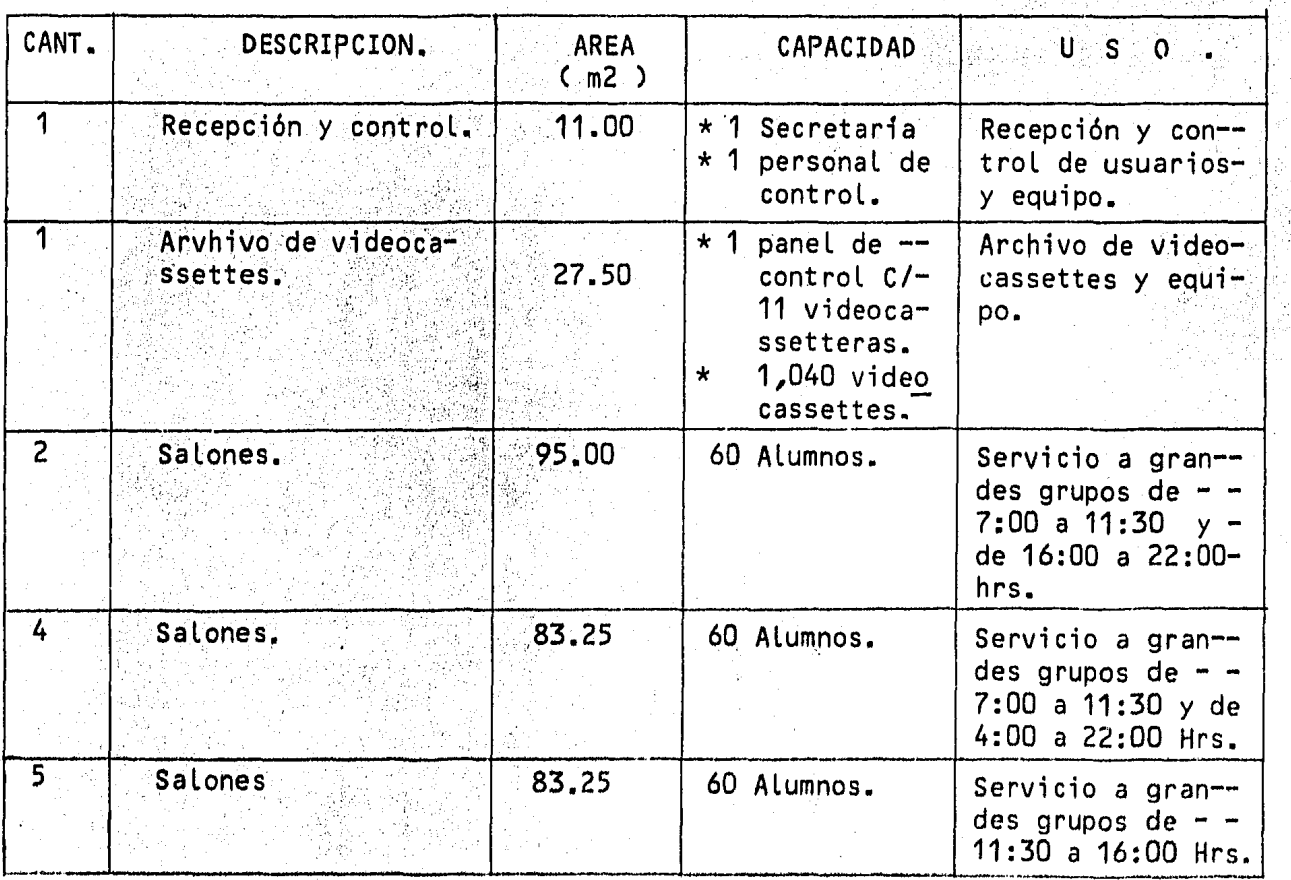

Considerando los horarios de trabajo mencionados en la tabla, en módulos de 1 hora, podrá prestarse servicio a un máximo de 5,130 personas~

## d) Costo.

: Para esta alternativa se estima un costo de: \$ 350,000.00 ( pre- -<br>cios de Mayo 1984 ), considerando que solamente habrá que reacondicio-<br>nar el área correspondiente a recepción y archivo y la instalación eléc ·trica *y* que existe en la facultad el mobiliar1• *y* equipo necesarios. - ·I

#### $1.3. -$ Alternativa 3,

a) Localización.

·" La tercera alternativa pretendemos ubicarla en el sótano del edificio principal dela Facultad de Ingenieria, utilizando los salones L11, -L17'y L18, y la sala de juntas del centro de servicios educativos ( CESE  $|F I|$ ), teniendo que acondicionar únicamente ésta última. (ver plano AL $=$  $3$ .

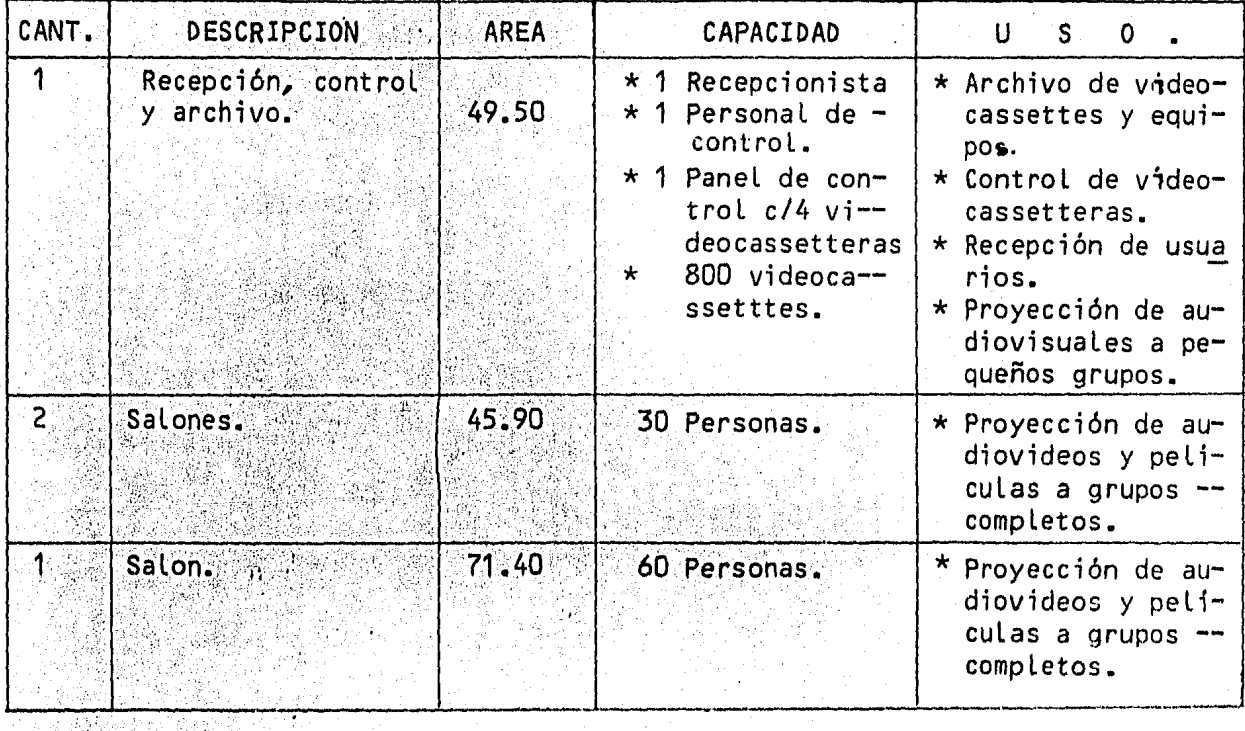

b) Descripéi6n.

·considerando 8 horas diarias *de* servlclo,..,en módulos de una hora, se tendrá. una capacidad máxima de 1,200 personas. ',

c) Costo.

Teniendo en cuenta el reacondicionamiento del área actualmente ocudi wil pada por la sala de juntas y que el mobiliario y equipos necesarios exis ten en la Facultad, *se* estimó un costo de: \$ 220,000.00 ( Precios de Mayo 1984 ) •

- 1.4.- ALTERNATIVA 4.
	- a) Localización.

N,

Para esta ultima alternativa *se* pensó en un edificio independiente - a las instalaciones actuales *de* la facultad *de* Ingenieria que *se* localiza rá en terrenos aledaños al edificio *anexo de* la misma Faculta. (Ver apéñ dice de planos ).

b) Descripción.

Constará de dos niveles distribuidos de la siguiente forma:

数位符

PLANTA ALTA.

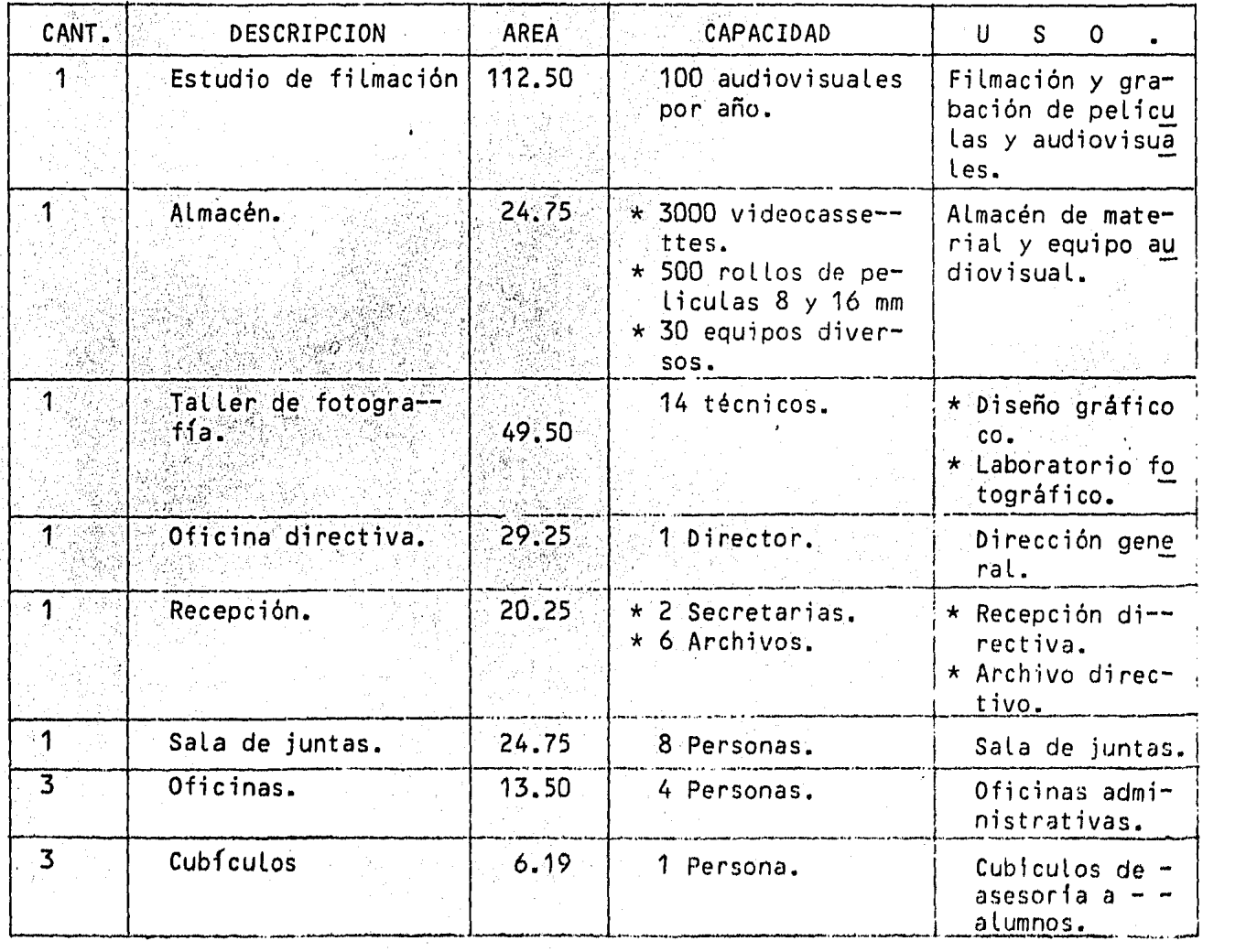

## PLANTA BAJA.

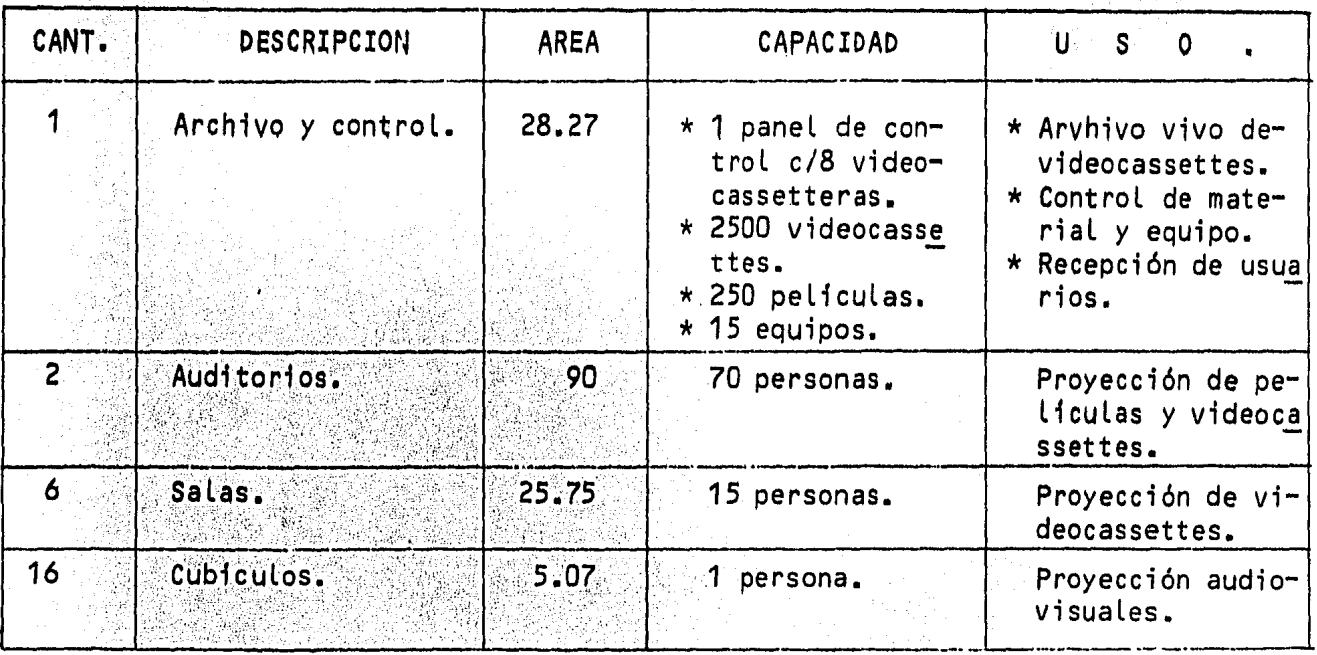

Considerando 8 horas diarias de trabajo, en módulos de 1 hora podrá prestarse servicio a un máximo de 1,968 personas en las áulas y auditorios más los servicios complementarios.

#### $c$ ). Costo.

Haciendo el presupuesto respectivo (Ver capitulo VI ), se estimo uncosto de: \$ 57'000,000-00, considerando que el equipo necesario existe enla Falcultad de Ingenieria.

#### ANALISIS COMPARATIVOS.  $2 -$

2.1. Condicionantes del análisis.

Para realizar el análisis técnico económico de cada una de las alternativas se utilizará el criterio Beneficio - Costo tomando en cuenta los siguientes factores:

 $a^{\prime}$ Beneficio por servicio a alumnos.

> Teniendo en cuenta que el costo horario de un profesor de tiempo completo es de: \$ 300.00 / hra. aproximadamente y considerando que da clase a 30 alumnos en promedio obtendremos un beneficio de: \$ 10.00 por alumno.

b) Beneficio por la creación de audiovisuales.

De acuerdo a presupuestos obtenidos de varias agencias publicitarias,

(Notimex, Publicidad Ferrer e Impergrafic ) el costo comercial has ta mayo de 1984, de un audiovisual de 25 minutos de duración es de: \$350,000.00, en promedio.

Tasa de interés.  $\epsilon$ 

> De acuerdo a gráficas editadas por el Banco de México, la tasa de interés promedio anual es del 40 %.

ා අා Factor de uso.

> Para tomar en cuenta la capacidad de servicio a alumnos se usa rá un factor de uso del 50%.

Mantenimiento.

e)

Se considerará, un costo por mantenimiento igual aproximadamente al 25% del costo total del proyecto.

 $3 -$ ANALISIS BENEFICIO - COSTO DE ALTERNATIVAS. en agyar a szer<br>Szerint a magyar

 $3.1 -$ Alternativa 1. A PARTIE PARTIE

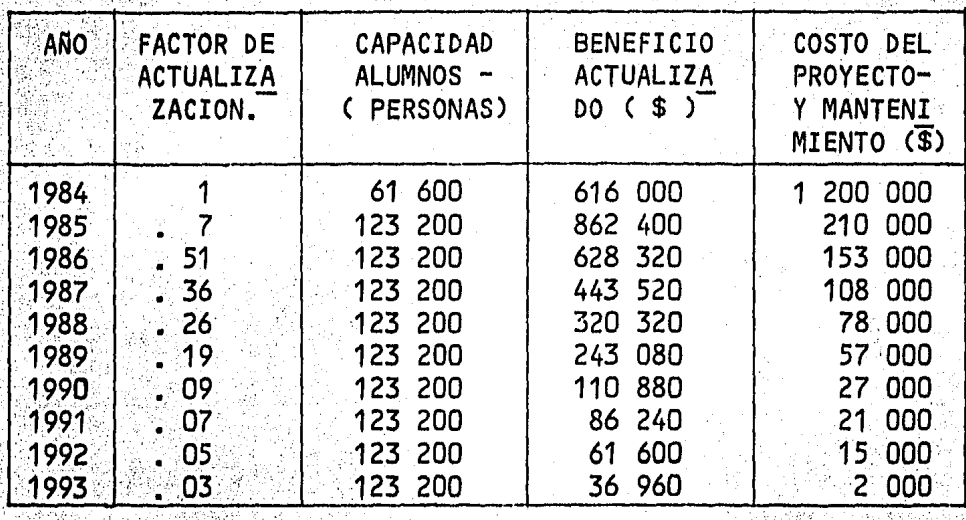

3 409 320  $-1.878$  000

$$
IR = \frac{3\,409\,320}{1\,878\,000} = 1.81
$$

 $3.2.$ Alternativa 2.

 $\sim 100$  km s  $^{-1}$  .

 $\alpha = 1.4$  .

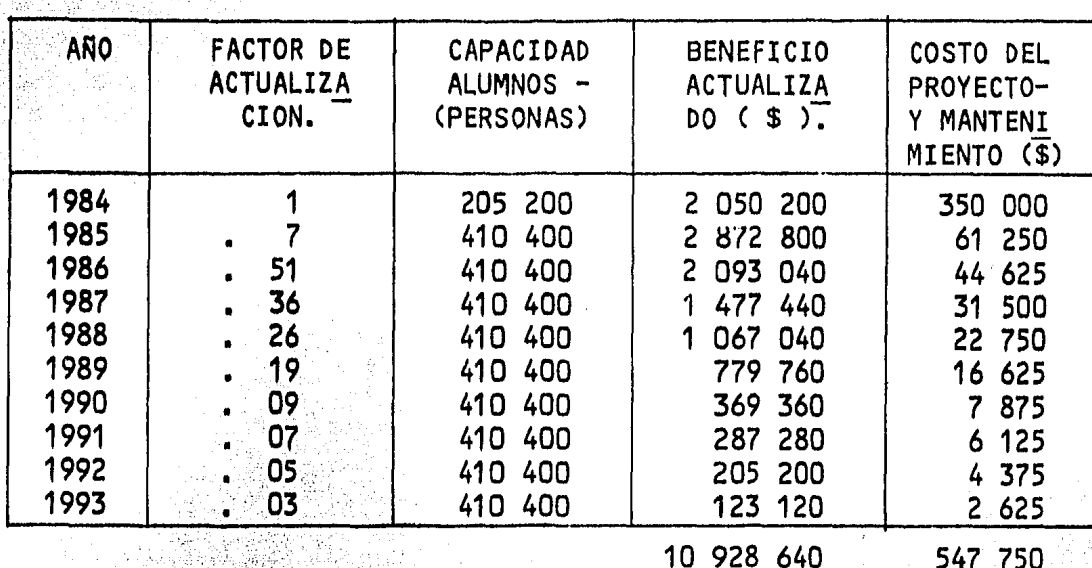

IR

10 928 640

9.95  $\equiv$  $547750$ 

 $3.3.$ Alternativa 3.

| <b>ANO</b>                                                                   | <b>FACTOR DE</b><br>ACTUALIZA<br>CION.               | CAPACIDAD<br>ALUMNOS -<br>(PERSONAL)                                                             | <b>BENEFICIO</b><br>ACTUALIZA<br>$DO(S)$ .                                                                                               | <b>COSTO DEL</b><br>PROYECTO-<br>MANTENI<br>MIENTO (\$)                                                       |
|------------------------------------------------------------------------------|------------------------------------------------------|--------------------------------------------------------------------------------------------------|----------------------------------------------------------------------------------------------------|----------------------------------------------------------------------------------------------------|
| 1984<br>1985<br>1986<br>1987<br>1988<br>1989<br>1990<br>1991<br>1992<br>1993 | 51<br>.36<br>. 26<br>. 19<br>09`<br>07<br>, 05<br>03 | 48 000<br>96 000<br>96 000<br>96 000<br>96 000<br>96 000<br>96 000<br>96 000<br>96 000<br>96 000 | 000 0<br>48<br><b>2000</b><br>67<br>48<br>7600<br>34 560 0<br>24 960 0<br>18 240 0<br>6400<br>81<br>7200<br>6.<br>8000<br>4<br>8800<br>2 | 220 000<br>38 500<br>28<br>050<br>19<br>800<br>14<br>300<br>450<br>10<br>4.950<br>$3 - 850$<br>2'750<br>1.650 |

2 649 600

344 300

$$
IR = \frac{2.649.600}{344.300} = 7.69
$$

 $18$ 

 $\mu_1\gg 1$ 

 $\begin{array}{l} \mathcal{E}_{\mathcal{A}}(\mathbf{r},\mathbf{q}) \\ \mathcal{E}_{\mathcal{A}}(\mathbf{r},\mathbf{q}) \\ \mathcal{E}_{\mathcal{A}}(\mathbf{r},\mathbf{q}) \end{array} \quad \ \ \, \mathcal{E}_{\mathcal{A}}(\mathbf{r},\mathbf{q}) = \begin{array}{l} \mathcal{E}_{\mathcal{A}}(\mathbf{r},\mathbf{q}) \\ \mathcal{E}_{\mathcal{A}}(\mathbf{r},\mathbf{q}) \\ \mathcal{E}_{\mathcal{A}}(\mathbf{r},\mathbf{q}) \end{array}$ 

 $\sim$ 

antara<br>1970 - Paris Paris, Paris

## Alternativa

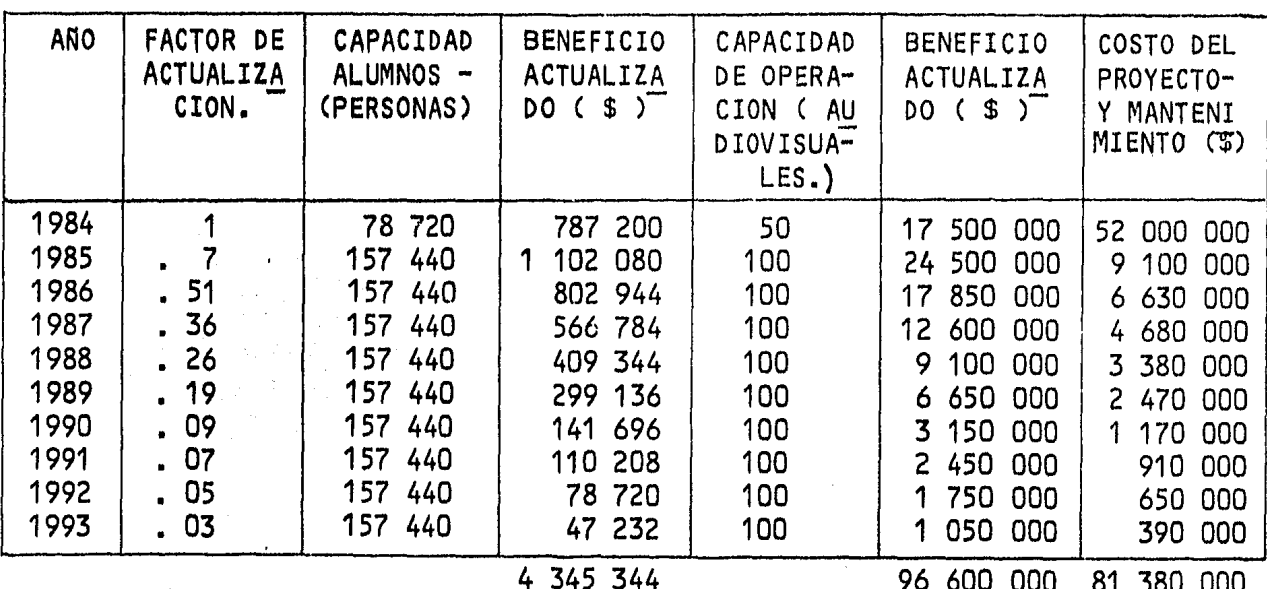

100 945 344 280 000

81

IR.

Toma de decisiones.  $3.5 -$ 

> De los análisis Beneficio - Costo podemos deducir que la alternativa 2 es la más conveniente y podria tomarse ésta como primera etapa para la creación del sistema, dado que el costo inicial del proyecto es relativamente bajo.

> Para cumplir parte de los objetivos planteados en los antecedentesserá necesario establecer instalaciones audiovisuales en el edificio - principal por lo cual, y en vista de su indice de rentabilidad y el tambien relativo bajo costo inicial del proyecto, proponemos como segunda etapa llevar a cabo la alternativa 3.

> Una vez realizados las dos alternativas propuestas podrán hacerse estudios más detallados sobre el funcionamiento y organización de la audiovideoteca y de la misma manera podrán replantearse necesidades, objetivos y funciones para desarrollar completamente la cuarta de ellas. - -Ahora bien, haciendo la suposición de que dichos parámetros no cambiarán, en los capitulos siguientes desarrollamos la alternativa antes mencionada pues con ésta se pretenden cumplir completamente los objetivos ya men cionados.

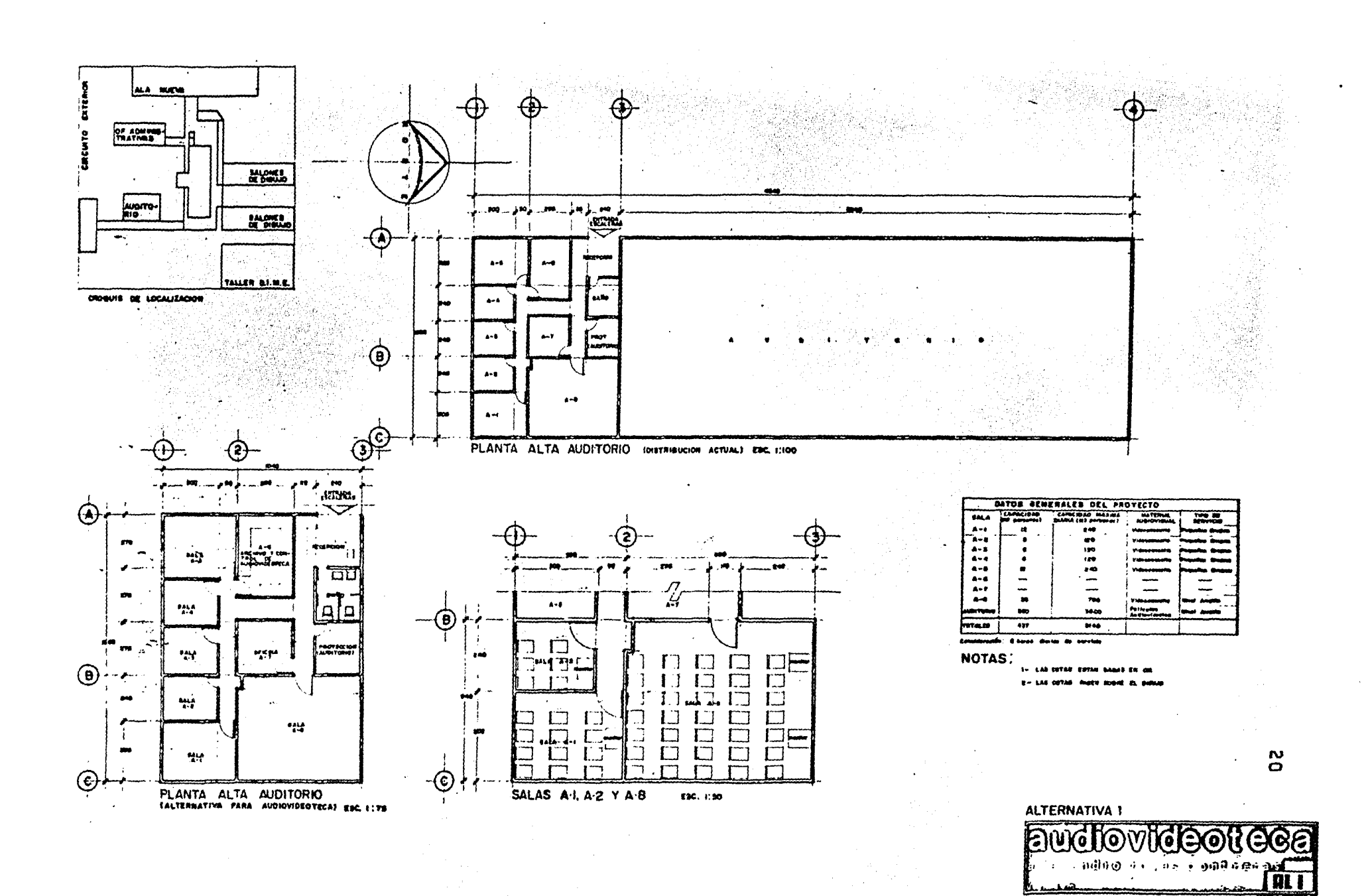

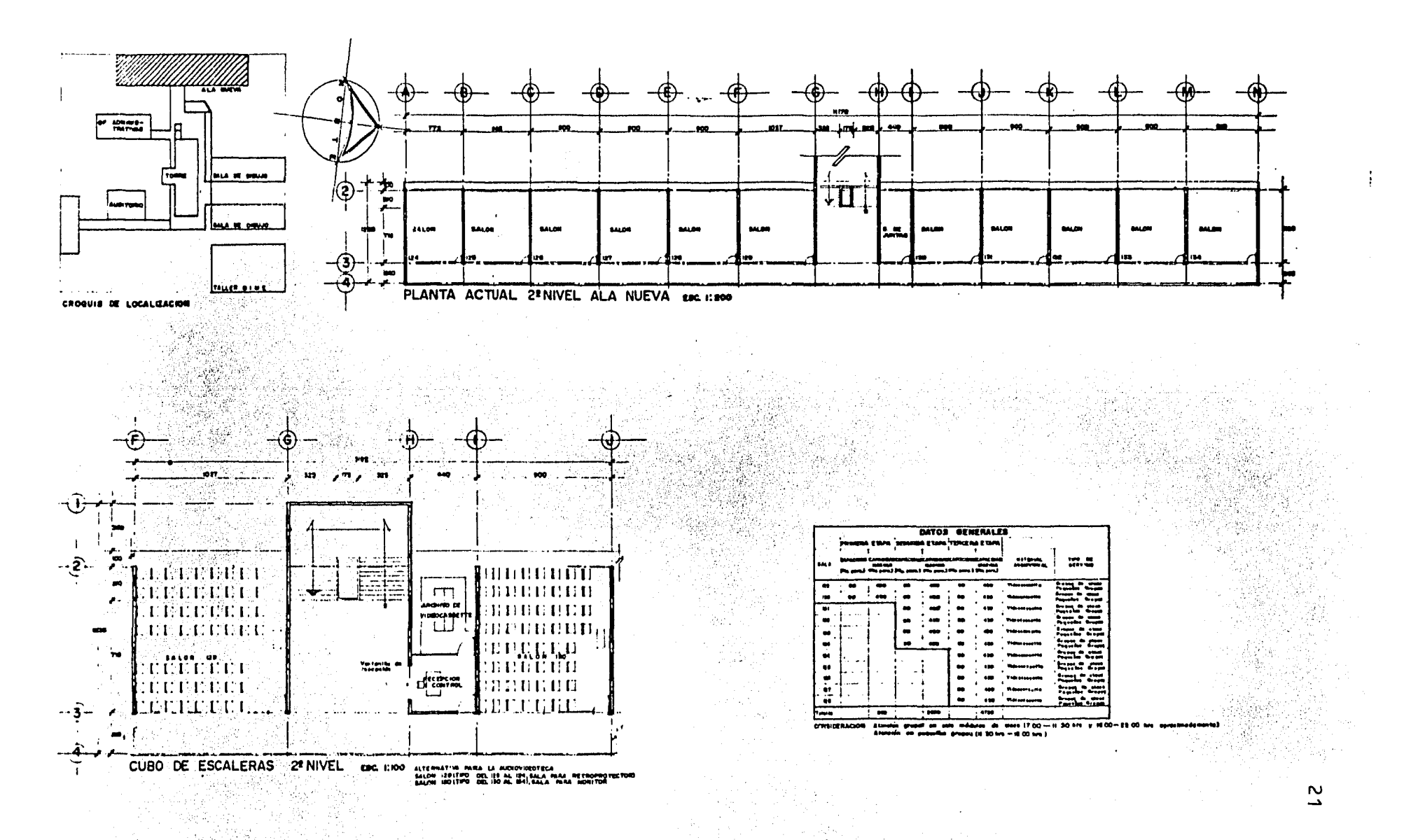

ALTERNATIVA 2

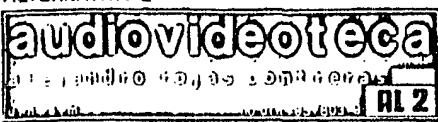

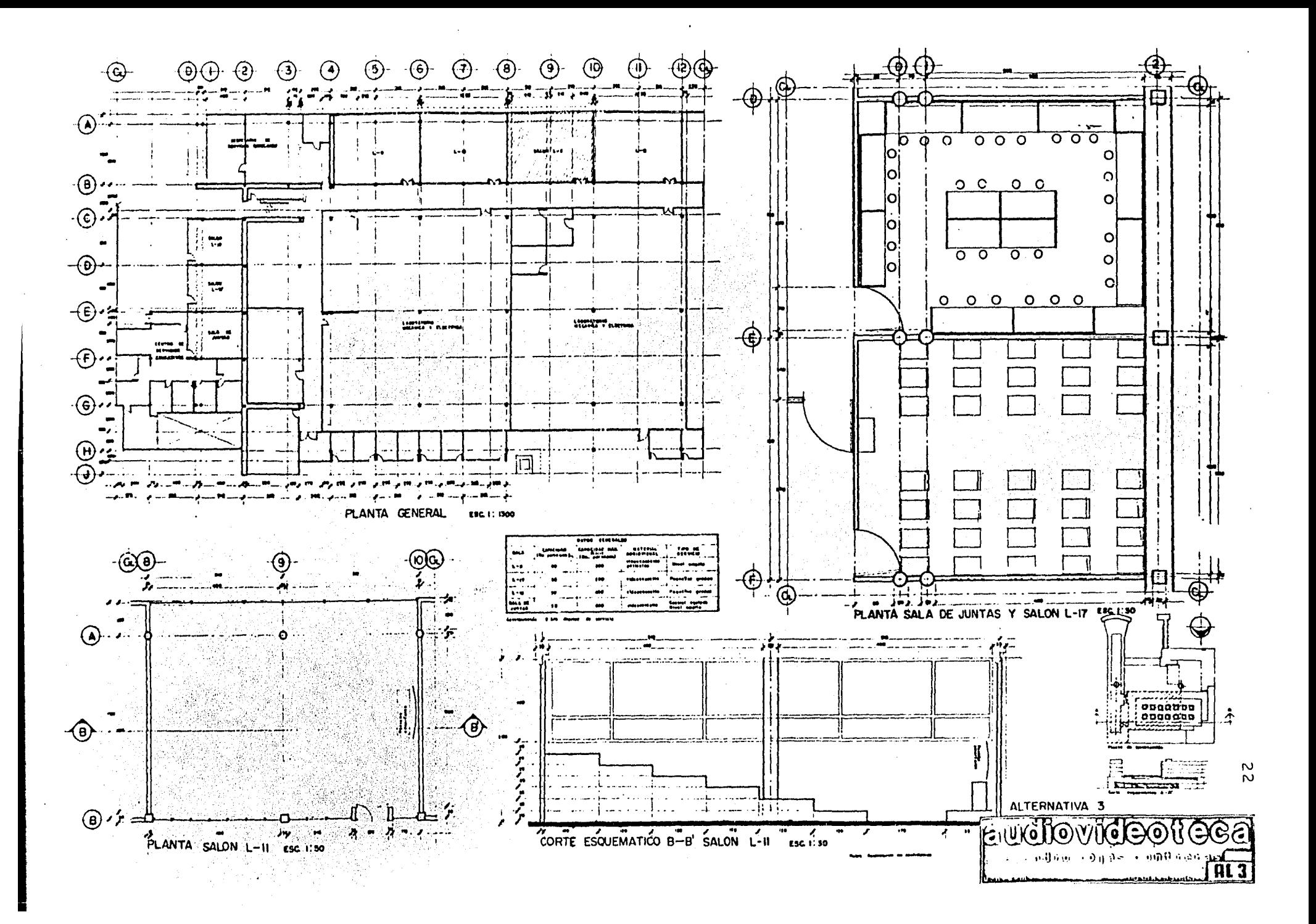

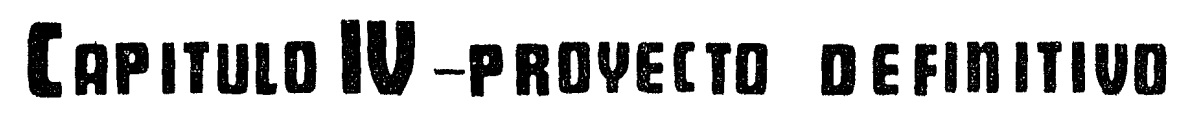

1.- LOCALIZACION DEL PROYECTO.

El terreno donde *se* pretende ubicar el proyecto propuesto se localiza en el circuito exterior de Ciudad Universitaria, entre el edificio Ane xo *de* la Facultad de Ingenierfa y los edificios de la División de Estu- 7 dios de Posgrado de la misma Facultad, teniendo las siguientes colindan- cías:

- NORTE: Estacionamiento *de* los edificios *de* la División de Estudios de - Posgrado *de* la Facultad de Ingenierf a.
- S U R: Circuito exterior de Ciudad Universitaria.
- ESTE : Entrada al estacionamiento *de* los edificios de la División de Es tudios de Posgrado antes mencionados.

· OESTE: Estacionamiento del edificio Anexo de la Facultad de Ingeniería.

En el apéndice " A " se muestra el plano correspondiente a la locali zaci6n general *de* la Audiovideoteca.

## 2.~ •LEVANTAMIENTO TOPOGRAFICO •.

## 2.1.- Metodología del Levantamiento.

El levantamiento topográfico del terreno encuestión se realizó elabo rando primero el correspondiente a la proyección horizontal para poste- $\overline{z}$ riormente realizar la nivelación del terreno de acuerdo a las normas *y* -- .. procedimientos recomendados en los libros mencionados en las referencias, con la secuencia *de* cálculo que a continuación indicamos:

Cálculo de La poligonal de apoyo. Cálculo de coordenadas de los puntos radiados. Cálculo de distancias.  $\%$ Cálculo del área del terreno.<br> $\%$ Cálculo de ángulos. Nivelación del terreno.

Para los efectos de cálculo de Los elementos del levantamiento, se - 'utilizaron una serie de programas para calculadora HP - 41C. En el capitu lo VIII se muestran los .criterios metodológicos, diagramas de flujo *y* co-= dificaciones correspondientes, así como los planos respectivos.

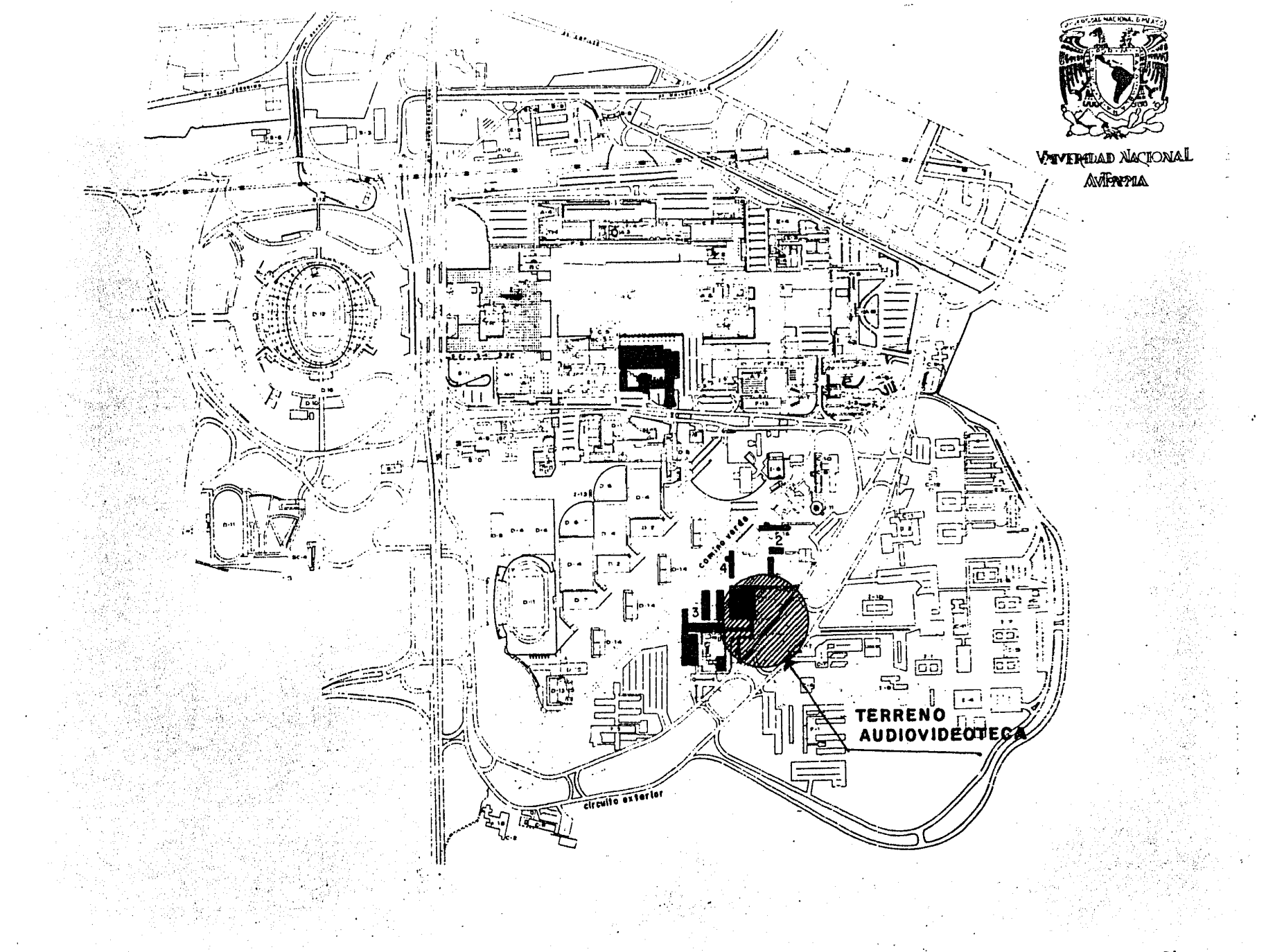

不停 的复数医学

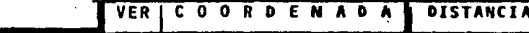

 $\sim$  $\overline{a}$ 

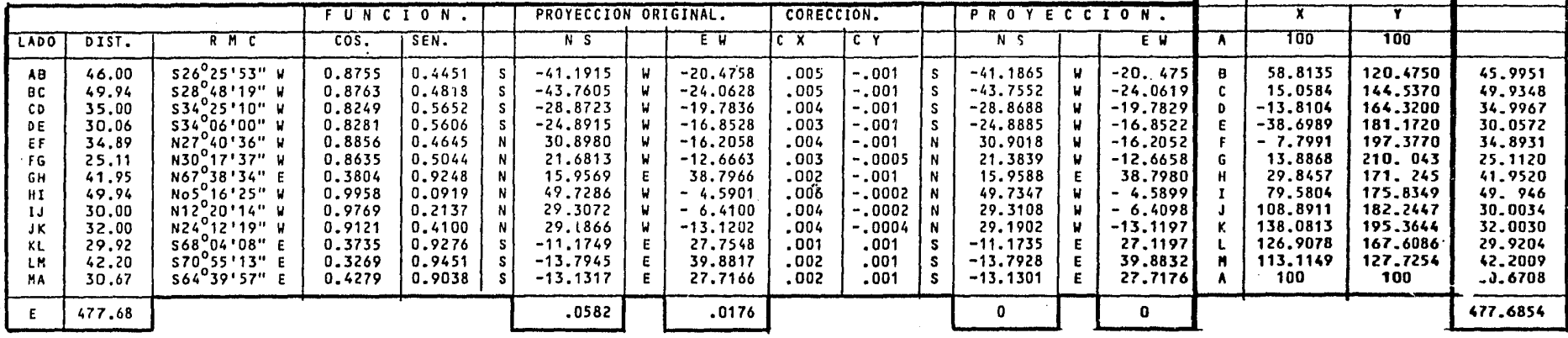

 $\frac{1}{2}$ 7856

Ejemplo lado AB

 $\cos 26^{\circ}25'53'' = 0.8955$ Sen  $26^{\circ}25'53'' = 0.4451$ Proy.  $S = 46.00 \times 0.8955 = 41.1915$ Proy.  $W = 46.00 \times 0.4451 = 20.4758$  $= 000122$ 도시와 경주 Et = 0608 m  $x = -x$  $.0582$  $477.68$  $P^{\text{max}}$  $-217.68$  $= 000037$  $Ky =$  $cx = 41.1915$  x .000122 = .005  $cy = 20.4758$  x .000037 = .001

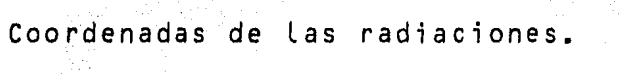

 $2.3$ 

| Pto                                                                                                    | $C$ $O$<br>$R_{\perp}$<br>0<br>D                                                                                                    | Ε<br>$A$ D<br>A<br>N.                                                                                                    | Pto                                                                                                    | C.<br>0<br>0 R D                                                                                                    |
|----------------------------------------------------------------------------------------------------|----------------------------------------------------------------------------------------------------|----------------------------------------------------------------------------------------------------|----------------------------------------------------------------------------------------------------|----------------------------------------------------------------------------------------------------|
|                                                                                                    | 7                                                                                                    |                                                                                                    |                                                                                                    | χ                                                                                                    |
| A<br>1<br>$\frac{2}{3}$<br>B<br>1<br>$\begin{array}{c} 2 \\ 3 \\ 4 \end{array}$<br>560123<br>4<br>5<br>D<br>1234<br>5<br>E<br>1 | 100<br>98.7017<br>97.3021<br>84.4064<br>58.8135<br>63.3496<br>74.0559<br>80.3997<br>58.7293<br>52.5896<br>41.5993<br>15.0584<br>17.9996<br>25.5499<br>40.2998<br>9.4010<br>2.6000<br>$-13.8104$<br>1.6000<br>8.7500<br>$-14.2002$<br>$-21.1004$<br>4.6007<br>$-38.6989$<br>$-30.8700$ | 100<br>105.0002<br>105.9005<br>111.4231<br>120.4750<br>120.0015<br>114.9002<br>126.7100<br>140.5990<br>127.1000<br>137.9996<br>144.5370<br>146.7999<br>135.3596<br>145.6510<br>152.3000<br>155.4000<br>164.3198<br>159.4840<br>164.4002<br>168.2003<br>173.1000<br>177.1999<br>181.1720<br>180. 043 | F<br>1<br>2<br>Ġ<br>H<br>1<br>$\overline{\mathbf{c}}$<br>3<br>$\overline{\mathbf{c}}$<br>$\overline{\mathbf{3}}$<br>$\overline{4}$<br>2<br>$\overline{\mathbf{3}}$<br>$K_{\odot}$<br>2<br>3<br>$\mathbf{4}$<br>M | 7.7971<br>8.2908<br>7.0680<br>13.8868<br>12.5002<br>29.8457<br>29.3998<br>24.7999<br>24.8031<br>79.5804<br>67.9014<br>82.5909<br>65,0000<br>82.9364<br>108.8911<br>100.7994<br>116.0500<br>108.3504<br>138.0813<br>133.8497<br>126.9072<br>126.4007<br>122.3000<br>118.5997<br>101.5992<br>113.1149 |
|                                                                                                    |                                                                                                    |                                                                                                    | 1.<br>$\overline{c}$                                                                                                    | 111.8006<br>108.1503                                                                                                    |

Cálculo de distancias.  $2.4. -$ 

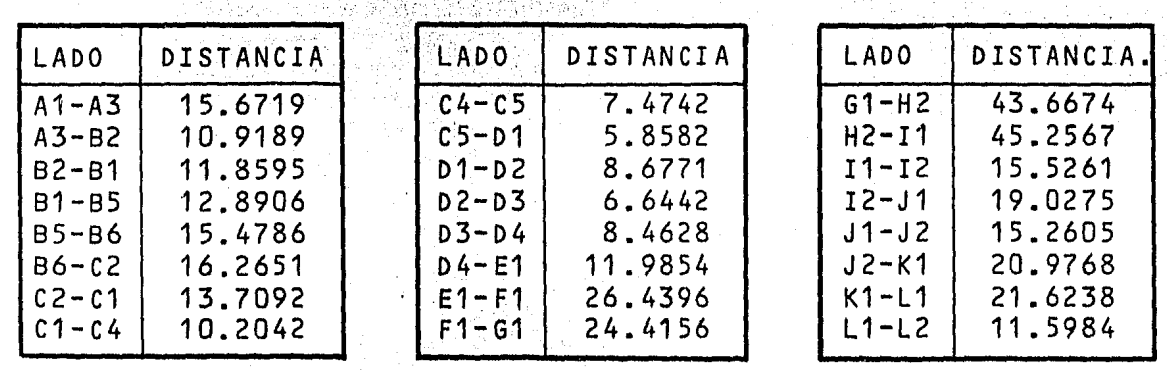

ENAD

104.9501

 $3<$ 

7 197.3772 193.7991 190.4379 210.0430 206.5997 171.245 166.1997 164.7003 163.7412 175.8349 178.5000 183.5278 159.0647 148.0599 182.1447 189.0501 188.5004 170.7004 195.3644 199.5999 167.6086 179.2996 168.4503 158.4007 154.0514 127.7254 149.2999 130.5502

121.7007

 $\mathsf{A}$ 

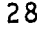

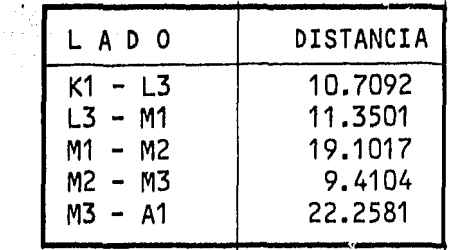

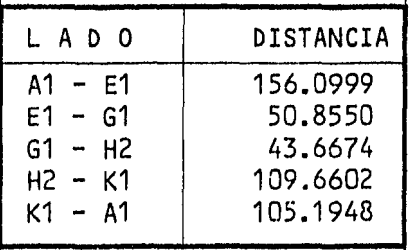

 $Per<sup>f</sup>$ metro = 465.47773 m

#### $2.5 -$ Cálculo del Area.

Considerando las coordenadas de los puntos: A1, A3, B2, B1, B5, C2,<br>C1, C4, C5, D1, D2, D3, D4, E1, F1, G1, H2, I1, I2, J2, L1, L2, L3, M1, -<br>M2, M3, se obtuvo un área de:

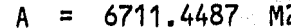

#### $2.6 -$ Calculo de Angulos.

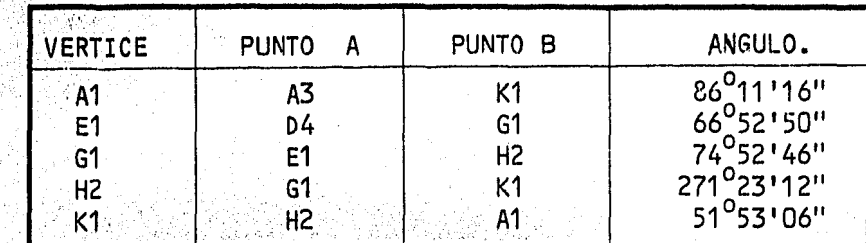

Donde:

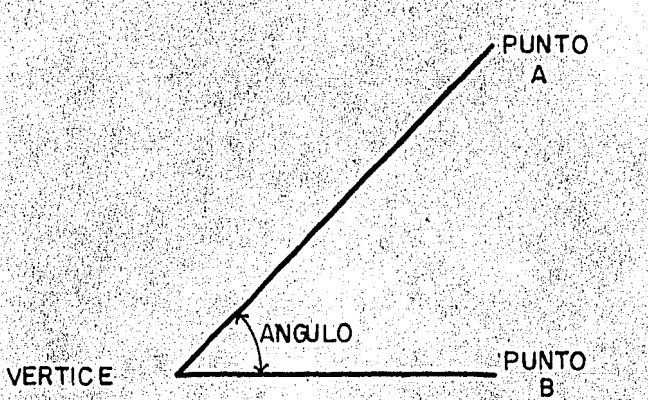

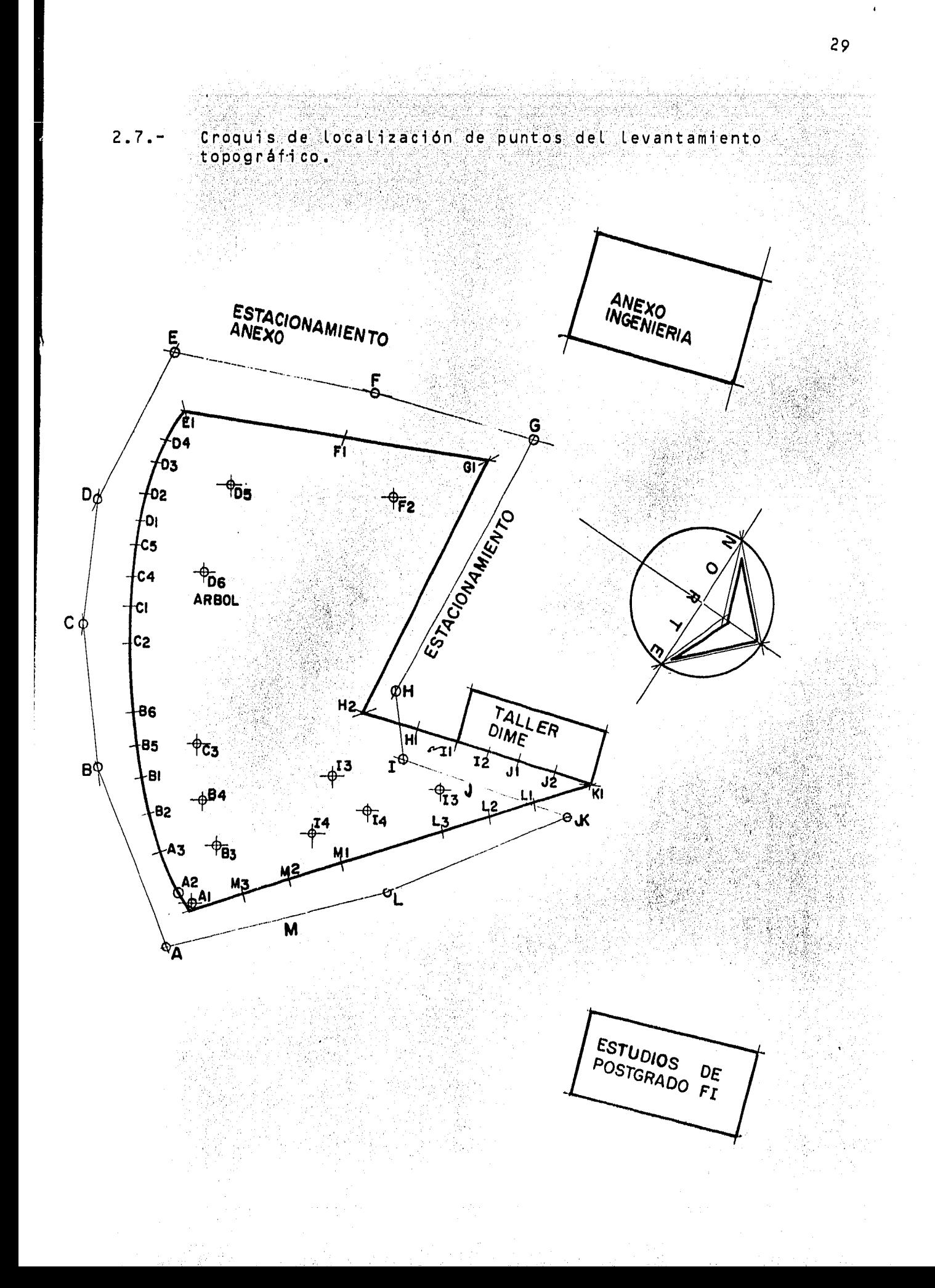

## 3.- PROYECTO ARQUITECTONICO.

## 3.1.- Orientación.

EL edificio se encuentra orientado aproximadamente a Los 12°en relación a La dirección promedio anual Norte - Sur, siendo esta La más indica da debido al tipo proyecto, esto es, aulas *y* oficinas primordialmente, --= considerando que deben recibir poco asoleamiento. En Las fachadas orienta das en el sentido Oriente - Poniente, se proyectó de tal manera que no re cibieran luz solar directa mediante protección vegetal de tipo perenifo--= Lio, parte luces *y* voladizos en azoteas, para Las fachadas orientadas hacia el Norte.

## 3.2.- Temperatura.

De acuerdo a registros del laboratorio de Hidráulica de la Facultad-<br>de Ingeniería, la temperatura promedio anual en Cd. Universitaria es de -19<sup>0</sup>C, con una minima de 6<sup>0</sup>C y máxima de 32<sup>0</sup>C, por lo que concluímos que -<br>no es necesario tomar medidas de acondicionamiento ambiental, siendo nece saria solamente una correcta ventilación dada la densidad de usuarios en-Las aulas.

Así mismo se procurará el uso de ventanas con vidrio reflejante deltipo solar - cool para evitar el calentamiento de Las aulas *y* oficinas.

### 3.3.- Vientos Dominantes.

De estudios realizados por el Instituto *de* Investigaciones Meteoroló gicas, observamos que los vientos dominantes en la Ciudad de México, tienen una dirección promedio NE con una velocidad promedio *de* 8 - 9 Km/hr., datos que resultan favorables ala ventilación natural del edificio.

#### 3.4.- Precipitación Pluvial.

La precipitación pluvial media anual registrada por el Laboratorio de hidráulica de la Facultad de Ingenieria de la U. N. A. M. en Cd. Uni--<br>versitaria es de 26 mm. Esto nos determinará el tipo de instalación versitaria es de 26 mm. Esto nos determinará el tipo de instalación<br>pluvial que requiere el edificio. De acuerdo con el reglamento para las construcciones del D.D.F., consideramos un minimo de 100 mm. de desagüe -<br>por cada 100 m2., de superficie expuesta a lluvia en azoteas, con una pen diente del 2 %.

3.5.- Descripción de Areas.

> El proyecto contará con una superficie total de 1,340.34 m2, cubiertos 874.84 m2, de jardines y un total de 50 Lugares para estacionamiento, de los cuales 29 serán para maestros y empleados administrativos y 21 para alumnos. El total de la superficie cubierta se distribuirá de la si--<br>guiente manera:

A) Planta baja:

2 Auditorios de 90 m2 / CU**· 19 and 19 and 19 and 19 and 180.00** m2 6 Salas *de* proye~ciió~de 25.75 m2 *!* CU. = 148~50 m2

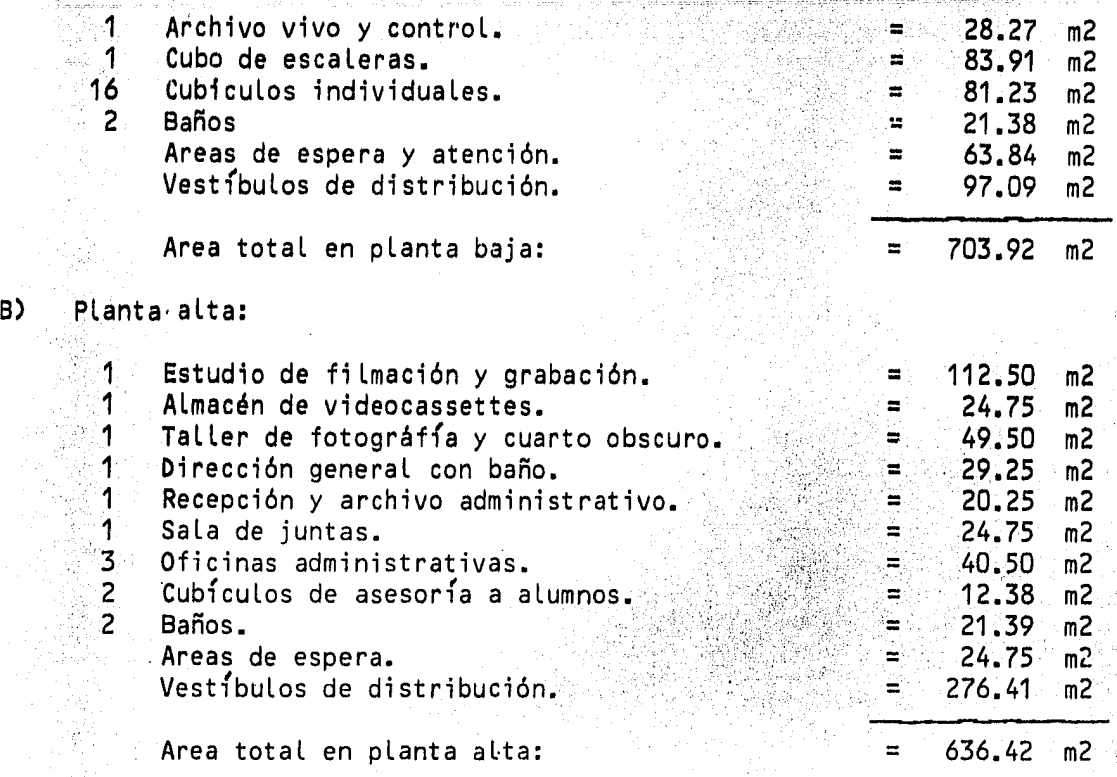

En seguida mostramos una tabla descriptiva de las áreas correspondien~ tes a aulas de proyección dado que nos determinarán la capacidad de las ins talaciones para prestar servicios. Para las aulas 1 y 8 consideramos sesiones de trabajo de 2.5 horas en promedio y de 2 horas para las 6 aulas res- tantes y los apartados individuales; en jornadas de 8 horas diarias.

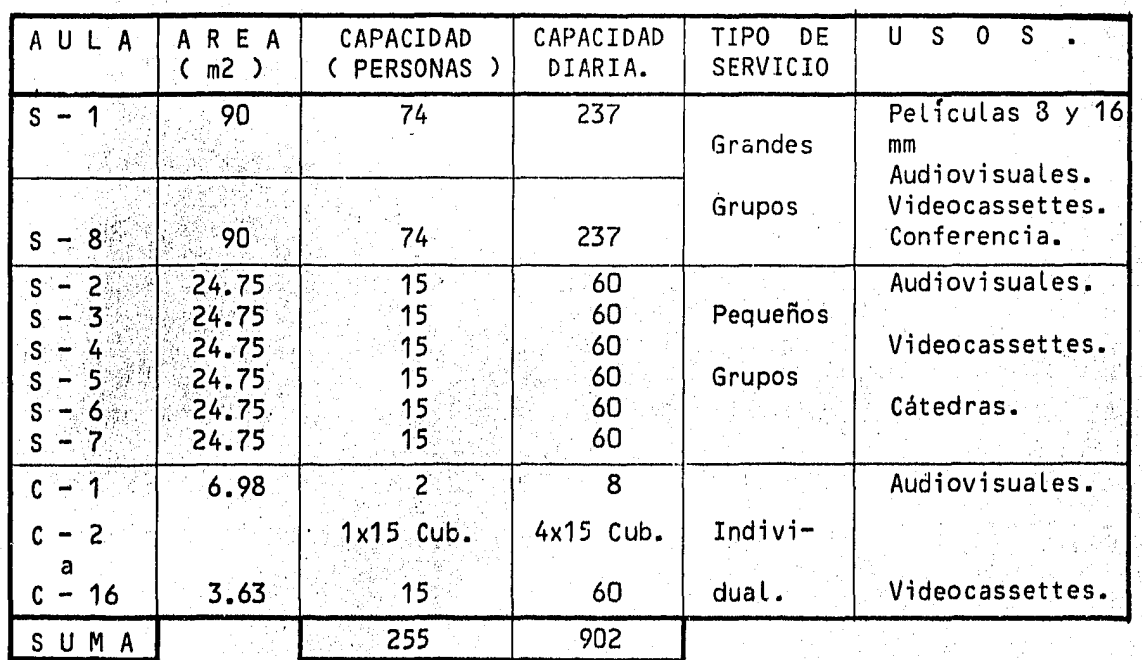

 $\mathbb{R}^d$ 

 $\bar{1}$ 

잡화

## SERVICIOS.

De Los datos de La tabla anterior obtenemos que puede prestarse servi cios a un total de 735,300 usuarios por semestre. Considerando que la po- $\overline{z}$ <br>blación de la Facultad de Ingeniería es de 12,000 alumnos y estimando un promedio de 8 asistencias al semestre por alumno a las instalaciones, tendremos una asistencia de 96,000 usuarios, con lo cual podrá prestarse servicio a 39,300 usuarios por semestre de otras escuelas *y* Facultades.

Además de La proyección de audiovisuales, que es la principal función del proyecto, podrán prestarse entre otros, los siguientes servicios:

- Grabación de cátedras para autoevaluación de maestros.
- Grabación de spots publicitarios para la Facultad de Ingenierfa y para<br>la misma Universidad.
- Grabación de programas de televisión para difusión Universitaria.
- Grabación de documentales, cátedras y otros materiales de apoyo didáctico para la Facultad y para otras Universidades *y* Facultades.
- Asesoría técnica a otras dependencias que deseen formar su sistema audiovisuales.
- Asesoría a alumnos que deseen realizar trabajos especiales por medio  $\overline{\phantom{a}}$  de audiovisuales.
- Microfilmación *de* documentos para archivo.y materiales de consulta.
- Facilidad para la creación de un taller de fotográfia en apoyo a materia de primeros semestres.
- Grabación de eventos especiales tales como: Bienvenidas, Inauguracio-nes, etc. ...
- Presentación de conferencias a grupos completos o divididos en peque-ños grupos.
- Etc. ...

1\ .. ' ~·· "

# CAPITULO V-DISEÑO ESTRUCTURAL

#### ELECCION DEL SISTEMA ESTRUCTURAL.  $1 -$

## $1.1 -$  Cuadro comparativo.

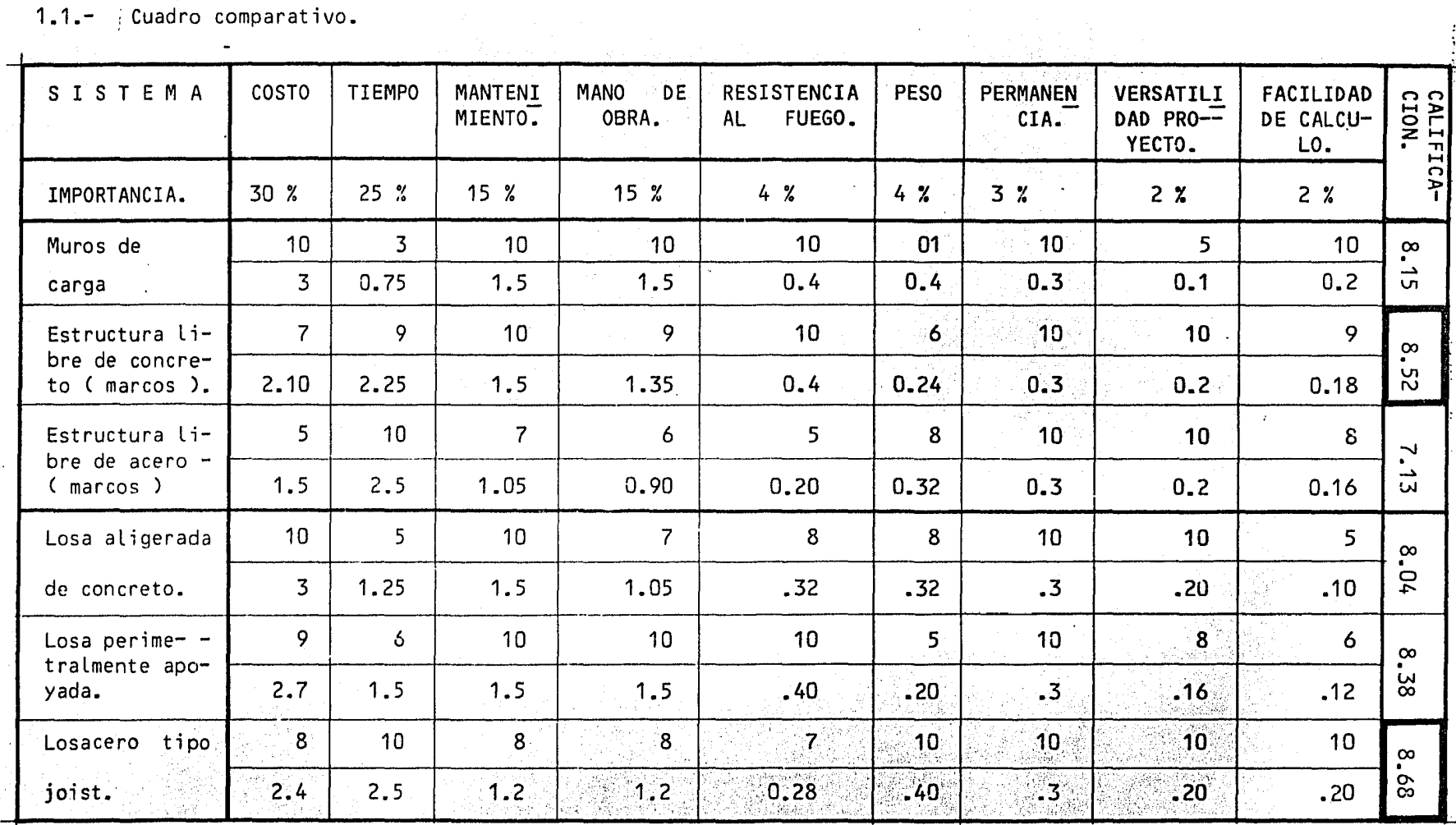

 $\frac{1}{2}$ 

 $\tilde{\mathbf{r}}$
## 1.2.- Conclusión.

a sa serie de la concerta de la c

Como podemos ver en el cuadro comparativo, los dos factores más im-<br>mortantes para la elección del sistema estructural son: el costo de la estructura y el tiempo de construcción. Por lo que con cerne a la estruc tura principal observamos que la estructura de concreto resulta ser la  $\overline{=}$  más favorable, sin embargo cabe aclarar que estructurar sobre muros de  $\overline{=}$ carga podria ser conveniente por lo que el factor que nos impulsó a es-tructurar en marcos de concreto fué la posibilidad de tener futuras ampliaciones a un costo menor.

Por Lo que respecta a Losas, el factor que nos motivé a la elección de Losacero tipo Joist fué la rapidez constructiva del sistema.

## 2.- MECANICA DE SUELOS.

Dado que desde La superficie se manifiestan Los materiales pétreos, se empleó una máquina rotatoria para obtener muestras con doble barril y de penetración estándar para estratos de suelo que Llegaran a presentarse.

A partir del nivel del brocal de sondeo y hasta 5 m. de profundidad, se localiza un macizo rocoso constituido por derrames basálticos de color gris y gris obscuro, ocasionalmente atravesado por fracturas en las cua-- ·Les existen materiales finos ( limos) cementados de color amarillo claro. Subyace a este macizo, un estrato de arena pumitica Limosa de compacidadmuy alta.

3.- ELECCION DE LA CIMENTACION.

De acuerdo al estudio de mecánica de suelos podrá cimentarse sobre - zapatas aisladas de tal modo que la presión de contacto máxima sea de 30- Ton/m2.

La construcción de estas cimentaciones incluirá el aspecto fundamental de verificación de existencia de fisuras, cavernas, etc. Para esto, a partir del nivel de desplante, se efectuarán una serie de barrenos a unaprofundidad de 3 m. mínimo, dichos barrenos se localizarán bajo cada unade las zapatas proyectadas.

Asi mismo, se efectuarán los trabajos de saneamiento del marizo roco so mediante el método que se especifica en los planos anexos ( ver apéndi ce de planos ), el cual será aplicable también a los pisos, pavimentos  $y =$ banquetas del proyecto.

Dos.

4.- DESCRIPCION GENERAL DE LA ESTRUCTURA.

4.1.- Datos generales:

Número de niveles. Sistema de losas.

Losas de concreto armado con eléctromalla, 7 cm. espesor.

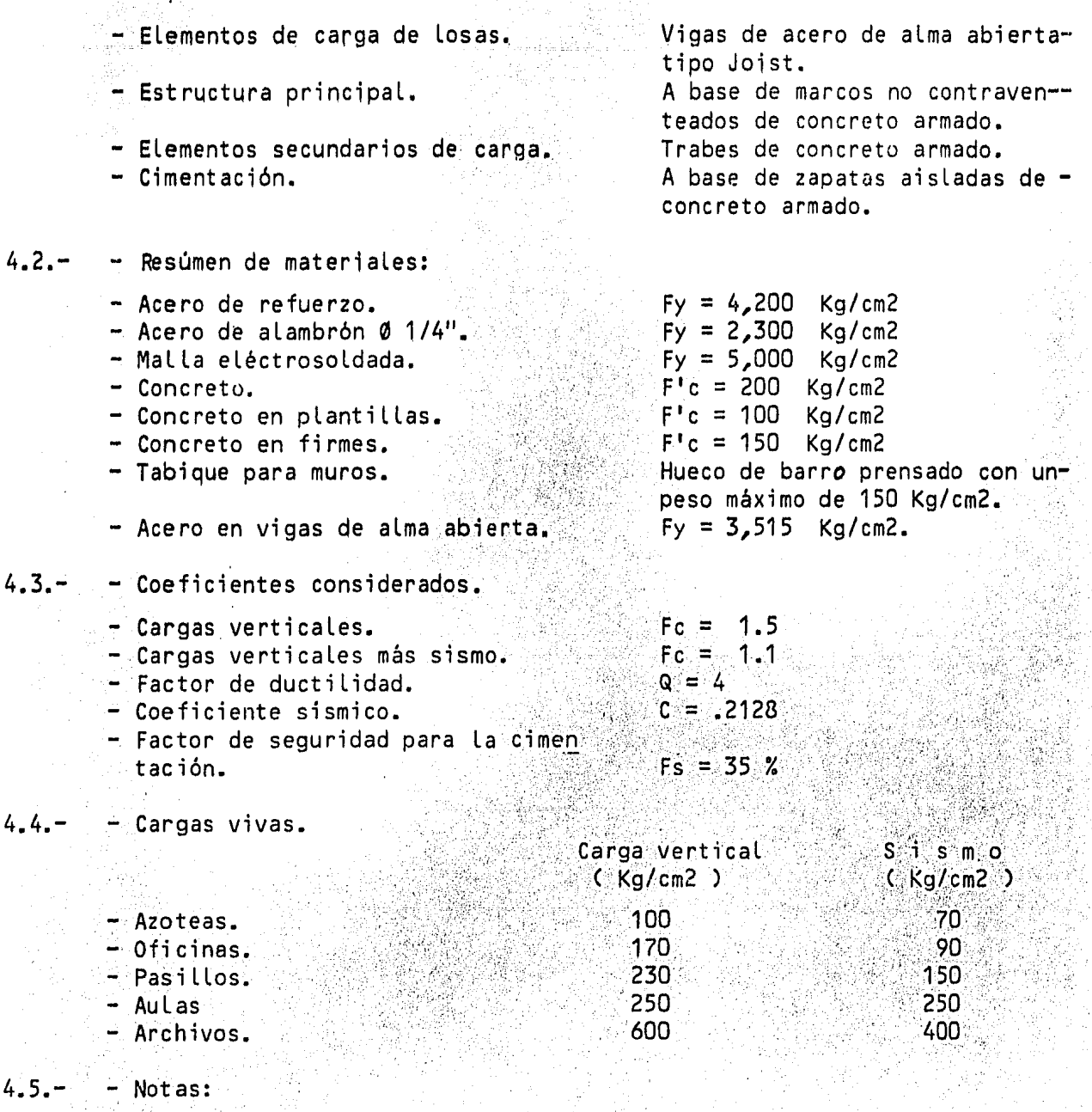

4.4.-

- Los coeficientes, factores *y* cargas vivas considerados están de acuerdo con el Reglamento para las construcciones del Departamento del Distrito Federal.

5.<sup>-</sup> BAJADA DE CARGAS.

1968년<br>대학

# 5.1.- \_.Análisis d\_e pesos.

\_\_\_\_ -. ----\_------·\_-.\_- Para.~~alizar ·los pesos de Los elementos que intervienen en la es- - truc'tura;,,sé,uti liza.rán 'Los pesos volumétricos que asigna el R. 'D.D.F. Acontinuación ejemplificamos el procedimiento en la losa de azoteas: ' .: <sup>i</sup>

al II-le

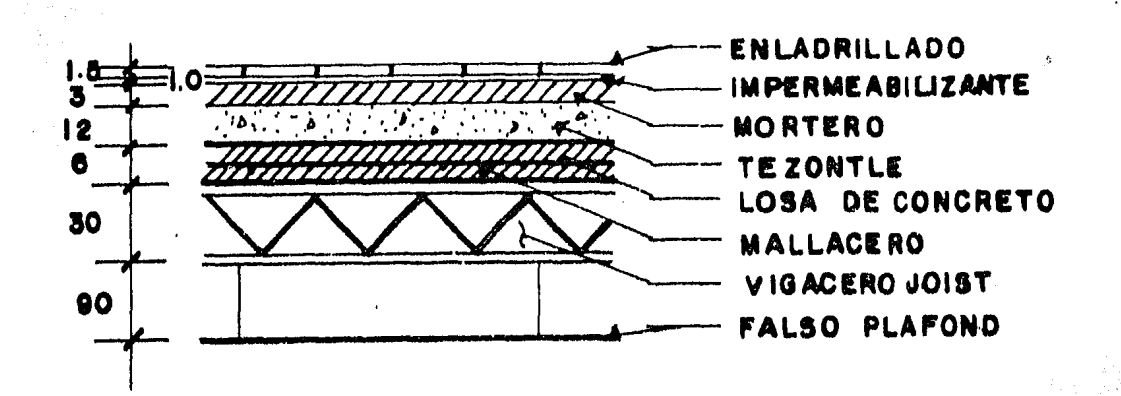

x 1,500 Kg/m2  $0.015$ Enladrillado.  $22.5$ Kg/m2 m Ξ Impermeabilizante.  $10.0$  $Kg/m2$  $\blacksquare$  $0.03$ 2,100 Kg/m2 63.0 Mortero. Kg/m2  $\mathfrak{m}$  :  $\mathbf{x}$ Ξ Por reglamento.  $Kg/m2$ Ξ  $20.0^\circ$  $0.12$ Tezontle. m.  $\mathbf{x}$  $1,250$ Kg/m2  $\equiv$ 150.0  $Kg/m2$ Concreto.  $0.06$  m 2,200 132.0  $Kg/m2$  $\boldsymbol{\mathsf{x}}$ Kg/m2  $\equiv$ Por reglamento.  $20.0$  $Kg/m2$  $\equiv$ Vigacero Joist. (Supuesto) Kg/m2  $10.0$  $\equiv$ Falso plafond.  $10.0$  $Kg/m2$  $\equiv$ 

> 437.5 Kg/m2

 $450$  Kg/m2 losa Ŵ

En seguida presentamos el cuadro de resúmen de pesos:

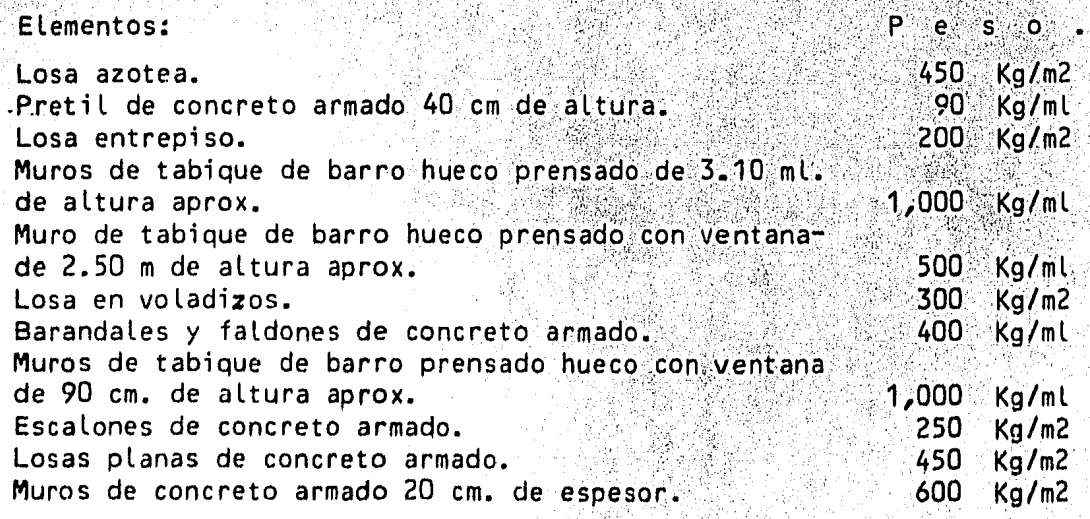

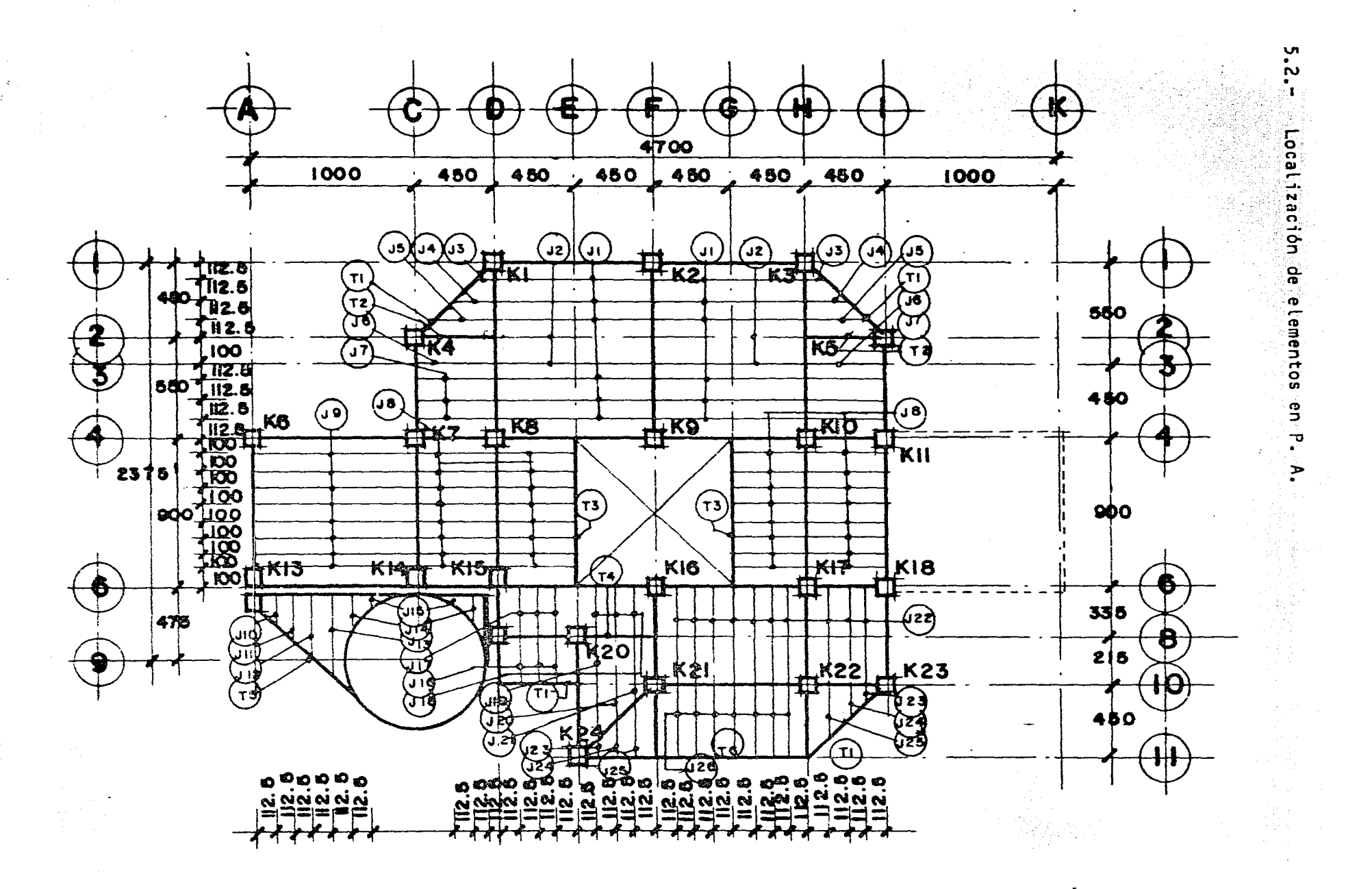

န္တ

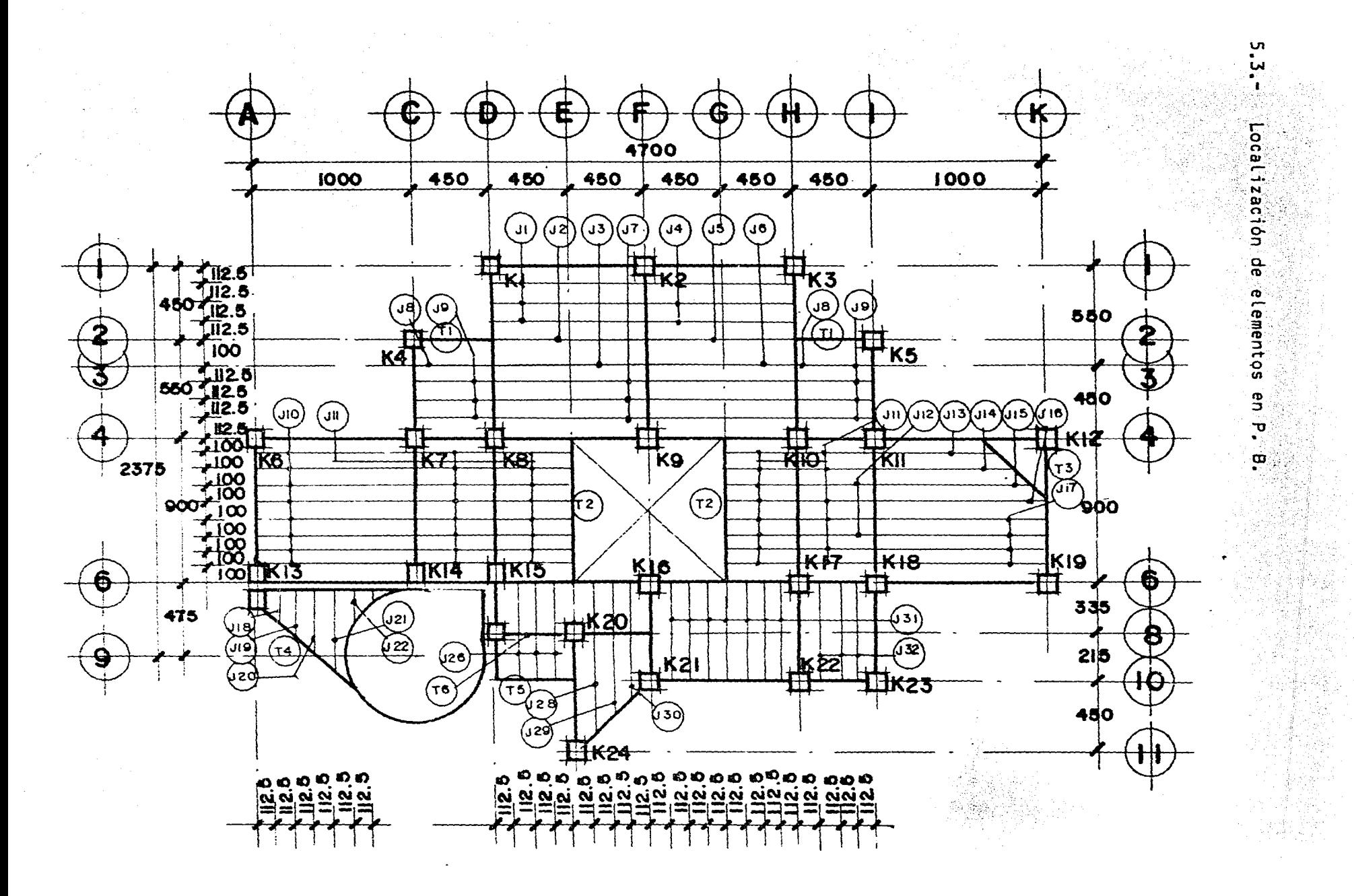

 $\frac{8}{6}$ 

Distribución de cargas en la estructura.  $5.4. -$ 

> Para realizar la bajada de cargas se hicieron las siguientes hipóte  $sis:$

- El peso de la losa se distribuye en los miembros que la soportan de  $a)$ acuerdo a franjas tributarias ocasionando sobre esta una carga uniformemente repartida adicional al peso de muros y pretiles, en casode que existan.
- $b)$ Los elementos que soportan la losa producen una carga concentrada sobre los marcos de concreto armado que forman la estructura princi pal.
- $c$ ) La bajada de cargas sobre las columnas es isostática. Esta última hipótesis puede hacerse en vista de que realizando la bajada riguro samente, es decir, mediante un análisis hiperestático, no obtendremos diferencias importantes en las cargas sobre las columnas respec to a la bajada isostática,

A continuación ejemplificamos la bajada de cargas en el marco del eje I de nuestra estructura ( ver croquis de localización de elementos )

Vigas secundarias en planta alta:

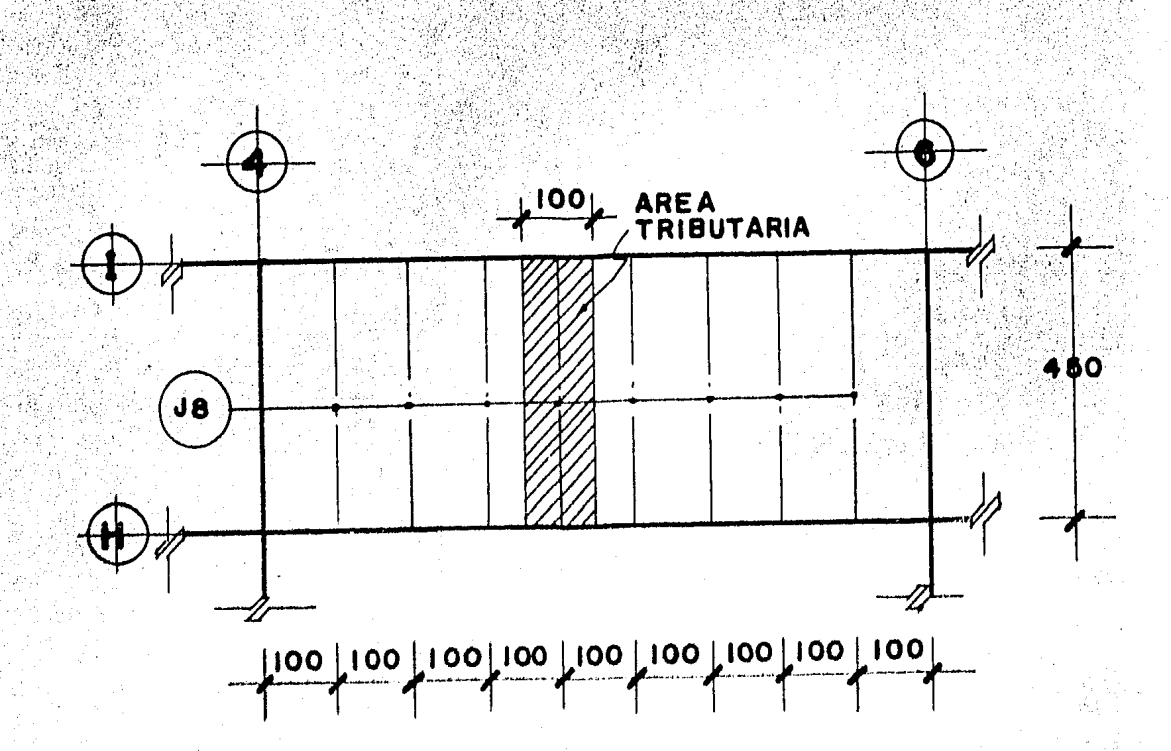

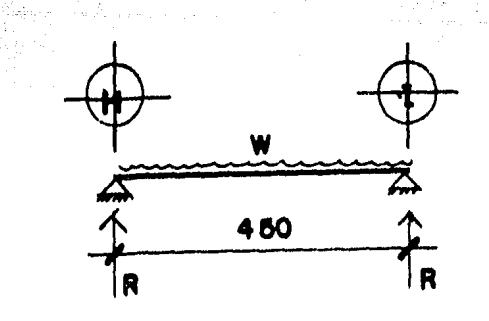

W= 1.00m x 4.80mx 450Kg/m<sup>2</sup> = 2025 Kg

CV = 1.00m x 4.50m x 100 Kg/m<sup>2</sup> = 450 Kg

CValsmo = 0.7 x 450 Kg

R = W / 2 1013 Kg 225 Kg 158 Kg

ACAMATAN<br>Maratan<br>Maratan

NGC 232022.<br>NGC 1222 VI

 $\mathcal{O}_{\mathcal{M}}$ 

Realizando operaciones similares obtenemos las cargas sobre los de-más elementos que soporta el marco:  $\sim$ 

 $= 315$  Kg

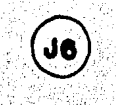

J7

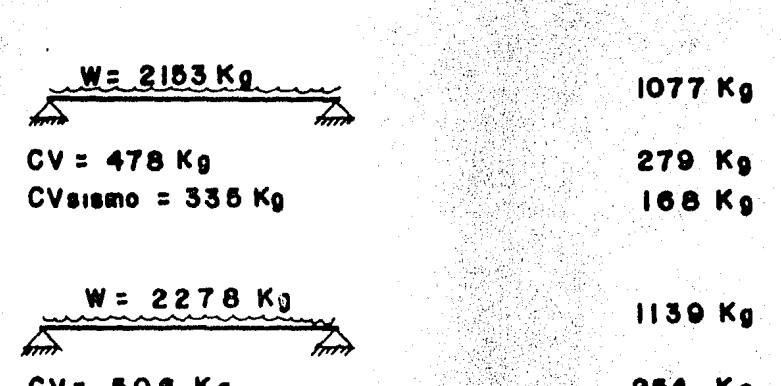

n g CVsismo = 354 Kg

Vigas secundarias en planta baja:

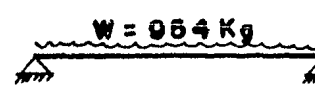

 $CV = 813$  Kg  $CVsismo = 430 Kg$  477 Ka K.

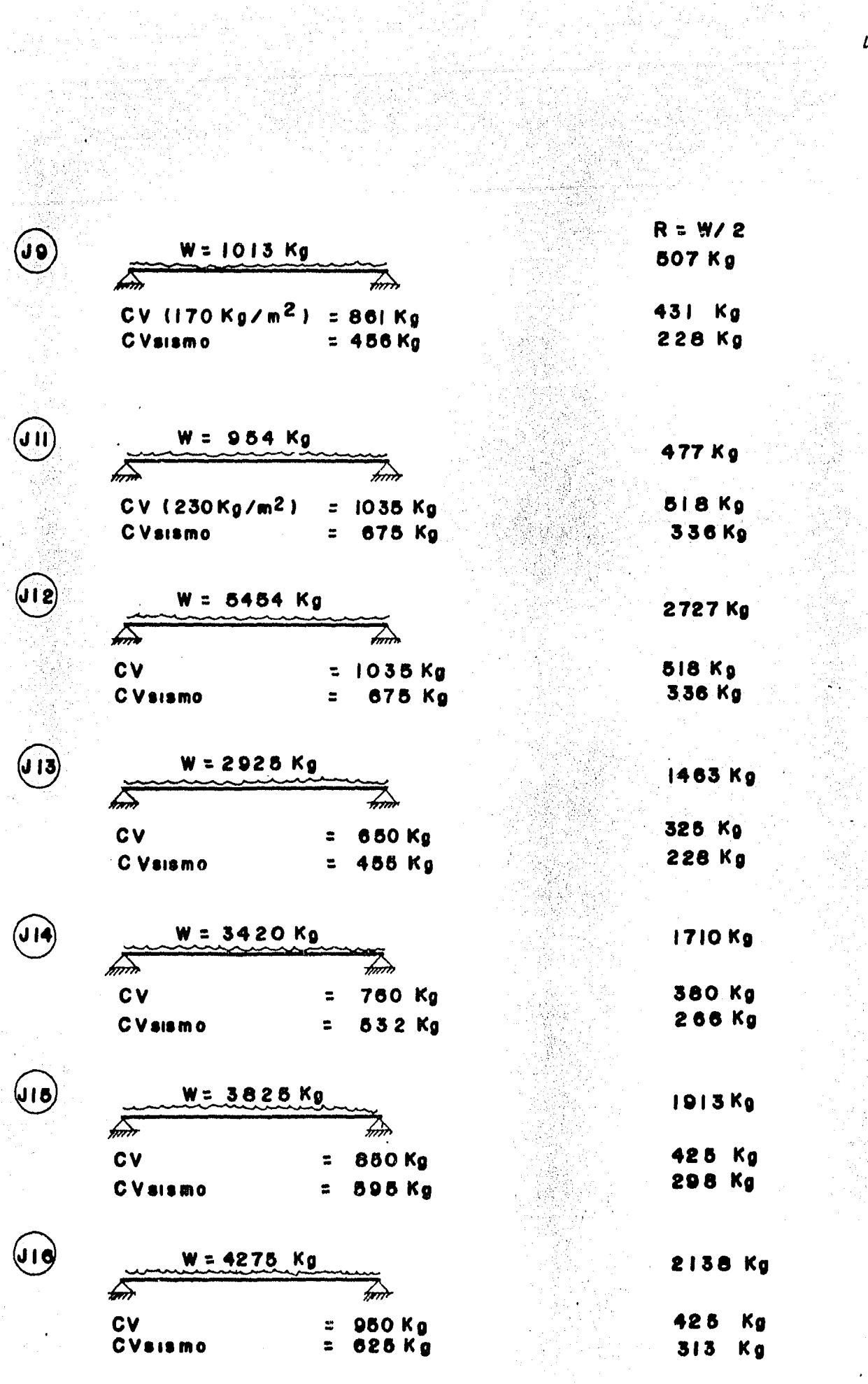

a<br>Tanggunian<br>Tanggunian

 $42$ 

 $\frac{1}{2}$ 

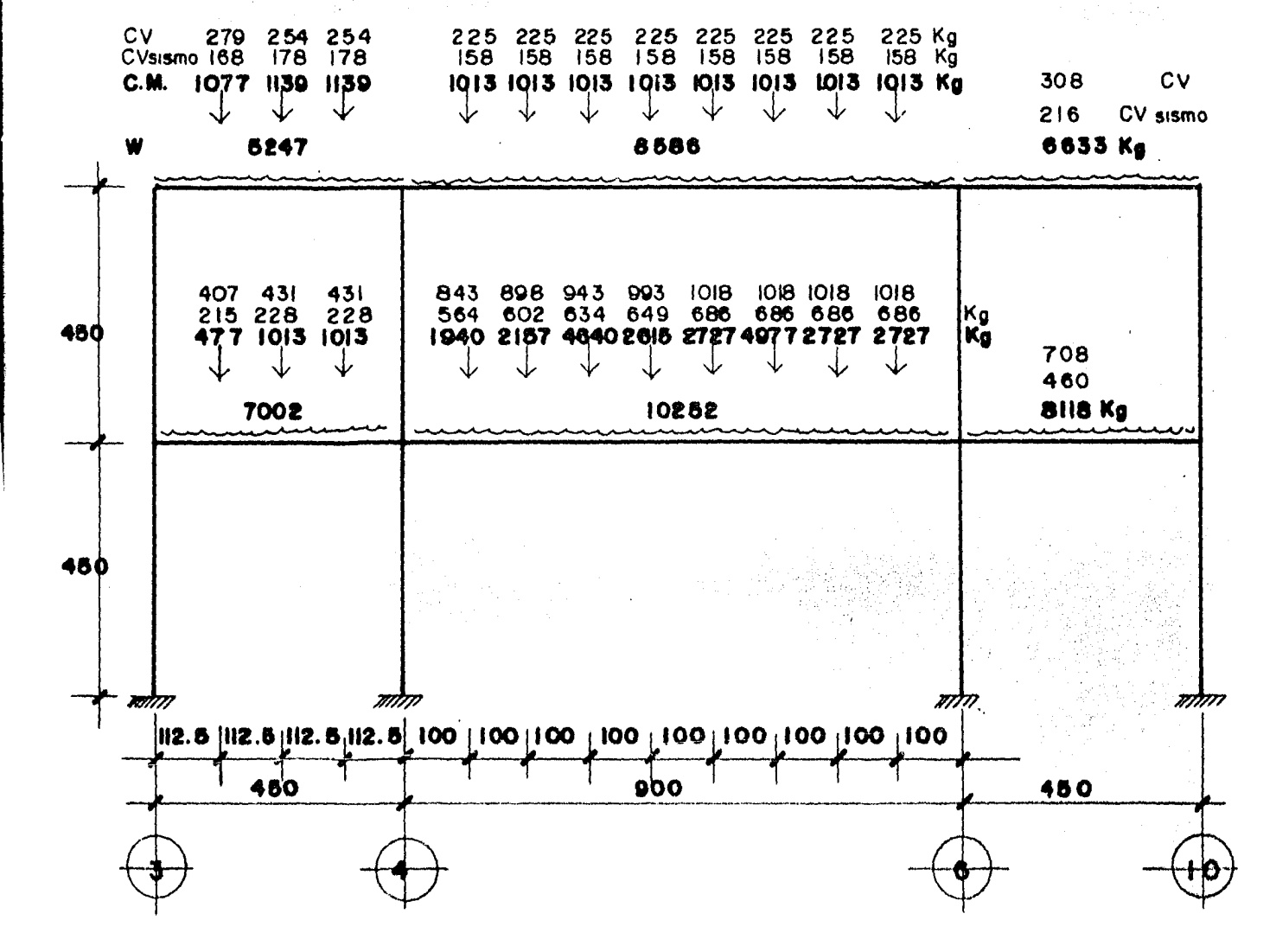

- MARCO EJE I

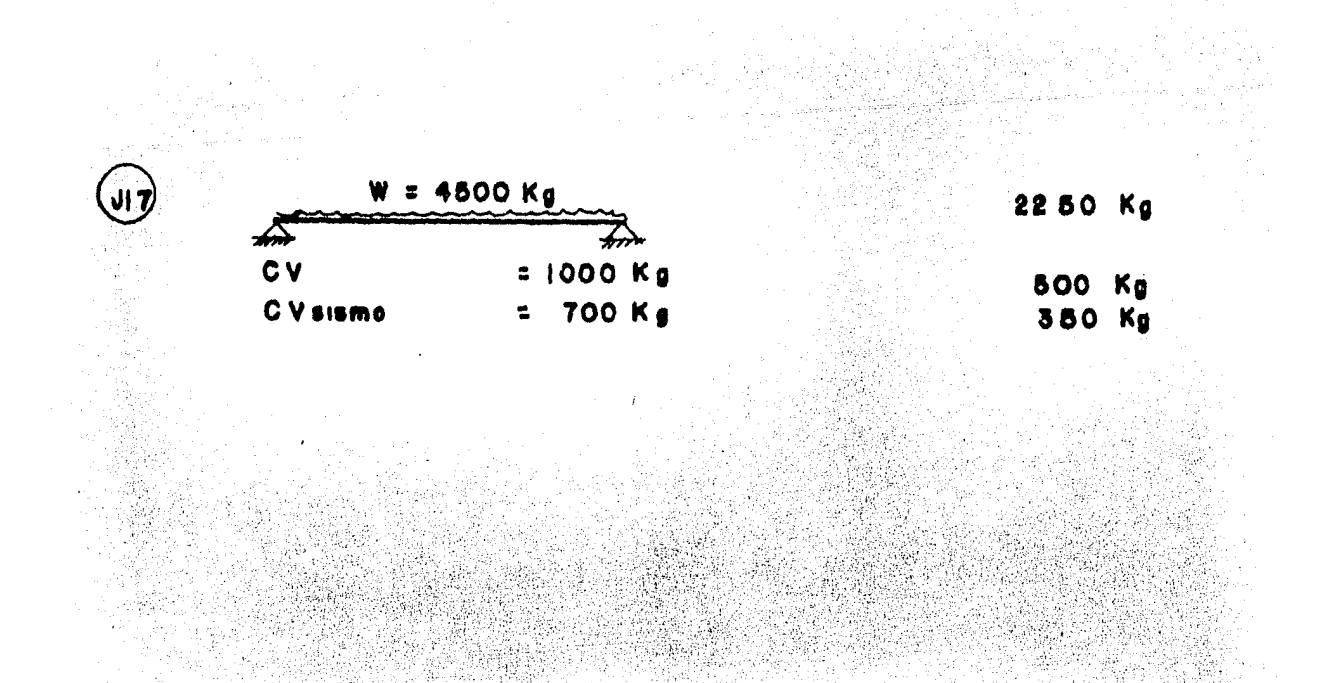

i Carlos de

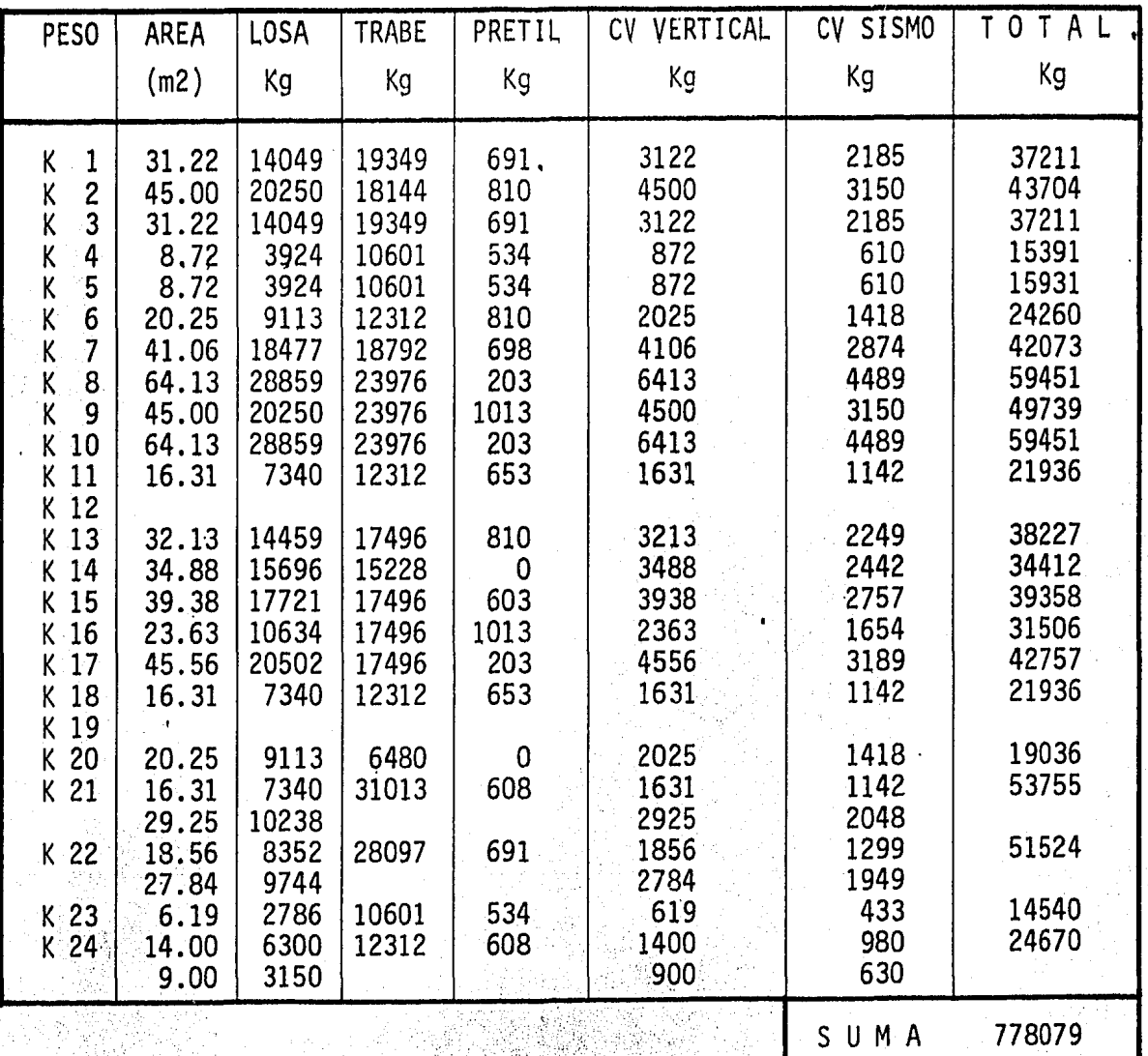

Columnas de azotea a planta alta,

 $10^{10}$ mna =  $140 \times 40 \times 4.50 \times 2400 = 1728$  Kg/pza ( aumentar ) Trabe =  $.90 \times .60 \times 1.00 \times 2400 = 1296 \times 5$ 

### Columnas de azotea a planta baja.  $\overline{\phantom{a}}$

동안 40

医牙尖的

 $\sim 32\%$  k

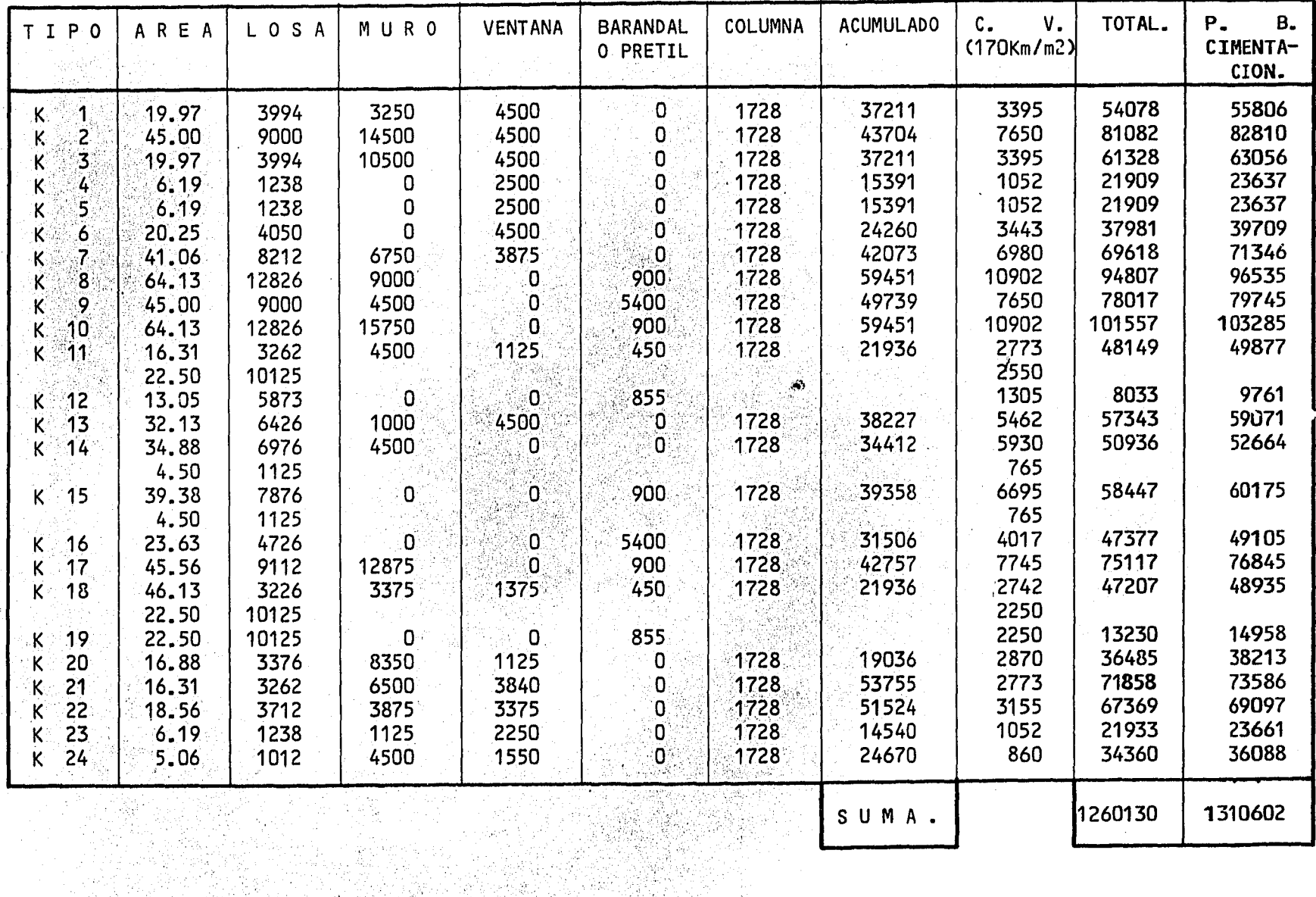

 $\ddot{5}$ 

 $\frac{1}{2}$ 

 $\mathcal{O}(\mathcal{O}_\mathcal{O})$  ,  $\mathcal{O}(\mathcal{O}_\mathcal{O})$ 

 $\mathcal{A}^{\mathcal{A}}$  and  $\mathcal{A}^{\mathcal{A}}$  and

ANALISIS ESTRUCTURAL.

### Metodología del Análisis.  $6.1 - 1$

En general todos los marcos fueron analizados con una microcomputa dora de 64 KRAM utilizando el método de las rigideces resolviendo las siguientes ecuaciones:

 ${F} = (K)$   ${d}$ 

donde:

- $\{F\}$  . es el vector de fuerzas en los nudos y desplazamientosconsiderados del marco.
- (K) es la matriz de rigideces acoplada del marco.
	- $\{d\}$  es el vector de desplazamientos angulares de los nudos- $\cdot$ y lineales de los desplazamientos considerados.
		- $\{e\} = (a)$  $\{d\}$ ( 2 )

donde:

- es el vector de desplazamientos unitarios. ⊹∤ e }
- (a) es la matriz de continuidad del marco.

Como no estamos considerando la deformación axial de los elementos del marco, la matriz de continuidad resulta incompatible al sistema, -por lo tanto utilizaremos otra expresiónque tome en cuenta lo anterior:

> ${39A} = {9A - AJL}$  $\{\theta^B\}$  =  $\begin{pmatrix} \varphi_B & + & A & A & L \end{pmatrix}$

donde:

- 0A, 0B son deformaciones unitarias de la barra en el extremo A y B respectivamente.
- son desplazamientos angulares unitarios de la barra ensus extremos.
	- Ä es el desplazamiento lineal de la barra.
		- es la longitud de la barra.

$$
M' = C \times N \{0\}
$$

donde:

Ľ

 ${M}$  i es el vector de momentos de la barra i.

 $(k)$ cos la matriz de rigideces de la barra i.

> $\theta A$  $\theta$ B

Ĥ

definidos anteriormente.

En vista de que la estructura tiene secciones constantes y todas ellas del mismo material, las rigideces estarán dadas por:

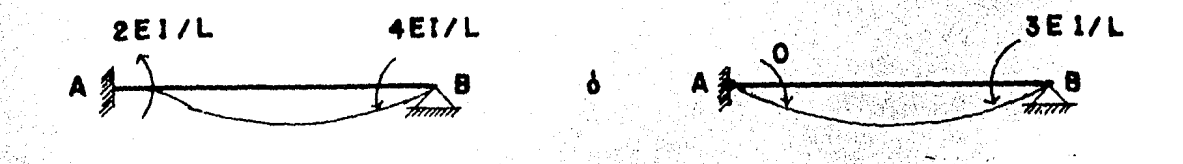

Por lo tanto la matriz de rigideces de la barra quedará dada por:

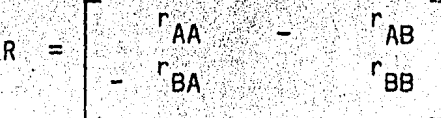

La matriz de rigideces acoplada se obtendrá aplicando desplazamientos unitarios en el nodo o desplazamiento respectivo como mostramos másadelante al analizar el marco del eje 1.

El sistema de ecuaciones que resulta de la ecuación 1 puede resolverse por el método de Gauss - Jordan dado que los marcos de la estructu ra son pequeños y la capacidad de memoria de la computadora no se ve con siderablemente reducida.

Por último, para el análisis sísmico es necesario conocer las rigideces de entrepiso de cada marco, esta puede obtenerse a partir de la ma triz de rigideces acoplada, de la siguiente manera:

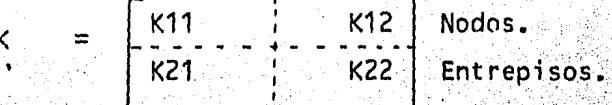

donde:

- es la submatriz de rigideces correspondiente a los giros. K11
- K12 es la submatriz correspondiente al efecto de los desplazamien tos en los nodos.
- es la submatriz correspondiente al efecto de los giros en los K21. desplazamientos, y es simétrico a K12.
- K22 es la submatriz que corresponde a los desplazamientos.

(KD) = (K22) - (K21) (K11) <sup>- 1</sup> (K12) donde:

 $\mathbf{r} = \mathbf{r} \mathbf{r}$  and  $\mathbf{r} = \mathbf{r} \mathbf{r}$  and  $\mathbf{r}$ 

- W

(KD) es la matriz de rigideces de entrepiso.

La programación del método se muestra en el apéndice de programas. 6.2. Análisis Estructural de Marcos.

A continuación analizaremos el marco del eje 1 por el método de - cross, el método de las rigideces manualmente, y utilizando la microcomputadora para hacer un cuadro compratativo de los tres sistemas.

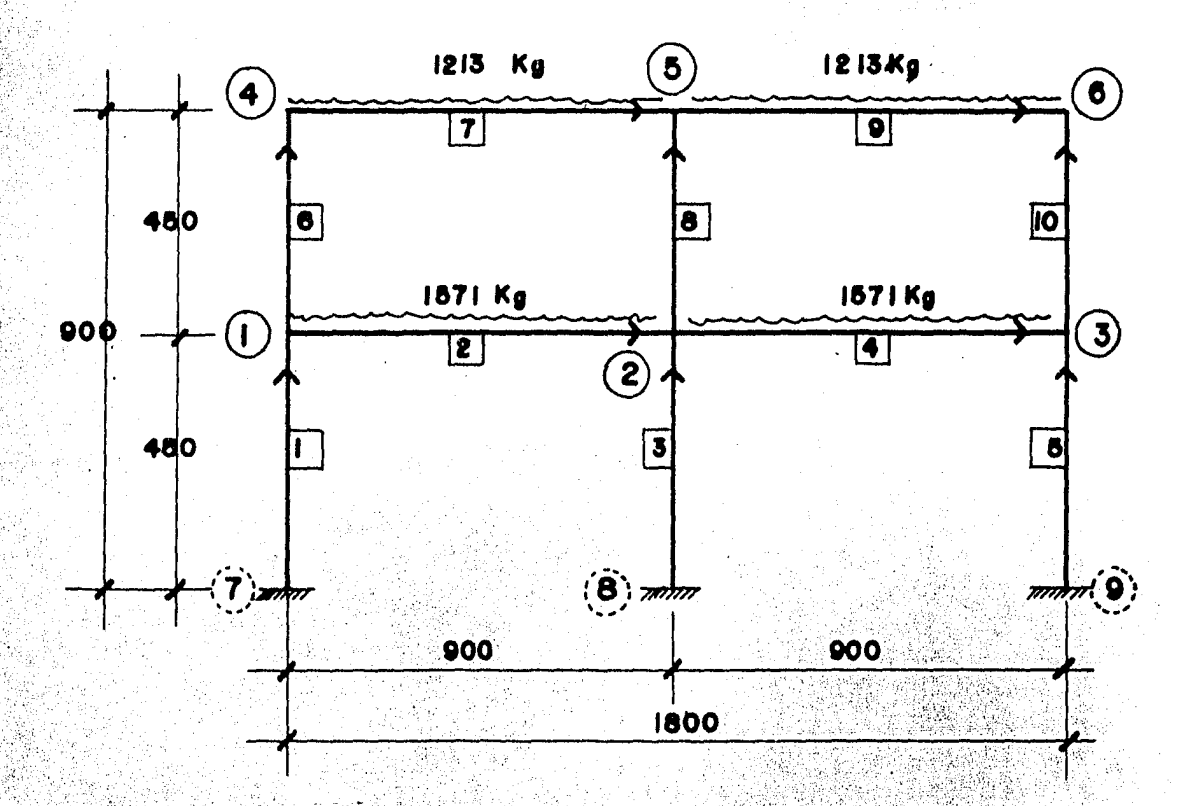

Momentos de inercia normalizados: It =  $\frac{.90^3}{12}$  x .40 =  $.02430$  m<sup>4</sup> =  $\frac{.11.3406}{1}$ Ic =  $-40 \times 40^3$  =  $.0021333$  m<sup>4</sup> =  $-1$ 

Solución matricial. Método de las Rigideces.

MOMENTOS DE DESEQUILIBRIO.

 $\Lambda$ 

 $\overline{1}$ 

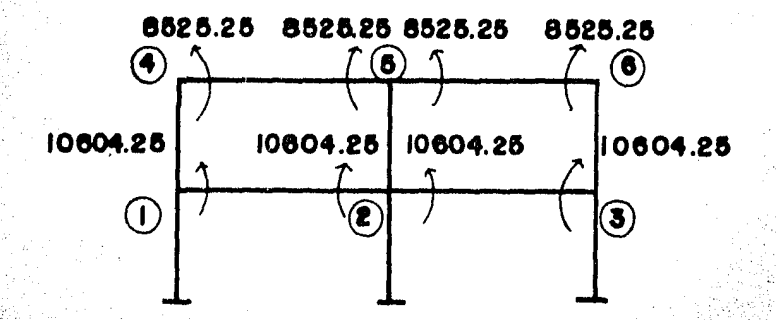

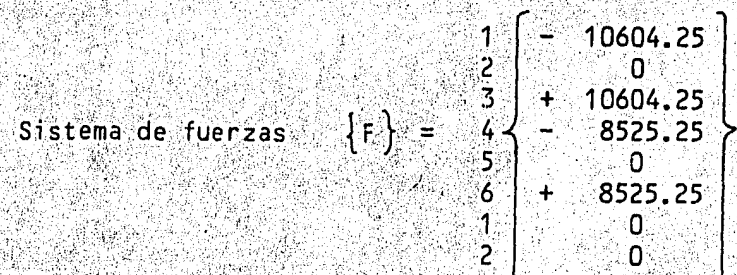

MATRIZ DE RIGIDEZ.

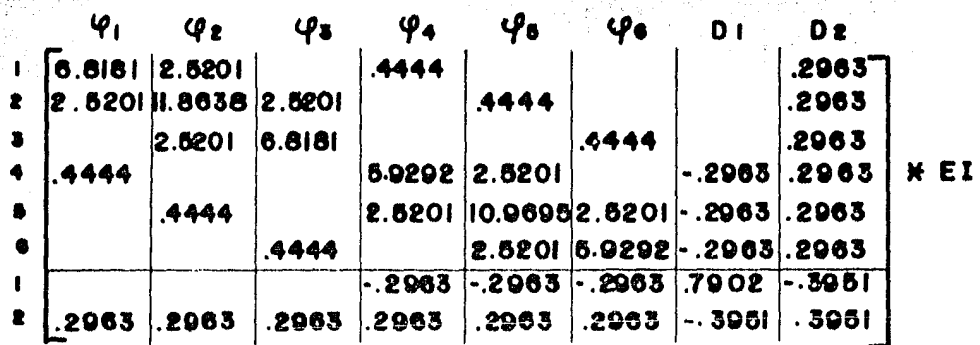

M

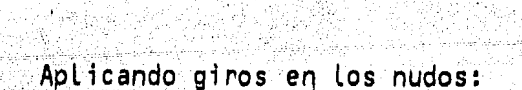

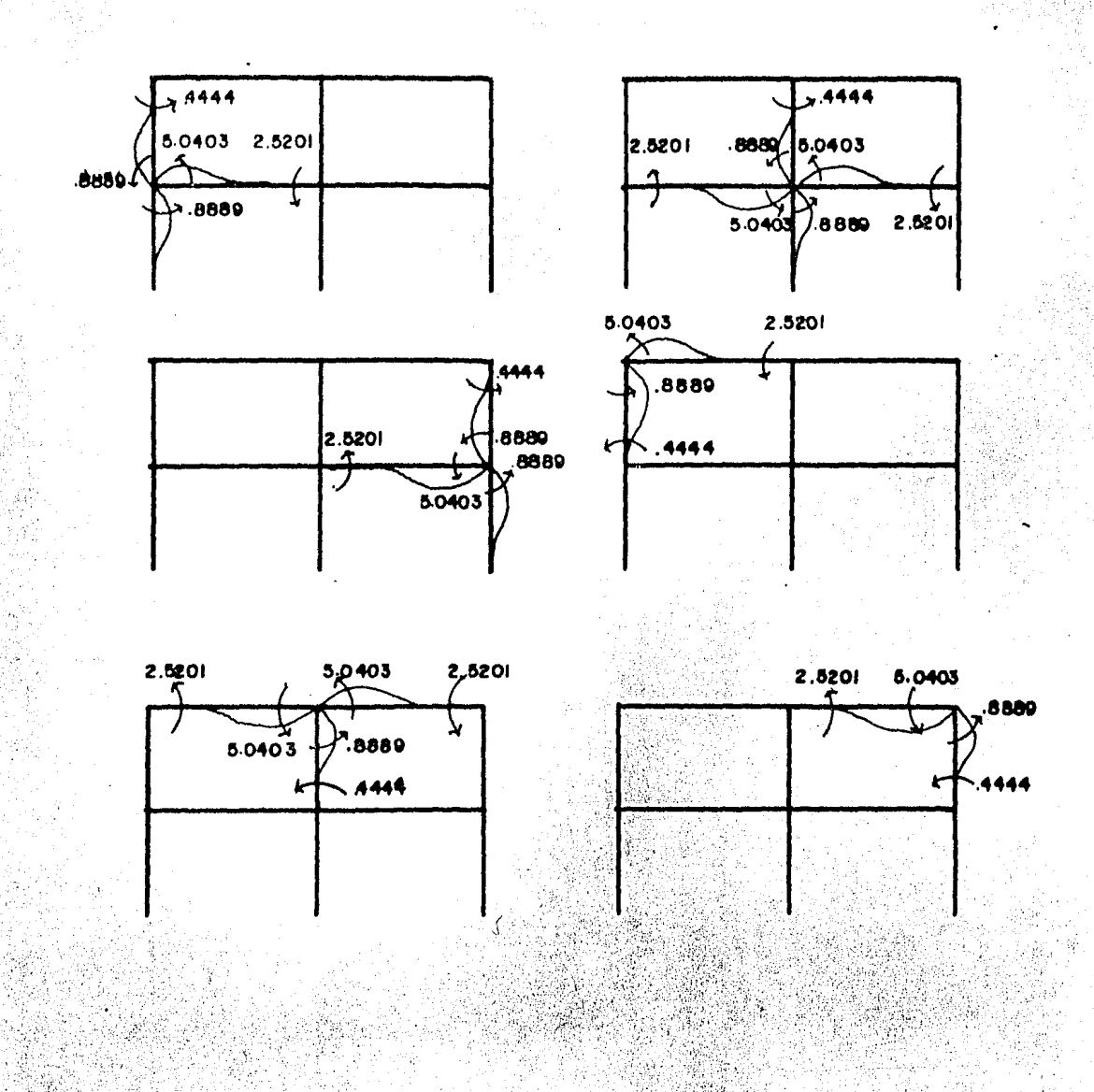

Aplicando desplazamientos lineales unitarios:

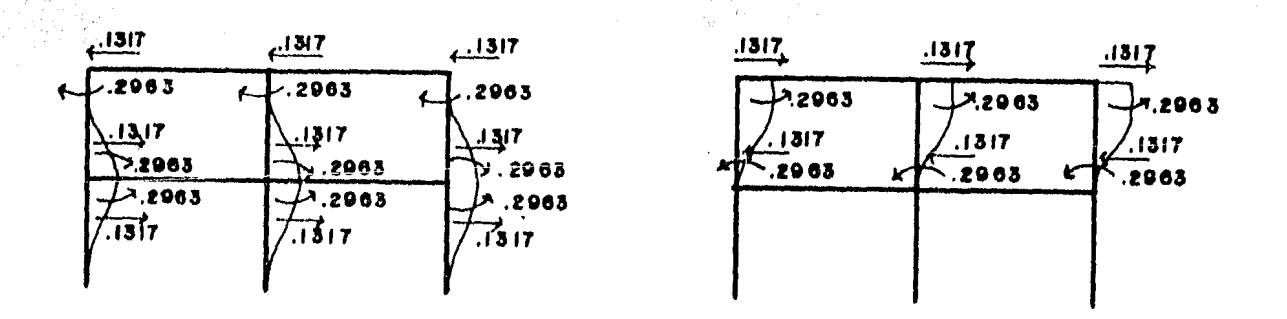

9,49 siya

κ d

d

 $\begin{array}{r} 1468.7663 \\ 0 \\ 1468.7663 \\ 1327.7559 \\ 0 \\ 1327.7559 \\ 0 \\ 0 \\ 0 \end{array}$  $\frac{61}{62}$  $\frac{63}{64}$  $66$ AI. **AB** 

-1

 $ET$ 

 $(1)$ 

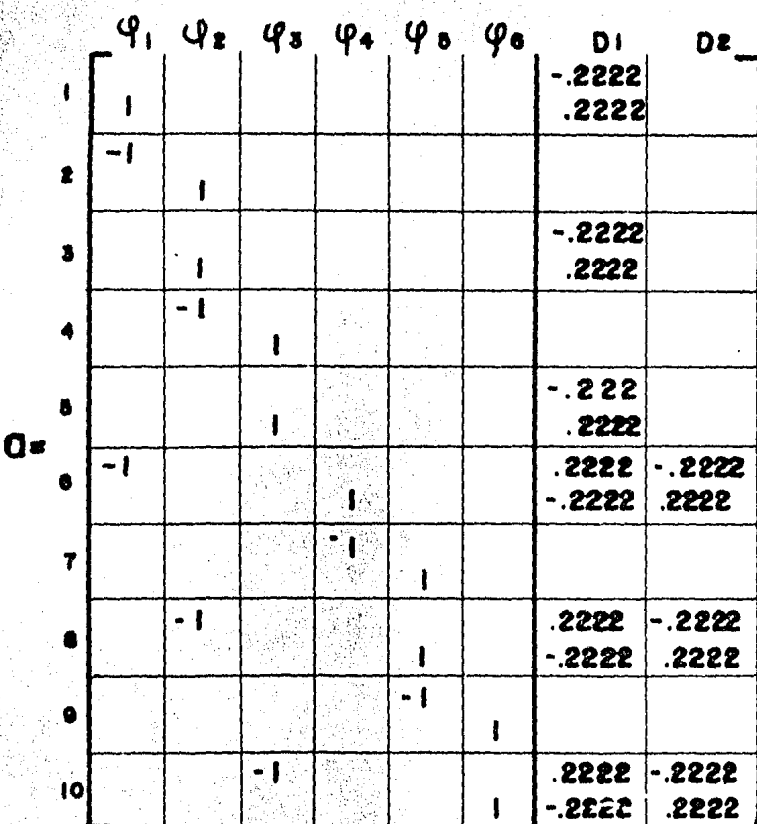

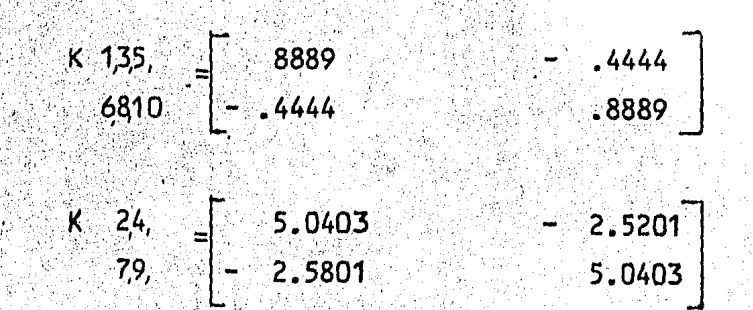

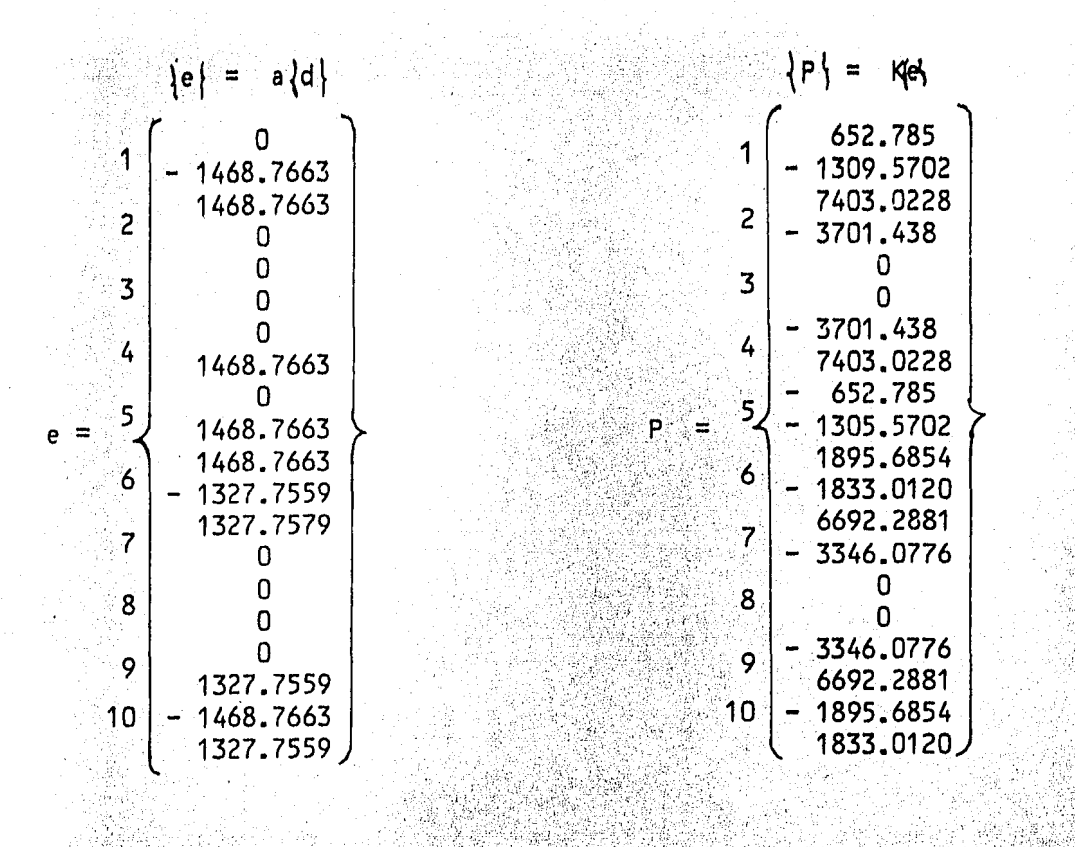

Corrección de momentos:  $\mathbb{Z} \times \mathbb{R}$ 

e en 1955<br>September 

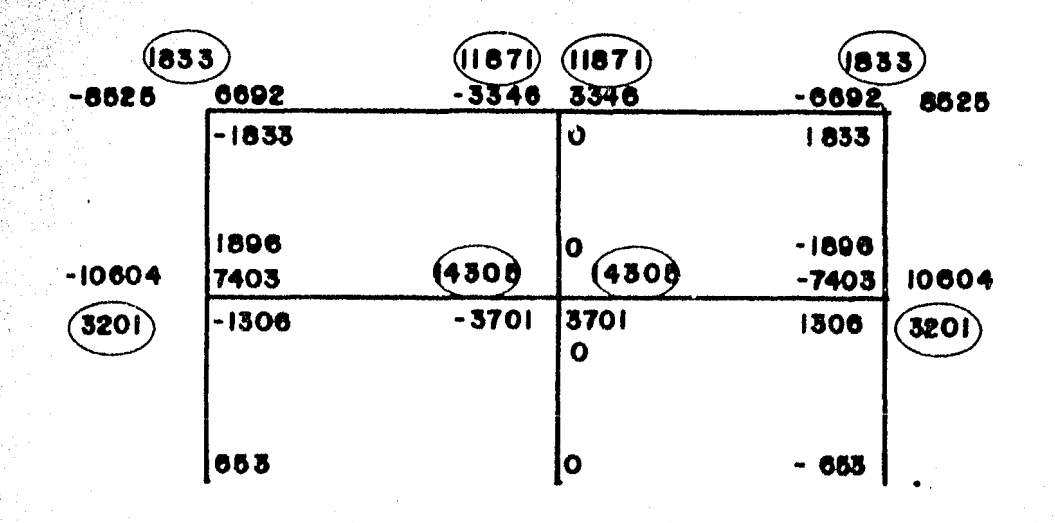

 $52$ 

SOLUCION NUMERICA METODO DE CROSS. RIGIDECES DEL MARCO 4EI / L

B).

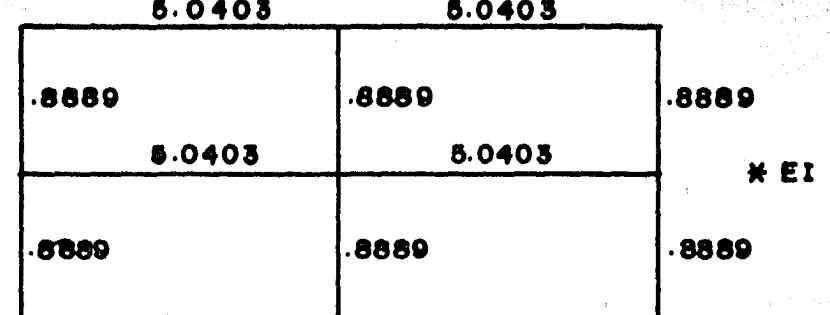

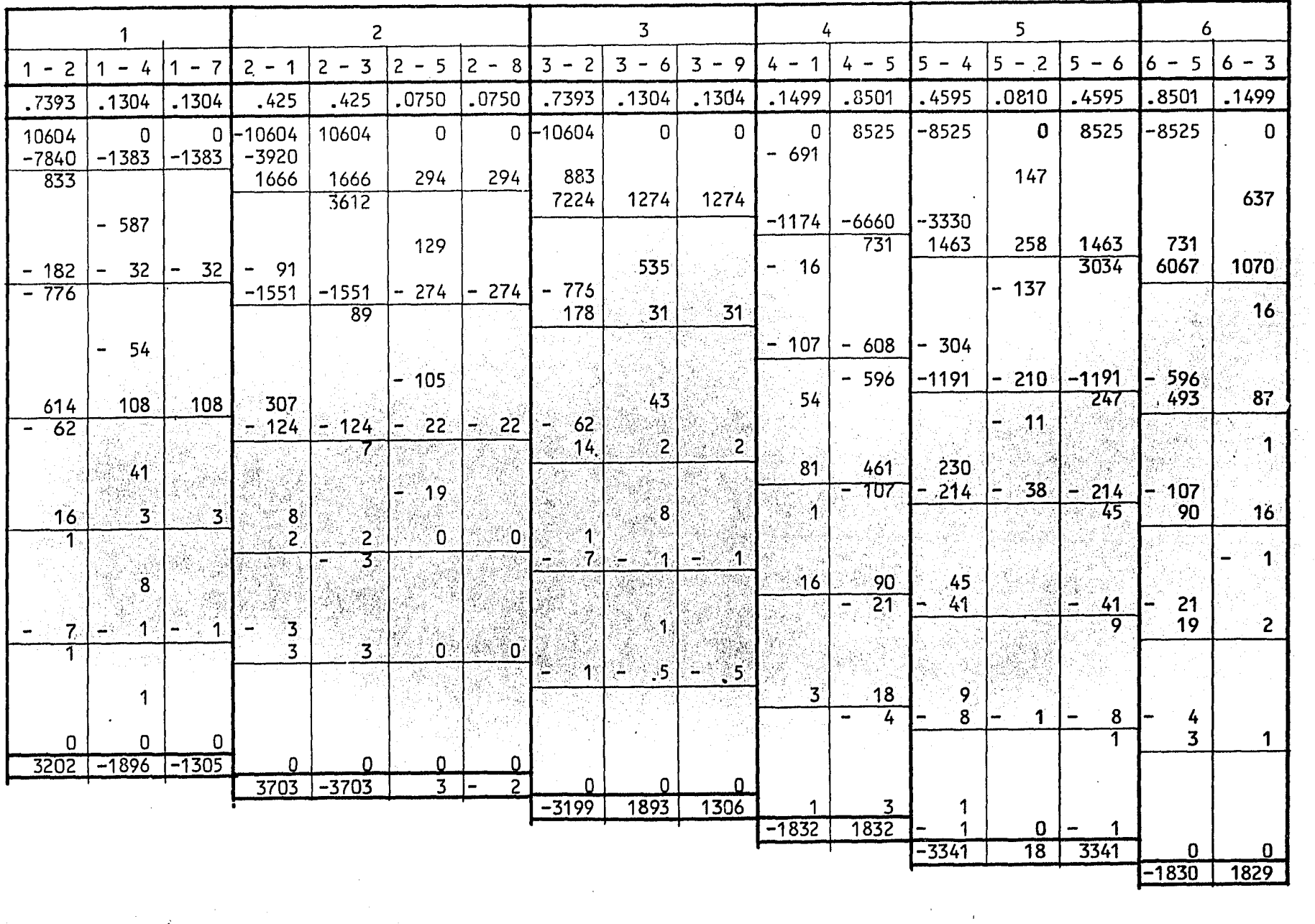

 $\frac{1}{2} \sum_{i=1}^n \hat{\mathbf{r}}_i$ 

 $\hat{\mathcal{A}}$ 

 $\mathcal{F}_{\mathcal{G}}$ 

54

 $\frac{1}{\sqrt{2}}$ 

 $\sim$  C)  $\sim$ Solución por computadora, Metodo de las Rigideces.

Ĵ

Accesos a la computadora:

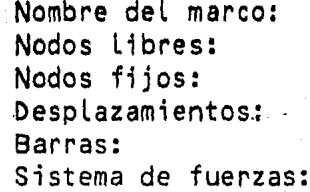

NODOS.

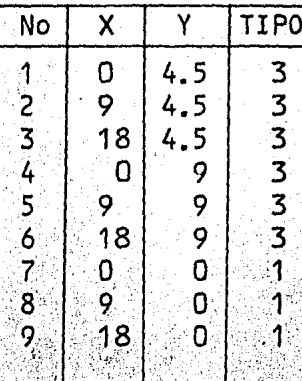

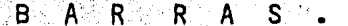

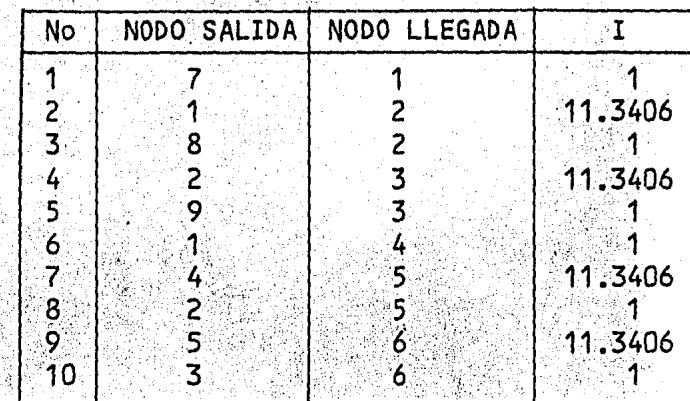

DESPLAZAMIENTO 1 : 1, 2, 3, 4, 5, 6

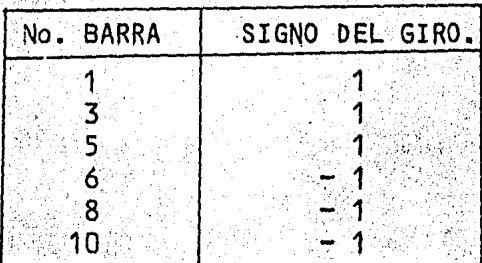

Marco eje 1

 $\overline{6}$  $\overline{\mathbf{3}}$  $\overline{\mathbf{2}}$  $10<sub>1</sub>$  $\mathbf{1}$ 

DESPLAZAMIENTO 2: 1, 2, 3, 4, 5, 6

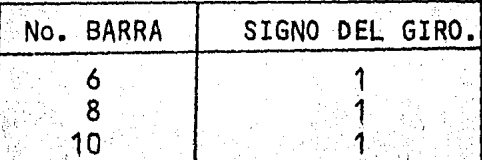

MATRIZ K22

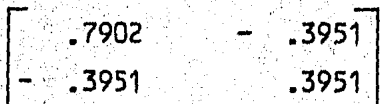

á.

# SISTEMA DE FUERZAS.

 $\{v_{\alpha\beta}\}_{\alpha\beta}$ 

Alexandria

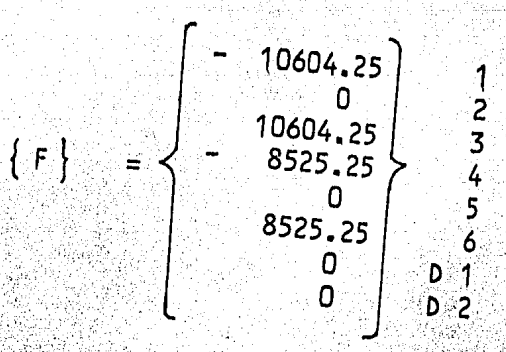

DESPLAZAMIENTO DE BARRAS.

2012.C

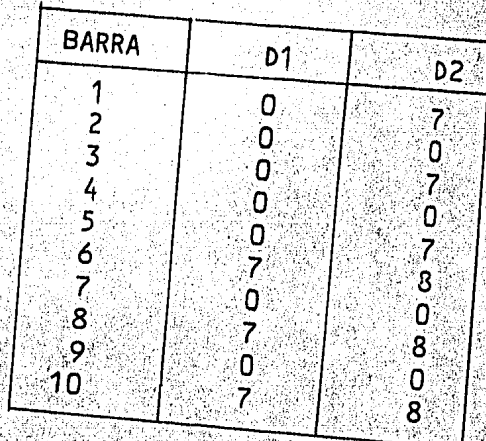

그의 게 되는 부분이 보통 위의 그들 수학 학교의 그의 속도 관광을 없으로 보내 주요.

### A N A L I S I S ESTRUCTURAL PARA TESIS PROFESIONAL

 $\sim 3\, \mathrm{GeV}$ 

### COMPUTACION Y D E S A R R O L L O

ALEJANDRO ROJAS CONTRERAS. 

\*\*\*\*\*\*\*\* **.........**.. 请看。  $44.$ \*\*\*\*\*\*\*\*\*\* \*\*  $-8888888888$ ः<br>सं#¥  $\bullet$  $+1$ \*\*\*\*\*\*\*\*\*\* \*\* \*\*\*\*\*\*\*\*\*\*  $+ +$  $\frac{1}{2}$  $#F$  $\bullet$ \*\*\*\*  $\mathbf{H}$  and  $\mathbf{H}$ 88 - 11 4  $8.8.8...$ **ARR** 普普  $+ 14$ \*\*\*\*  $+ 4$  $+4$  $\bullet$  $+1$ \*\*\*\*  $-44$  $1 + 1$  $+ +$ \*\*\*\*\*\*\*\*\*\* \*\* \*\*\* \*\* \*\*\*\*\*\*\*\*\*\* 一本书 \*\*\*\*\*\*\*\*\* "景景 \*\*\*\*\*\*\*\*\* \*\*\*\*\*\*\*\*\*\* ं के क्र 基基 \*\*\* \*\* \*\*\*\*\*\*\*\*\*\*  $-4.4$ \*\*\*\*\*\*\*\*\* -88 \*\*\*\*\*\*\*\*\* . . **AB**  $+ +$  $-88$  $444$  $+ + +$  $\bullet$ .... `e el  $+5$  $\label{eq:4} \mathbf{A} = \mathbf{A} + \mathbf{A} + \mathbf$ r Chijayor  $H$   $\mathcal{H}$ 三黄黄 \*\*\* \*\*\* 带带  $+ +$ 普普 准备 2010 \*\*\* \*\*\*\*\*\*\*\*\*\*\* "养养" 情景 (转替) \*\*\*\*\*\*\*\*\*\*  $+ +$ \*\*\*\*\*\*\*\*\*\* ੇ <del>ਝ</del> ≰ੰ  $+4$ ○《優雅文紀》(1888) \*\*\*\*\*\*\*\*\* 14.4 \*\*\*\*\*\*  $+ +$ \*\*\*\*\*\*\*\*\*\*  $\frac{1}{2}$ 1957 - Albert II<br>Stadio volta e porto

registri 

أخصت والمتلاء والملائم والمتعاون والمتحرك والمتحرك والمراري

**u** 超

n jihat kec

### ANALISIS ESTRUCTURAL PARA TESIS PROFESIONAL

CONPUTACION DESARROLLC

ALEJANDRO ROJAS CONTRERAS. A A A A A A A A A A A A A

ANALISIS ESTRUCTURAL : MARCO EJE

### A  $\overline{P}$

### .<br>A av til se til eller skapet som skapet av til av på skapet av til eller n N r

# i i matikatika shi ne ya kati ya kuta wa matu ya kifa.<br>Matukio matukio matukio matukio matukio matukio matukio matukio matukio matukio matukio matukio matukio matuki<br>Matukio matukio matukio matukio matukio matukio matukio

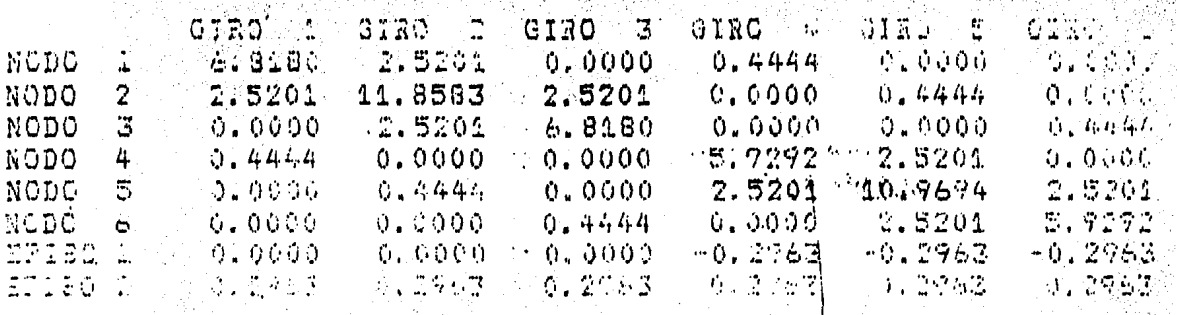

## $\sim$  , and

# MATRIZ OF RIGIDECES KIZ y K22

5월 R S S

 $\mathbb{C}^n$  ,  $\mathbb{C}^n$ 

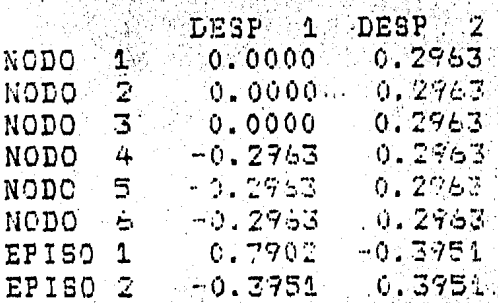

### ISI<br>TESIS  $\begin{array}{cccccccccccccc} \Sigma & \beta & \top & R & U & C & T & U & R & A & \bot \\ P & R & O & F & E & S & I & O & N & A & \bot \end{array}$  $A$   $N$  $A L$  $\vec{p}$  $A$   $R$   $A$

\*\*\*\*\*\*\*

# GEOMETRIA DEL MARCO

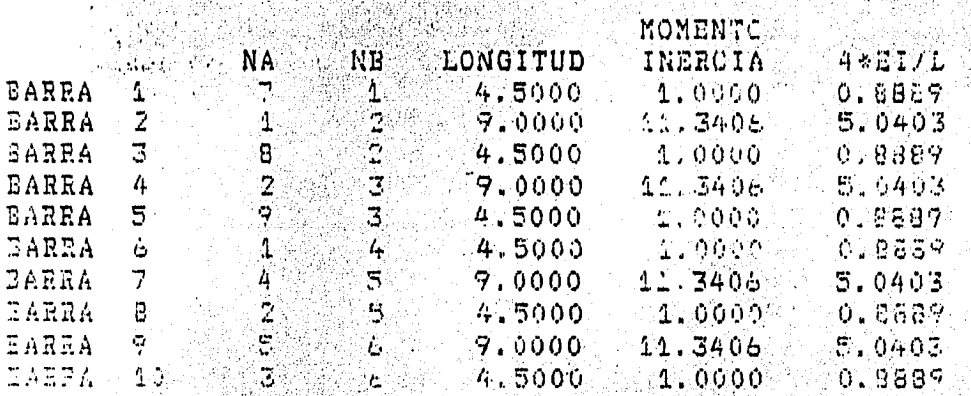

## SISTEMAS DE FUERZAS

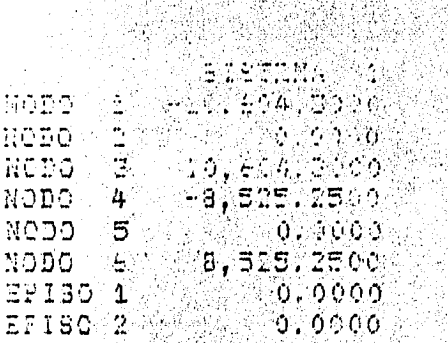

# VECTOR DE DESPLAZANTENTO

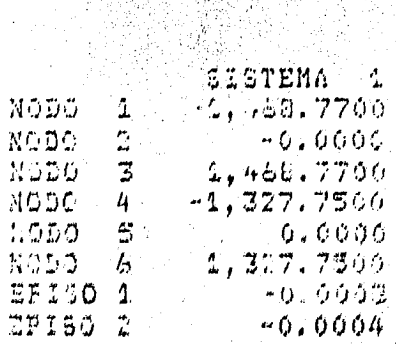

# 

an<br>Mga sa

લાવ જ બાબ બાબ બાબ બાબ જ જ જ જોડાયું હોવાય છે જ જોડાયું બાબ જ જોડાયા છે. જો એ બોજ બાબ જ જ જ જ જ જ જ જ જ જ જ જ જ જ

74 X X

VECTOR DE DESPLAZAMIENTOS UNITADIOS 法国家

2012년<br>대학

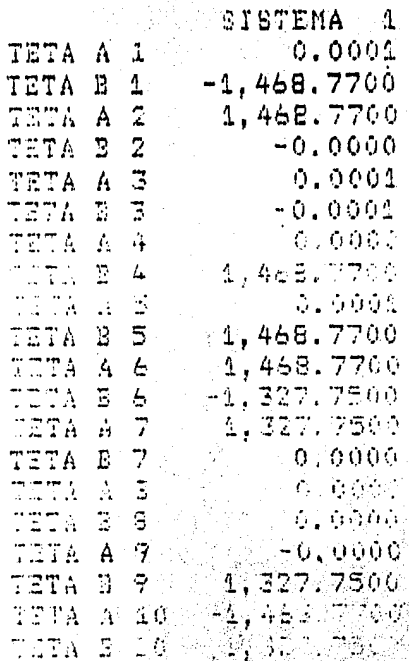

승한

જો છે. તે જેન્દ્ર તેમ ફિલ્મ જ જન્મ થઇ દેશમાં પ<sup>ા</sup>રે એ છેલ્લે સ્ટ્રેલિય અને પ્રાથમિક

### $\frac{1}{\epsilon}$ ÷. Ľ.  $P - A$

**NO NNNNNNNNNNLLLLLLLL** 

**NINNNNNNN** 

It's the factor in the factor for the factor factor in the factor of the factor of the factor of the factor of

# VECTOR DE MONENTOS

t på Mal

-146

갔

**Removed As in the residents.** 

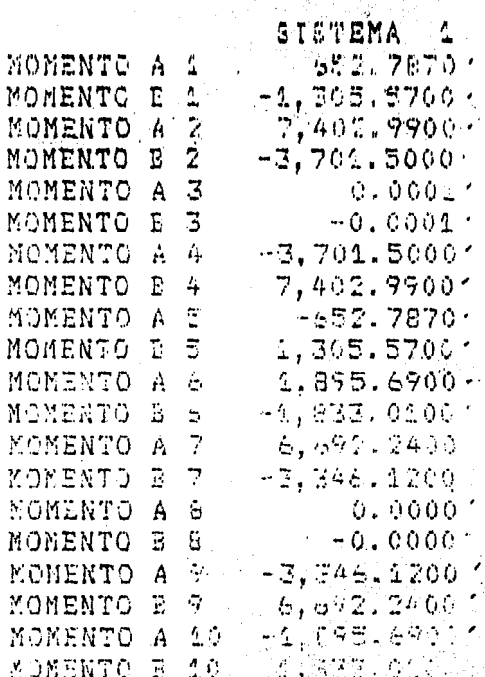

MATRIZ DE RIGIDECES PARA ANALISSE 5 W. 20 A.D. Y

ing ng<br>Kabupatèn

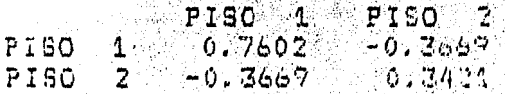

41*441* 

23

Para Alieu sa A

6,3.- TABLA COMPARATIVA DE LOS METODOS DE ANALISIS UTILIZADOS:

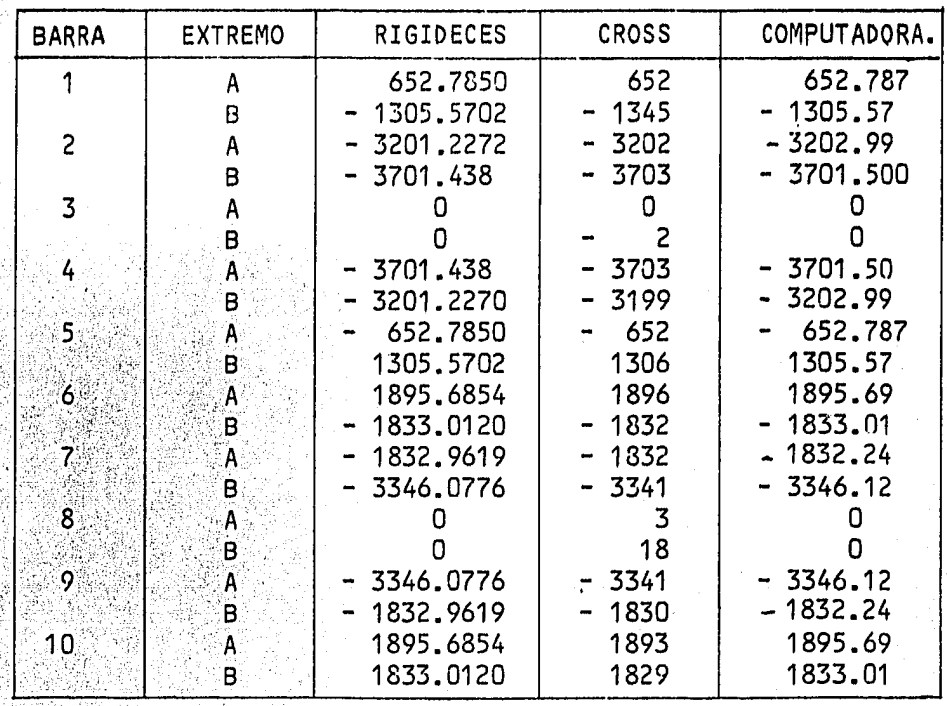

tomamos como base el método de las rigideces elaborado a mano:

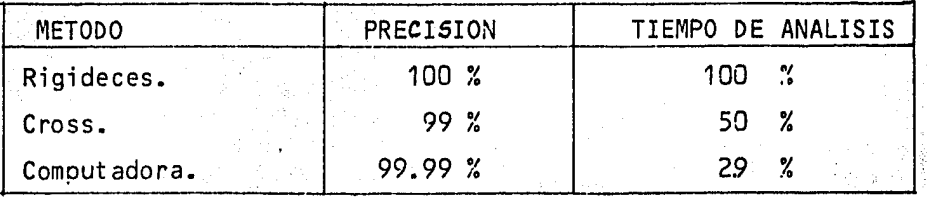

( Considerando captura de datos ).

El error obtenido utilizando la microcomputadora esencialmente se de A St be a que el programa está elaborado en lenguage BASIC, el cual tiene restricciones de precisión, sin embargo dado el tiempo de ejecución resultael método más conveniente.

## 7. ANALISIS SISMICO.

聯

el análisis sísmico de nuestra estructura se hará por el método est<u>á</u><br>tico y por el dinámico modal para al final hacer un cuadro comparativo de ambos métodos.

Es importante aclarar que el análisis se realizó completo, para cada una de las direcciones, a continuación ejemplificamos el método completopara la dirección *X* y sólo pondremos Los resultados del análisis en la di recci6n Y.

a construction of the

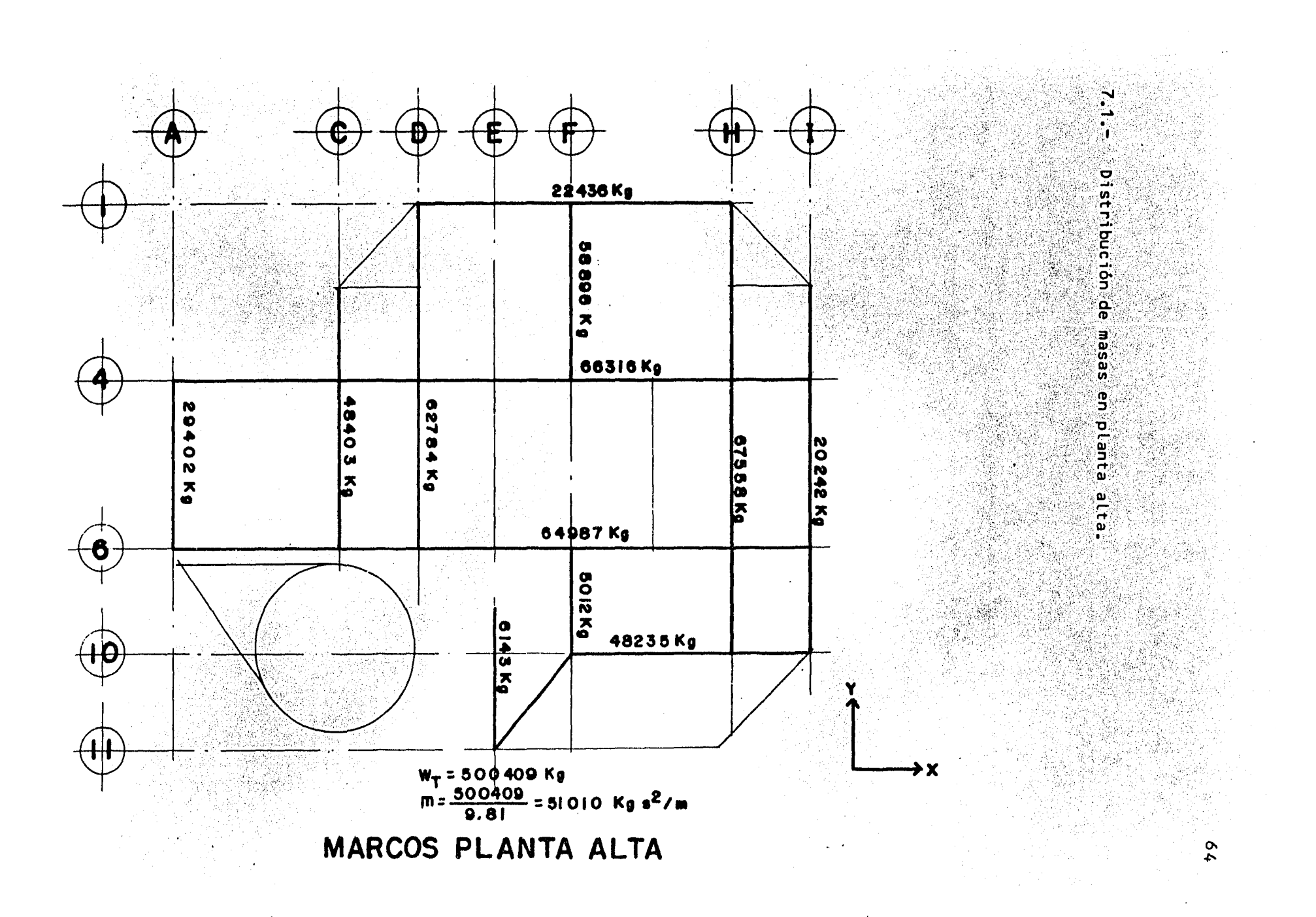

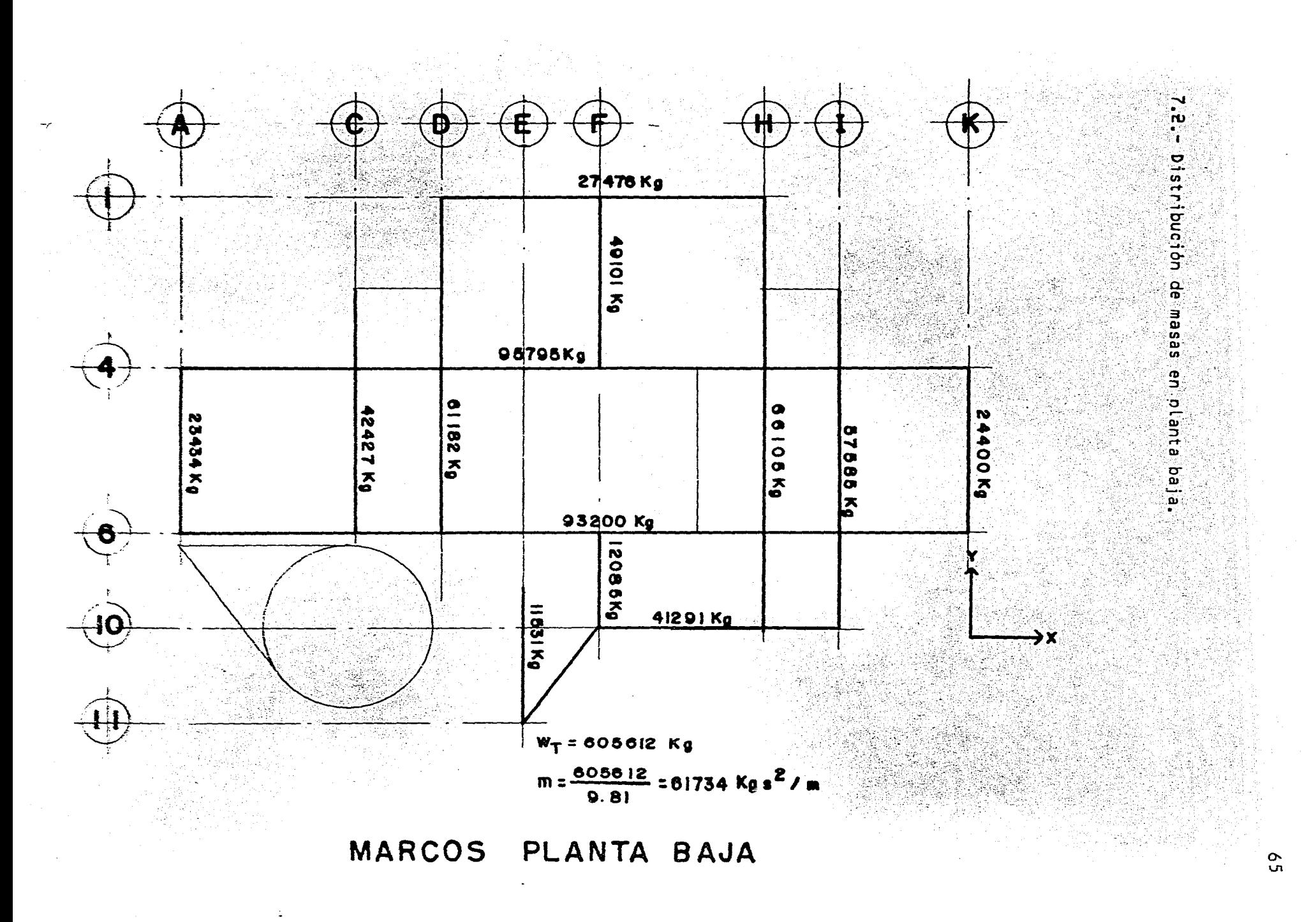

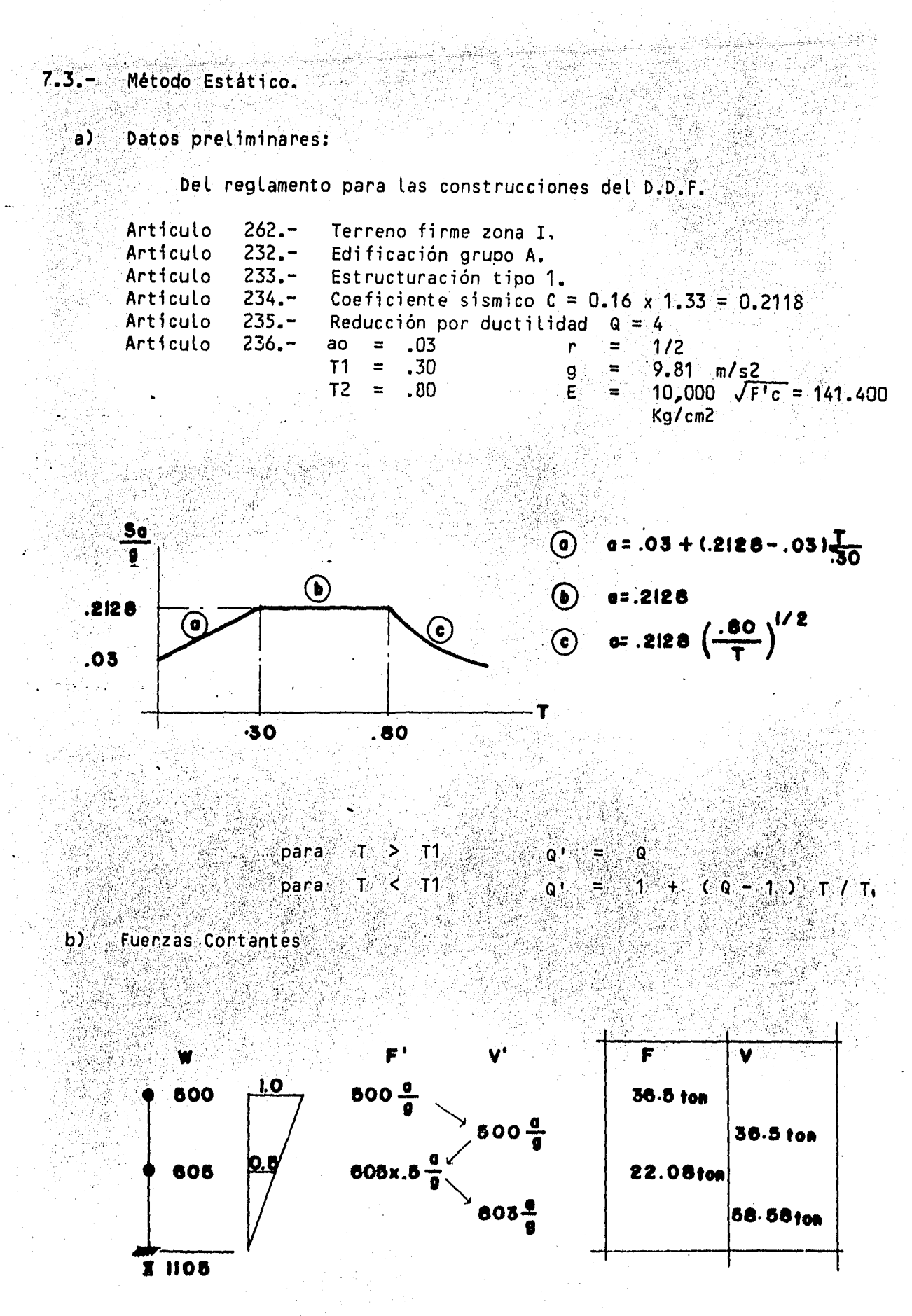

والمروا

 $6<sup>b</sup>$ 

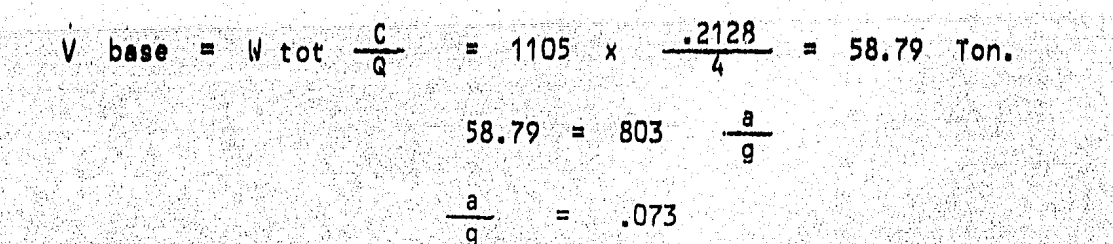

 $\overline{\mathbf{c}}$ Reducción por ductilidad en la dirección X.

-3

Sumando las rigideces de cada marco, obtenidos en el análisis estruc tural.

$$
\mathbf{E} = 141400 \quad \text{Kg/cm2} = 1,414,000 \quad \text{Tom/m2}
$$
\n
$$
\mathbf{I} = .0021333 \quad \text{m4}
$$

$$
R = \begin{bmatrix} 5.1063 & 0.274 \end{bmatrix} \times EI
$$

2.274 x 1414000 x 0021333 6859.6 R<sub>2</sub> Ton/m R<sub>2</sub> R1 RI

$$
R1 = (5.1063 - 2.274) 1414000 \times .0021333 = 8544
$$

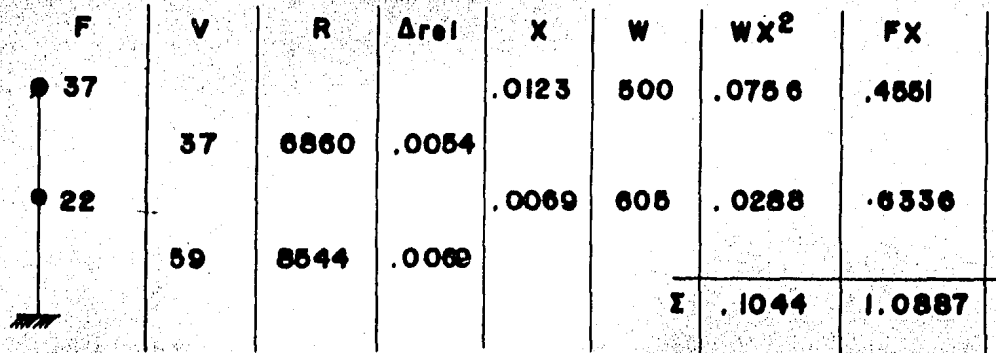

$$
T = 6.3 \quad \sqrt{\frac{1044}{9.81 \times 1.0887}} = 0.62 \quad \text{seg.}
$$

No hay reducción.

Reducción por ductilidad en la dirección Y  $\mathsf{d}$ 

 $T_1 < T < T_2$ 

Siguiendo un procedimiento similar tenemos un periodo  $T = 0.78$  seg. y como T1/ < T2 de acuerdo al reglamento no hay reducción.

Por el método de Holzer para el segundo modo.

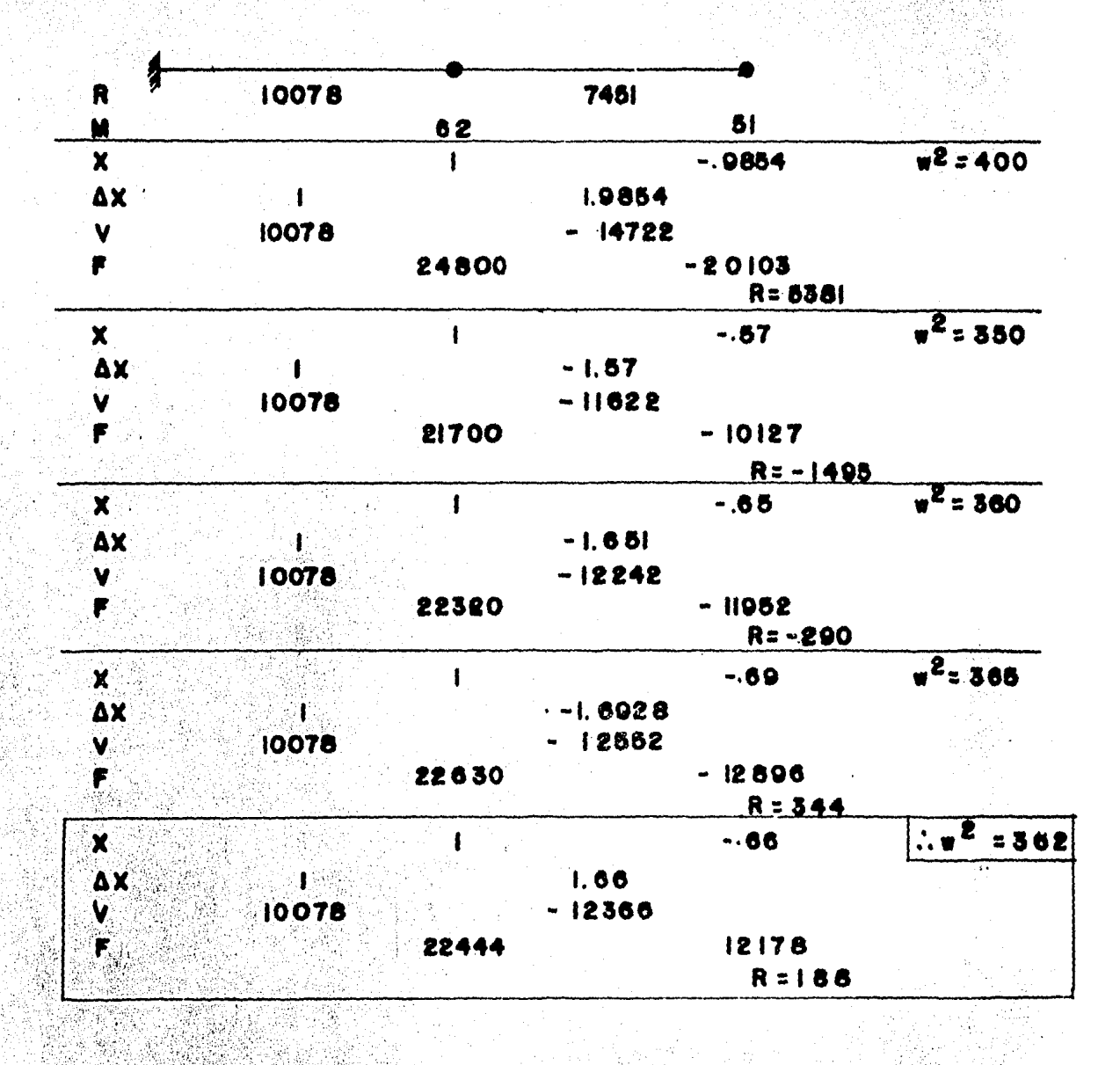

 $362$   $s^{-2}$  $w^2$  $021 = 1$ ⊯™  $s^{-1}$  $19<sup>°</sup>$ È,  $022 =$ . 66 Ŵ.  $-33$  $T$ seg ÷

Método Dinámico Modal.

 $7.4.7$ 

a).

Frecuencias y modos de vibrar en la dirección X.

Sumando las rigideces de los marcos 1 al 10

 $K = \begin{bmatrix} 5.1063 & -2.3775 \\ -2.3775 & 2.2740 \end{bmatrix}$  $x$   $E1$ 

、<br>- 7100 - 7100<br>- 7100 6860  $($  Ton/m  $)$ 

Matriz de masas.

$$
M = \begin{bmatrix} 605 & 0 \\ 500 & 0 \end{bmatrix} / 9.81 = \begin{bmatrix} 62 & 0 \\ 0 & 51 \end{bmatrix} \quad \text{(Ton s2/m)}
$$

Frecuencias.

Det  $\begin{vmatrix} K & - & - & 0 \\ 0 & - & 2 & N \end{vmatrix}$  = 15400 − 62 W2 - 7100<br>- 7100 6860 − 51 W2  $\frac{1}{2}$  = 3162  $w4$  - 121 0720  $w2$  + 55 234000 = 0

Resolviendo por el método de aproximaciones sucesivas con un progra ma para calculadora HP - 410 ( ver apéndice de programas )

w = 7.276 s<sup>-1</sup><br>w = 18.1648 s<sup>-1</sup> .<sub>พ1</sub>2  $= 52.94$  $T = 0.85$  seq  $w2<sup>2</sup>$  $= 329.96$  $T = 0.34$ sea

Modos de vibrar.

para W1 oara W2  $\begin{bmatrix} -5057.52 & -710 \\ -7100 & -9967.96 \end{bmatrix}$  $-7100$ 。<br>(. . . . . 0 . . 12 1177.72  $-7100$ ூ  $-7100$ 4160.06  $012 = 1.71$  $\emptyset$ 11 = 1  $\alpha$ 11 = 1  $012 =$  $-0.71$ 

Desplazamientos y fuerzas en la dirección X.  $b<sub>2</sub>$ 

Del espectro de diseño para T = 0.86 seg.

4월 12일

$$
\frac{Sa}{q} = 0.2128 \left( \frac{.80}{.86} \right)^{1/2} = .2052
$$

$$
a^{T} M = \begin{bmatrix} 1 & 1.71 \\ 1 & -.71 \end{bmatrix} \begin{bmatrix} 62 & 7 \\ 1 & 1.71 \end{bmatrix} = \begin{bmatrix} 62 & 87.21 \\ 62 & -36.21 \end{bmatrix}
$$
  

$$
A = a^{T} M\theta = \begin{bmatrix} 62 & 87 \\ 62 & -36 \end{bmatrix} \begin{bmatrix} 1 & 1 \\ 1.71 & -.71 \end{bmatrix} = \begin{bmatrix} 211 & 0 \\ 0 & 88 \end{bmatrix}
$$

$$
P = 0^T M J = \begin{bmatrix} 62 & 87 \\ 62 & -36 \end{bmatrix} \begin{bmatrix} 1 \\ 1 \end{bmatrix} = \begin{bmatrix} 149 \\ 26 \end{bmatrix}
$$

建築機構構造的機構 チョーコール いっと 自動的に関した

.2056  $9.81$  $.0269$  $q1...$ cm 211 52.94  $\mathbf{x}$ 

del espectro para T2  $0.34$ 

$$
\frac{1}{9} = .2118
$$
  
q2 =  $\frac{26}{88} \times \frac{.2128}{329.96} \times 9.81 = .0019$ 

m

 $D1 = \begin{bmatrix} . & 0269 \\ . & 0459 \end{bmatrix}$  $D2 = \begin{bmatrix} .0019 \\ -.0013 \end{bmatrix}$ 

$$
p = \sqrt{p1^2 + p2^2}
$$
  

$$
p = \begin{cases} .0270 \\ .0459 \end{cases} \quad \text{cm} \quad p
$$

$$
F = KN
$$

 $\begin{bmatrix} - & 7100 \ 6860 \end{bmatrix}$   $\begin{bmatrix} . & 0270 \ . & 0459 \end{bmatrix}$  $F = \begin{bmatrix} 15400 \\ -7100 \end{bmatrix}$ \_\_{ 89.91)<br>{|123.17)

Utilizando el factor de ductilidad para las fuerzas: y ordenando  $= 4.5$ 

$$
F = \begin{bmatrix} 32 \\ 22 \end{bmatrix}
$$
 ( 70N )

Revisiones de acuerdo al reglamento.  $\mathbf{c}$ 

> estado limite por desplazamiento horizontal, Art  $242 -$

> > $.008 \times 9.00 \text{ m}$  $= 0.072$  $\sqrt{6}$

.0729
244. Sepapación a colindancias. Art.

 $A = .002$  x  $9.00 = .018$ . Frecuencias y modos de vibrar en la dirección Y. ,08 m d)

Matriz de rigideces.

an Conference

 $\mathsf{K}$ 

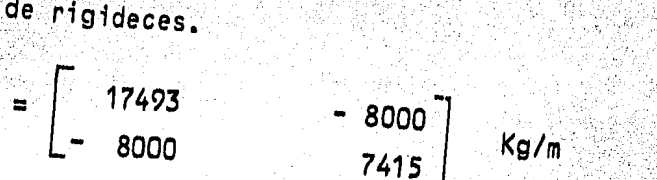

Para el primer modo de vibrar utilizaremos el método de Newmark pro Gramado para la calculadora HP - 41C ( Ver apendice de programas. )

7415  $R1$  $17493 - 7415 = 10078$ Ğ.  $011$ Ñ. Sar  $1^{\circ}$ ิ 012<br>พา ಿ್ಕ=  $1.81$ 彩雪花 65.2 s<sup>-2</sup><br>8.08 s<sup>-1</sup>  $W1$ ¥.

...<br>Al

ा बर्

 $\frac{1}{26}\frac{\sqrt{3}}{2}$ 

 $T1$ MA 1  $.73<sub>seg</sub>$ 

12. P

Utilizando el programa para microcomputadora de 64 KRAM obtenemos los dos modos de vibrar, ( Ver apéndice de programas ).

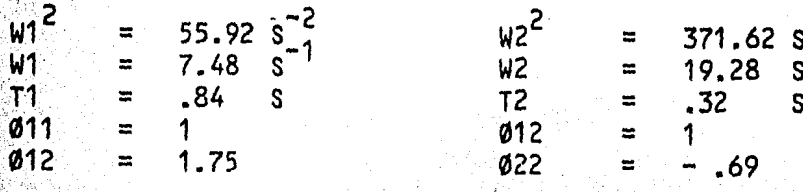

Comparando los métodos aproximados con la computadora obtenemos una precisión del 96 %, lo cual no es significativo, sin embargo es preferible utilizar la computadora por razones de tiempos

Utilizando los resultados de la computadora y siguiendo un procedimiento igual al empleado en dirección X obtenemos los desplazamientos ylas fuerzas en la dirección Y;

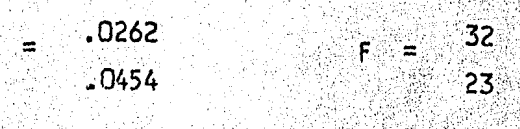

 $7.5.$ Resumen.

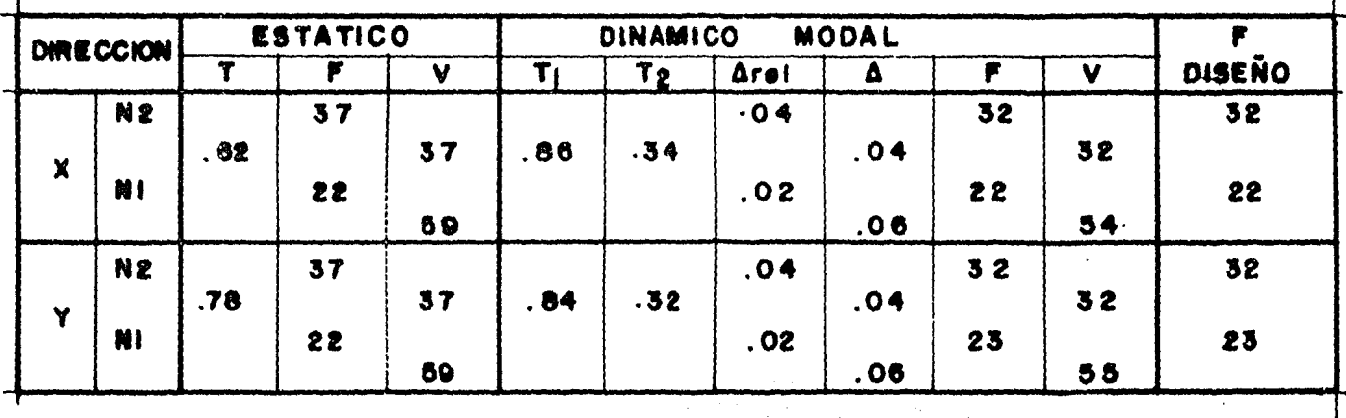

 $\cdot$ ۰1

#### ANAL I.S I S 5 I S M I C O P A R A TESIS PROFESIONAL

e o M p u T A e l o N D E S A R R O L o y

ALEJANDRO ROJAS CONTRERAS.

ANALISIS SISMICO : DIRECCION 

**Service** 

ya mata

in 1942년<br>대한민국

수수도 이 중요 전쟁 없는 그 것이 있다. 이 대학 방법 이야기는 하나로 하나<br>대학 사업 관련 : 회사 학교 등 위원 사업 대학 중요 이 대학 이 대학<br>2014년 1월 20일 : 대학 기사 이 대학 이 대학 대학 대학 이 대학 이 기사

**~~~~~~~~~~~~~~~~~~~~~~~~~~~~~~~~~~**~~

# 

c. On the second of the second of the second of the second second of the second of the second of the second second second second second second second second second second second second second second second second second se

.<br>Avidu de de te be di l'al jardi de de Bilde de la lai de de cardinada de la la celebración de la latina quanto

MATRIZ DE RIGIDECES (KD)

ing tinak<br>Politika

ana<br>1940 - Paul II

 $\mathcal{A}(\mathcal{C}) \subseteq \mathcal{C}$ 

MATRIZ DE MAGAS (1911)

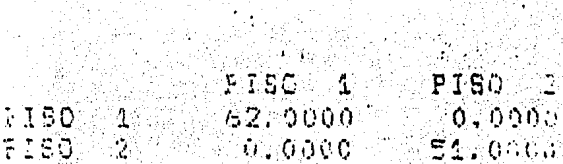

FRECUENCIAS DEL MARGO

 $M(1) \cdot 2 = 55.9216$ 

MODOS DE VIBRAR PARA NO 1 P

 $F1(1, 4) = 4.0000$   $F1(2, 2.4) = 53233.8577508$ 

MODOS DE VIBRAR PARA 46 2 0

.<br>Tinga a dhe ta 1737 675 dhe na S  $F1(1, 2) = 1.0000$ 

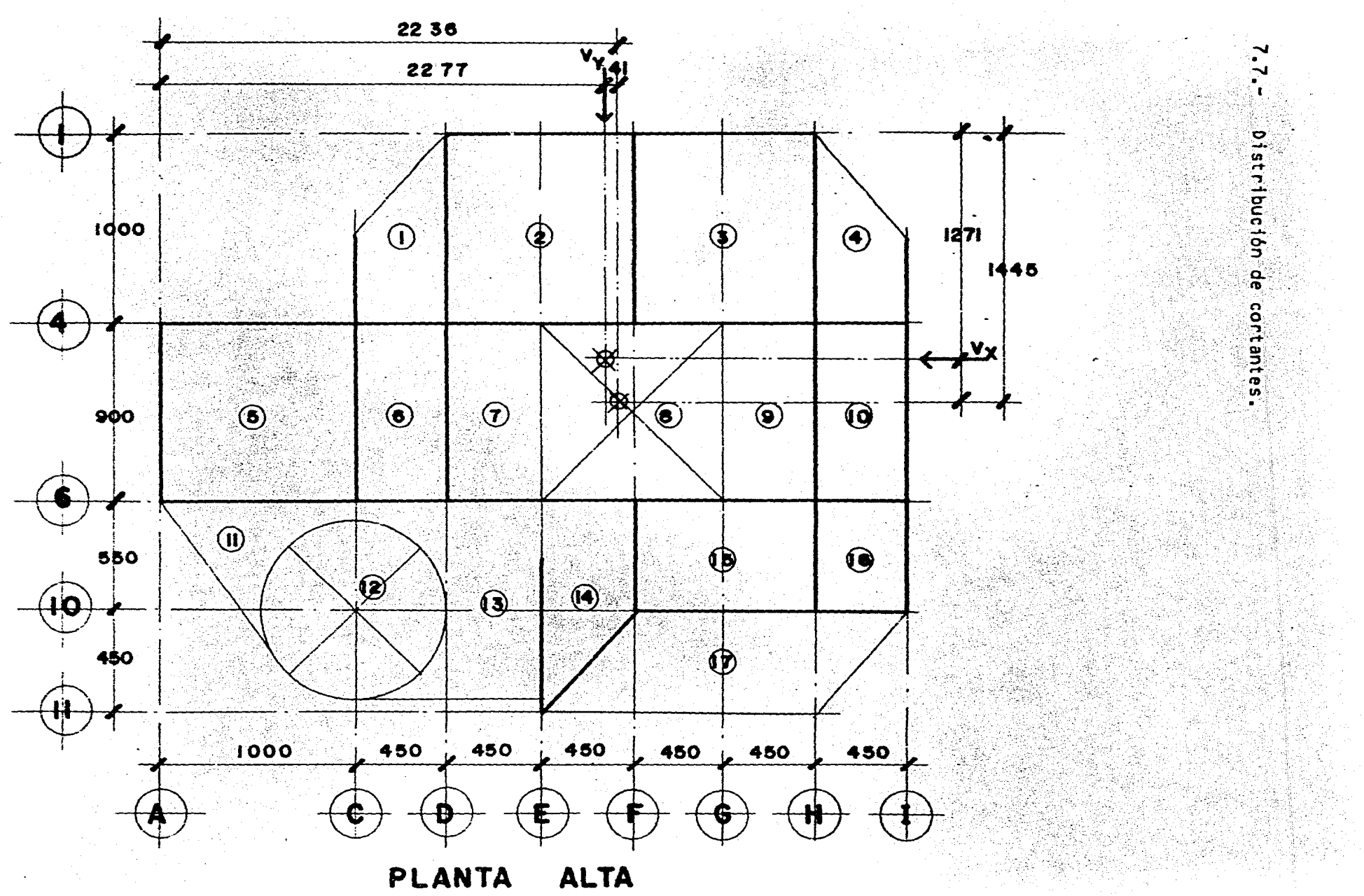

Þ.

¥.

 $\mathbf{r}$ 

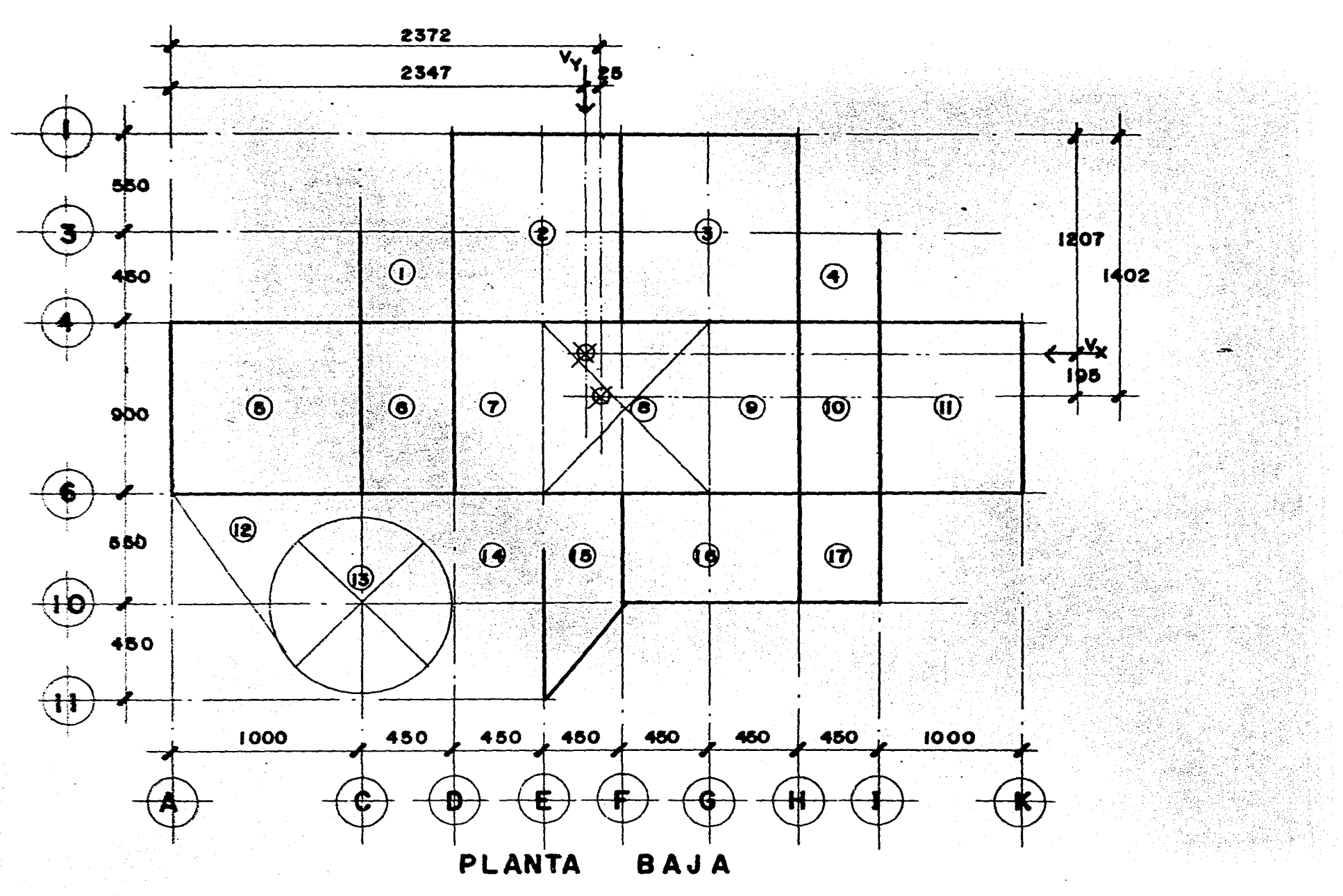

 $\mathbb{\widetilde{S}}$ 

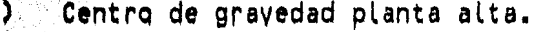

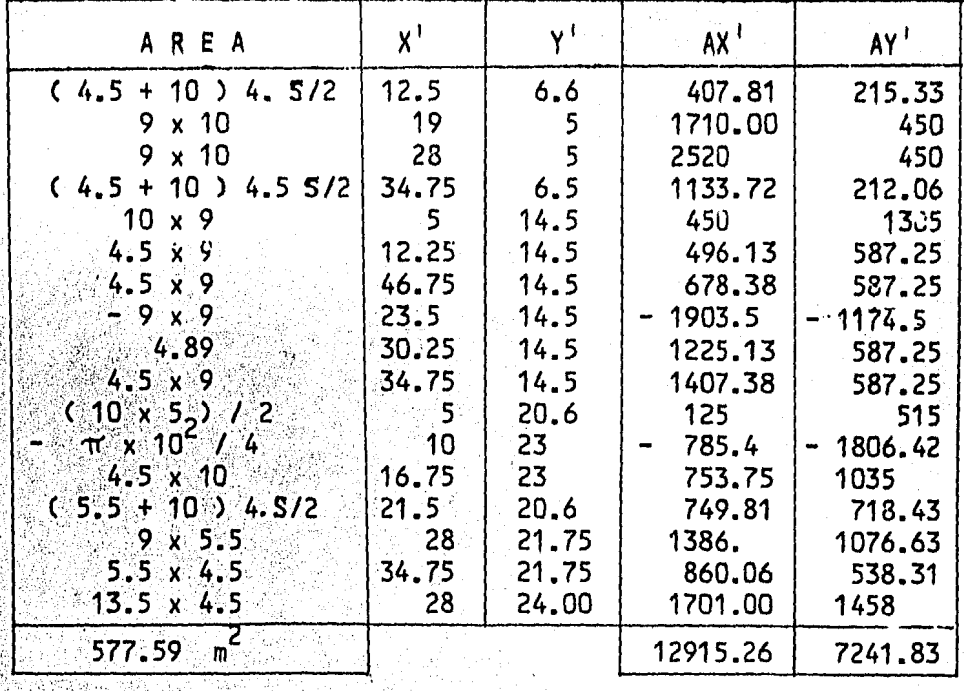

$$
= \frac{12915.26}{577.59} = 22.36 \quad \overline{y} = \frac{7341.83}{577.59} = 12.7
$$

1

b) Centro de gravedad en planta baja:<br>
Siguiendo un procedimiento similar al anterior<br>  $\overline{X} = 25.04$ <br>  $\overline{Y} = 11.71$ 

환동화 1000

c) Posición del cortante dirección X :

Nation<br>Information

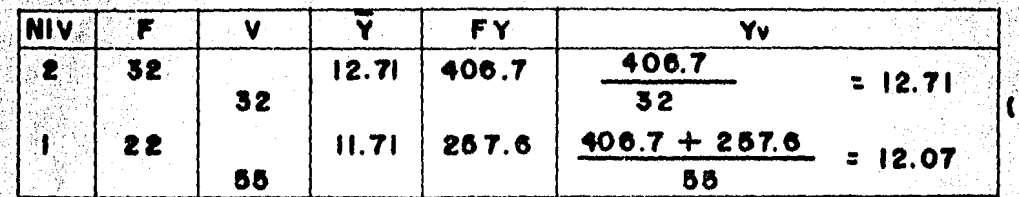

Posición del cortante dirección Y. (d)

Niv2 =  $Xv = 22.36$ 

23.47  $Niv1 =$ Yv ∷ 'n.

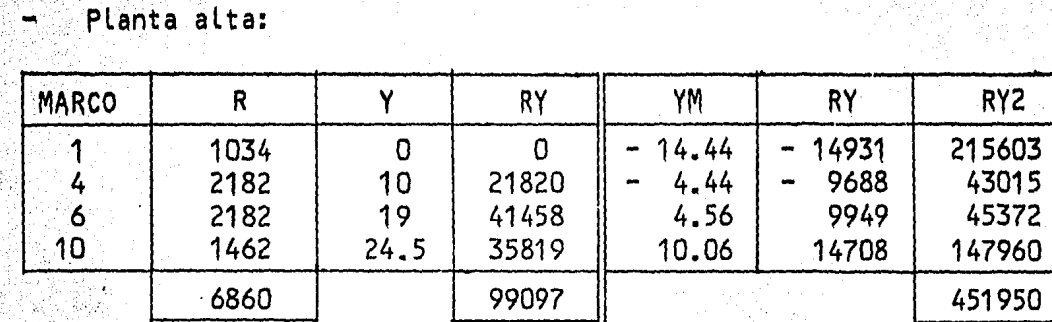

$$
Y_{\rm ct} = \frac{99.097}{6860} = 14.45
$$

6860

- Planta baja.

 $Yct = 14.02$ 

f) Posición del centro de tonsión dirección Y.

Planta alta.

 $Xct = 22.27$ 

Planta baja.

 $Xct = 23.72$ 

Momentos y excentricidades planta alta.

DIR X

DIR Y

 $V_{1X} = \frac{R1X}{\sum R1X}$   $V_{X}$   $V_{1Y} = \frac{R1Y}{\sum R1Y}$  $V'x = \frac{MT}{\sqrt{1-\frac{1}{2}}}$  Rix Yi VIY =  $M$ T Riy Xi

 $J = \sum R1x Y1^2 + \sum R1y X1^2 = 451950 + 197986$  $= 649936$ 

 $e^{i}$  = 1.5 e nat + .10  $\pm$ 

 $e2x = e$  nat  $-10$  L

 $ex1 = 1.5$  x 1.74 + 10 x 9 = 3.51  $ex2 = 1.74 - .9$  $= 0.84$ 

 $ey1 = 1.5$  x 0.41 + 10 x 9 = 1.52  $ey2 = .41 - .9$  $0.49$ E.

 $32 \times 3.51$  $\blacksquare$ 112.32  $Mtx1$ ∍ 26.88  $Mtx2$ 32 84 48.64 1,52 Mty1 ۳ 32  $\mathbf{x}$  $Mty2 =$  $32<sub>2</sub>$  $x = 0.49$ 15.68

Cortantes de diseño planta alta dirección X. g)

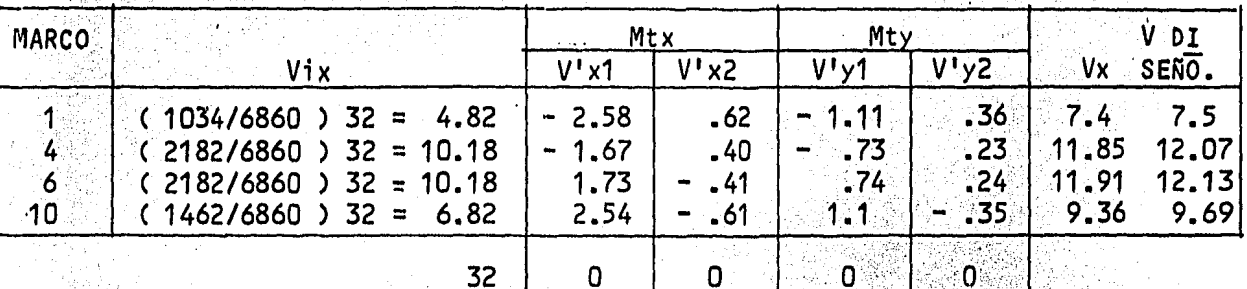

Cortantes de diseño planta baja dirección X.  $h$ )

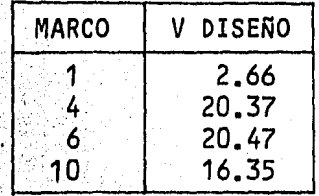

**1) Contantes de diseño dirección** 

 $\epsilon_{\rm s}$ 

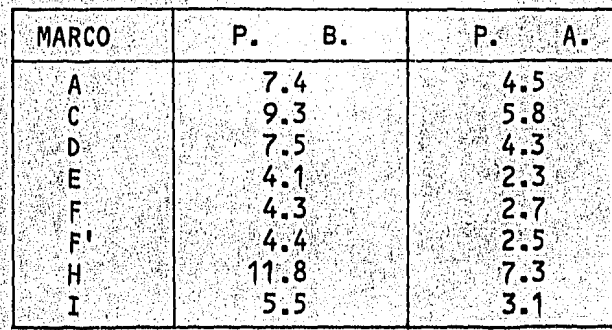

7.8. - Análisis Estructural incluyendo la acción sismica.

동물관에 도와 나?

En seguida mostramos el análisis estructural del marco correspon- diente al eje 6. Dicho análisis se realizó considerando tres sistemas de fuerzas: el primero suponiendo que actúa sólo carga gravitacional; el se gundo suponiendo sólo cárga sismica; y el tercero superponiendo las doscondiciones de carga anteriores.

[경영 2012년 12월

#### LISIS SISMICO PARA PROFESIONAL  $1.5$ lalis. Sid S 'S

#### $\frac{M}{E}$   $\frac{P}{S}$  $\frac{c}{D}$ UTACION ō E Ä R Ī.  $\Omega$

ALEJANDRO ROJAS CONTRERAS.

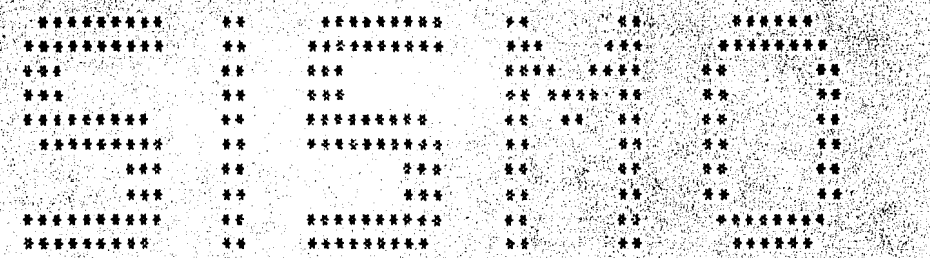

 $\overline{0}$ 

## ANALISIS ESTRUCTURAL<br>PARA TESIS PROFESIONAL

#### COMPUTACION Y ALEJANDRO ROJAS CONTRERAS.

ANALISIS ESTRUCTURAL : MARCO EJE  $-$  6  $-C/SISMO$ 

- 동호화화 내 원

网络密切设备

œ د

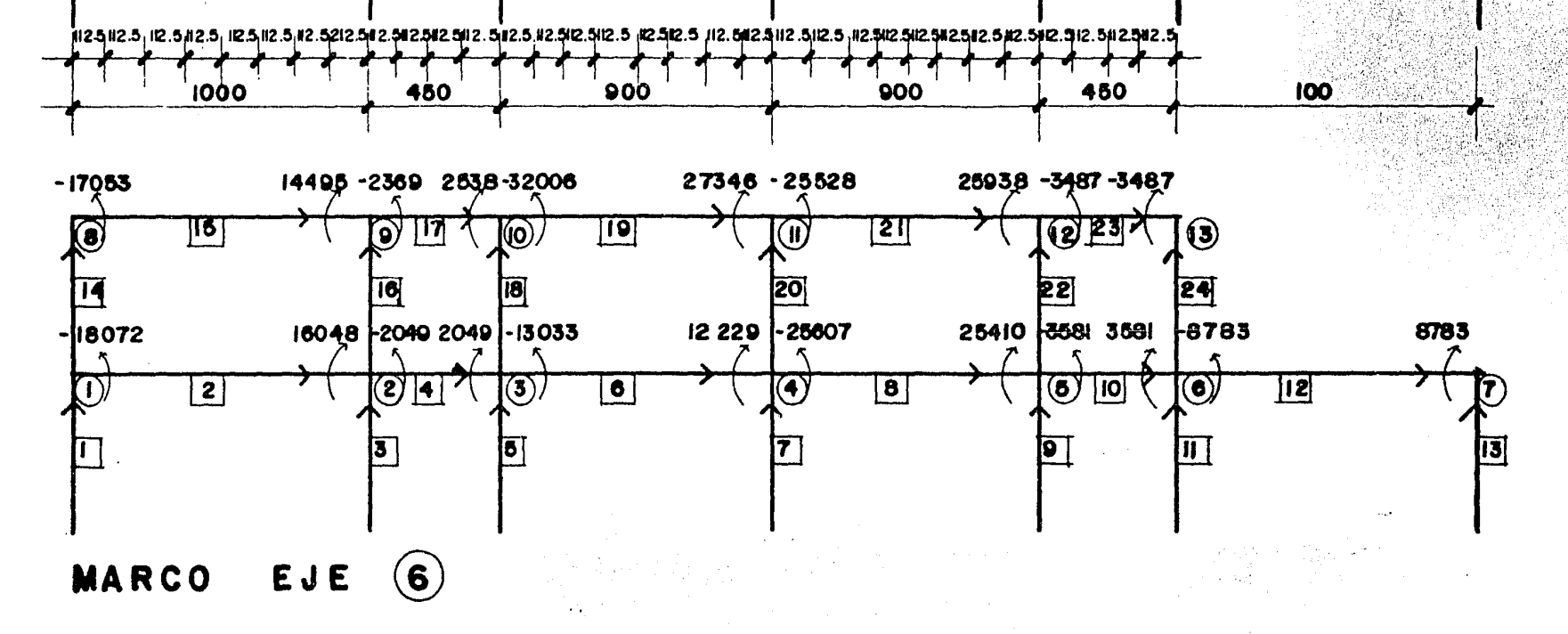

 $\mathcal{L}$ 

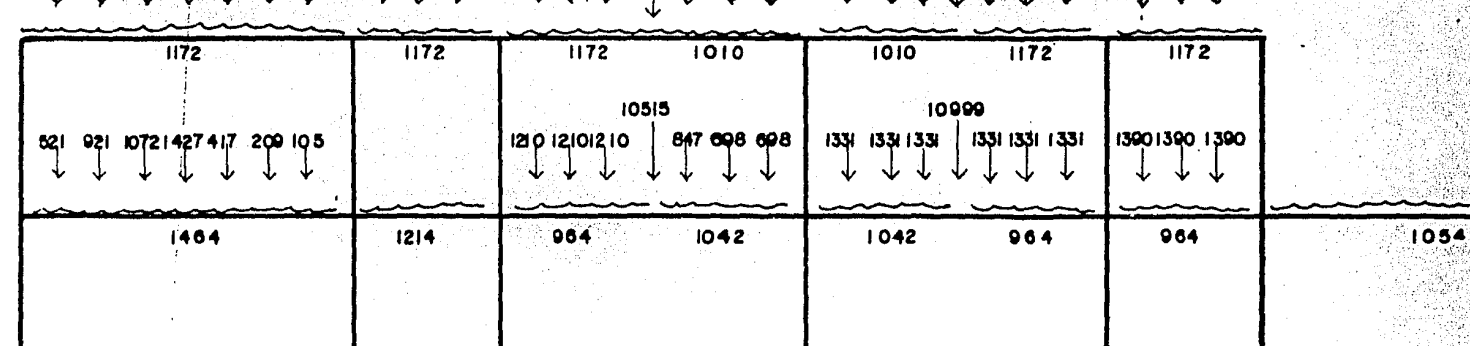

10948 EDIEDO ETOIE ETOIETOI ETOIETOI ESPARADO ESPARADO E O ETEI TEI QUE BAS ESPEINO I DA IDO INTERNACIONALIZADA ESPARADO EN 1930<br>UN UNIDO ETOIETOI ETOIETOI ESPARADO EN UNIDO ESPARADO E EN UNIDO ESPARADO EN UNIDO EN UNIDO ESPARAD

#### Accesos a la computadora:

والمناولة والوالد

Nombre del marco: Nodos libres Nodos fijos Desplazamientos **Barras** Sistemas de fuerzas.

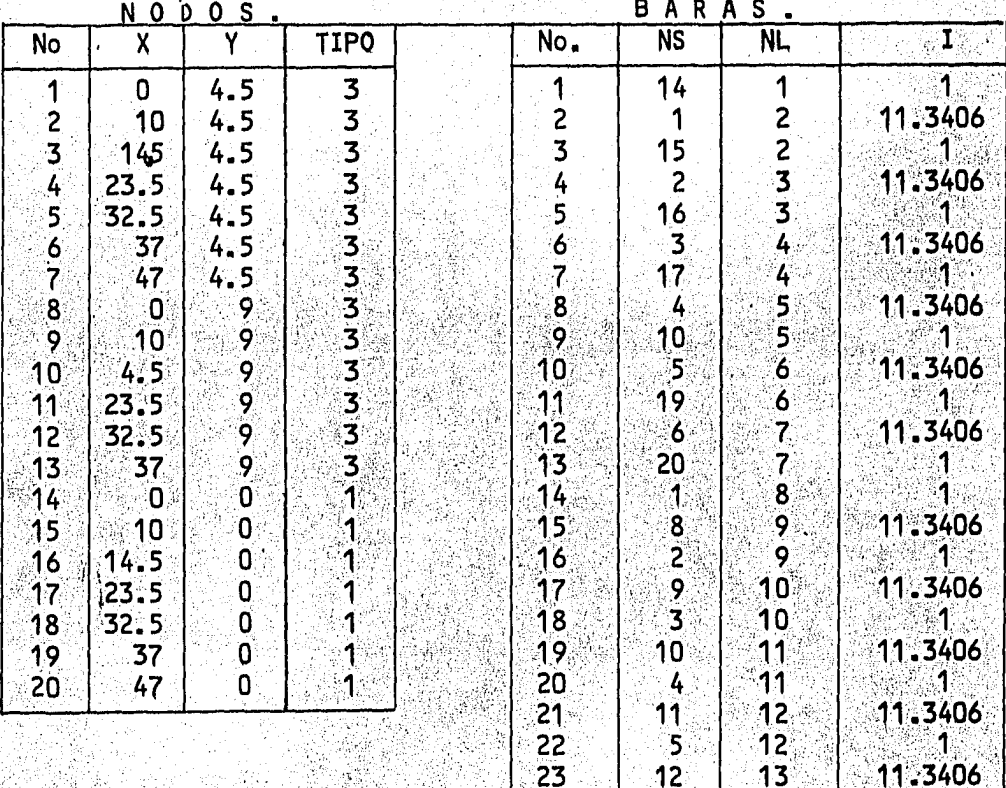

Marco eje 6.<br>13

 $\overline{7}$ 

 $\overline{2}$ 

24  $3<sup>1</sup>$ 

1, 2, 3, 4, 5, 6, 7, 8, 9, 10, 11, 12, 13. DESPLAZAMIENTO 1:

t)<br>V

| 24

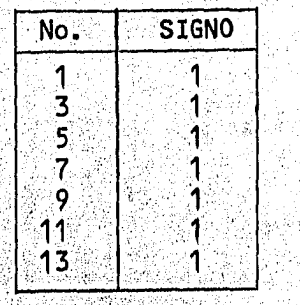

<u> 대한 대</u>

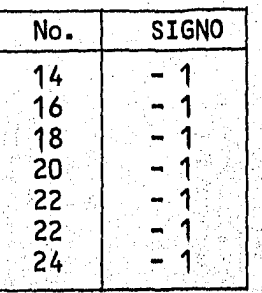

6 ి

 $13 \div 22 \div 1$ 

DESPLAZAMIENTOS 2: 1, 2, 3, 4, 5, 6, 8, 9, 10, 11, 12, 13

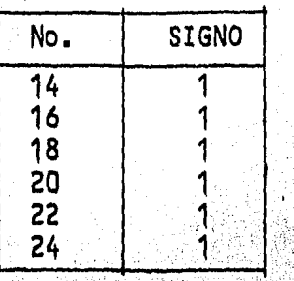

l<br>Matriz K22

je.

فوري

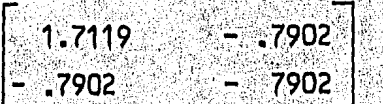

SISTEMA DE FUERZAS.

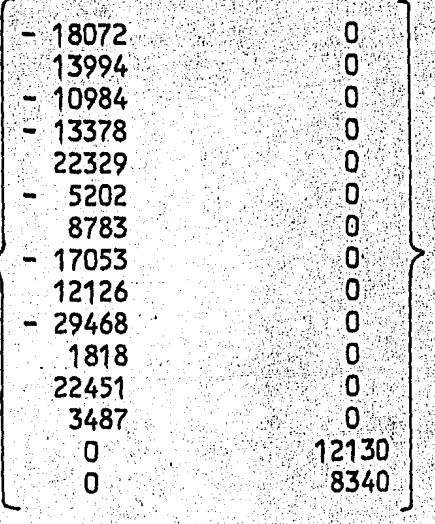

## .<br>DESPLAZAMIENTO DE BARRAS.

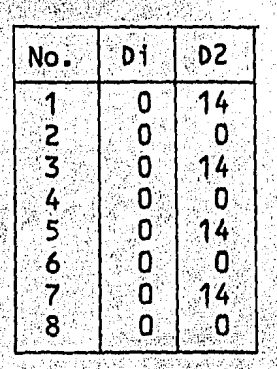

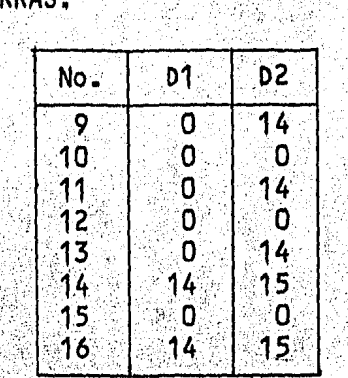

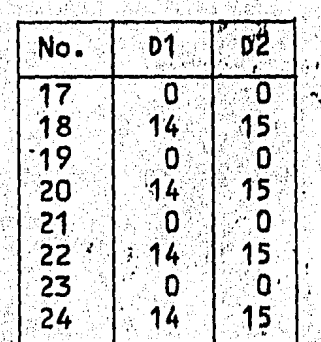

### A. Mille 그 회사 전 ANALISIS ZSTRUCTURAL<br>PARA TESIS PROFESIONAL

'n.

 $\mathcal{N}(\mathcal{M})$  . лý

A WASHAUT AND A WASHAUT AND A WALL AS A POSTAL COMP

## **JEOMETRIA DEL MARCO**

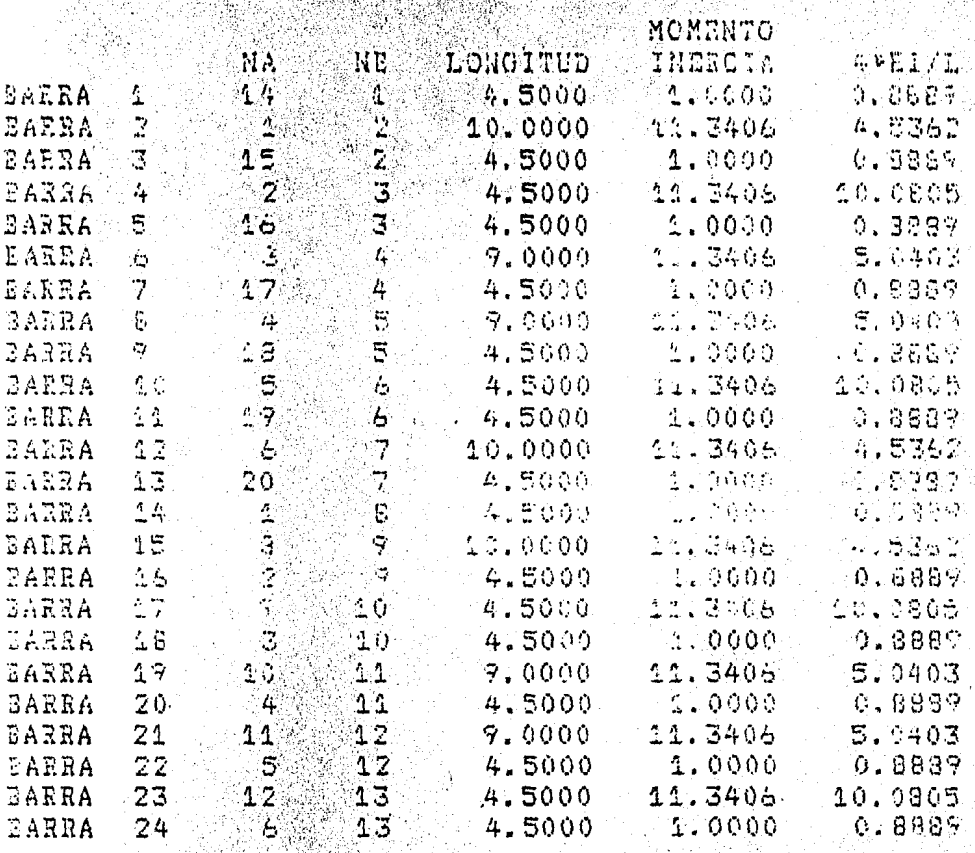

#### COMPUTACION  $\mathbf{y}$ D E S A R R O L L O

## A N A L I S I S E S T R U C T U R A L<br>P A R A T E S I S P R O F E S I O N A L

#### ALEJANDRO ROJAS CONTRERAS.

#### MATRIZ DE RIGIDECES K11 y K21  $\frac{1}{2} \sum_{i=1}^n \frac{1}{2} \sum_{j=1}^n \frac{1}{2} \sum_{j=1}^n \frac{1}{2} \sum_{j=1}^n \frac{1}{2} \sum_{j=1}^n \frac{1}{2} \sum_{j=1}^n \frac{1}{2} \sum_{j=1}^n \frac{1}{2} \sum_{j=1}^n \frac{1}{2} \sum_{j=1}^n \frac{1}{2} \sum_{j=1}^n \frac{1}{2} \sum_{j=1}^n \frac{1}{2} \sum_{j=1}^n \frac{1}{2} \sum_{j=1}^n \frac{1}{2} \sum_{j=$

1994)

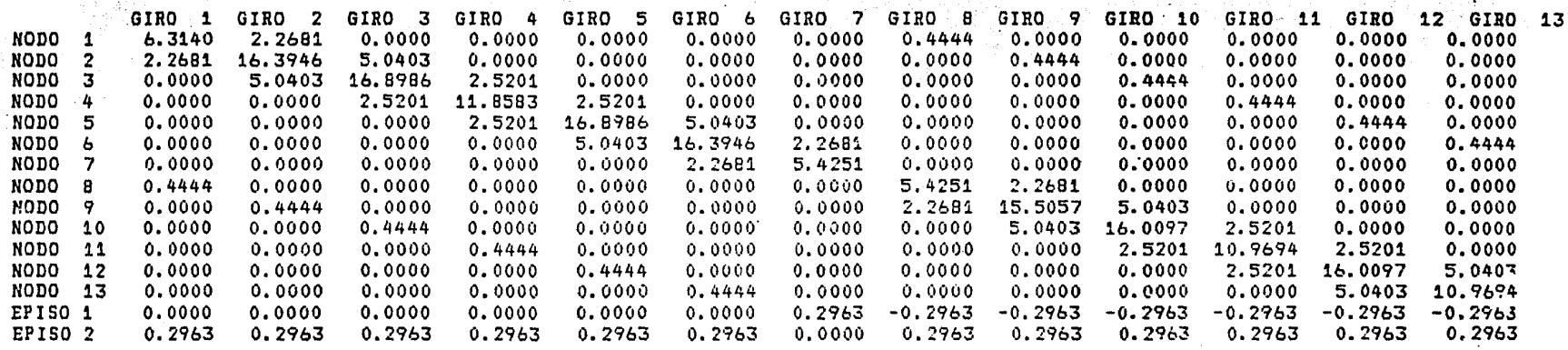

 $\mathbf{I}$ 

#### <u> 동화는 이동 공동 전</u>문 중 þ, N  $\overline{\mathbf{r}}$  $\mathbf{A}$

A REAL ALLOWANT A REAL ALLOWING WANT A REAL ALLOWING A REAL AND REAL ACTION TO A REAL ARREST OF A REAL ALLOWING

An An He As As as An An An An An As As As As As As As As As As As As An International As As An An An An As As As

露城

.<br>Se

## MATRIZ DE RIGIDECES K12 y K22

구입법

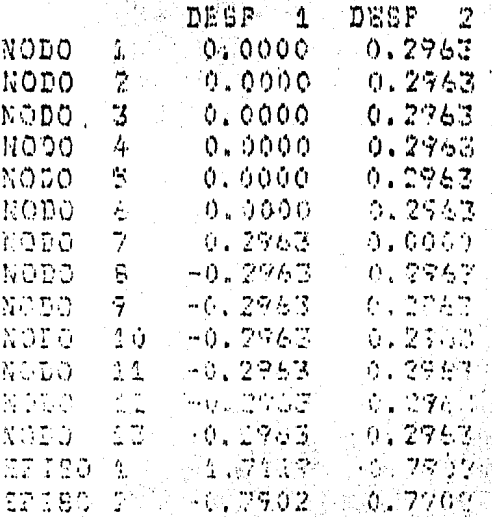

## $-1.0$

. . . . . . . . . . .

When you say that the the theoretical teacher that the the theoretical the

 $\sqrt{2}$ .<br>مە **ALCUMENTATION** 

## **STETEMAS DE FUERZAS** in Berlin, a Core Thomas and computers<br>And Core The Core Than And Computers<br>And Core The Core Than And Computers

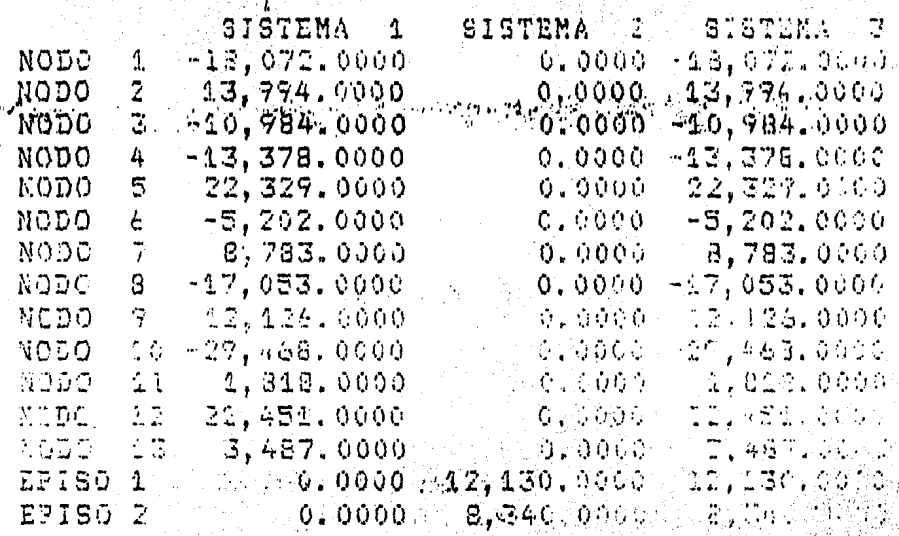

## VECTOR DE DESPLAZAMIENTOS

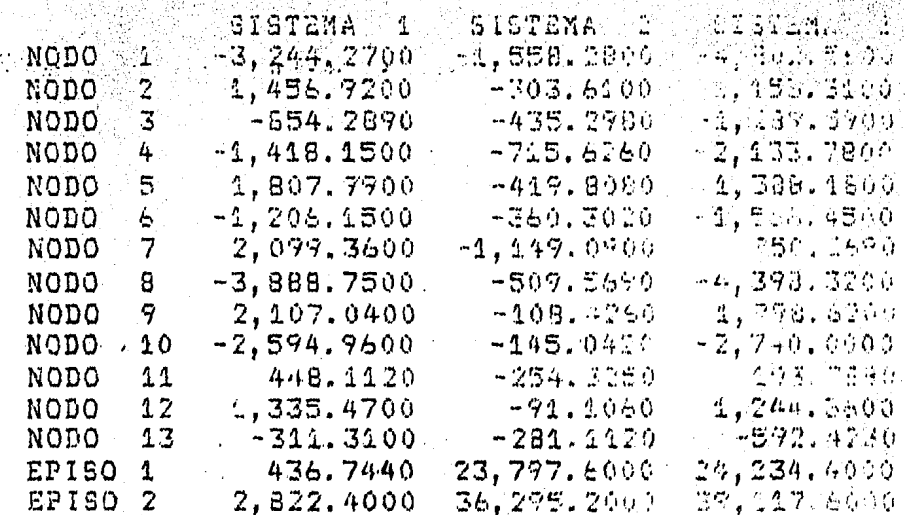

in the memory of the memory of the memory memory of the memory  $\label{eq:1} \frac{1}{\sin\theta} \leq \frac{1}{\sin\theta} \sum_{i=1}^n \frac{1}{\sin\theta}$ 

A IN THOUGH THE REPORT OF THE REPORT OF THE REPORT OF THE REPORT OF THE REPORT OF THE REPORT OF THE REPORT OF THE REPORT OF THE REPORT OF THE REPORT OF THE REPORT OF THE REPORT OF THE REPORT OF THE REPORT OF THE REPORT OF

A  $K$  4 1 1 5 4 8  $\geq$  5 7 7 9 6 7 9 6 7 9 6 7 9 7 8 4 1

**TECTOR DE DESFLAZAMIENTOS UNITARICS** itat patanggan ng malalang.<br>Sangganggan ng malalang

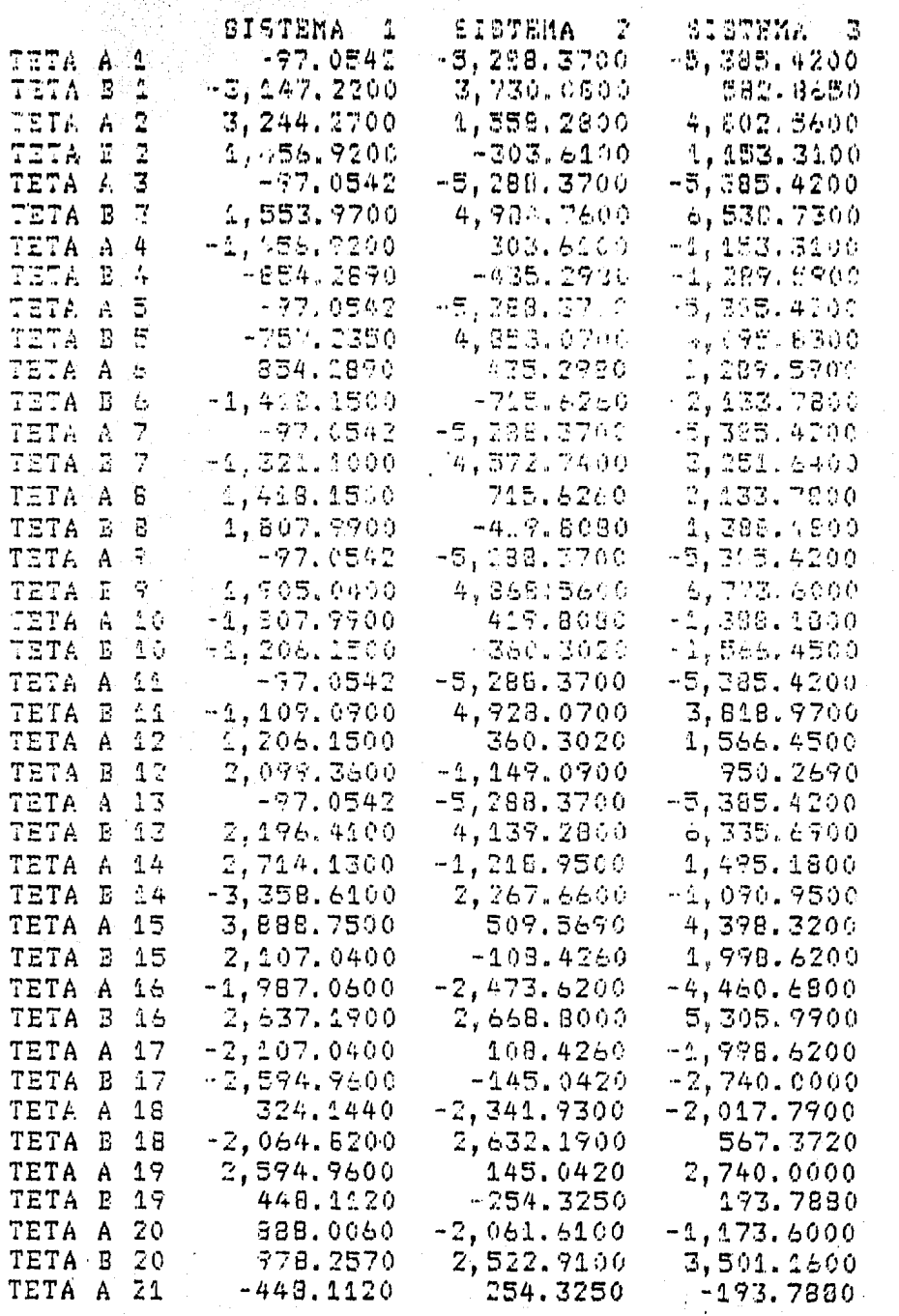

 $\mathcal{A}^{\mathcal{A}}_{\mathcal{A}}$ 

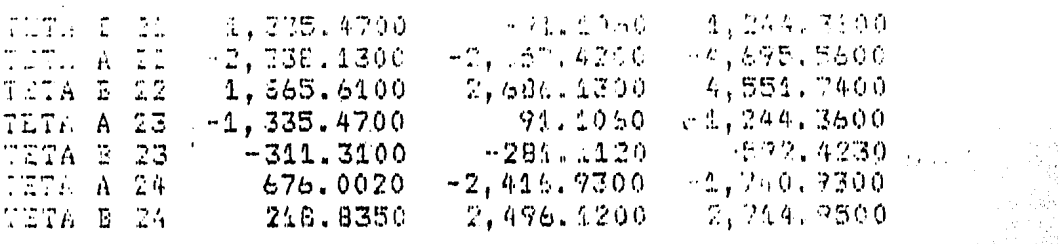

 $\ddot{\phantom{0}}$ **\*\*\*\***  $\cdot$  $\sim$ 

## ander des Armens des deutschen<br>1980: Anders des Armens des Armens<br>1980: Anders des Armens des Armens

WWW.N.N.N.N.N.N.N.N.N

 $\mathcal{L}_{\mathrm{T}}^{(k)}$ 

Angel

## VECTOR DE MOMENTOS

en X

**WALK NEW NEW NEW** 

1522-3127

 $\sqrt{\epsilon}$ 

**. .** 

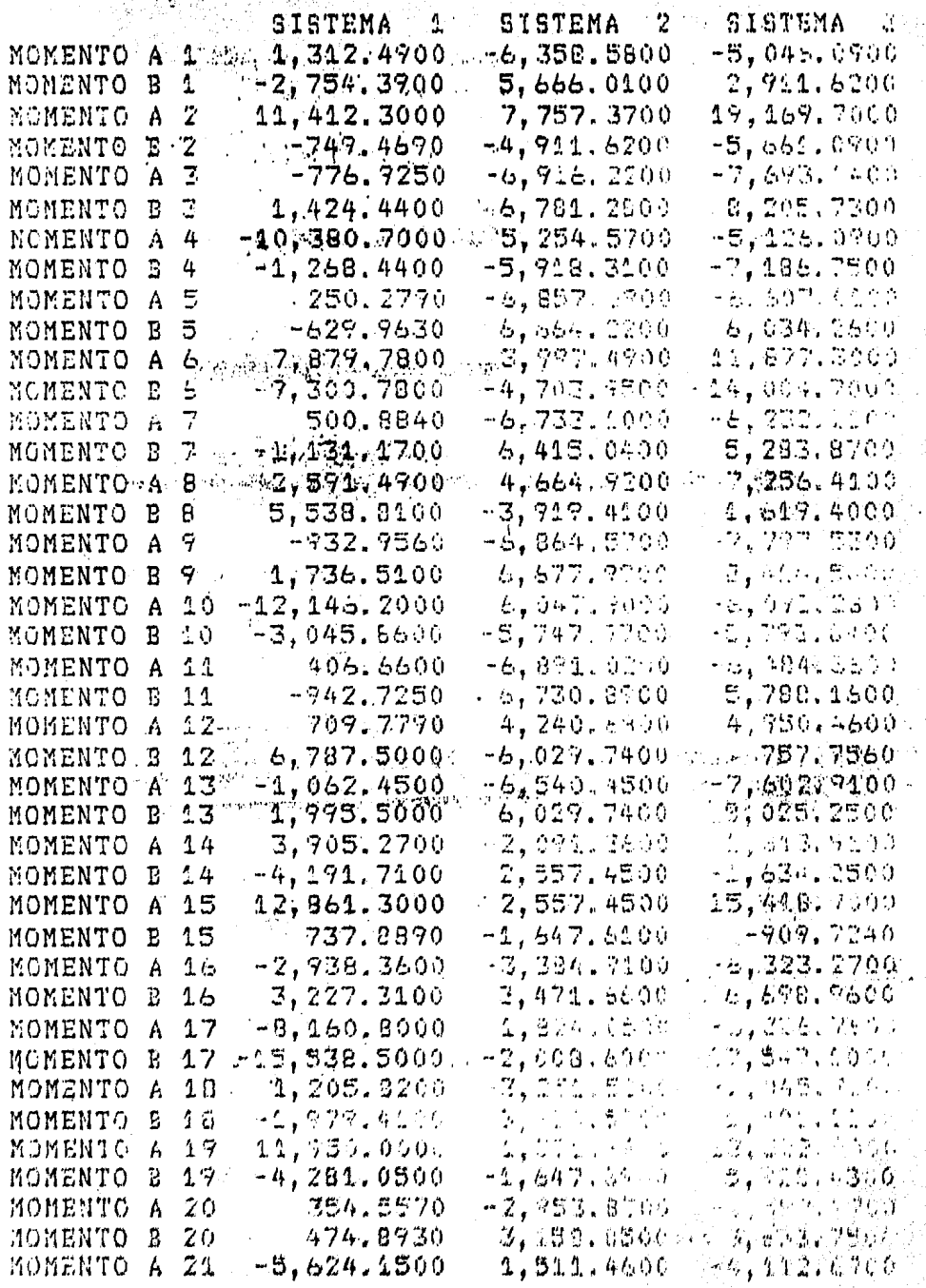

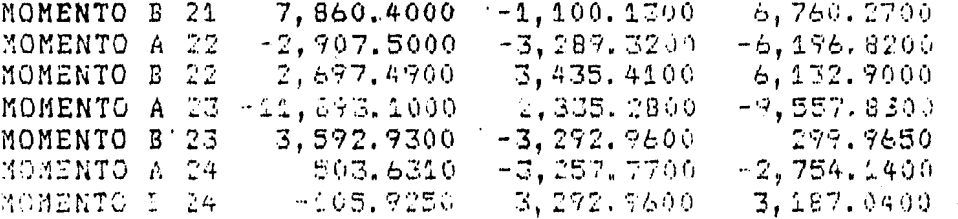

Diagramas de elementos mecánicos.  $7.4.$ 

Para trabes y columnas se representarán a manera de ejmpio, los --<br>diagramas de dos elementos de cáda uno, para en base a ellos mostrar el-<br>criterio de diseño utilizado en nuestra estructura.

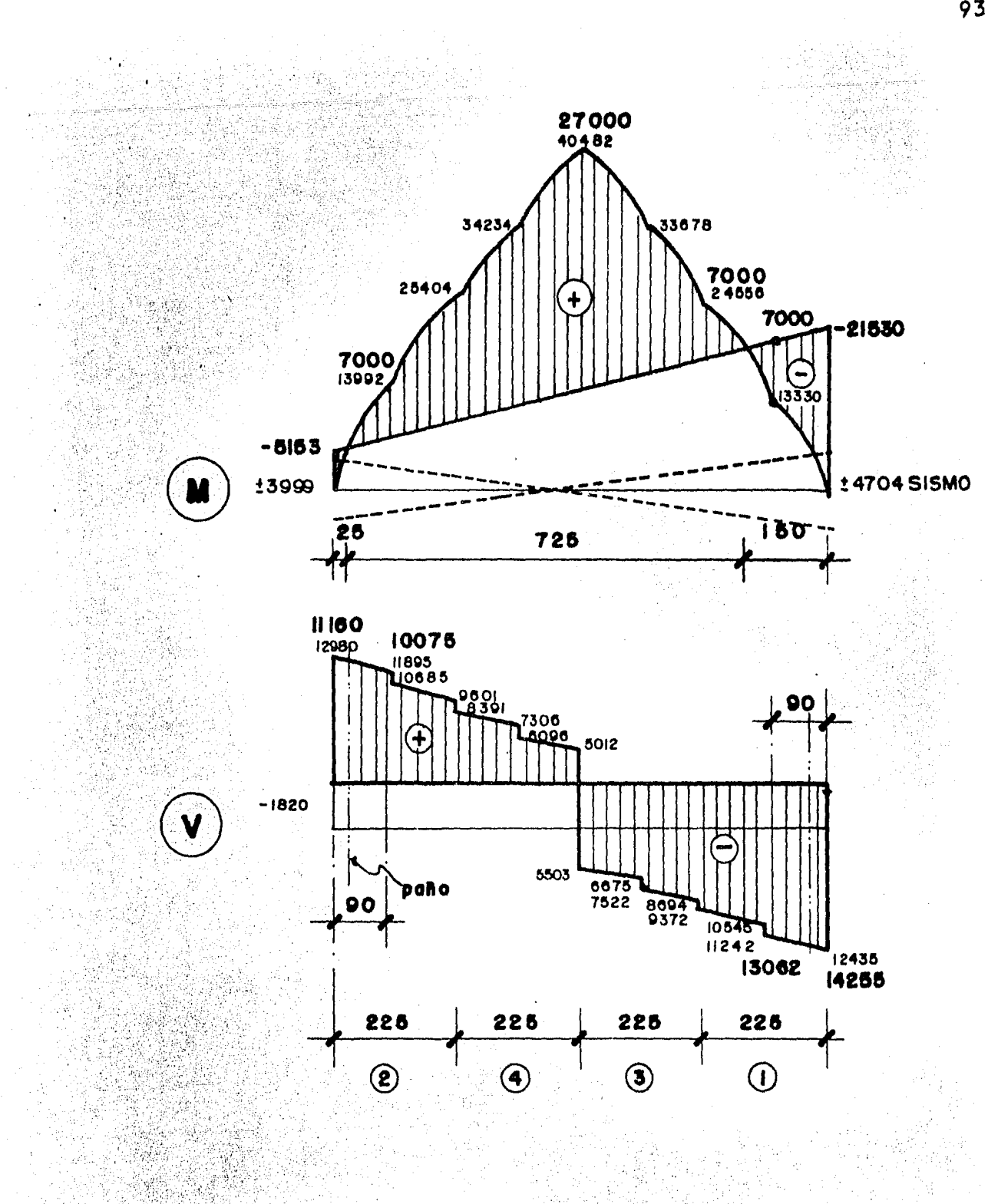

## **BARRA**

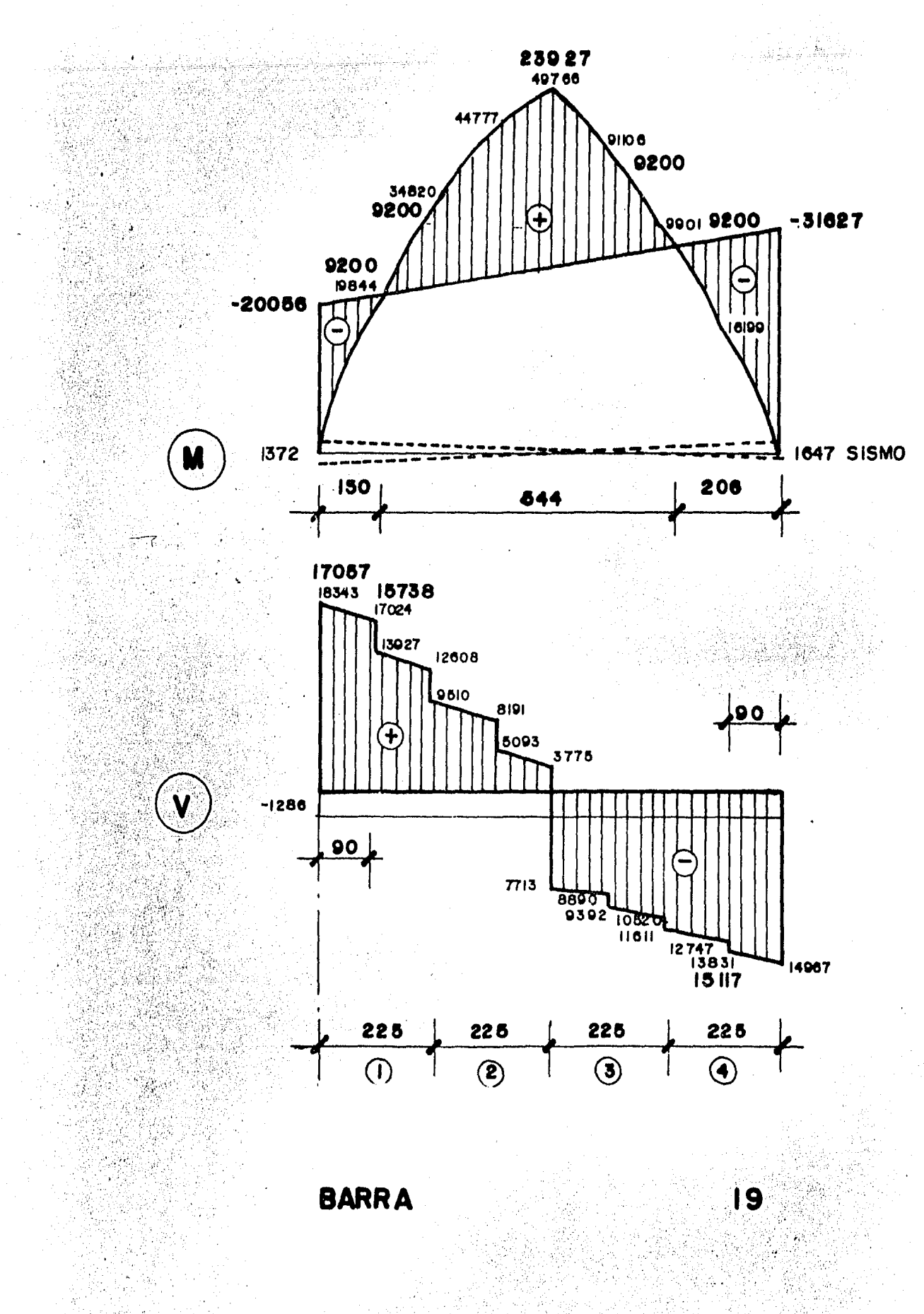

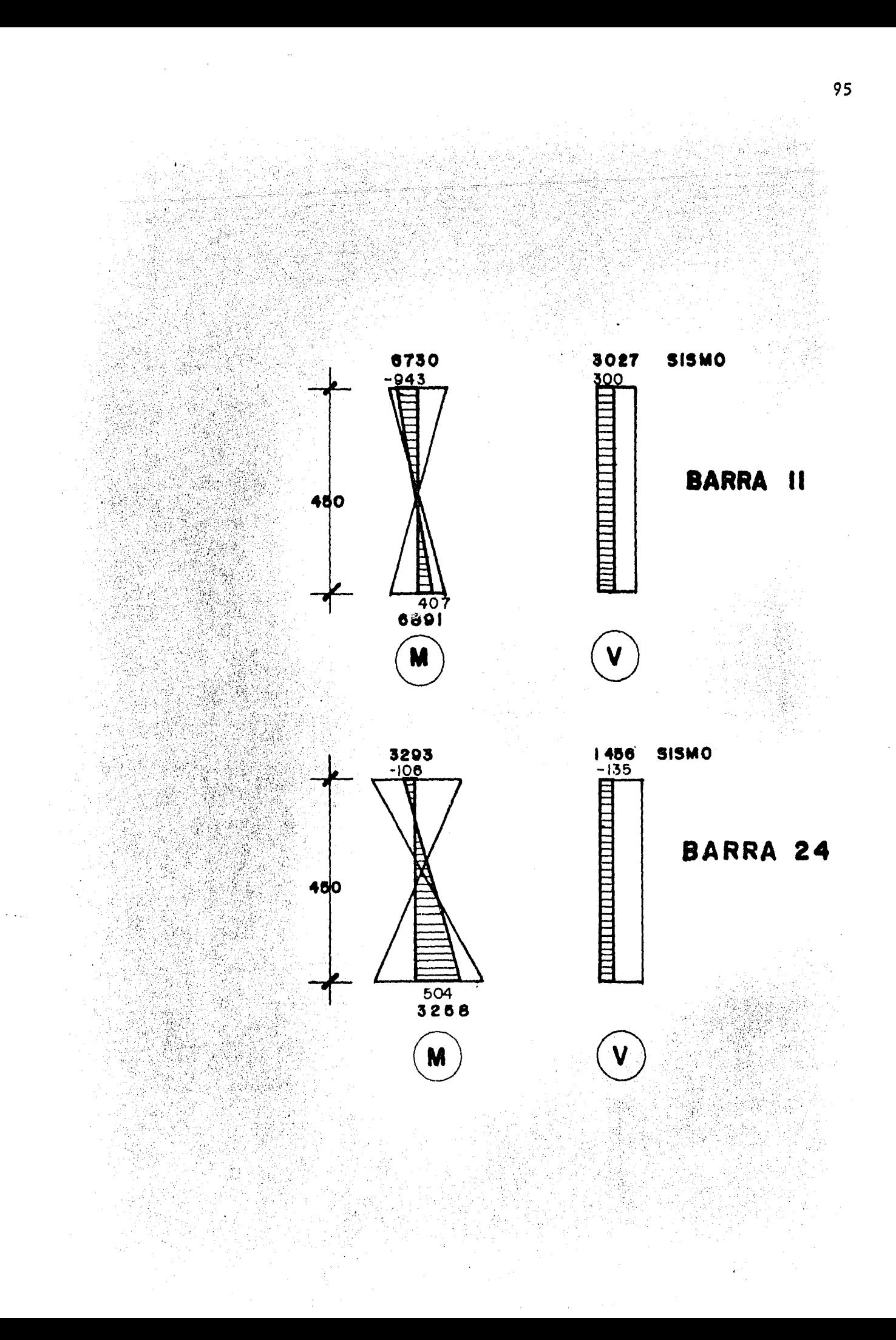

8. DISENO ESTRUCTURAL.

8.1.- Trabes Marco 6.

 $A$ ) Barra 6.

> Debido a que las fuerzas sismicas no son de importancia, se diseñará para cargas gravitacionales únicamente, con un factor de carga de 1.5 de acuerdo al articulo 227 del D.D.F.

#### $a)$ Constantes.

 $F^{\dagger}c = 200$  Kg/cm2  $Fx = .8 F'c = 160 Kg/cm2$  $F''c = .85$   $Fx = 136$   $Kg/cm2$ 

 $Pb = F''c$   $Fy = 4800$   $136$   $4800$   $5$   $-4800$   $5$   $-6000$   $5$   $4200$   $10200$   $5$   $-6000$ 

como debe resistir sismo:

 $P = .75$   $Pb = .0114$ 

qb =  $p \frac{Fy}{F''c}$  = .0114 . 4200 = .352

Pm in =  $\frac{.7\sqrt{F-C}}{FV}$  =  $\frac{.7\sqrt{200}}{4200}$  = .0024

 $b$ ) Refuerzo por flexión.

> $M_{\odot}$  = 27100 Kg m x 1.5 x 100 = 4065000 Kg cm  $M\bar{u}$  = 21530 Kg m  $x$  1.5 x 100 = 3229500 Kg cm bd2 =  $\frac{1}{x}$ , 9 x 136 x . 352 (1 - .5 x .352 )  $= 114501$  cm3

suponiendo  $b = \frac{d}{2.5}$ 

## $d^3 = 2.5$  x 114501

 $a = 65.90$  ;  $b = 26.36 = 30$  cm ;  $h = 70$  cm  $A_5^+$  = .0114 x 6590 x 30 = 22.54 cm2

para el momento negativo.

 $3229500 = 1.9$  x 30 x 6590<sup>2</sup> x 136 x q ( 1 - 5 x q ) Desarrollando y ordenando.

 $5a^2$  –  $a + 2025 = 0$ 

$$
q = .2286
$$
\n
$$
P = .2286 - \frac{136}{4200} = .0074
$$
\n
$$
A\overline{s} = .0074 \times 65.90 \times = 1463 \text{ cm2}
$$

El momento resistente con p min. será:

$$
q = .0024 \frac{4200}{136} = .0741
$$

Mr = 30 x 65.90<sup>2</sup> x .9 x 136 x .0741 ( 1 - 5 x .0741 )  $As min = .0024$  x 65.90 x 30 = 4.75 cm2  $\sim$  C)  $\sim$  Longitud de desarrollo.

 $\cot \theta = .06$   $\frac{\text{as fy}}{\text{f(c)}}$  >, .006 dbfy

 $\frac{.06 \times 7.92 \times 4200}{200} = 141.13 \text{ cm} > 80.1$ 

Ld = 141 x 1.4 = 197.4 cm

Barra # 8

Ld =  $\frac{.06 \times 5.07 \times 4200}{14.421}$  = 90.36 cm

Ld = 90 x 1.4 = 126 cm

์ **d** วั Refuerzo por cortante:

> Tomando el cortante a un peralle del paño del apoyo: Vu  $\leq$  2.5 Fr bd  $\sqrt{F}$  $2.5 \times 0.8 \times 30 \times 70 \times 12.65 = 53130 \times g$  $Vu = 13062$  x  $1.5 = 19593$  Kg < 53130 Kg . . . blen

Considerando sólo el p min:

 $p = 0024 < 01$ 

 $Vcr = FR$  bd (0.2 + 30 p)  $\sqrt{F*c}$ 

 $Ver = .8$  x 30 x 65.9 (  $.2$  + 30 x 0024 ) 12.65  $VCR = 5442$  Kg

para secciones donde  $V < \frac{5442}{1.5} = 3628$  usar S min.

Usaremos 2 varillas # 2.5

Fr Av Fyd =  $0.8 \times 0.98 \times 4200 \times 65.9 = 216996$ SECCION 1

 $Vu = 19593$  Kg

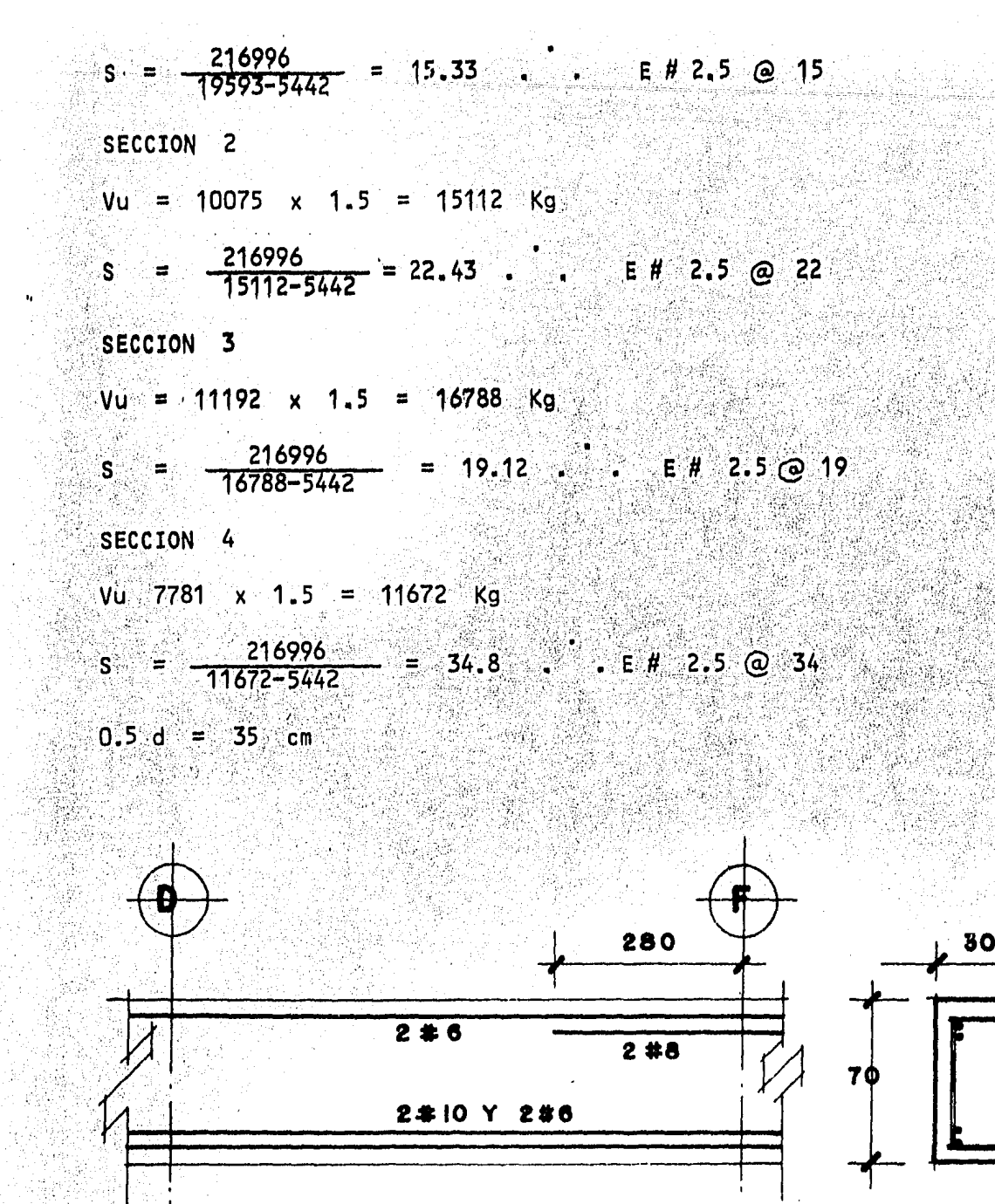

E# 2.5 10@ 22,7 @ 30,11 @ 20, Y @ 15 **BARRA** 6

- Barra 19  $B)$
- Refuerzo por flexión.  $a)$ 
	- $MU = 23927$  x 1.5 x 100 = 3.589.050 Kg cm

100 = 4744 050 31627 Kg cm  $x = 1.5$ Ж

$$
bd^{2} = \frac{4 \cdot 744 \cdot 050}{-9 \times 135 \times 7} = 133 628 \text{ cm}^{3}
$$
\n
$$
d^{3} = 2.5 \times 133628
$$
\n
$$
d = 67.2 \text{ b} = 30; \text{ h} = 70
$$
\n
$$
A\overline{s} = .0114 \times 67.2 \times 30 = 22.98 \text{ cm}^{2}
$$
\n
$$
para Mu = 3589050 \text{ kg. cm}
$$
\n
$$
\frac{Mu}{\text{ba}^{2}} = \frac{3589050}{30 \times 67.2^{2}} = 26.5
$$
\n
$$
d = \frac{16.13}{30 \times 67.2^{2}} = 26.5
$$
\n
$$
d = \frac{16.13 \text{ cm}^{2}}{\text{ba}^{2}} = .008
$$
\n
$$
A\overline{s} = .008 \times 30 \times 67.2 = 16.13 \text{ cm}^{2}
$$
\n
$$
A\overline{s} = .008 \times 30 \times 67.2 = 4.84 \text{ cm}^{2} \cdot 1.2 \text{ s} \neq 6
$$
\n
$$
A\overline{s} = 5.70 \text{ cm}^{2}
$$
\n
$$
d = \frac{5.70}{30 \times 67.2} \times \frac{4200}{136} = .0873
$$
\n
$$
M = 67.2^{2} \times 30 \times .9 \times 136 \times .0873 \times 1.1 - .5 \times .0873
$$
\n
$$
M = 374434 \cdot 1.1.5 \times 100 = 9229
$$
\n
$$
p = 3008 \cdot 400 \text{ m} = 20056 \times 1.5 \times 100 = 3008 \cdot 400 \text{ kg cm}
$$
\n
$$
\frac{M}{bd^{2}} = \frac{3008 \cdot 400}{30 \times 67.2^{2}} = 22.2
$$
\n
$$
p = .005 \text{ s} \times 7.2^{2} \text{
$$

Refuerzo por cortante.  $\mathsf{b}$ 

> $Vcr = 38$  x 30 x 67.2 (.2 + 30 x .0024) 12.65  $Vcr = 5549$  Kg

para secciones donde  $V < 5549$  = 3699 S = 35 cm Fr Av Fyd =  $.8 \times .98 \times .4200 \times .67.2 = 221.276$ 

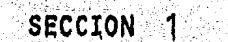

 $Vu = 15738$  x 1.5 = 23607 Kg 221 276 = 12.25 . E # 2.5 @ 12  $S = \overline{z}$  $23607 - 5549$ SECCION 2  $Vu = 11322$  x 1.5 = 16983 Kg 221 276  $= 19.35$  .  $\qquad \qquad \vdots$   $\qquad \qquad \vdots$   $\qquad \qquad \vdots$ S ි@ 19  $16983 - 5549$ SECCION 3

 $V_{\odot}$  = 12897 x 1.5 = 19346 Kg

221 276  $\frac{661610}{19346 - 5549}$  = 16.04 . E # 2.5 @ 16  $S =$ SECCION 4

 $V = 15117$  x 1.5 = 22676 Kg

221 276  $\frac{22676-5549}{222676-5549}$  = 12.92  $\cdot$   $\cdot$  E # 2.5  $\odot$  12  $S^{\circ} = \cdots$  .

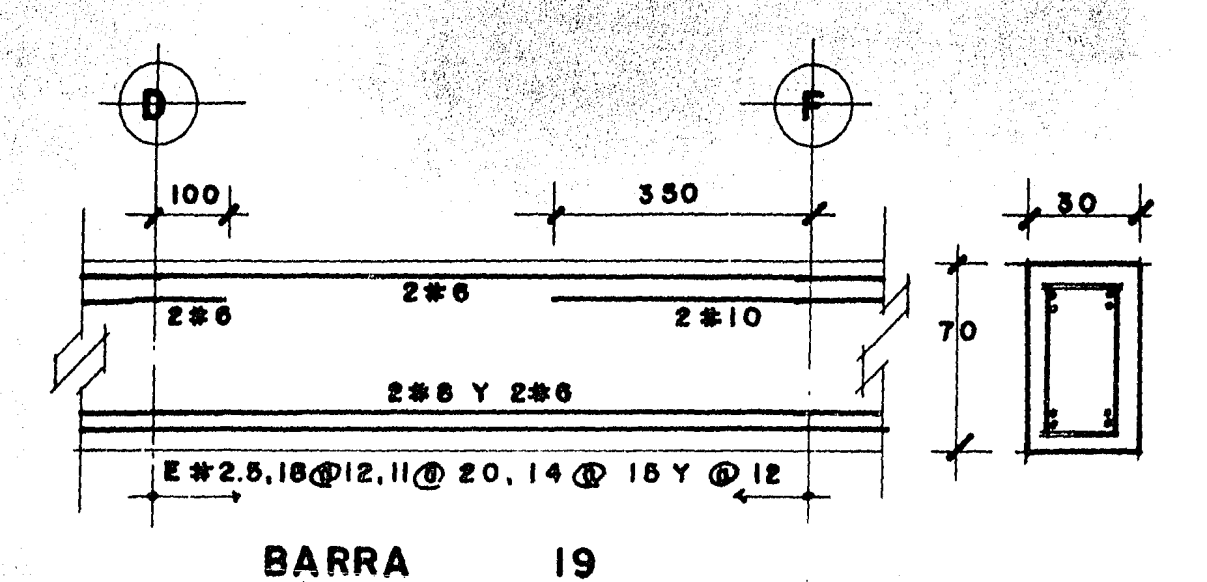

El armado completo de todas las trabes puede verse en los planos es-<br>tructurales correspondientes anexados en los apéndices.

 $8.2 -$ Columnas marco 6

- A) BARRA 11
- a) Elementos mecánicos.

 $Pu = 48935$ x 1.5 73402 Kg

DIRECCION X

94300 Kg cm  $Ms$  $-943 \times 100$ ्रम **CV** ¥ CM (Mi 407 100 Ξ 40700 Kg cm Ÿ 673000 Kg cm .<br>Ms È 6730 x  $100 =$ SISMO.

100 Mi. 6891 x 689100 Ka  $c<sub>m</sub>$ 

DIRECCION Y

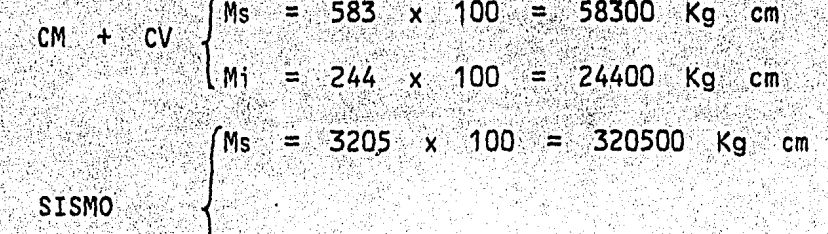

2983 298300 Kg -Mi  $100 =$  $\equiv$  $\boldsymbol{\mathsf{x}}$  $\mathsf{cm}$ 

Como los momentos debidos a carga gravitacional son considerablemen te más chicos que los debidos a sismo se diseñará para (CM + CV + CA )por un factor de carga igual a 1.1.

 $Pu = 73402$  Kg

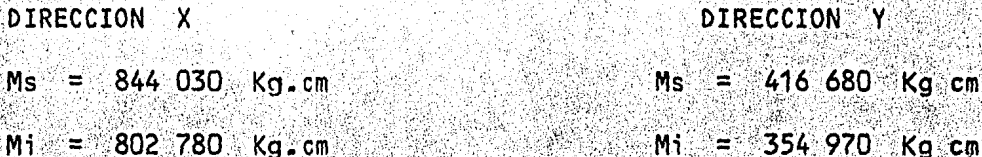

 $b)$ Constantes.

> $1600 \, \text{cm}^2$  $200<sub>2</sub>$  $Kg / cm<sup>2</sup>$ **F\*c** 动血 Ac ፈበ 40  $= 136$  Kg  $\sqrt{cm^2}$  $F''c$ AcF"c 1600  $x = 136$  $= 217600$  Kg 30.88  $\ddot{}$ Γ.

Rigideces. c):

> It =  $\frac{30 \times 70^3}{12}$  = 857 500 cm<sup>2</sup> Ic =  $\frac{40^4}{12}$  = 213 333 cm  $\frac{1c}{Lc}$  =  $\frac{213}{450}$  = 474

٦J) Revisión local de la columna. DIrección X

De acuerdo a la sección 1, 3, 2, a ) puede considerarse una columna con extremos restringido si:

$$
\frac{A}{L} \quad \langle \quad .08 \; \alpha \rangle
$$

del análisis sismico.

 $A = 2$  cm

 $V = 55000$  Kg

de la bajada de cargas.

 $\Sigma$  CV + CM = 1310 602 Kg

 $\frac{A}{C}$  2 = 0022 08 \ =  $-55000$ <br> $\frac{2}{C}$  = 0022 08 \ =  $-55000$  $.08 = .0034$ 

.0022 < .0034 . columna con extremos restringidos.

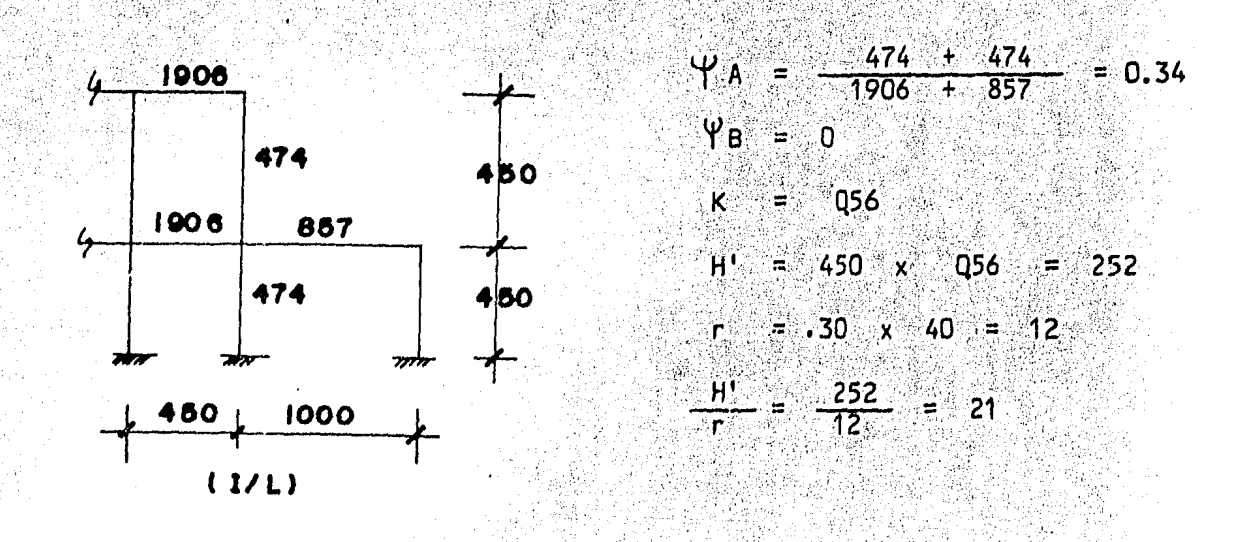

 $-3.2$ 

Haciendo una revisión similar para la dirección Y obtenemos que pue den despreciarse los efectos de esbeltez.

Dimensional (101)

\nPlu = 73 402 kg

\nMux = 844 030 + 73402 x 2 = 990 834 Kg.cm

\nMuy = 416 680 + 73402 x 2 = 563 484 Kg.cm

\neu's = -105 x 40 = 2 cm<sup>2</sup>

\nex = 
$$
\frac{990834}{73402}
$$
 = 13.49  $\frac{ex}{h}$  = 0.34

\ney =  $\frac{563484}{63402}$  = 7.67  $\frac{ey}{h}$  = 0.19

建筑系数 医抗

 $.018$ suponemos p

လ

 $As = .018 \times 40^2 = 28.80 \text{ cm}^2$ 

PRO = .85 (217600 + 28.80 x 4200) = 287 776 Kg

Suponiendo  $\frac{d}{b}$  = :90 y refuerzo en las esquinas:

q =  $.018 \frac{4200}{136}$  = .55

de tablas  $K_x = 0.35$ 

**PRx** =  $KFr$  bh  $F''c$  = .35 x .85 x 40 x  $136 = 64736$  Kg  $-40$ ٠x

- $ky = 0.40$ PRy = .40 x .85 x 40<sup>2</sup> x 136 = 73984 Kg  $P_R = \left(\frac{1}{64736} + \frac{1}{73984} - \frac{1}{287776}\right)^{-1} = 39233$  < 73 402 Kg suponiendo  $p = 02$ As =  $.02 \times 40^2 = 32 \text{ cm}^2$ PRo = 299 200  $q = 02 \frac{4200}{136} = 0.62$  $Kx = .37$  $ky = 45$  $PRx = 68.435$  $PPRy = 8322$ PR =  $\left(\frac{1}{68435} + \frac{1}{33232} - \frac{1}{300} - \frac{1}{2992000}\right) = 42.946 < 73.402$  Kg
- $para p = .325$
- $As = 51.96 cm<sup>2</sup>$ .
- PRc = 370 457
- $q = .1$
- $ky = 275$  $Kx = .55$  $PRy = 138.720$  $PRx = 101$  728  $PR = 70$  000 73 000 4 4 4 8 y 4 4 10
- f) Refuerzo por cortante.
	- Vu =  $(.3027 + .300)$  x 1, 1 = 3660 kg
	- $P = 0.0325$
	- $-7\sqrt{175c}$   $\sqrt{99}$  + 2000 As =  $7\sqrt{215}$  160 x 40<sup>2</sup> + 2000 x 51.96  $= 283120$  > > 73402
	- Vcr = 2.17 x 0.5 x 0.8 x 40 x 40 x 12.65 = 17568 > 3660 Kg  $\cdot$  E # 2.5  $\odot$  20

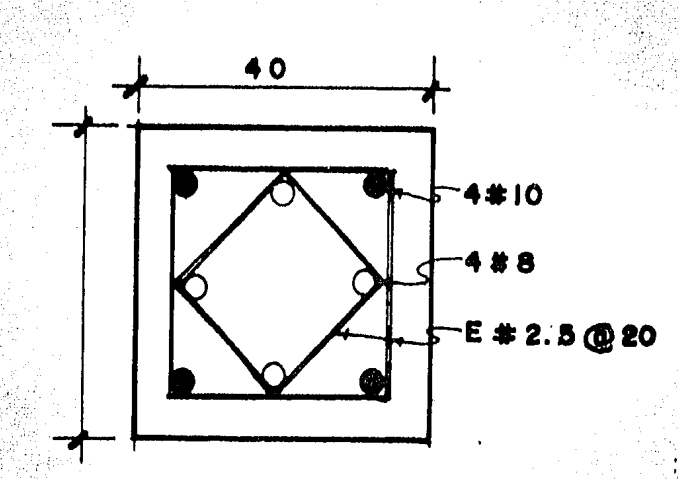

 $B)$ **BARRA** 24

a)

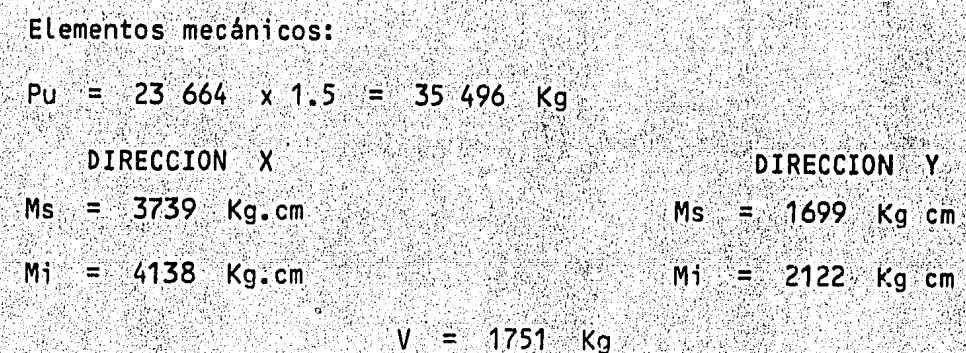

b) Revisión del efecto de esbeltez.

Haciendo una revisión similar a la columna anterior se obtuvieron los siguientes datos: 

$$
\frac{a}{1} = \frac{6}{450} = .0133
$$

22 000  $\frac{22000}{816095}$  = .027 x 08 = .0022 . 0133 . . . columna con extre-<br> $\frac{22000}{816095}$  = .027 x 08 = .0022 . 0133 . . . columna con extre-

A MARI

haciendo la revisión general de la columna.

 $Fax = 1.32$  $Fay = 1.28$ 

Dimensionamiento:  $D$ 

Pu = 35496  $kg$ 

 $=$  (4138 + 2 x 35496) 1.32 = 99 172 Mux Ka cm Muy = (2122 + 2 x 35496) 1.28 = 93 586 Kg cm  $\frac{99172}{35496}$  = 2.79 cm  $\frac{ex}{b}$  = .07  $ex =$ 93586<br>35496  $2.64 cm$  $\frac{ey}{h}$  = .07 . ey

Usando las gráficas para diseñar columnas:

$$
K = \frac{35496}{.85 \times 40 \times 40 \times 136} = .19
$$
  
\n
$$
\frac{M_{UV}}{M_{UX}} = \frac{93586}{99172} = 0.94
$$
  
\n
$$
R_{X} = \frac{99172}{40 \times 40^{2} \times 136} = .0114
$$
  
\n
$$
\frac{e_{X}}{h} = .07 \frac{d}{b} = .90
$$

entrando a las gráficas: 

 $q = .26$ 

As 
$$
=
$$
  $\frac{.26 \times 40^2 \times 136}{4200} = 13.47$  cm<sup>2</sup>  $\therefore$  4 # 8

d) Refuerzo por contante.

$$
p = .26 \times \frac{136}{4200} = .0084
$$

Vcr = 2.17 x .83 x 40<sup>2</sup> (.2 + 30 x .0084 ) 12.65  $Vcr = 15882$  > 1751 . E # 2.5 @ 20

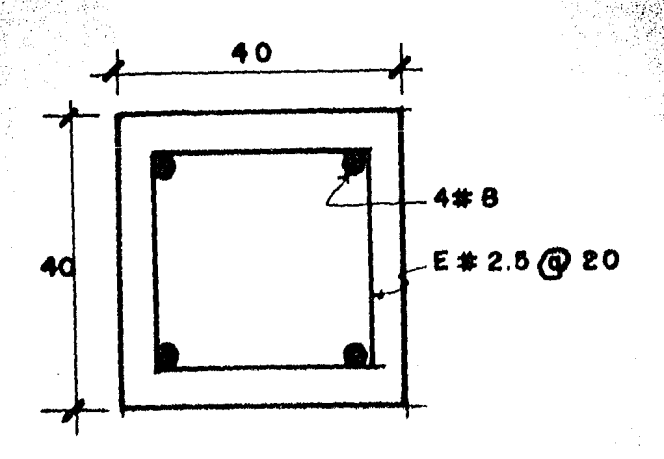
a) Constantes.

 $\sigma t = 30$  Ton/m<sup>2</sup> x 0.58 = 17 500 Kg/m<sup>2</sup>

P max = 0.75  $\frac{F''c}{Fy}$   $\frac{4800}{Fy}$  = 0.75  $\frac{136}{4200}$  10200 =  $p_{min} = \frac{.7 \sqrt{F} \cdot c}{Fy}$  =  $\frac{.7 \sqrt{200}}{4200}$  = .00236

 $q \text{ max} = 0.0114 - \frac{4200}{136} = .352$ 

- b) Dimensionamiento:
	- Peralte por flexion.
	- $K1$ .) Pu = 55806 x 1.5 = 83709 Kg
	- $A = \frac{83709}{17500} = 4.78 \text{ m}^2$
	- $B = 218.71 cm$
	- M =  $\frac{17500 \times 79.35^2}{2}$  = 551 001 Kg cm
	- $d^2 = \frac{Mr}{b Fr F''c} \cdot \frac{qf qf}{q}$

b Fr F'c q ( 1- 0.5 q ) = 100 x 0.90 x 136 x 352 ( 1 - 5 x  $:352$  ) = 3550.188

- $a^2 = 551\ 001 = 154.88$
- $d = 12.45$  h = 18 cm

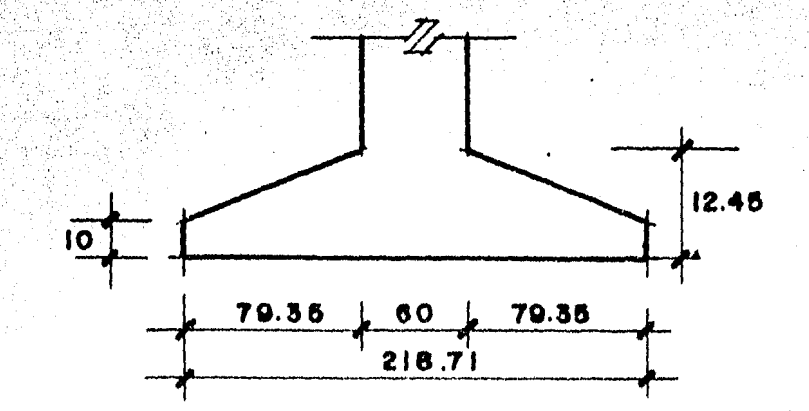

- Revision por cortante.  $Vcr = Fr$  bd ( 2 + 30p)  $\sqrt{F\star c}$  $Vcr = 0.8$  x 100 x 12.07 (2 + 30 x 0114) 12.65 = 6626.27  $d = \frac{(12.45 - 10)}{2}$  (79.35 - 12.45) + 10 = 12.07  $Vu = (79.35 - 12.45)$  1.75 = 117.09 Kg Suponemos  $d = 17.45 cm$  $Vcr = 8685$  Kg  $Vu = 10834$  Kg Suponiendo  $d = 22.445 cm$  $Vcr = 10397$  Kg  $Vu = 9959 - 18$  Kg....  $a = 22 - 445$  cm - Revisión por penetración.  $P = 4$  (60 + 22.445) = 329.78  $d = \frac{(22.445 - 10)}{22.445}$   $(79.35 - 22.445)$   $(10 - 20.6849)$ Ac =  $6821.5$  cm<sup>2</sup>  $\sqrt{4}$  = 83709 - (60 + 22.445)<sup>2</sup> 1.75 = 71814 Vu =  $\frac{71814}{6821.5}$  = 10.5276  $Vcr = Fr \sqrt{Fxc} = .8$  x 12.65 = 10.1 kg/cm<sup>2</sup>  $con$   $d = 23.445$   $cm$ 

 $d1 = 21.46$  cm

 $P = 333.78 cm$ 

 $Vu = 71.523.6$ 

 $\sqrt{u}$  = 9.99 < 10.1 .  $d = 23.45$  cm

Calculo de acero por flexión.

$$
\frac{MR}{bd^2} = \frac{551001}{100 \times 23.45^2} = 10,02
$$

de las ayudas de diseño.

1236 326 Teb 7

finit L

 $= 0.0018$  $p$  min = ,00236 T. p

 $= 5,5342$  cm<sup>2</sup>  $= 0.00236$  x 100 x 23.45 As

 $4$  usando 8 0 3/8" As =  $12,$ 5.68 cm À 3 (බ

Las siguientes zapatas se calcularán haciendo las mismas revisiones anteriores, utilizando un programa para calculadora HP - 41C.

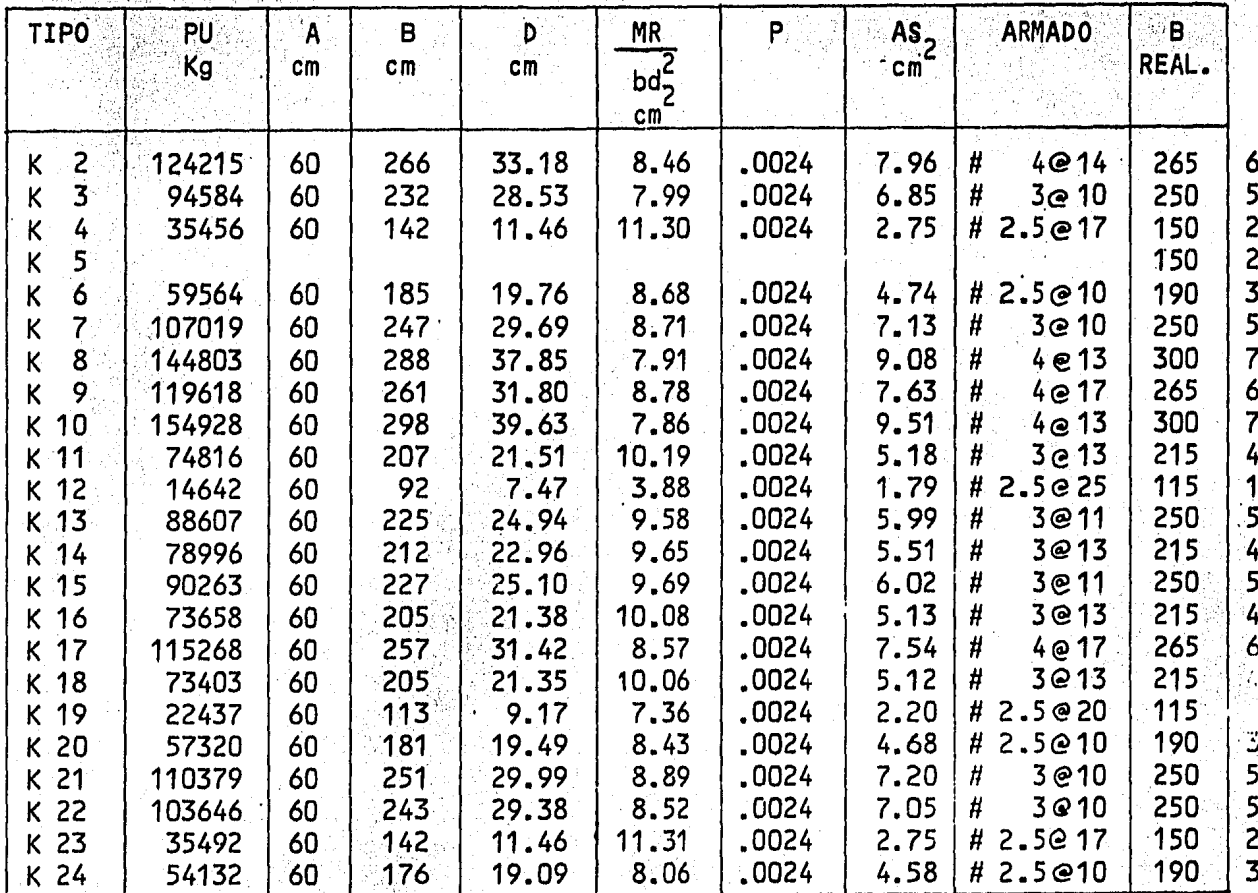

8.4. - Losa de archivo y control.

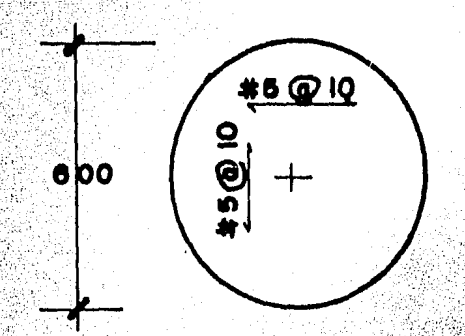

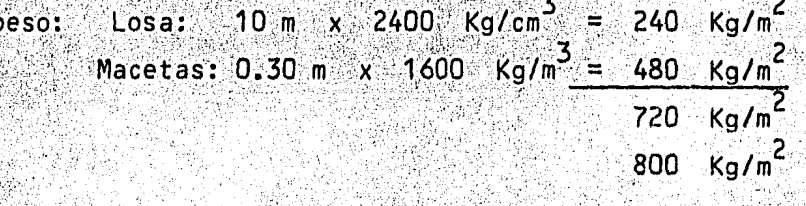

De acuerdo con el análisis por el método de equilibrio descrito enel libro " Análisis estructural " de A. Ghali y A. Neville, para una lo-<br>sa poligonal simplemente aproyada el momento en los apoyos estará dado por:

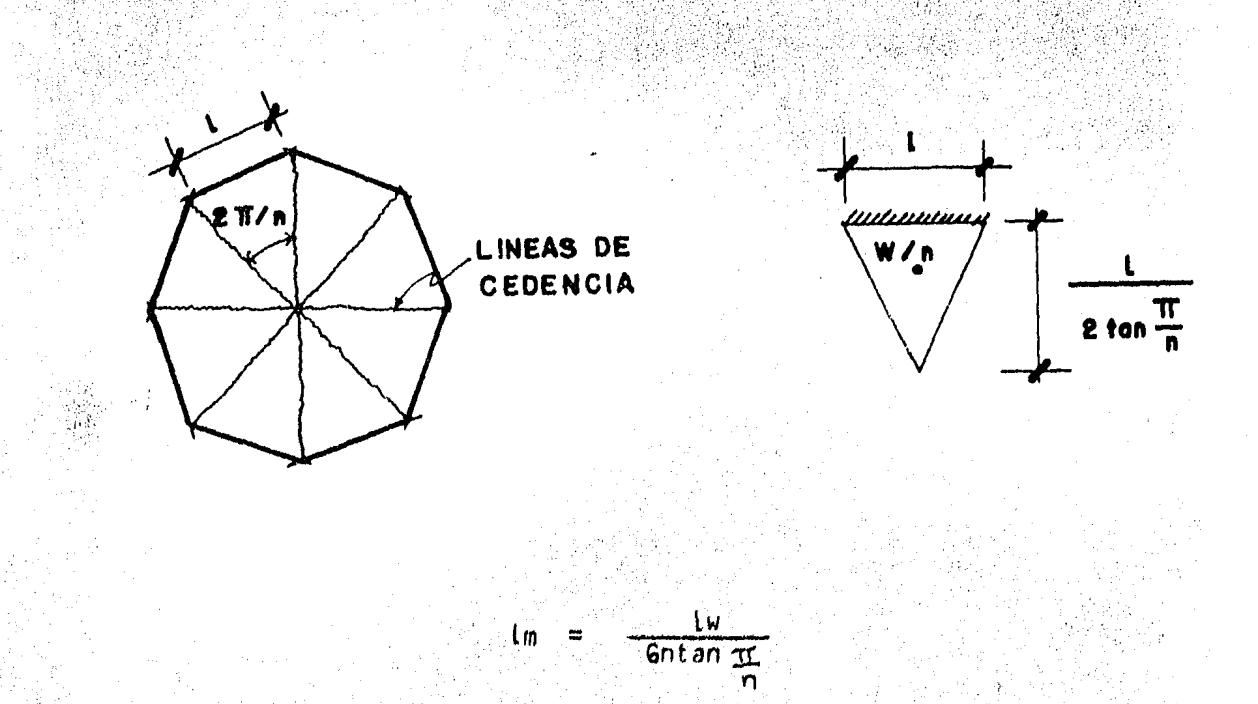

Wz

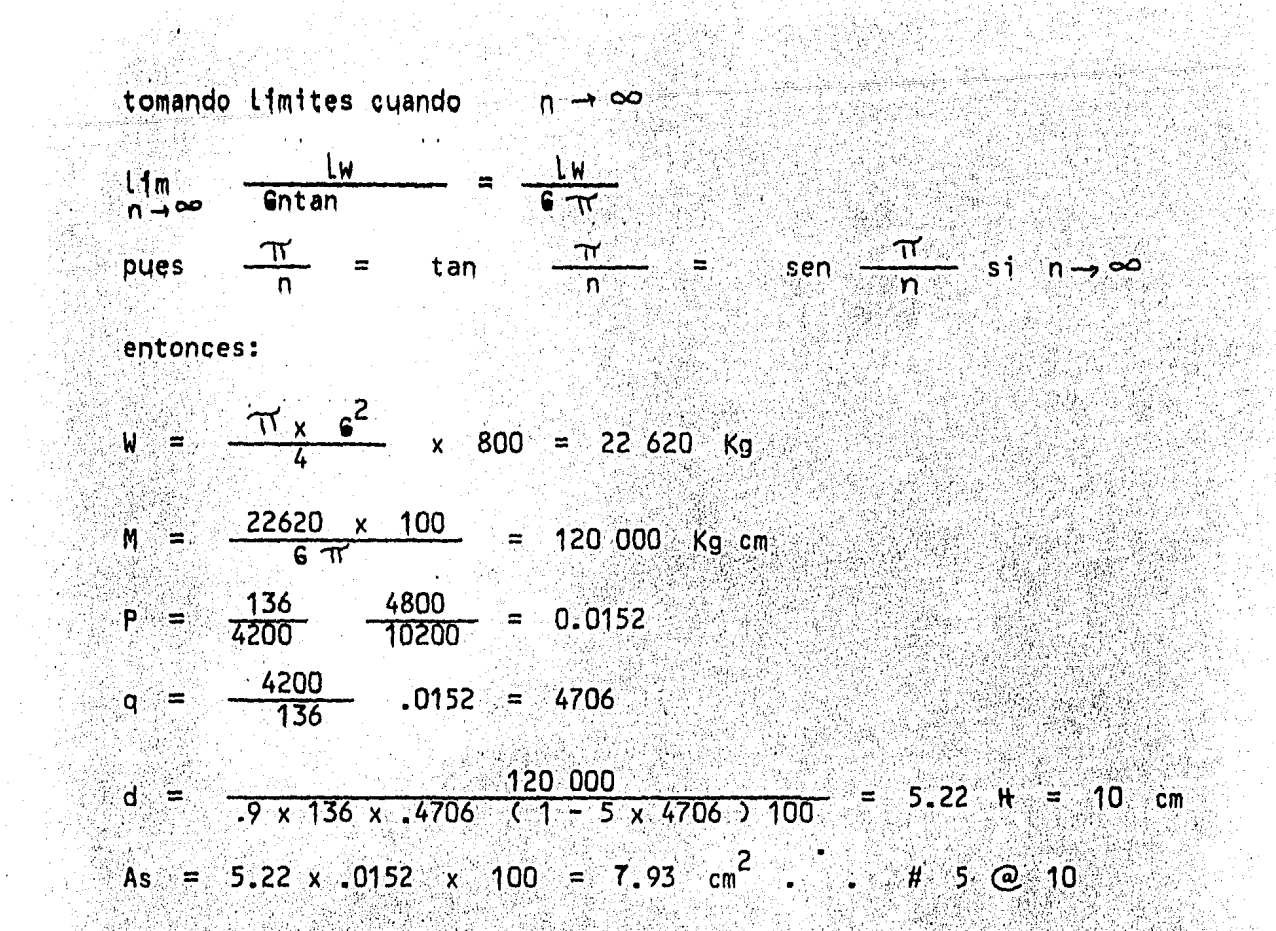

## 8.5. CUBO ESCALERA:

Para analizar por sismo consideramos la masa concentrada en 5 puntos

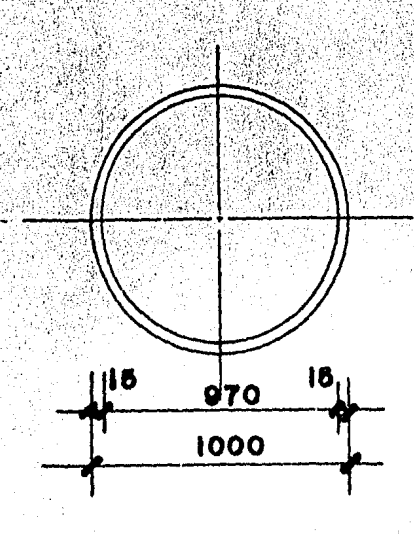

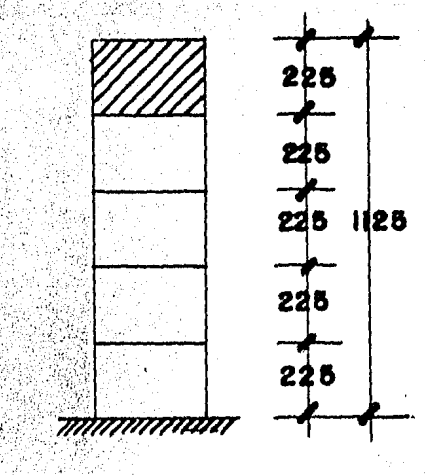

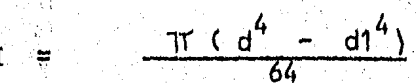

111

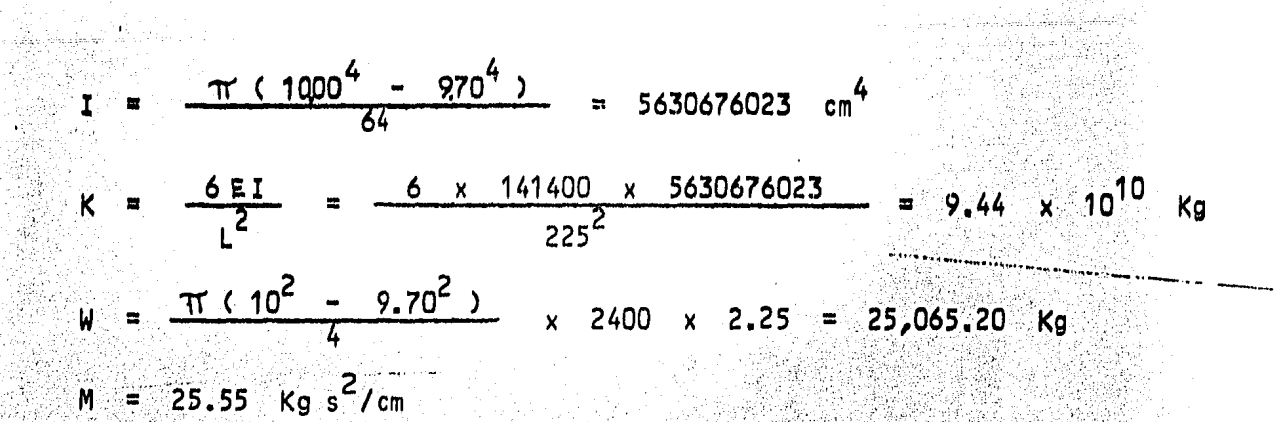

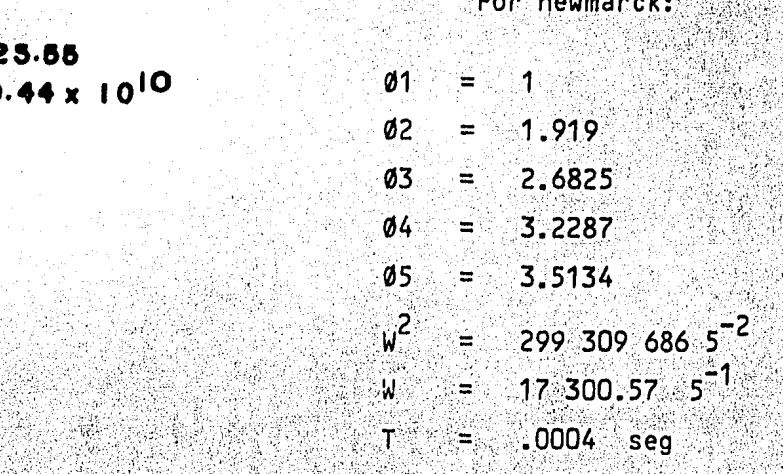

Del reglamento:

C =  $\begin{array}{ccc} .16 & x & 1.3 & = .208 \\ 0 & = & 1 & 0 \\ 11 & = & .30 & 0 \\ 12 & = & .80 & 0 \\ 7 & = & 1/2 & 0 \\ 0 & = & 0 & 0 \end{array}$ 

a =  $.03 + (.208 - .03)$   $.0002 - .03 = .03$ 

S =  $.03 \times 981 = 24.43 \text{ cm}/^2$ 

 $m* = \emptyset^T$  MØ

 $m* = 885.23$ 

 $L = 0^T$  MJ = 315.379

q =  $\frac{s}{m*}$  =  $\frac{24.43}{885.23}$  x  $\frac{315.379}{x}$  = 2.91 x  $10^{-8}$ A max = q 0 max = 2.91 x  $10^{-8}$  x 3.5134 = 1.02 x  $10^{-7}$  cm

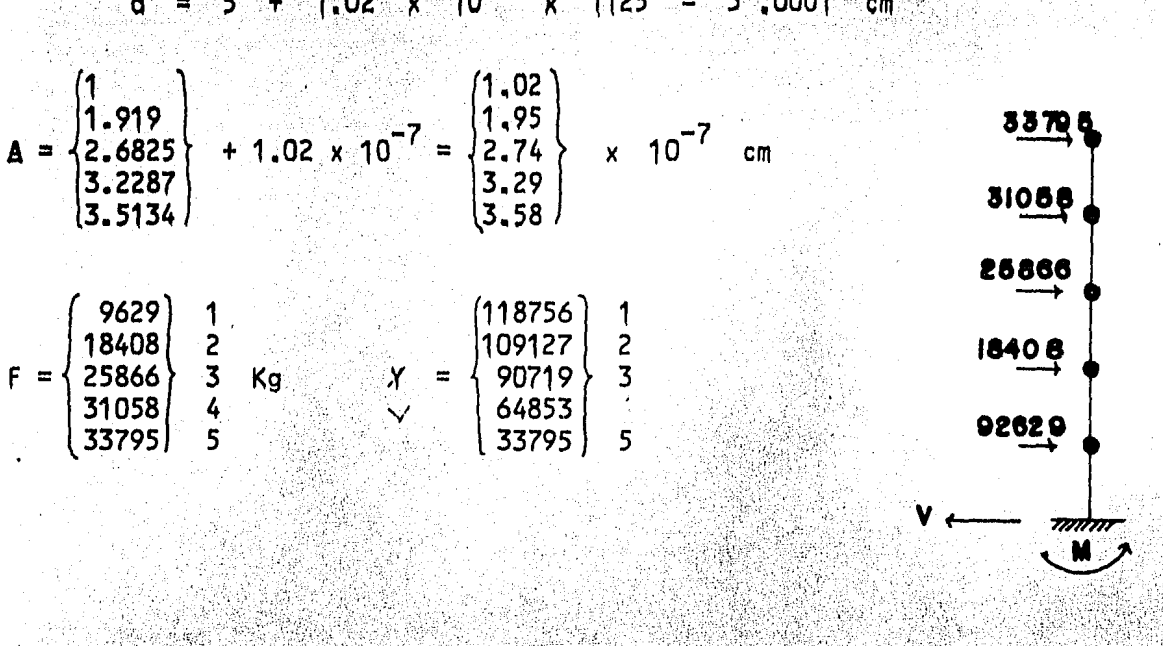

5 + 1.02 x 10<sup>-7</sup> x 1125 = 5.0001 cm

#### DISENO:

Diseñaremos como columna aislada con flexocompresión en una direccción; las fuerzas sísmicas las distribuiremos en proporción a la rigidez de una sección de 1 m.

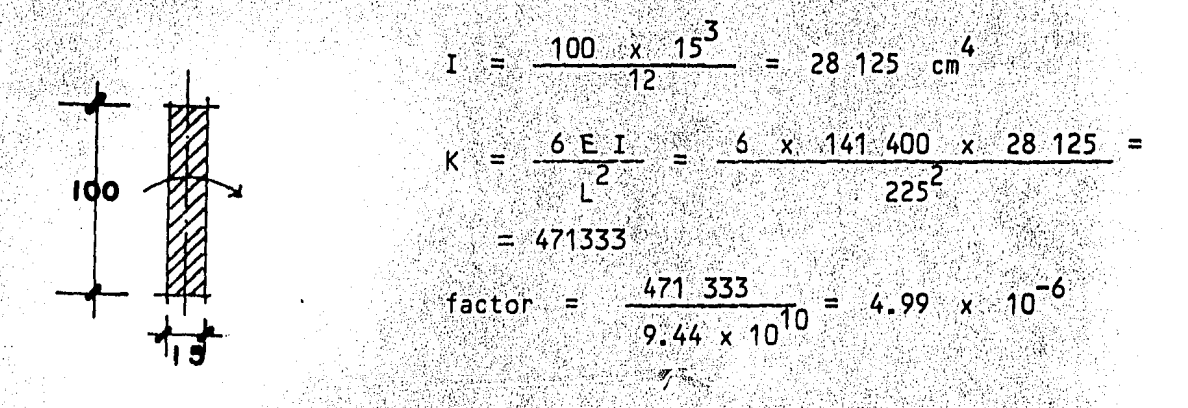

 $M =$  (33795 x 1125 + 31058 x 900 + 25866 x 675 + 18408 ੇ x  $450 + 9629$  x 225 ) x 4.99 x 10<sup>-6</sup>

468.5 Kg cm  $M \approx 5$ 

1.00 x 15 x 1125 x 2400 = 4050 Kg P

Pu = 40.50  $x$  1.4 = 5670  $kg$ 

 $Mu = 468.5 x 4.4 = 656$  Kg. cm

- $P m1n = \frac{20}{Py} = \frac{20}{4200} = .0048$  $a_n = .05$  x 1125 = 56.25 cm
- $Md = 656 + 56.25$  x 5670 = 319 593 Kg cm
	- $\frac{319593}{5670}$  = 56.36
- $\frac{e}{h} = \frac{56.36}{15} = 3.75$ 
	- $K =$  5670<br> $K =$  5670<br>5 85 x 100 x 15 x 136
	- $q = 0.25$
	- $P = \frac{136 \times .25}{4200} = .0081$
	- As = 100 x 15 x .0081 = 12.14 cm<sup>2</sup> . # 3@11 en ambas caras.
- VIGACERO JOIST.  $8.6 -$ 
	- PLANTA ALTA:  $a)$ 
		- peso losa = 450 kg/m<sup>2</sup><br>carga viva = 200 kg/m<sup>2</sup>
			- 650 Kg/m<sup>2</sup>

Para un claro de 1.125 m usar lámina Cal. 22, sección HR

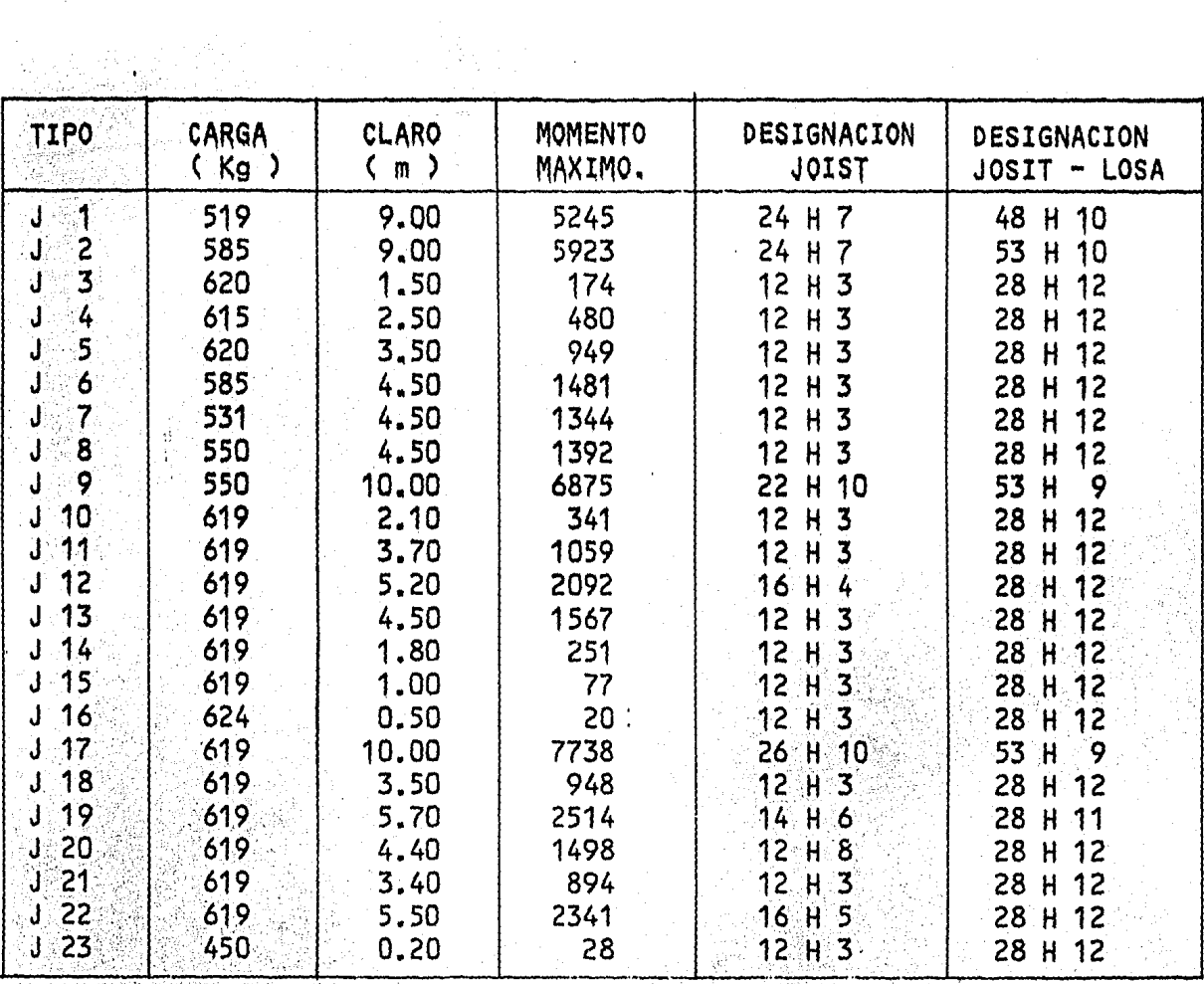

# b) Vigas Joist P. B.

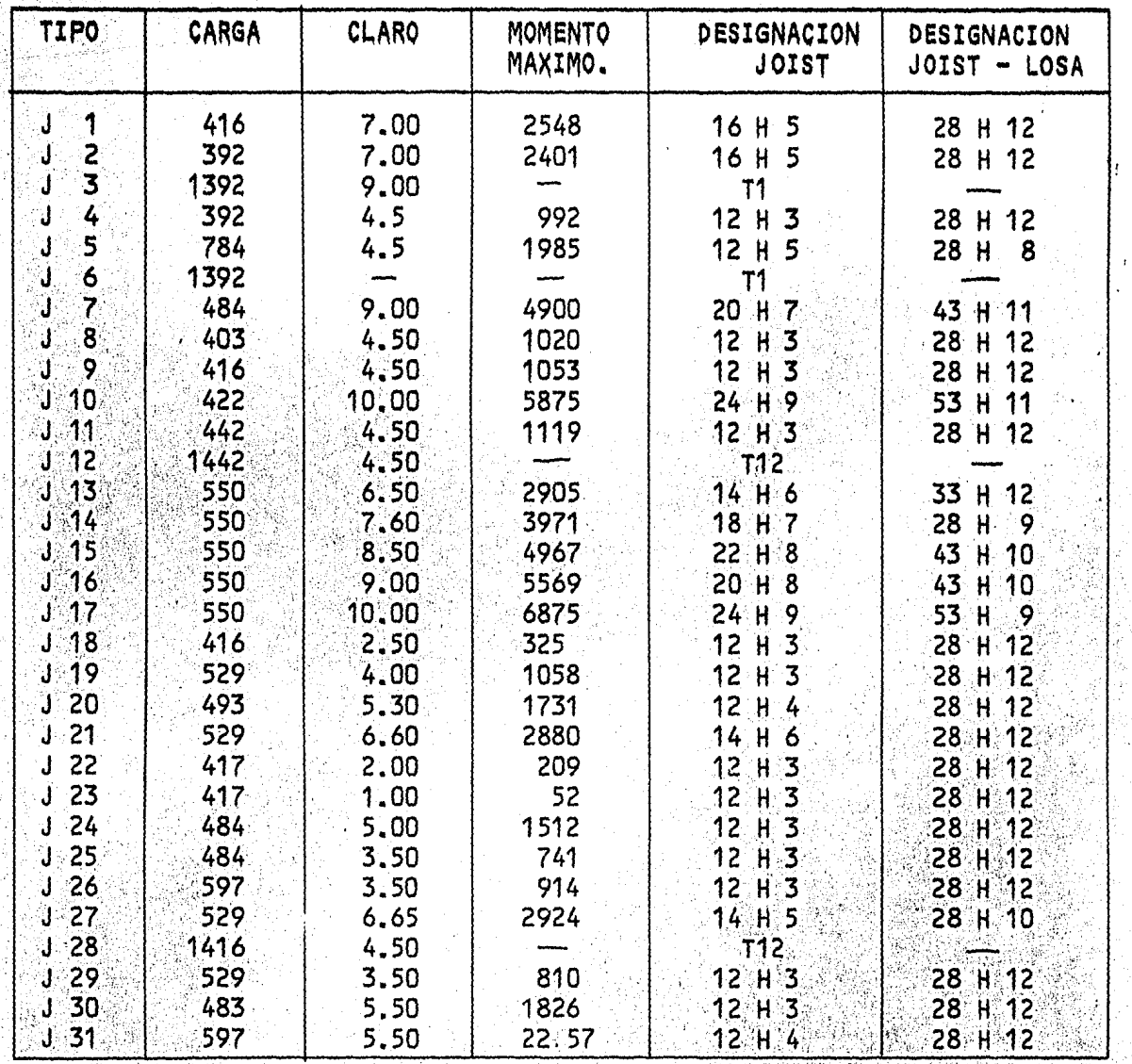

116

ķ

 $\cdots$ 

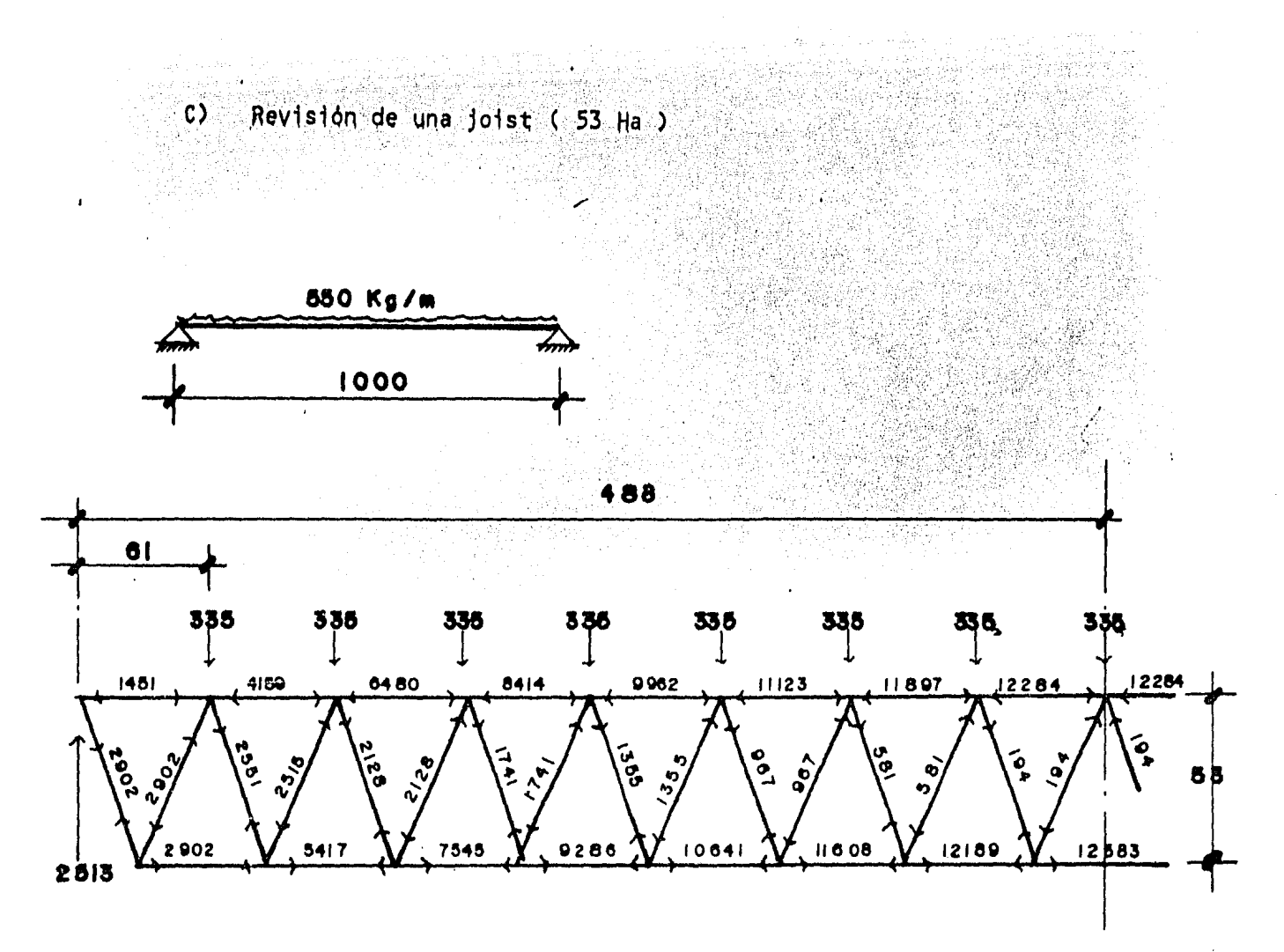

Elementos del alma a tensión: 로 사용 사용 관련을 받았다.<br>사용자 사용자 사용자 사용자 사이트 - 이 사용자 사용자 사용자<br>사용자 사용자 사용자 사용자 사용자 사용자 사용자 사용자

$$
Ft = 0.6 \t Fy = 0.6 \t x \t 3515 = 210 \t Kg/cm2
$$
  
\n
$$
A = \frac{2902 \t Kg}{2100} = 1.38 \t cm2 \t . \t 0 \t min = 5/8!
$$

Elementos del alma a compresión. 

$$
\frac{kl}{r} = \frac{l}{r} = \frac{61}{1.50} = 153 < 200
$$

 $fa = 7640 (b/10^2)$  $\approx 600 \text{ kg/cm}^2$ 120 - 22<br>7월 20일

$$
4 = \frac{2902 \text{ kg}}{600} = 4.84 \text{ cm}^2
$$

 $\mathcal{A}^{\pm}$ 

supontendo 6/8"

**사람은 잘 보**는 것이

ΠÀ.

$$
\frac{KL}{r} = \frac{61}{1.9} = 128.42
$$

 $F_a = 9490$   $1b/1n^2 = 670$   $Kg/cm^2$ 

 $\frac{2902}{670}$  = 4.33 cm<sup>2</sup>  $\theta$  = 1"

para 7/8"

$$
\frac{1}{r} = \frac{61}{2.22} = 109
$$

 $F_a = 12570$  (b/in<sup>2</sup> = 884 Kg/cm<sup>2</sup>

 $A = \frac{2909}{884} = 3.28$  cm<sup>2</sup> ...  $\theta$  min = 7/8" OK

CUERDA SUPERIOR.

Suponemos angulo de 2 1/2 x 3/8

 $\frac{1}{r} = \frac{61}{50} = 50$ 

 $Fa = 24350$  (b)cm<sup>2</sup> = 1 712 Kg/cm<sup>2</sup>

N = 1712 x 11.16 cm<sup>2</sup> = 19.106 Kg > 12.284 suponiendo 2 1/2  $x = 5/16$ 

 $\frac{1}{r}$  =  $\frac{61}{1.22}$  = 50

N = 1712 x 9.48 = 16.230 > 12.284

Suponiendo 2 x 3/8"

$$
\frac{1}{r} = \frac{61}{0.99} = 62
$$

Fa = 22370 lb/cm<sup>2</sup> = 1572

N = 1572 x 8.77 = 13.793 Kg

AN M

 $12"$ 

 $3/8''$  (  $8.77$  cm<sup>2</sup>)

cuerda inferior:  $Ft = 6$  x 3515 = 2100 Kg/cm<sup>2</sup>  $\frac{12883}{2100}$  = 5.90 cm<sup>2</sup>  $A =$ **OK** 

POR FLEXION EN LA CUERDA SUPERIOR:

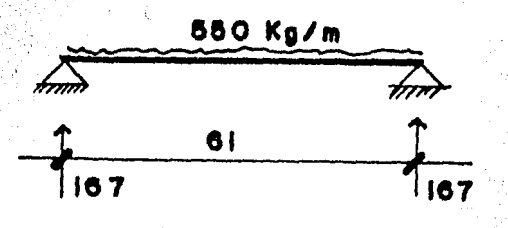

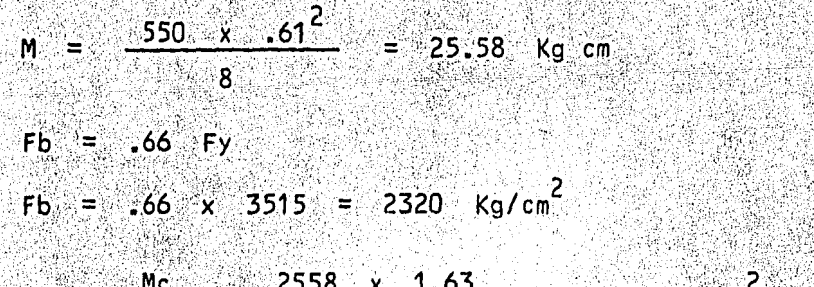

 $\frac{1}{2}$   $\frac{2558 \times 1.63}{19.98}$  = 208.7 Kg/cm<sup>2</sup> < 2320 Kg/cm<sup>2</sup>  $G_c = \frac{Mc}{1}$ 

# CAPITULO VI - PRESUPUESTO PROGRAMA DE OBRA

1.-

à.

т.

Ş.

ś,

 $\pm$   $^{\circ}$  .

 $\bar{z}$ 

 $\sim 10^6$ 

PRESUPUESTO PARA LA CONSTRUCCION DE LA AUDIOVIDEOTECA DE LA FACULTAD DE -INGENIERIA DE LA UNIVERSIDAD NACIONAL AUTONOMA DE MEXICO, EN CIUDAD UNIVERSITA RIA, MEXICO, P. f. Y PE ACUERDO CON LO SIGUIENTE:

 $\mathcal{L}_{\mathcal{A}}$ 

 $\mathbf{r}^{\left(1\right)}$  and  $\mathbf{r}^{\left(2\right)}$ 

 $\sim$   $\sim$ 

I.- CIMENTACION.

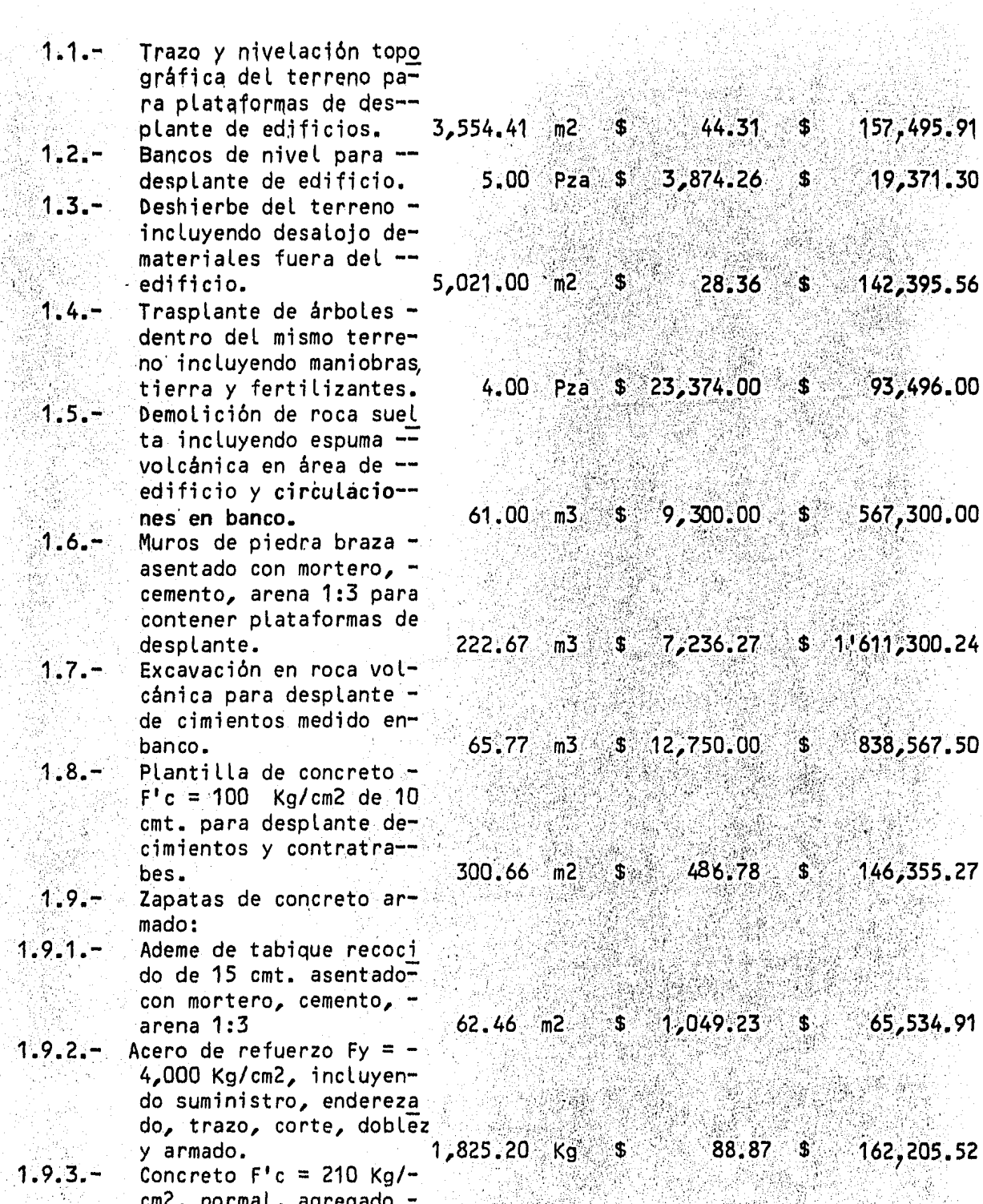

 $$9,271.62$  \$419,262.66

발표하다

121

t.

 $\mathbf{z}$  , and  $\mathbf{z}$ 

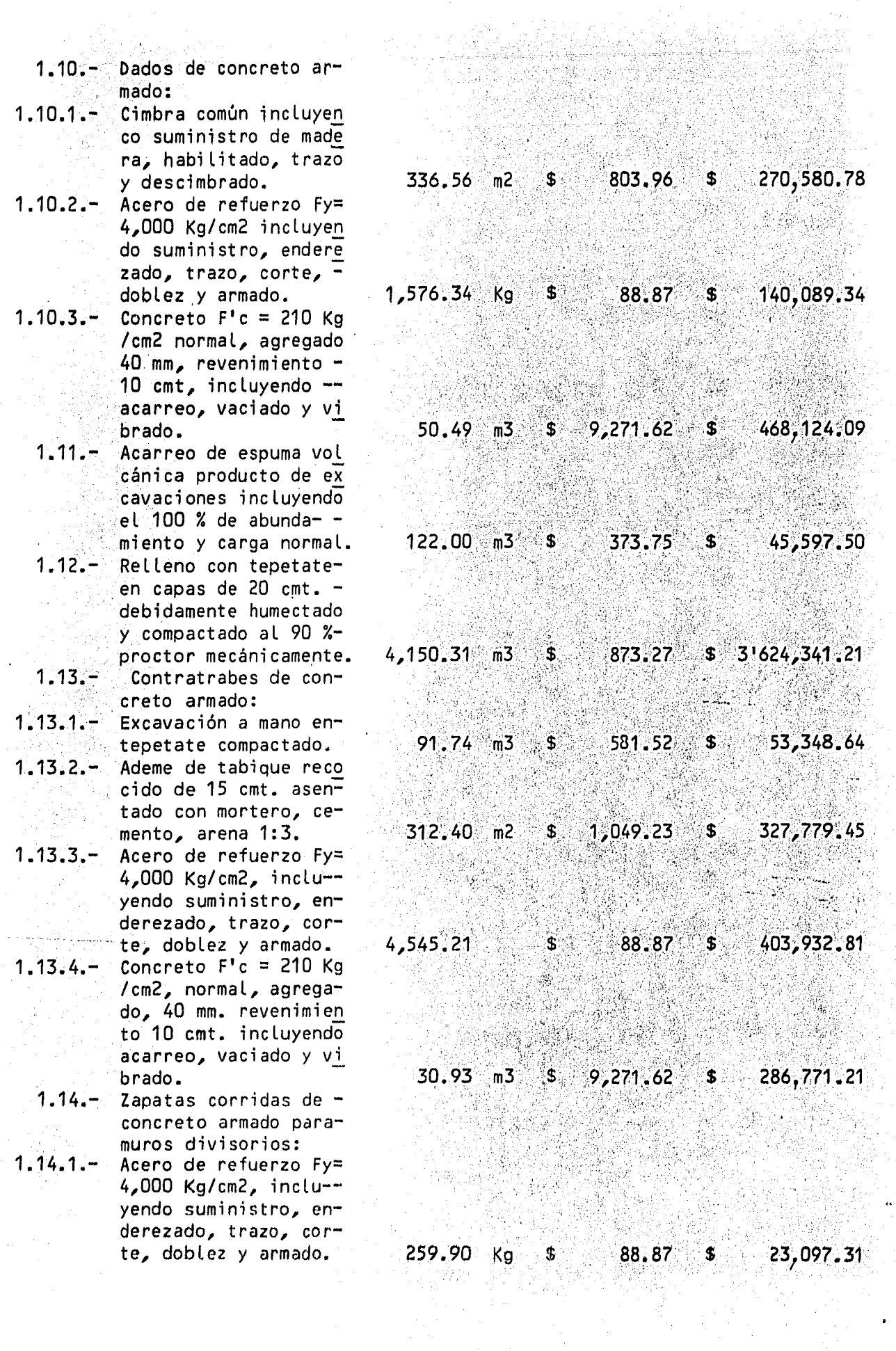

 $\bar{z}$ 

 $\frac{1}{2}$ 

 $\ddot{\phantom{1}}$ 

 $\overline{\phantom{a}}$ 

- 1.14.2. Cimbra comun incluyen do suministro de made ra, habilitado,trazo-= *y* descimbrado.
- 1.14.3.- Concreto F'c = 200 Kg /cm2 normal, agregado<br>40 mm. revenimiento -10 cmt. incluyendo -acarreo, vaciado y vi brado.
	- Maquinaria para con- cretos y morteros. 1.15.-  $1.16 -$ 
		- Pruebas de laborato-rio para concretos C/ 20 m3, 4 cilindros.

..

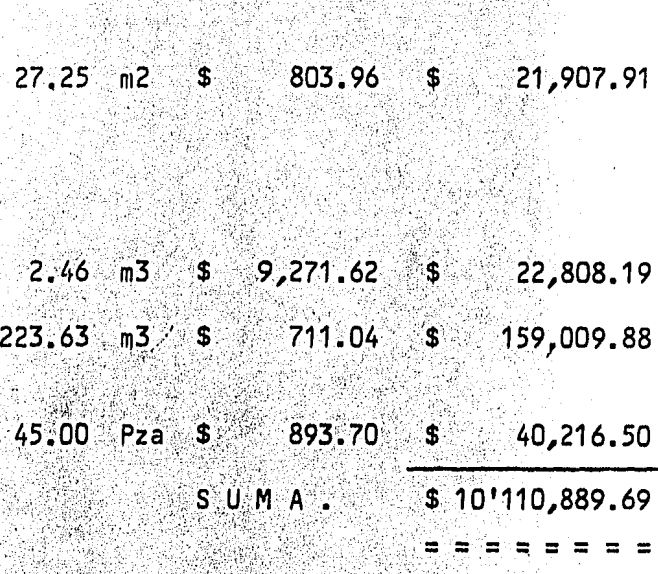

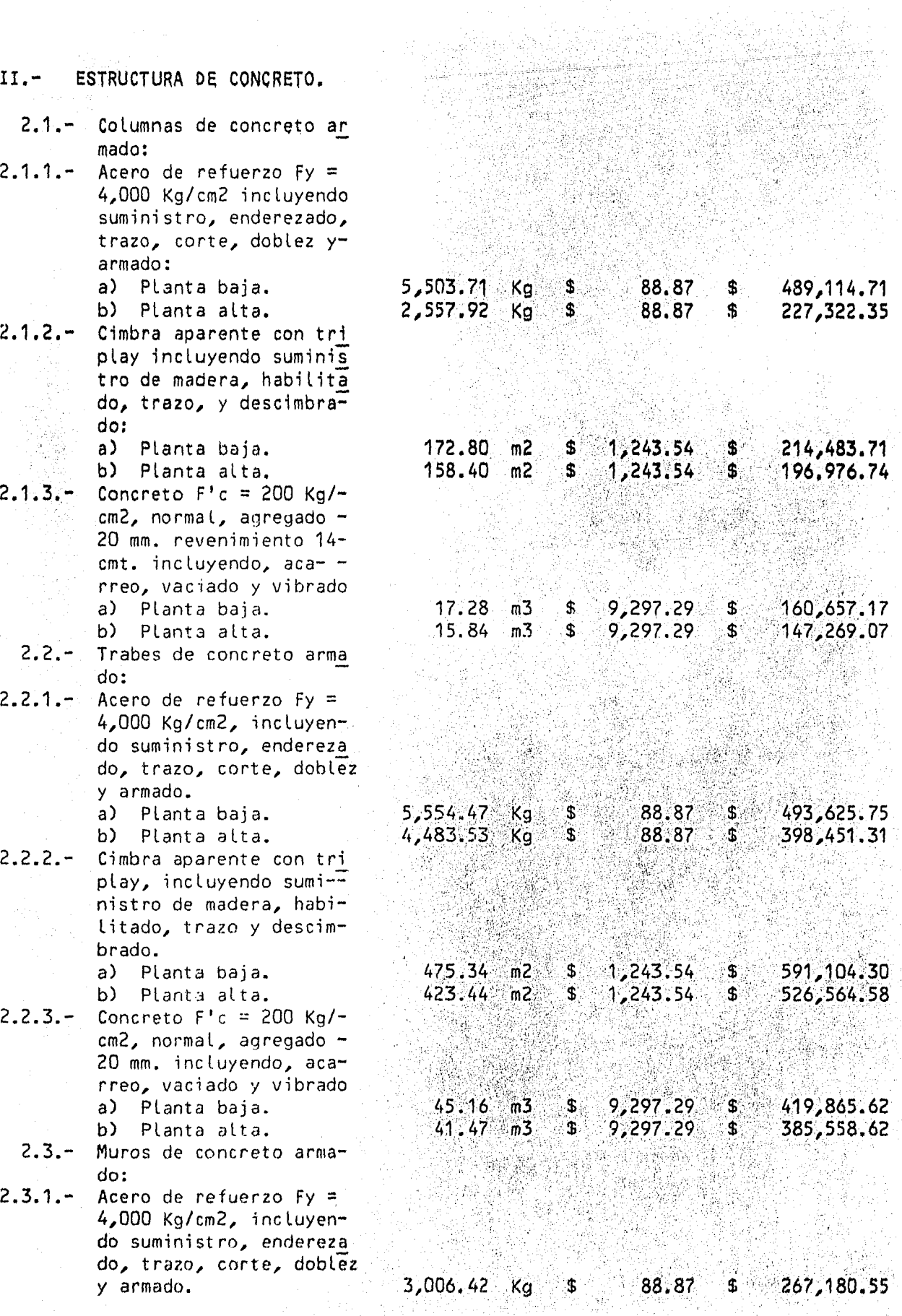

동사도

 $\bar{z}$ 

 $\hat{\boldsymbol{\cdot}$ 

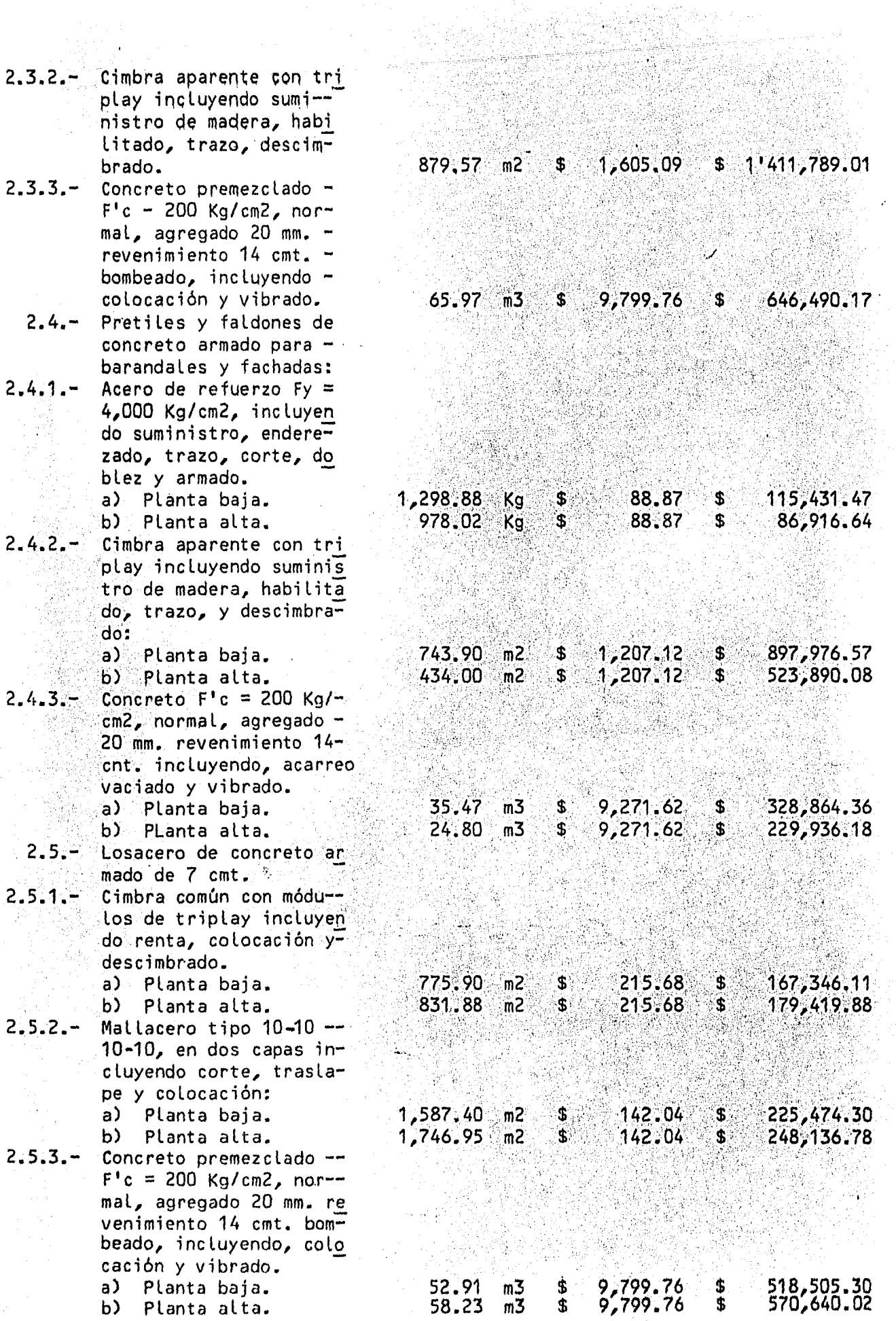

 $\bar{1}$ 

 $\mathbf{y} = \mathbf{y} \in \mathbf{X}$  .  $\sim 100$  计可变 电二极

 $\mathcal{H}$ 

计可分布 计电子

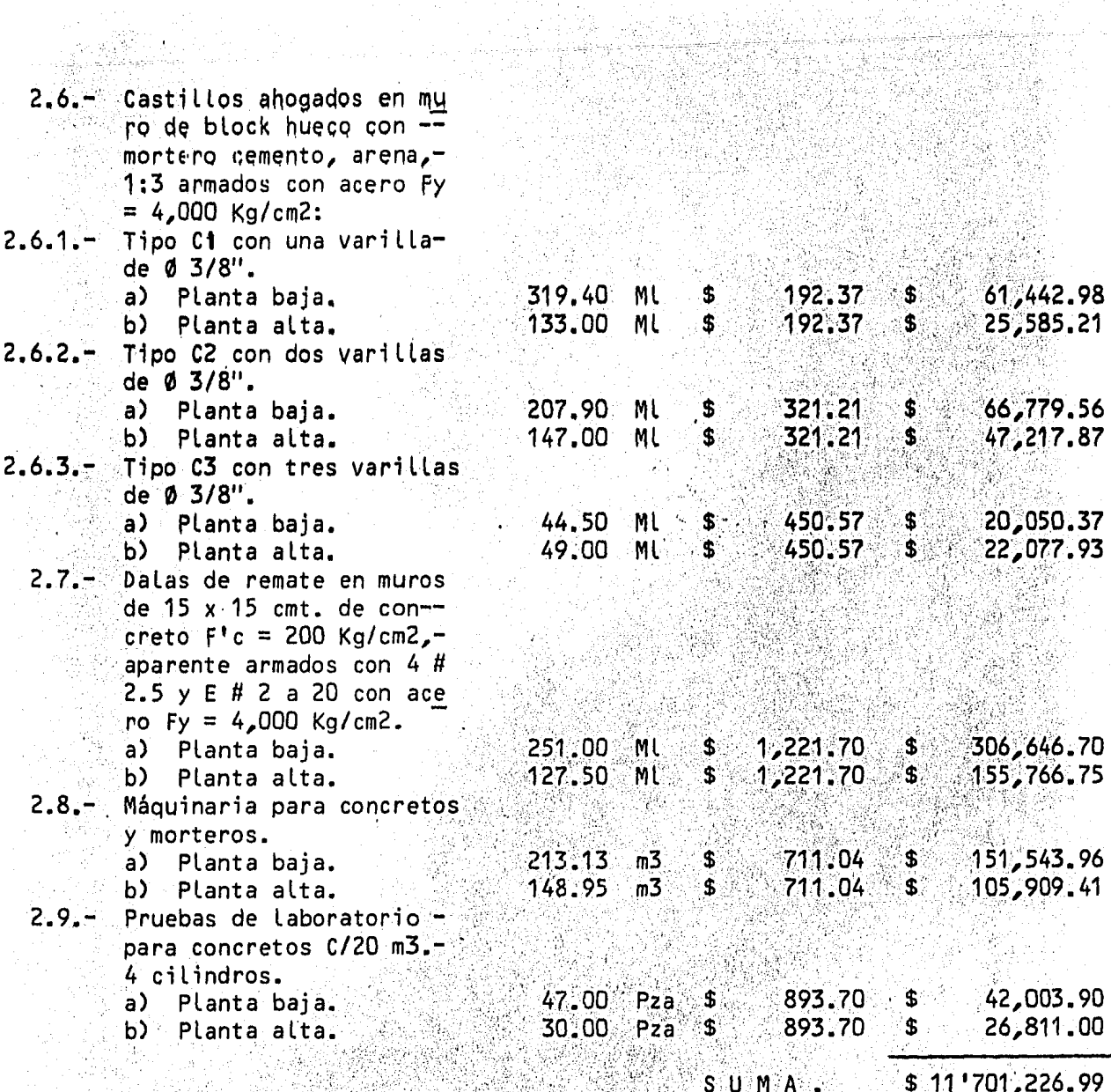

Ξ

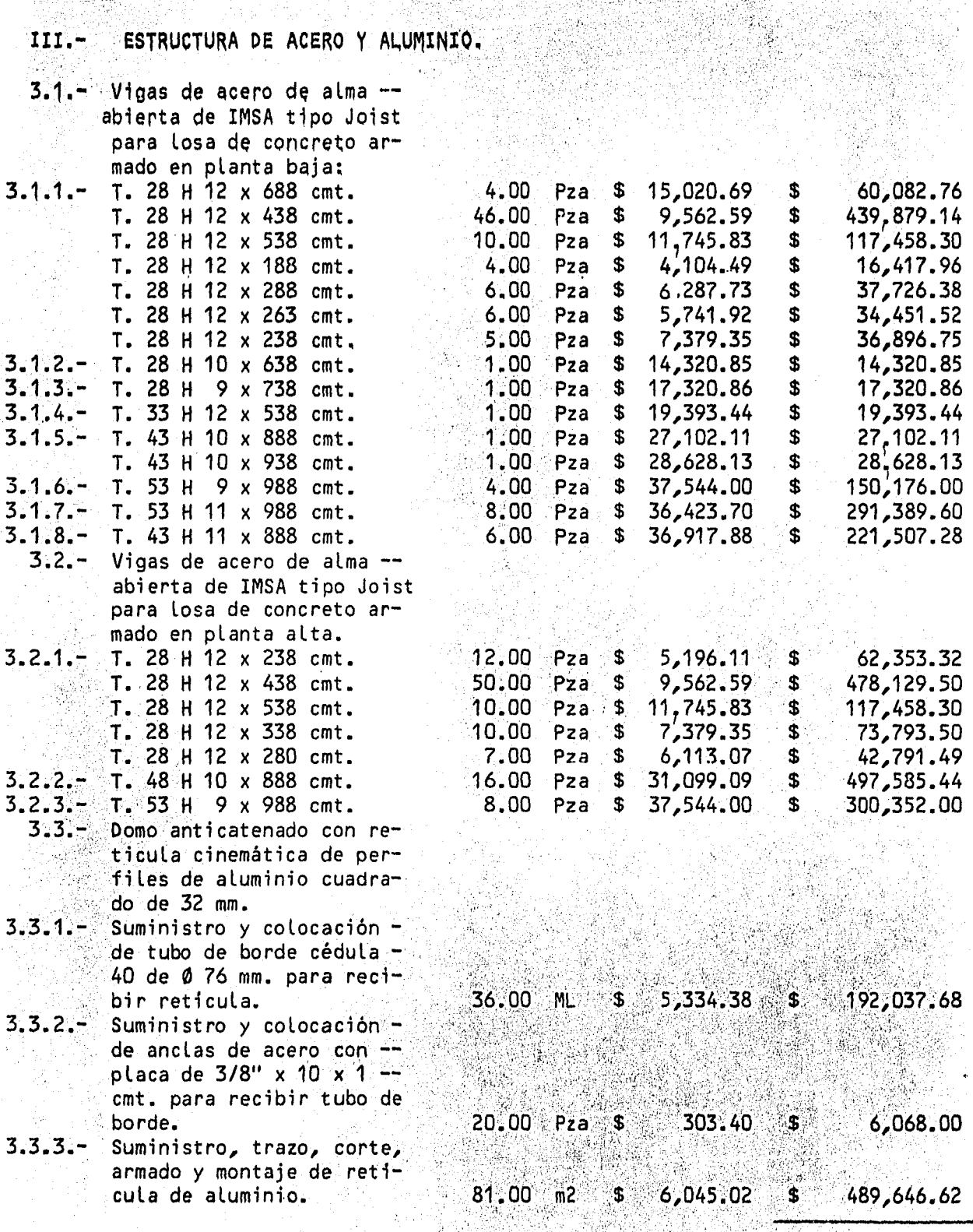

총도

X

한눈 그 소에

3

966

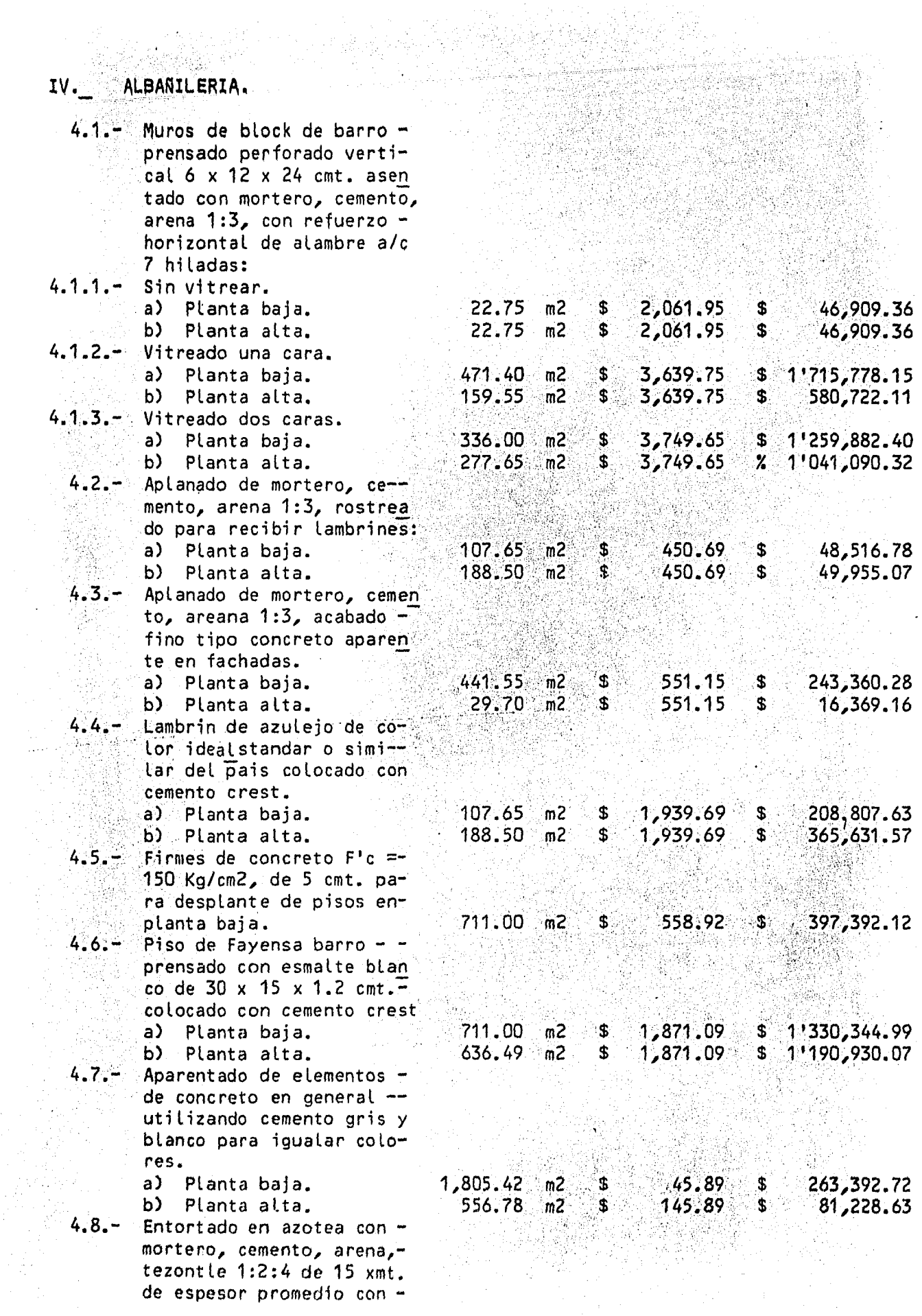

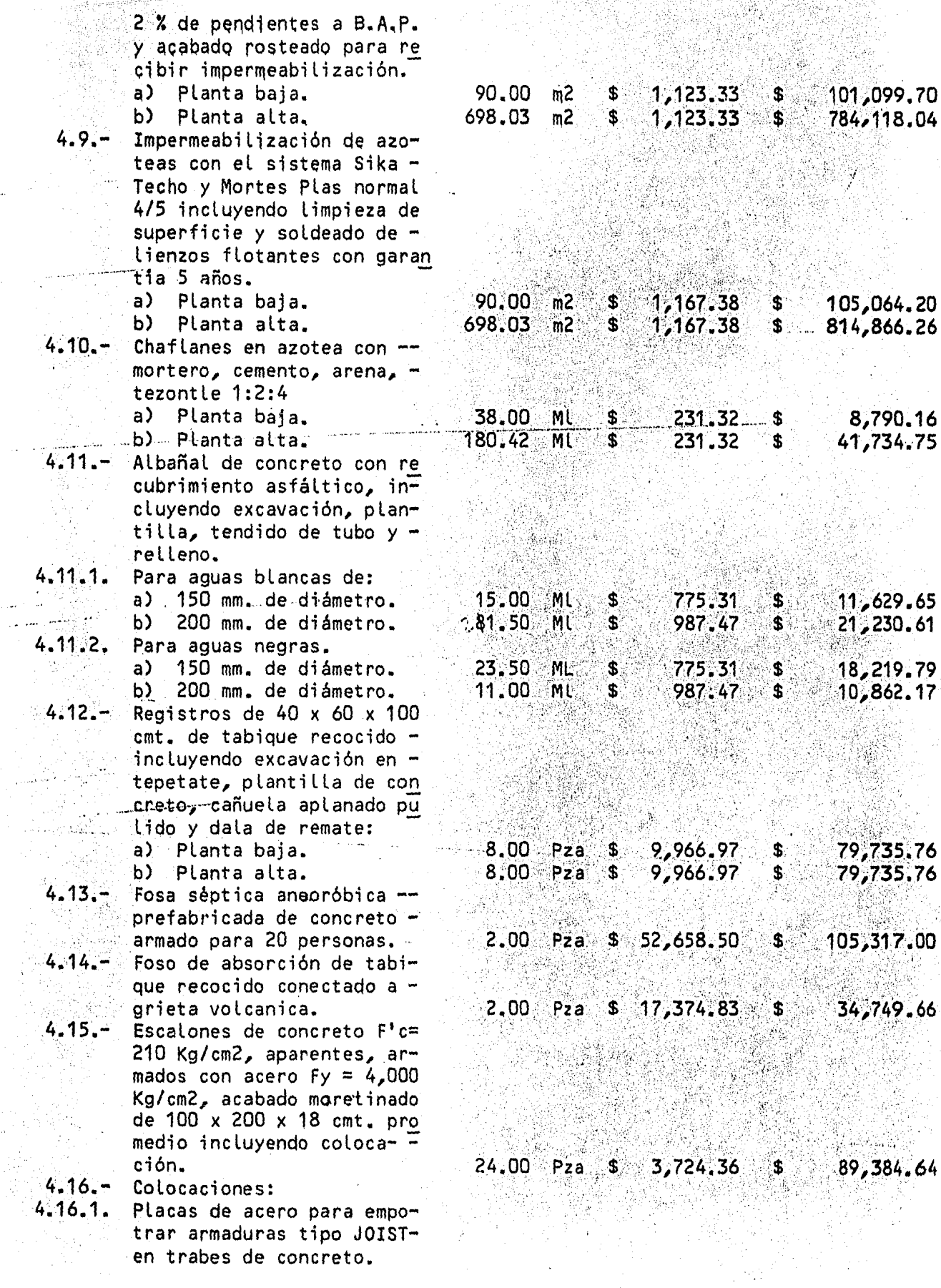

 $\mathcal{L}$ 

 $\hat{\mathcal{A}}$  ,  $\hat{\mathcal{A}}$ 

 $\omega$  , and

 $\bar{\phi}$ 

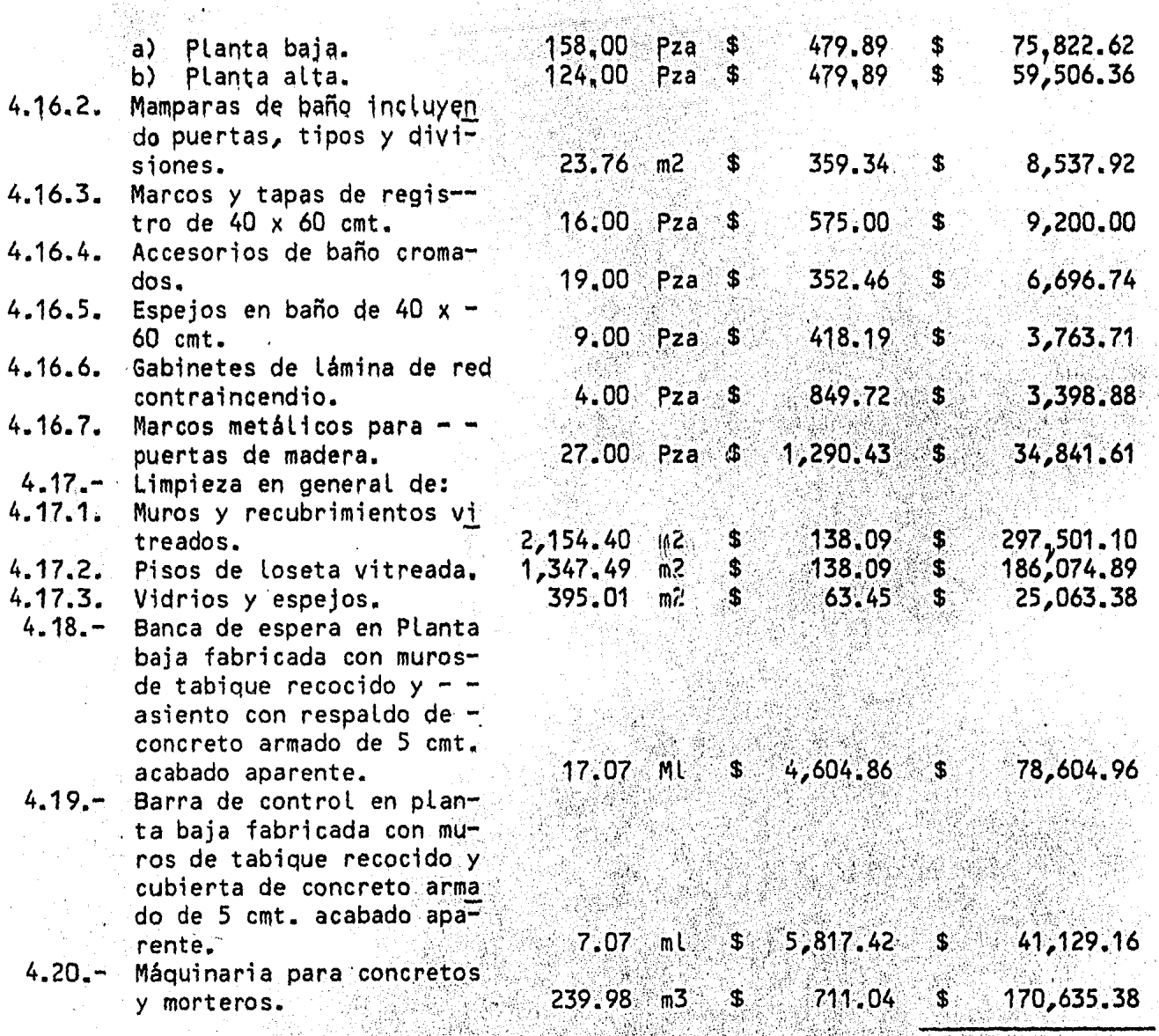

SUMA.

 $\mathbf{I}$ 

12'229,535.58

 $\equiv$ 

\$.

 $4.16.3$ 

 $4.16.4$ 

 $4.16.5$ 

 $4.19.$ 

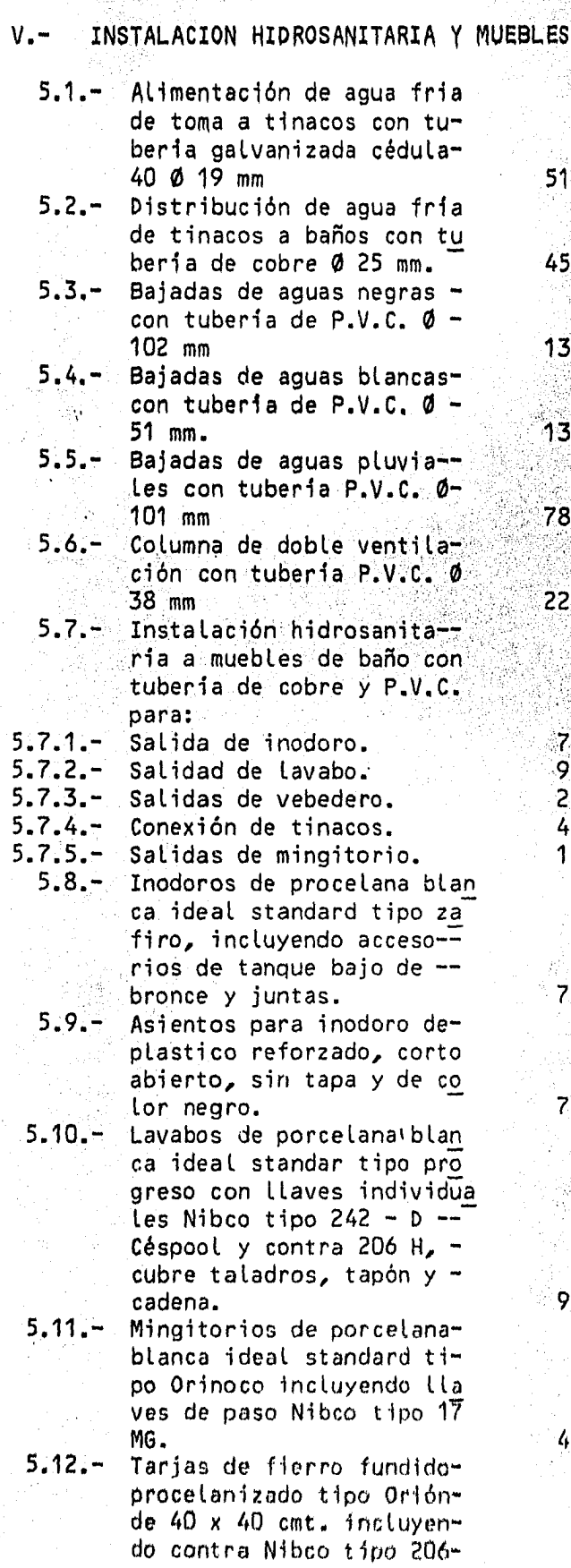

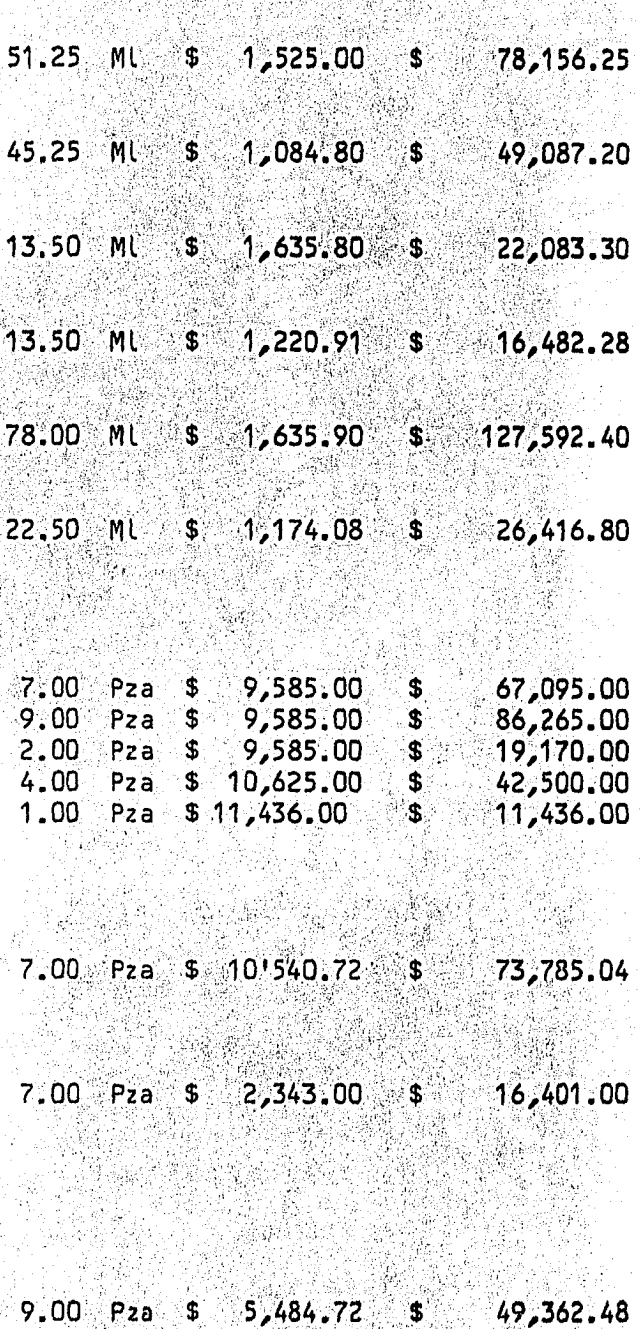

5,054.42 20,217.68 00، S \$ Pza

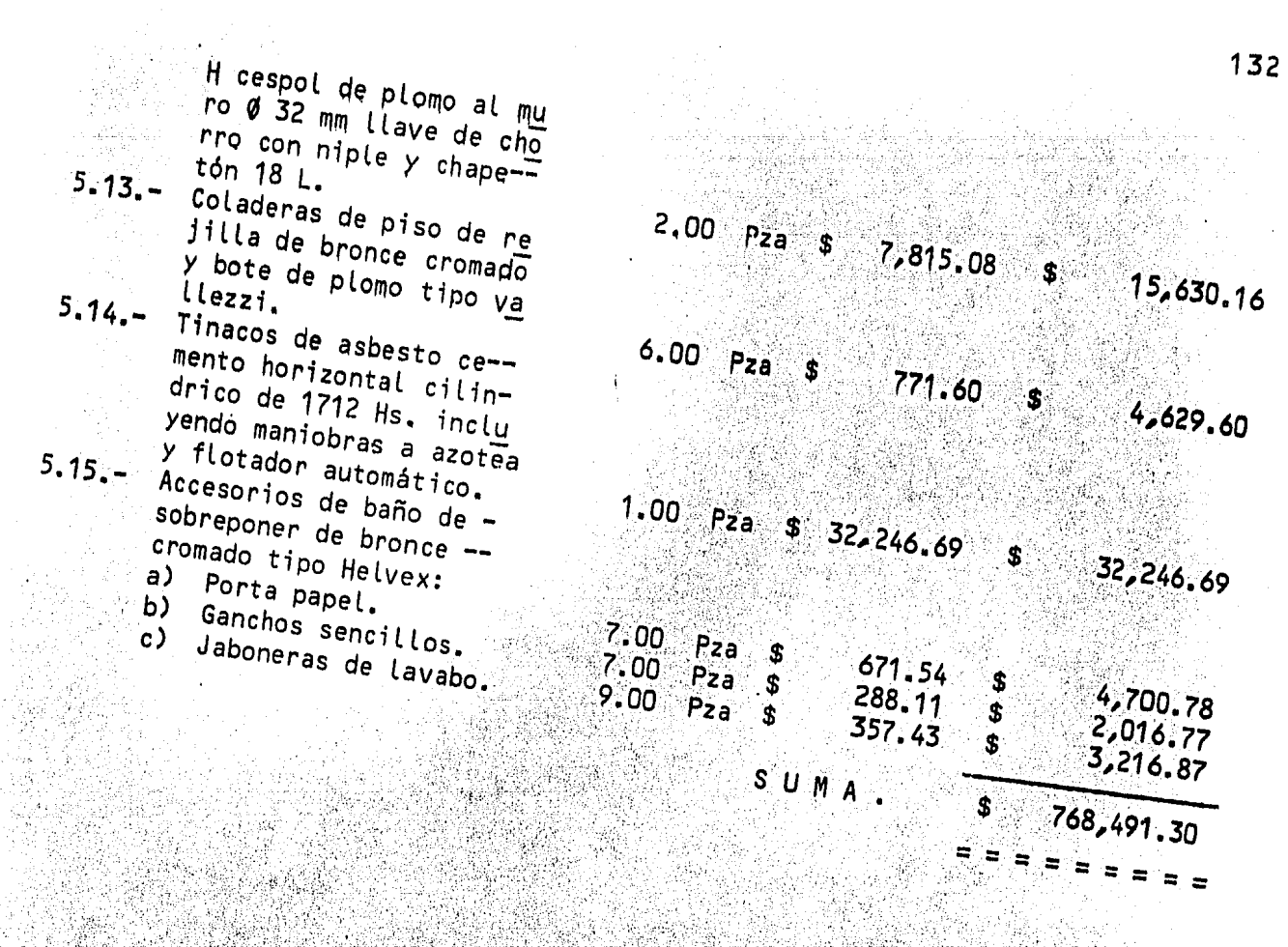

ngan

R.

 $\mathbf{a}$ 

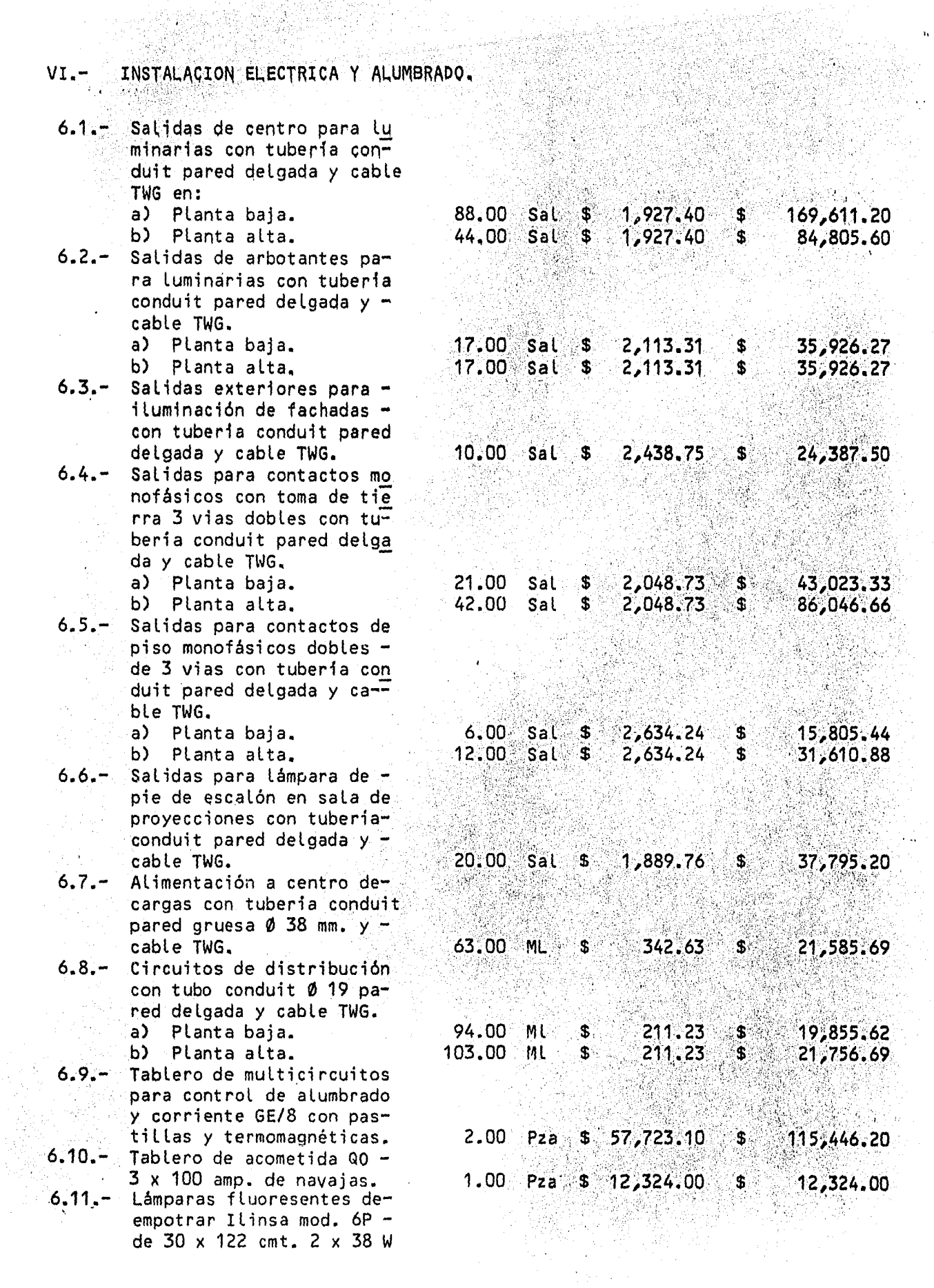

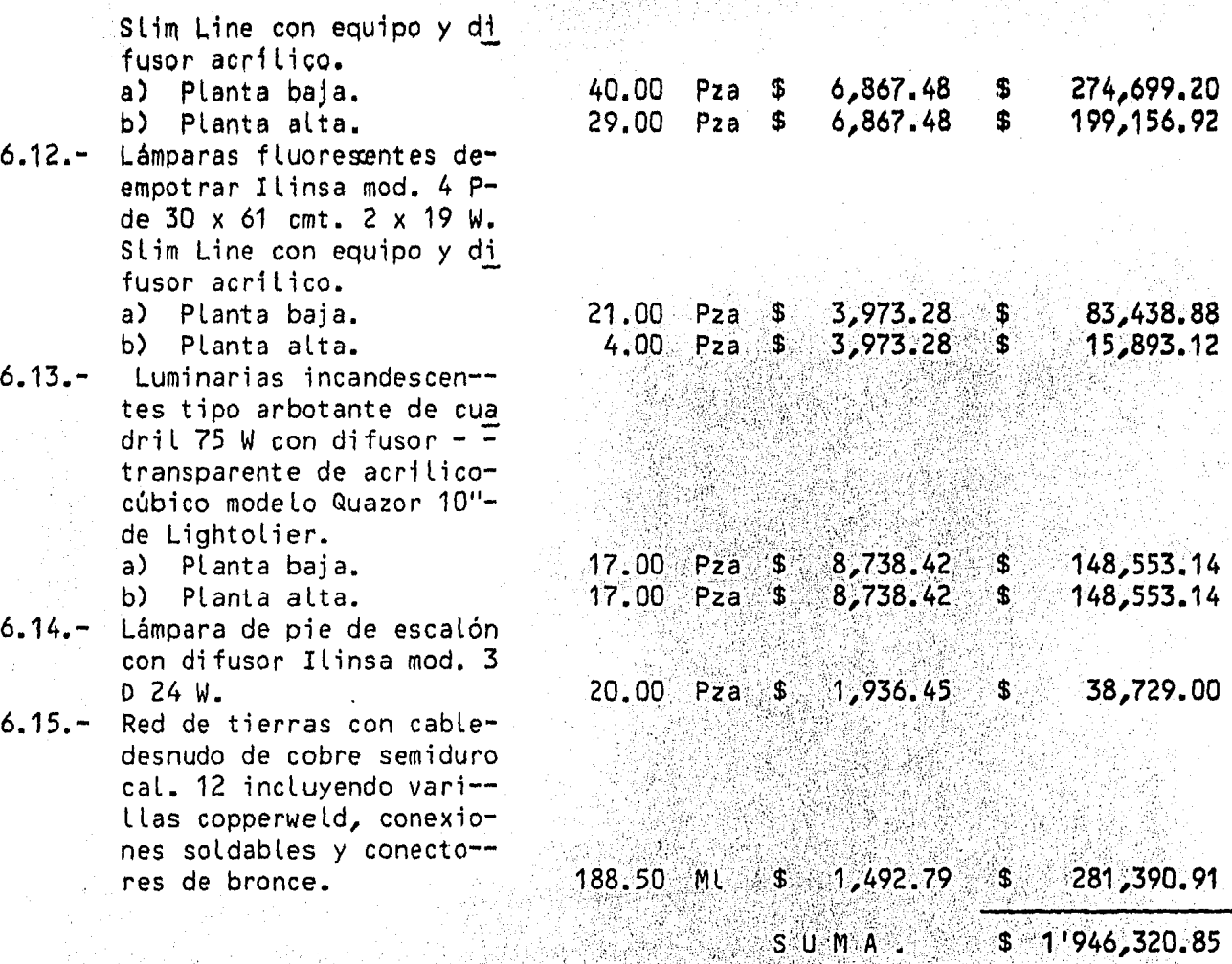

134

 $$1'946,320.85$ 

Ξ  $\equiv$ 

÷,

7.1~- Suministro, fabricación y colocación *de* esqueletospara mamparas de baños -- con ángulo estructural de fierro 1 1 /2" *x* 3/16" refuerzo de varilla # 3 a/c 15 cmt. y doble forro demetal desplegado.

7.2.- Esqueletos para registoscon marco de ángulo estruc<br>tural de fierro de 2" x tural de fierro de 2" *x* --- 3/16", cont rama reo *de* - - 1 1/2" x 3/16" y parrilla de varilla # 3 a/c 15 de-**ADM No. 3** 40 *x* 60 cmt.

- 7~3.- Esqueletos para trincheras de 20 cmt. con marco *de*  ángulo de fierro estructural de 1 1/4" *x* 3/16" y re jilla de solera de 1" *x*  1/8 a/c 25 mm.
- 7.4.- Placas *de* acero de 3" x 3" *x* 3/8" con 4 anclas de Ø -1 /2" *x* 15 cmt. empotradasen trabes *de* concreto para recibir vigas de acero - -JOIST.
- 7.5.- Marcos de fierro para puer tas *de* madera de Lamina -- cal. 18 *de* 90 *x* 210 cmt. - con perfil prolamsa M 725. a) Planta baja.
	- b) Planta alta.
- 7.6.- Ventanas de aluminio con perfiles COMESA de 2" in-c luyendo suministro, fabri cación y colocación.
	- a) Planta baja. b) Planta alta.
- 7.7.- Puerta *de* entrada princi- pal de aluminio anodizadonatural *de* 4.20 m de ancho *x* 2.50 de altura *en* dos ho jas y antepecho fijo de 420 *x* 110 cmt. con perfiles CO NESA de 2" incluyendo sumi nistro, fabricación y colo caciones de herrajes y cha pa.
- 7.8.- Cristal reflejante marca - BM tipo solQr cool de 6 *mm*  3er grupo, incluyendo colo cación, vinilos.

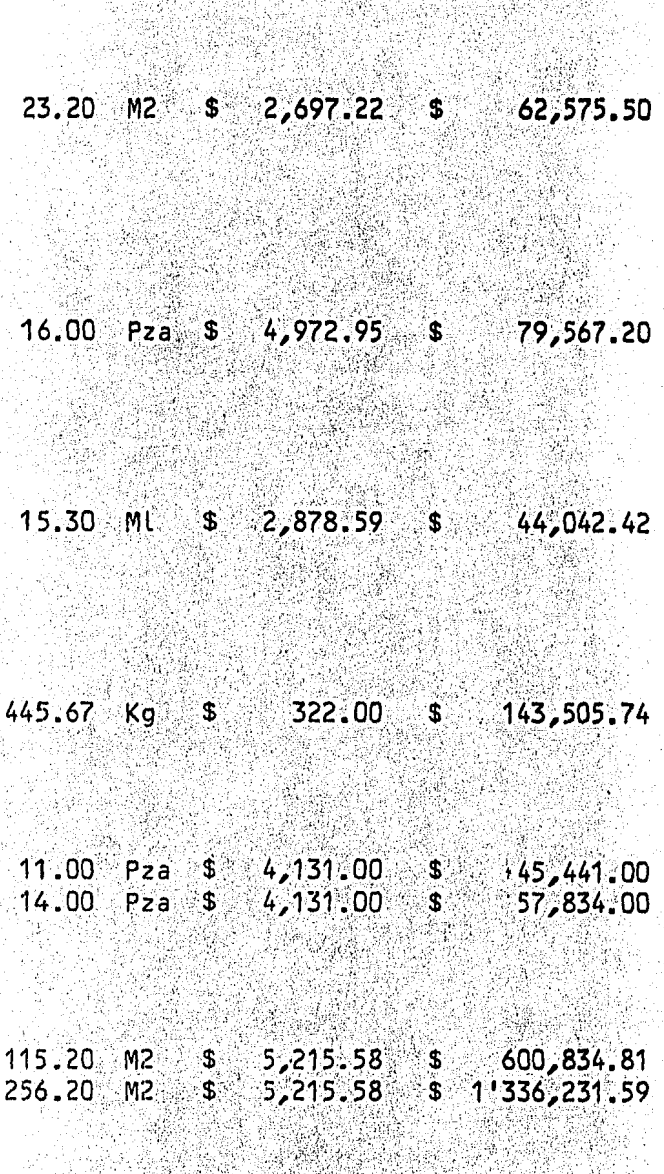

17.64 m2 17,252.50 304.334.10

u Ci

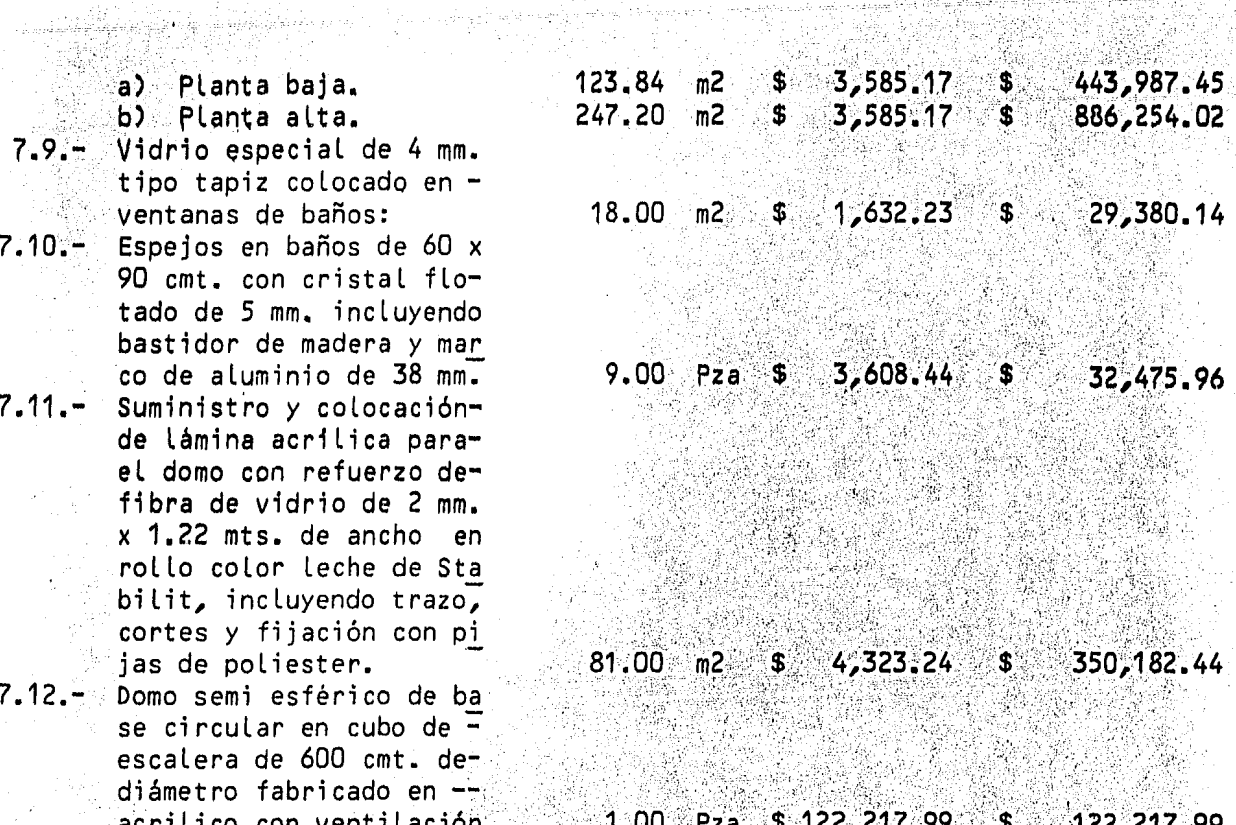

i<br>Salah seba

J.

SUMA. 1538,864.36 4

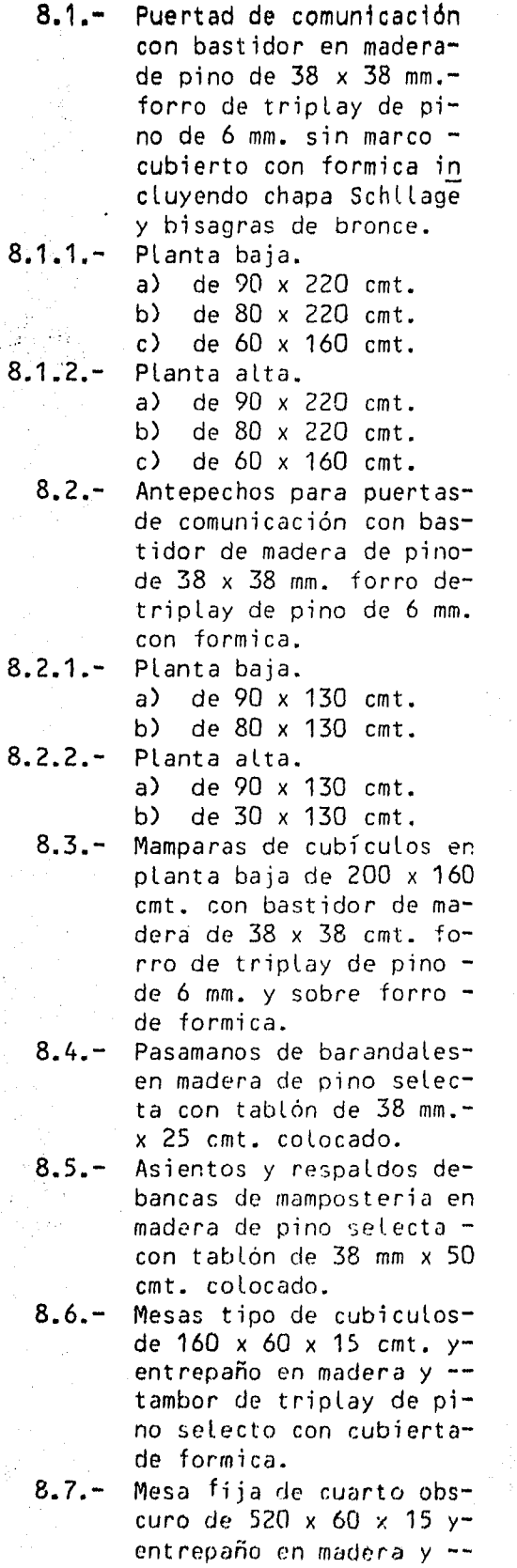

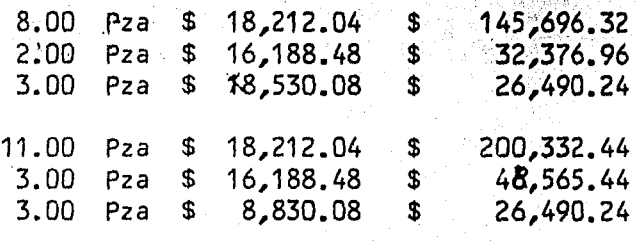

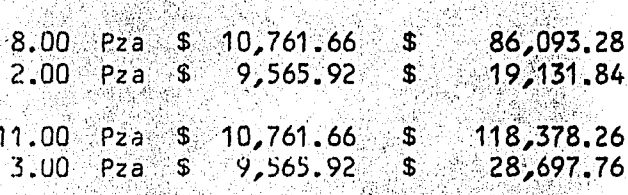

12.00 Pza \$ 22,433.60 \$ 269,203.20

- $327.20$  \$ 16,402.53 ingen<br>Treks 50.13 ML  $\mathfrak{s}$ ne ja
- SS C ي آس
- $$654.40 \t$ 15,136.27$ 23.13 ML ...

31

 $16.00$  Pza \$ 28,170.00 \$ 450,720.00

我的好

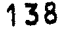

 $\mathbf{r}$  $\equiv$ 

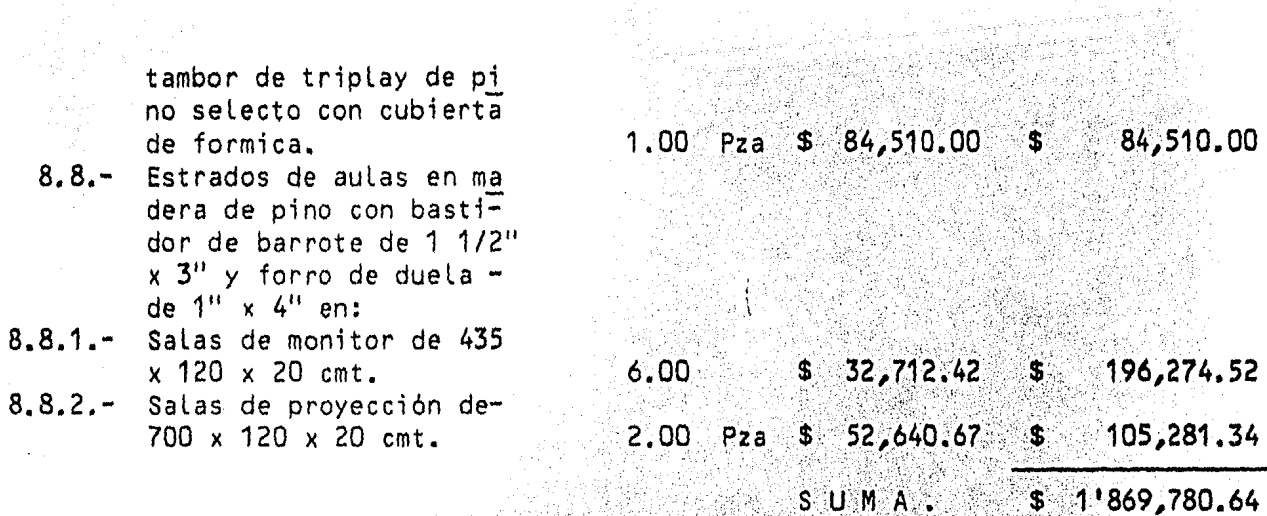

Ά

м

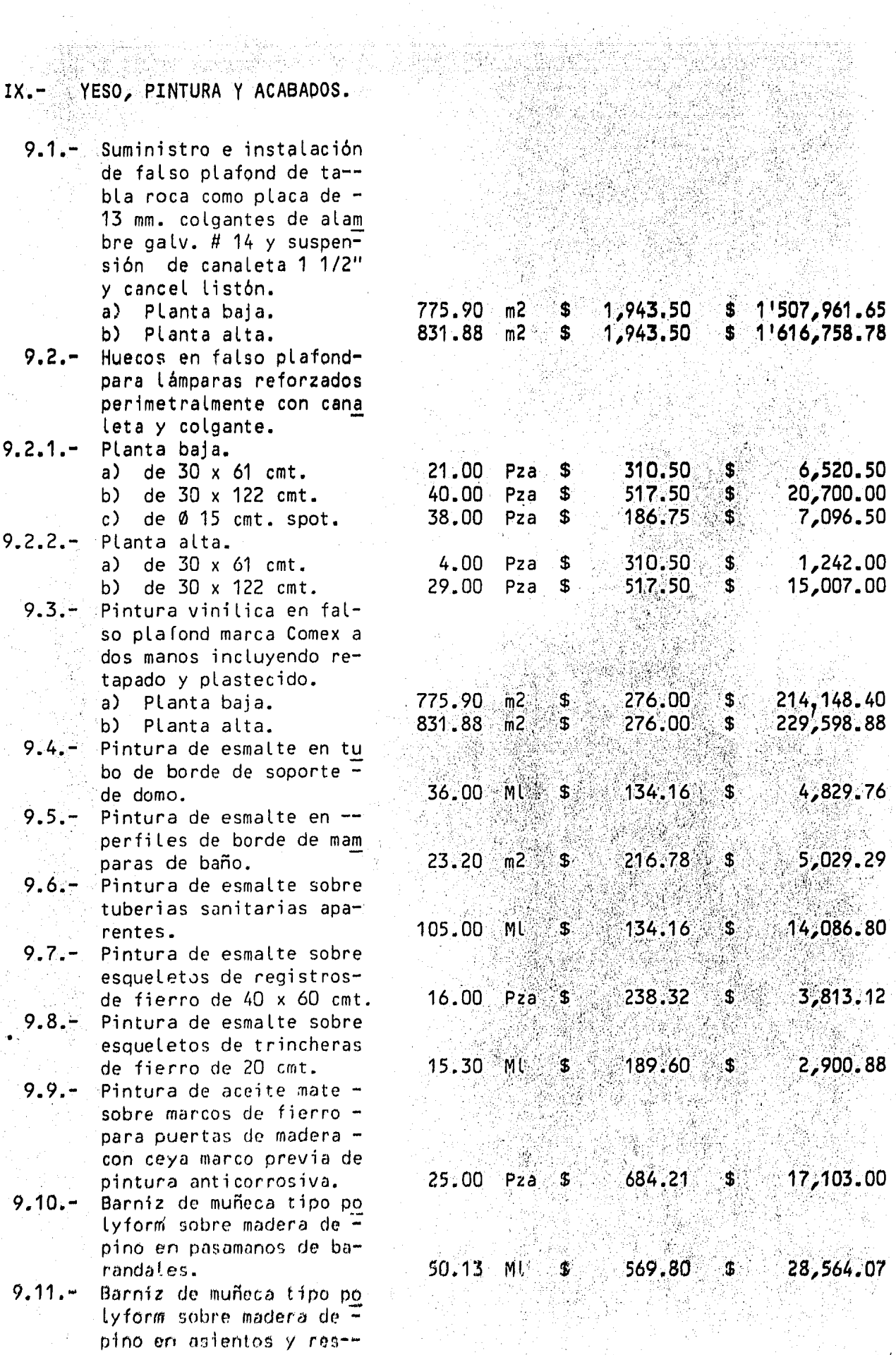

in.<br>Kabupatén

a di<br>Altri

 $\sim \sqrt{3} \omega$ 

a<br>Albanya

 $\ddot{\phantom{a}}$ 

 $\sim$ 

in in de la propriété de la propriété de la propriété de la propriété de la propriété de la propriété de la pr<br>De la propriété de la propriété de la propriété de la propriété de la propriété de la propriété de la propriét

paldos de bancos de mam posteria.

- $9.12 -$ Barniz de muñeca tipo polyform sobre madera de pino en mesas dijasde cubiculos y cuarto obscuro.
- 9.13.- Pintura de transito mar ca Pitsburg sobre madera de pino en estradosde aulasy proyección.
- 33,890.07  $23,13$  ML 1,465,20 \$ \$
- $43.12$  m<sup>2</sup> 1,628.00 70,199.36 S.  $\mathbf{s}$
- $50.04$  m<sup>2</sup> 673.57 33,705.44  $\ddot{s}$ Ŝ
	- $$3'833,156.00$ SUMA.

 $\equiv$  $= -$ 

### OBRAS EXTERIORES.

- Carpeta asfaltica de 5  $10.1$ cmt, en estacionamiento incluvendo riego de impregnación F5 sobre base de tepetate.
- $10.2 -$ Pavimento de adocreto exagonal de 4 cmt. colo cado con mortero, cemen to, arena 1:3
- $10.3 -$ Guarniciones prefabrica das de concreto de 15 x 20 x 40 cmt. asentadascon mortero, cemento, arena 1:3.
- $10:4. 1$ Pintura de tránsito enrayas para estaciona- miento, color amarillode 10 cmt. de ancho.
- Unidades de iluminación  $10.5$ de yodo cuarzo 500 watts en extensores para destacar fachadas.
- $10.6 -$ Unidades de iluminación tipo poste de 4 mts. de altura con brazo y lámpara de 1,000 watts.
- Jardineria en general - $10.7$ incluyendo tierra, lamia vegetación, arboles y pasto de cuernavaca.
- $10.8 -$ Albañal de concreto para aguas pluviales de Ø 15 cmt. incluyendo exca vación, plantilla, tendido de tubo y relleno.
- $10.9 -$ Registros de 40 x 60  $x$ -100 cmt. de tabique recocido incluyendo excavación en tepetate plan tilla de concreto, cañue la aplanado pulido y da La de remate.
- 10.10. Distibución de agua fria a tomas de jardin y fuen te escultural con tube-ria galvanizada Céd. 40-Ø 19 mm.
- $10.11 -$ Alimentación eléctrica de centro de cargas a  $$ alumbrado exterior con tuberia de polyducto  $\emptyset$  -38 mm. y cable TWH
- $1.352:10$  M2 S 385.28 520,828.92  $s$ 
	- $817.65$   $m2$  \$  $1,275,61$ 1'043,002.51 S
	-
	- **AS** 236.00 ML 875.47 \$ 206.610.92
	- $.134.71$  \$ 37,718.80 280.00 ML S
	- $10.00...$ Pza \$ 12,382.65 \$ 123,826.50
	- $5.00$  Pza \$ 63,484.73 \$ 317,423.65
	- $874.84$  m2 ં ક 674.83 `\$` 590,368.27
		- 76.00 ML \$ 2775.31 \$ 58,923.56
		- $9.00$   $Pza$   $$$  $9,966.97$  \$ 89,702.73
		- 28,00 ML S.  $1,525.00$  \$ 42,700.00
	- $1,148.63$  \$ 223.00 ML \$ 256,144.49

10.12. – Fuente escultural de con<br>creto prefabricado inclu<br>yendo instalación.

 $1.00$  Pza \$ 112,348.00  $$112,348.00$  $S \cup M A$ .  $$3'3'399,598.35$ ≔ a a a a a a
$\frac{1}{t}$ 

XI .- GASTOS GENERALES.

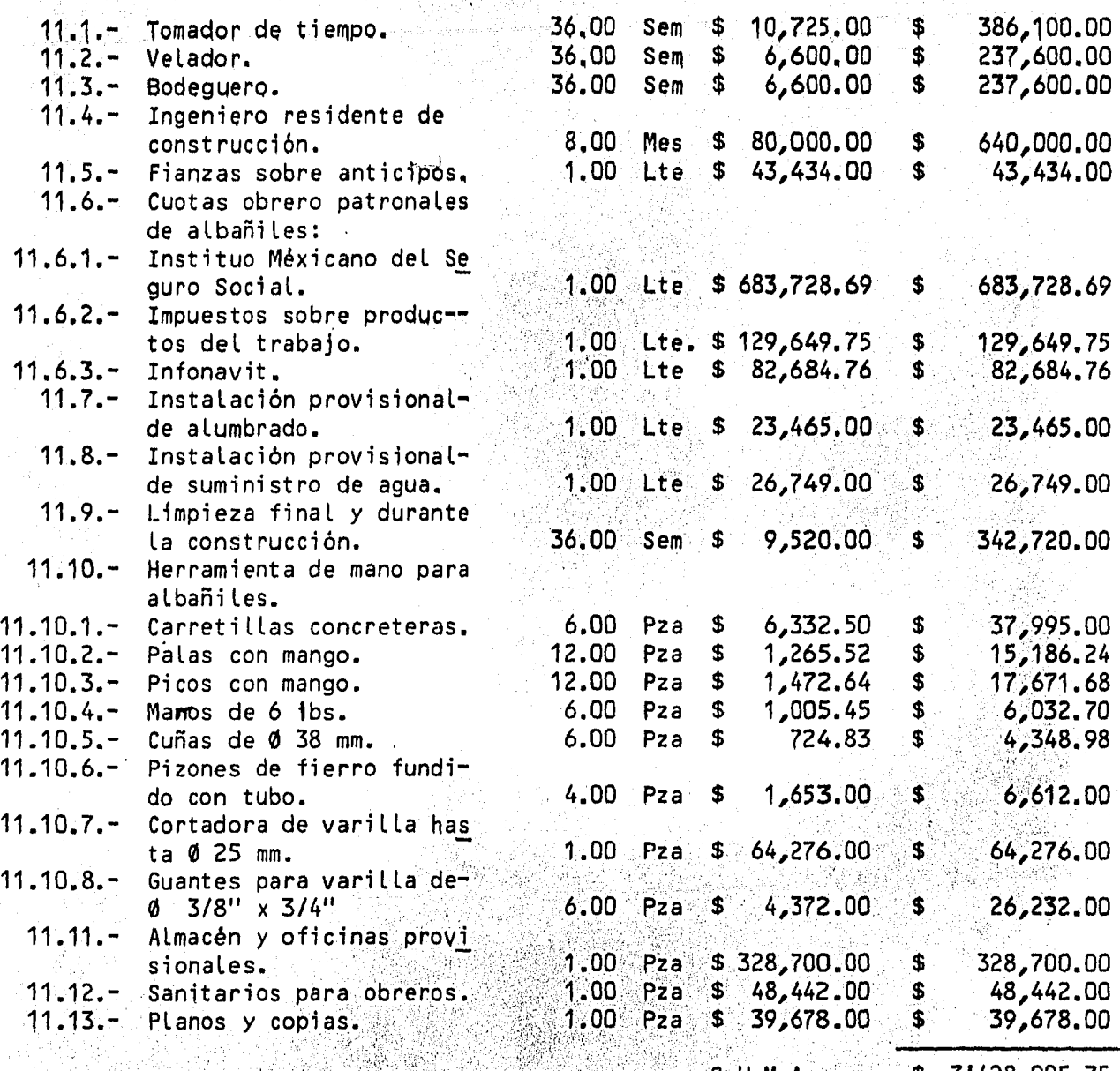

a<br>Arakati ya d

SUMA. i Br ъ 428 ,YU5.75

RESUMEN.  $XII. 12.1 -$ CIMENTACION.  $$^{\circ}10!110.889.69$  $\mathbf{g} \in \mathbb{R}^d$  $12.2 -$ ESTRUCTURA DE CONCRETO.  $$11'701,226.99$  $12.3 -$ ESTRUCTURA DE ACERO Y ALUMINIO.  $$3'772,966,93$  $12.4 -$ ALBANILERIA.  $$12'229,535.58$  $12.5 \mathbb{S}_{\mathbb{R}^{n-1}}$ INSTALACION HIDROSANITARIA Y MUEBLES. 768,491.30  $12.6 $1!946,320.85$ INSTALACION ELECTRICA Y ALUMBRADO.  $12.7 -$ HERRERIA Y CANCELERIA DE ALUMINIO CON VIDRIOS.  $\bullet$ 4'538,864.36  $12.8 -$ **CARPINTERIA.**  $\mathbf{s}$ 1'869,780.64  $12.9 -$ YESO, PINTURA Y ACABADOS.  $3'833,156.00$  $\mathfrak{p}^ 12.10 -$ 3'399,598.35 OBRAS EXTERIORES.  $\mathbf{\hat{S}}$  $12.11 $3'428,905.75$ GASTOS GENERALES. SUMA.  $$57'599,736.44$ 18 % HONORARIOS.  $$10'367.952.56$ 

Importa el presente presupuesto la cantidad de: \$ 67.967,639.00 (SESENTA-Y SIETE MILLONES NOVECIENTOS SESENTA Y SIETE MIL SEICIENTOS OCHENTA Y NUEVE PESOS 00/100 M.N. ).

 $T$  0 T A L .

COSTO POR M2 DE SUPERFICIE CUBIERTA:

 $$67!967,689.00$  $=$  \$ 39,613.29 1,715.78 M2

México, D. F. Junio de 1984.

 $$67,797,639.00$ = = = = = = = = = =

#### COMPUTACION  $\mathbf{D}^{(1)}$  $\mathbf{E}$ A R R O L L O S.

# RUTA CRITICA PARA<br>TESIS PROFESIONAL

ು ಮ

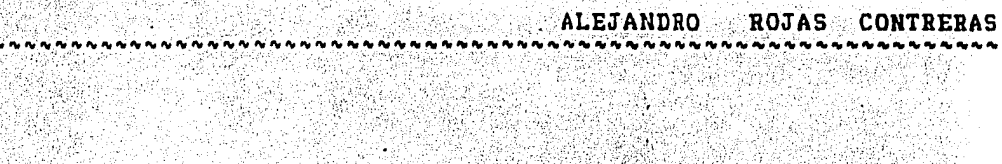

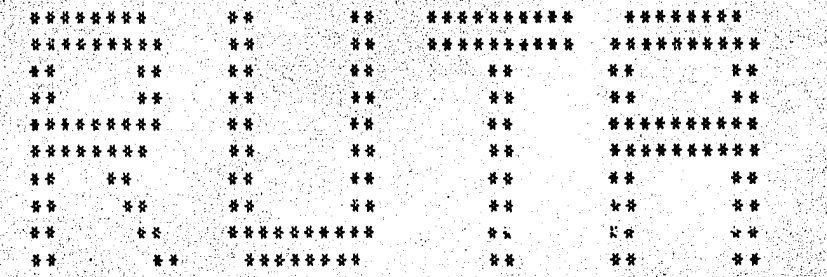

 $\sim$   $\sim$   $\sim$   $\sim$ 

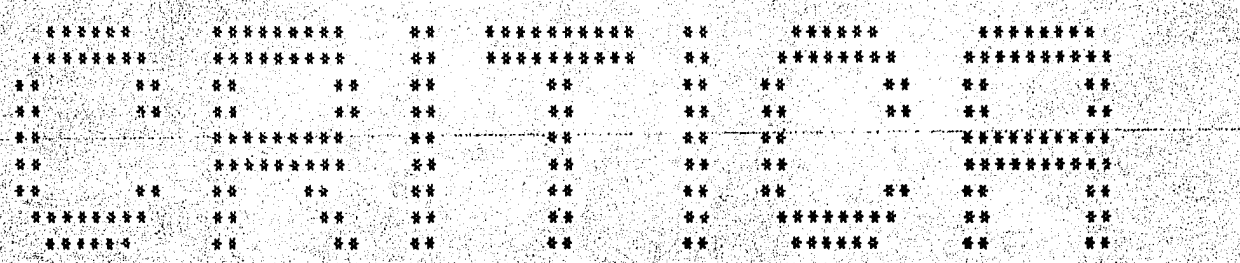

ِ<br>س

### RUTA CRITICA PARA TESIS PROFESIONAL

en Stevenson.

 $\Delta\sim 10$ 

- 3

#### COMPUTACION  $Y$ D E S A R R O L L O

ALEJANDRO ROJAS CONTRERAS 

> $\rightarrow$  $\alpha$

# RUTA CRITICA AUDIOVIDEOTECA

Syk.

그렇게 아니다.

**1. 按照** 

**Alberta** 

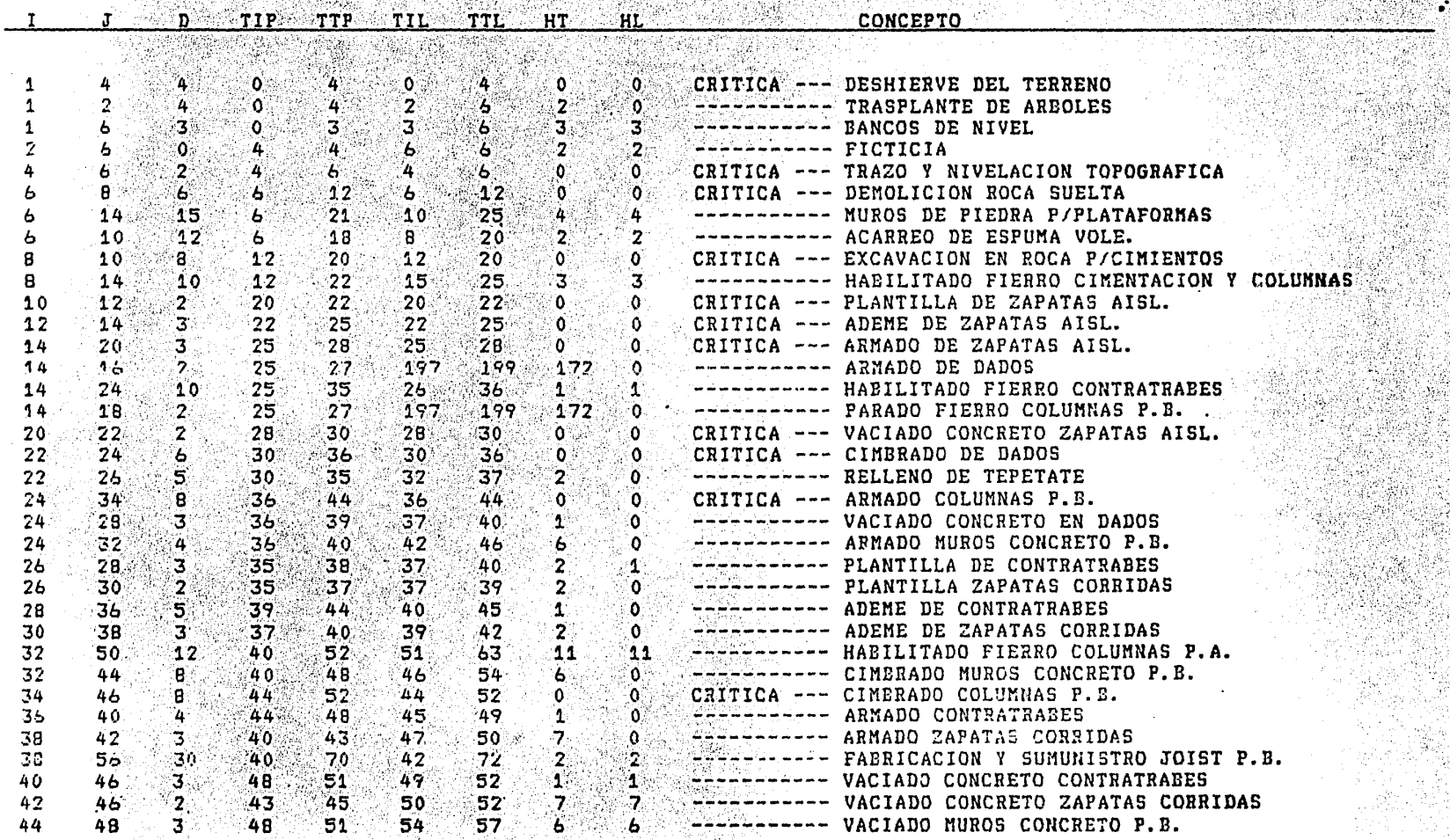

21. 이 사

# RUTA CRITICA PARA TESIS PROFESIONAL

#### COMPUTACION Y D E S A R R O L L O

 $\sim$ 

ALEJANDRO ROJAS CONTRERAS 

 $\sim$ 

 $\sim$ 

 $\frac{1}{2} \log \frac{1}{2}$ 

 $\bullet$ 

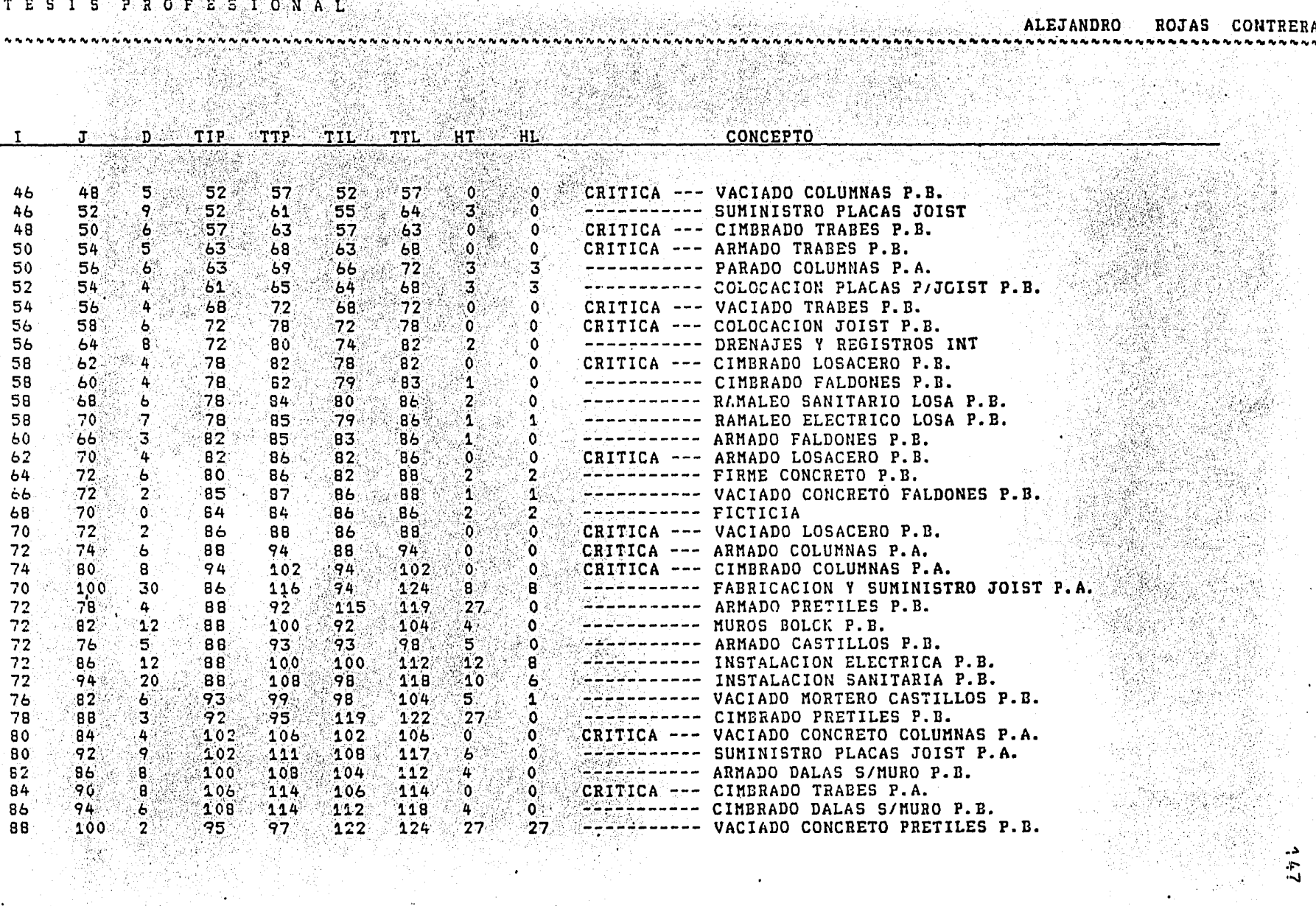

 $\sim$ 

RUTA CRITICA PARA TESIS PROFESIONAL

24개 31

**NAN NAN NAN NAN NAN NAN NAN** 

#### COMPUTACION  $\mathbf{y}$  $\begin{tabular}{cccccccccccccc} \multicolumn{4}{c}{\textbf{\textit{D}}} & \multicolumn{4}{c}{\textbf{\textit{E}}} & \multicolumn{4}{c}{\textbf{\textit{S}}} & \multicolumn{4}{c}{\textbf{\textit{A}}} & \multicolumn{4}{c}{\textbf{\textit{R}}} & \multicolumn{4}{c}{\textbf{\textit{O}}} & \multicolumn{4}{c}{\textbf{\textit{L}}} & \multicolumn{4}{c}{\textbf{\textit{E}}} & \multicolumn{4}{c}{\textbf{\textit{A}}} & \multicolumn{4}{c}{\textbf{\textit{R}}} & \multicolumn{4}{c}{\textbf{\textit{O}}}$  $\Omega$

ALEJANDRO ROJAS CONTRERAS 

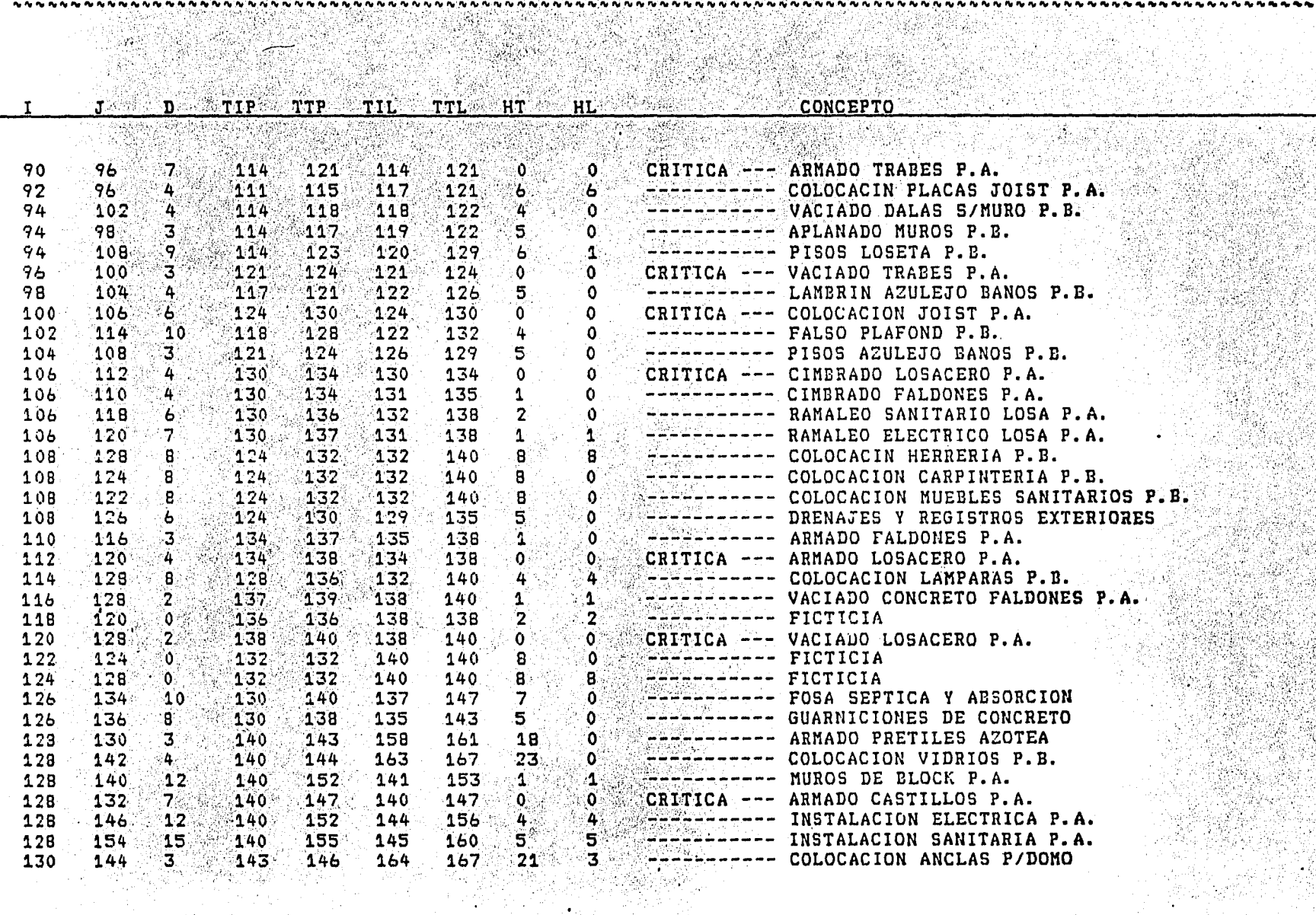

a Till

가 다음 사회<br>사건

The Parity Parish Parish Parish Parish Parish Parish Parish Parish Parish Parish Parish Parish Parish Parish

weekings the Film

خد  $\overline{8}$ 

η,

## RUTA CRITICA PARA TESIS PROFESION AL

....................................

#### COMPUTACION  $\mathbf{y}$ D E S A R R O L L O

### ALEJANDRO ROJAS CONTRERAS

-91

GW.

 $\ddotsc$ 

 $\ddot{ }$ 

 $\dot{\mathbf{v}}$ 

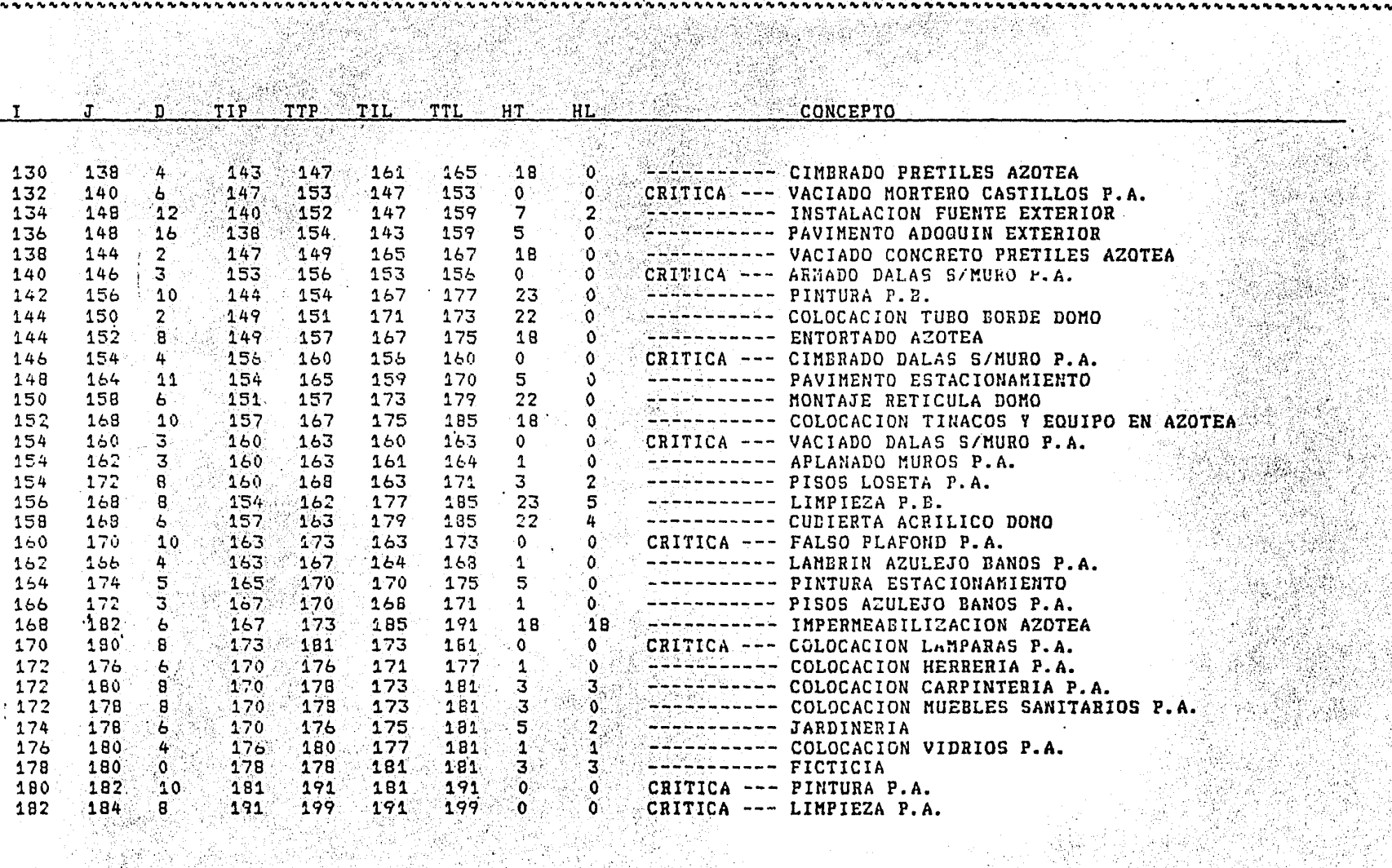

양 보다

\*\*\*\*\*\*\*\*\*\*\*\*\*\*\*\*\*\*\*\*\*\*

in Marius

r tale

e yang dengan<br>Tanggalan 

Analista<br>C

 $\sim$ 

 $\bullet$ 

 $\sim$ 

(Apé)

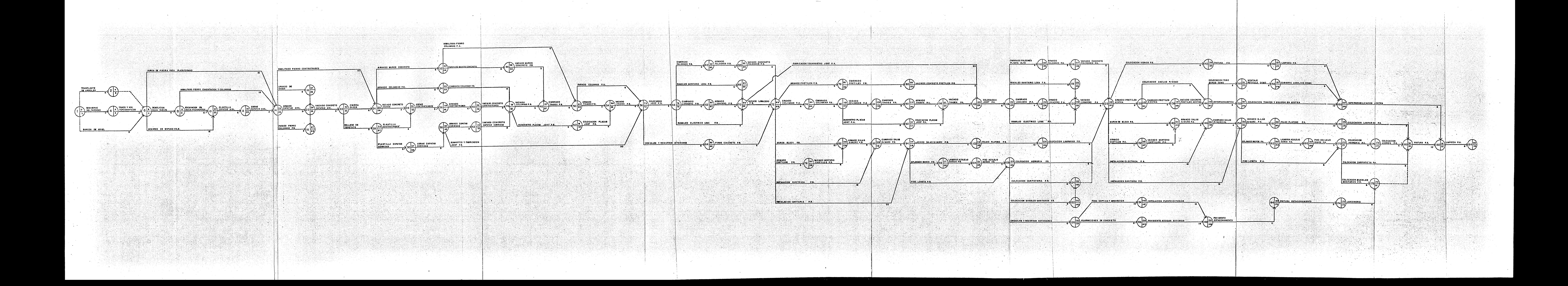

# CAPITULO WII - conclusiones

CONCLUSIONES.  $1 -$ 

 $\bullet$ 

'★ਾਲੇ

 $\star$ 

El audiovisual puede utilizarse como un apoyo importante al proceso enseñanza - aprendizaje tradicional, sin embargo en contados casos puede sustituirlo totalmente.

Aunque se desarrolló la cuarta alternativa, correspondiente a la construcción nueva, cualquiera de las otras tres puede lle varse a cabo, dado que sus indices de rentabilidad son mayores a la unidad.

En un momento dado podrian realizarse todas y cada una de las alternativas planteadas; ya que corresponden a satisfacer necesidades de diferentes áreas y niveles de los alumnos de la-Facultad. Esto es: primero se realizaria la que ubicamos en nivel del ala nueva del edificio anexo; después podria $el$  2 llevarse a cabo la localizada en la planta baja del edificioprincipal y; en seguida la primera alternativa propuesta co-respondiente a la planta alta del auditorio del edificio anexo; por último podría efectuarse la construcción de las instala-ciones nuevas abarcando una población muy grande sin dejar de ser útiles las primeras adaptaciones en los edificios mencionados.

Al realizar la bajada de cargas sobre las columnas de maneraisostatica se ahorra tiempo y se obtienen resultados simila-res ala bajada hiperestatica.

El uso de microcomputadoras para los diferentes análisis economiza tiempo de cálculo y se obtienen mayores presiciones.

Para estructuras similares a la nuestra es más conveniente ha cer el análisis sismico estático ya que utilizando el métododinámico modal se aumenta el tiempo de cálculo con resultados muy parecidos al estático.

\* Para realizar un programa de obra eficiente es necesario, ade más de una buena técnica, suficiente experiencia en los proce dimientos constructivos y tiempos para efectuarlos.

Para resolver sistemas simultaneos de ecuaciones con hasta 24 variables producto del analisis sismico puede utilizarse el método de Gauss - Jordan, pero cuando resultan más variableses conveniente aprobechar la simetria de estos sistemas paraeconomizar memoria y más aún trabajar la matriz bandeada.

El uso de la ccalculadoras programables resulta más eficienteque las microcomputadoras cuando los cálculos por efectuar no son muy elaborados y cuando no se requiere almacenar o mane-jar un gran número de varialbes simultaneamente.

Los costos de materiales y mano de obra utilizados para elabo rar los presupuestos son los correspondientes a Mayo de 1984, sin embargo aunque estos varian los conceptos e indicadores utilizados para comparar las diferentes alternativas no varia rán.

Al realizar ésta tésis se conjuntaron de forma general algu-nas de las diferentes áreas de la lngenieria civil como: Cálculo y diseño estructural construcción, planeación y adminis-<br>tración. Pudiendo con esta tener un panoráma más amplio de -traci6n. Pudiendo con 'ste tener un panoráma más amplio de -- la actitud profesional del ingeniero. Sin embargo,si bien escierto que dicho panoráma se ampli6,pudimos darnos cuenta de que solo se incluyó una parte de lo que implica la carrera de

,, *.,..:* 

Ingeniería civil.

# CAPITULO UIII - INFORMACION **COMPLEMENTARIA**

- APENDICIE DE PROGRAMA.  $1 -$
- Topográfía.  $1.1 -$

El progrma de topográfía esta dividido en 7 partes que a continua-ción describimos. El método de todos ellos se muestra al final del capítulo.

 $A$ ) Area.

> $\odot$  Para calcular el área de un polígono cerrado conociendo las coorde $\overline{\phantom{a}}$ nadas de sus vértices usaremos precisamente el método de las coordenadas. Supongamos a un poligono cualquiera:

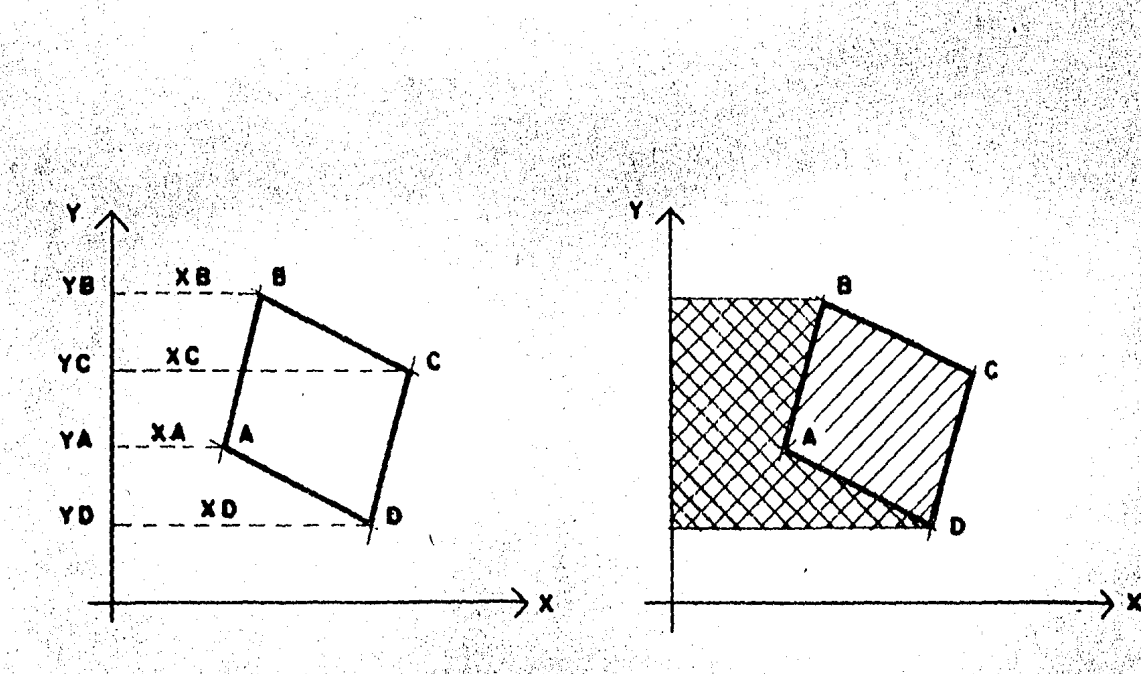

El área ashurada en el sentido ////// esta dada por:

 $2a = CXB + XC$ )  $(YB - YC) + CXC + XA$ )  $(YC - YA) + CXA + XD$  $(9A - YD)$ 

y la ashurada en el otro sentido será,  $2a = (XB + XA) (YB - YA) + (XA + XD) (YA - YD)$ haciendo la diferencia,

 $YA - YD$ ) - (  $XA + XD$ ) (  $YA - YD$ ) - (  $XB + XA$ ) (  $YB - YA$ ) operando, ordenando y simplificando.

YA 'XA **XB YB**  $2a =$ XC YC -XA YB + XB YC + XC YD + XD YA - XA YD - XD YC l in XC YB - YB YA XD YD. XA  $'$  YA

 $\epsilon=1$ 

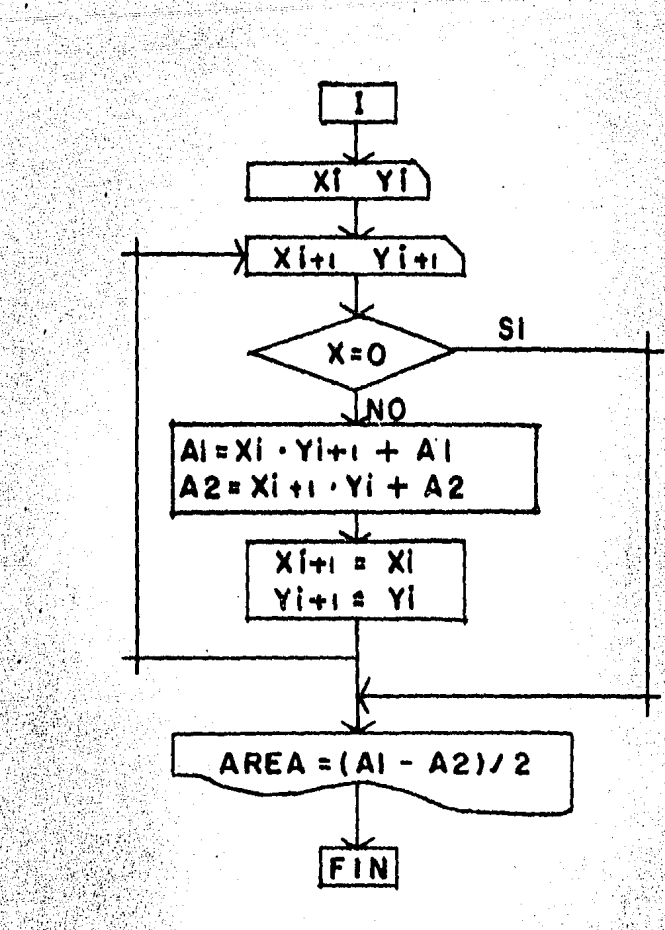

b) Condiciones de la calculadora.

Tamaño de memoria: SIZE 007 Modalidad: USER.

Instrucciones.  $c)$ 

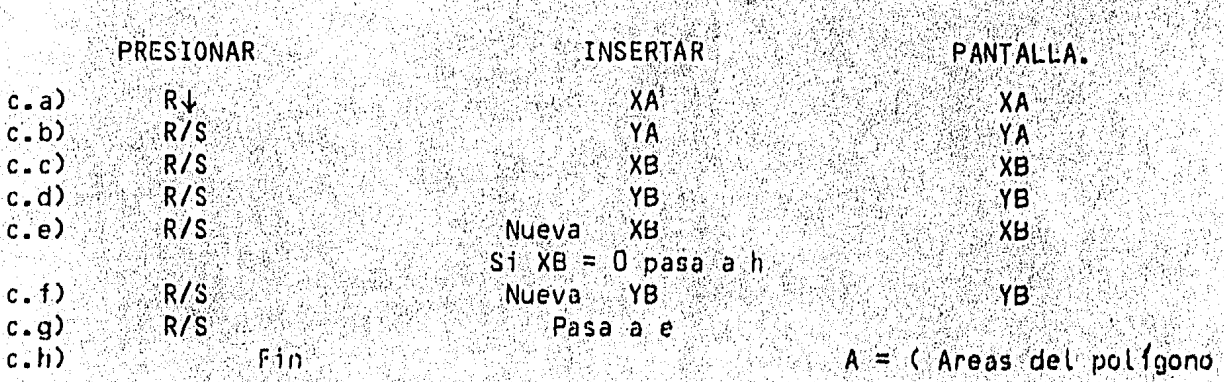

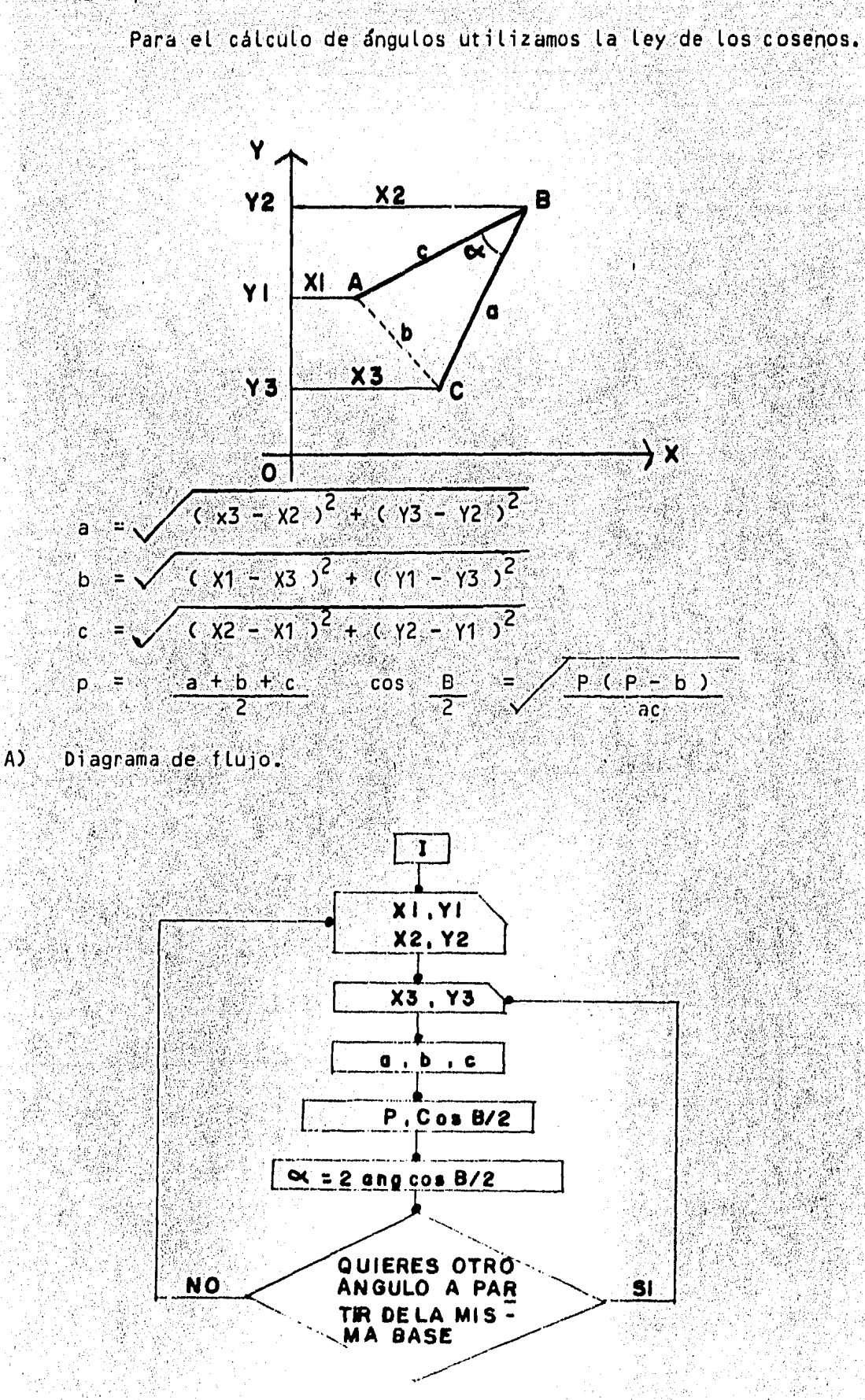

Condiciones de ta catculadora.  $B$ )

- Tamaño de la memoria: SIZE 010%
- Modalidad: USER.
	- Grados decimales.

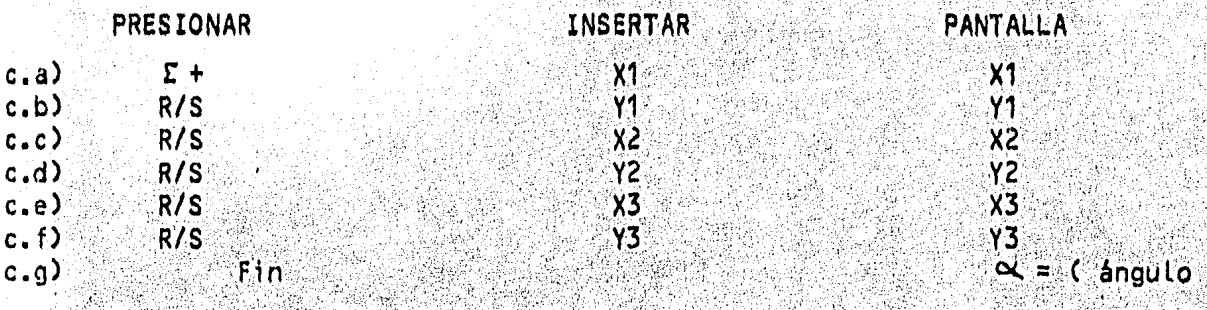

Xestá dado en grados Hexadecimales.

#### IC) Rumbos. ä

Para encontrar el rumbo de una linea conocidos un rumbo base y el an gulo entre este rumbo base y el desconocido existen 8 casos que mostraremos gráficamente:

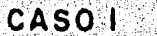

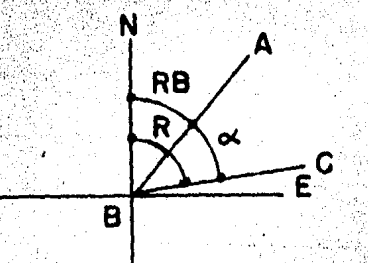

DONDE

- RUMBO CONOCIDO RB .
- ANGULO ENTRE LOS RUMBOS  $\overline{\mathbf{x}}$
- RUMBO INCOGNITA R

 $R = RB + \alpha$ 

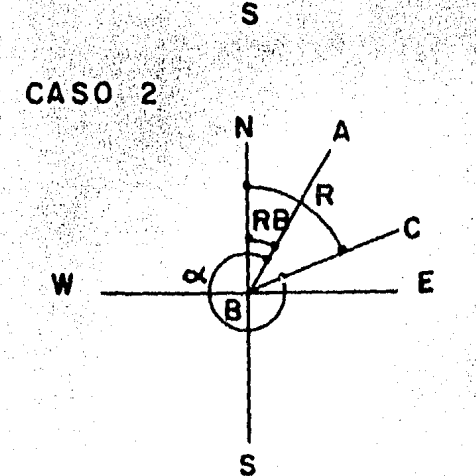

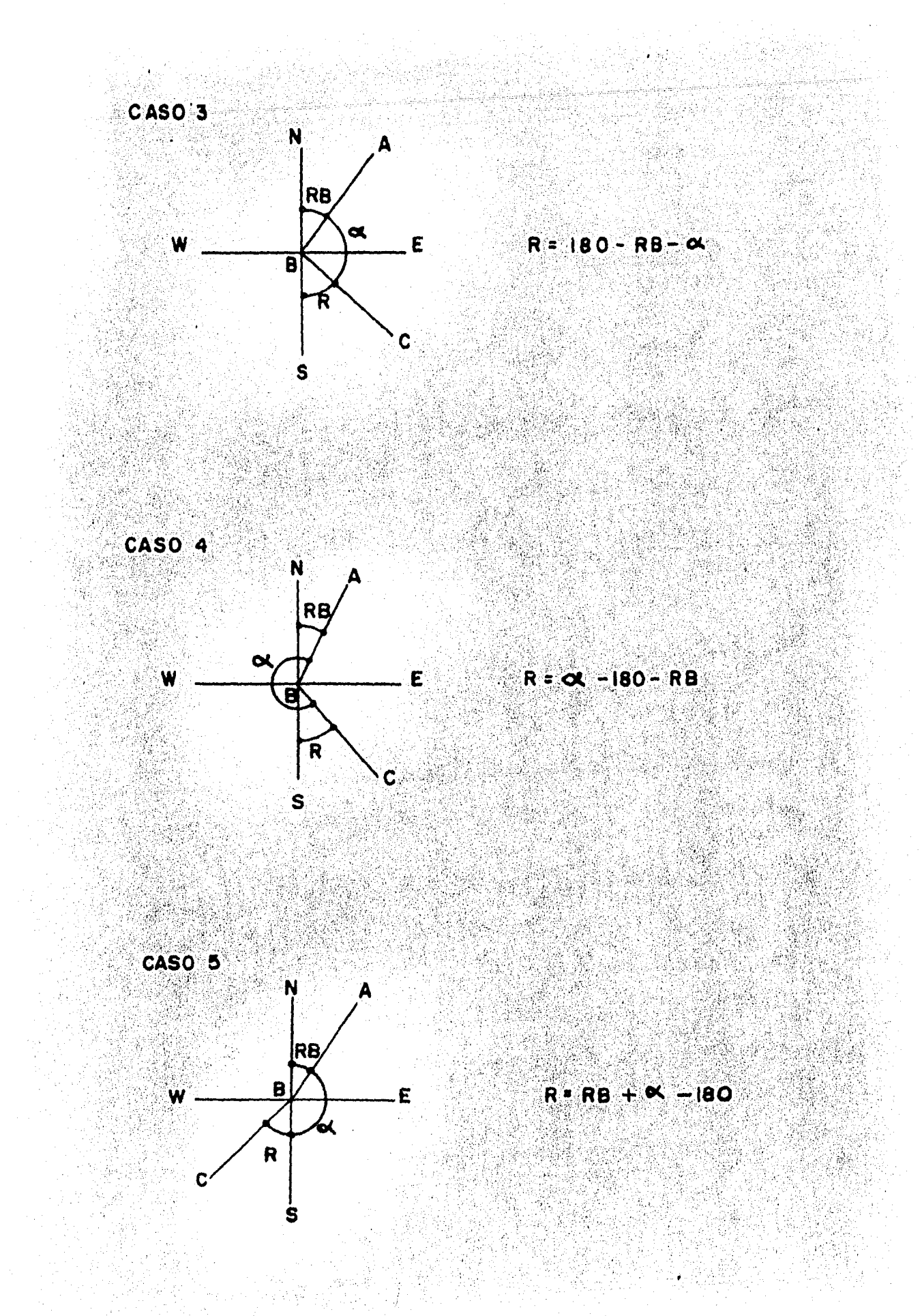

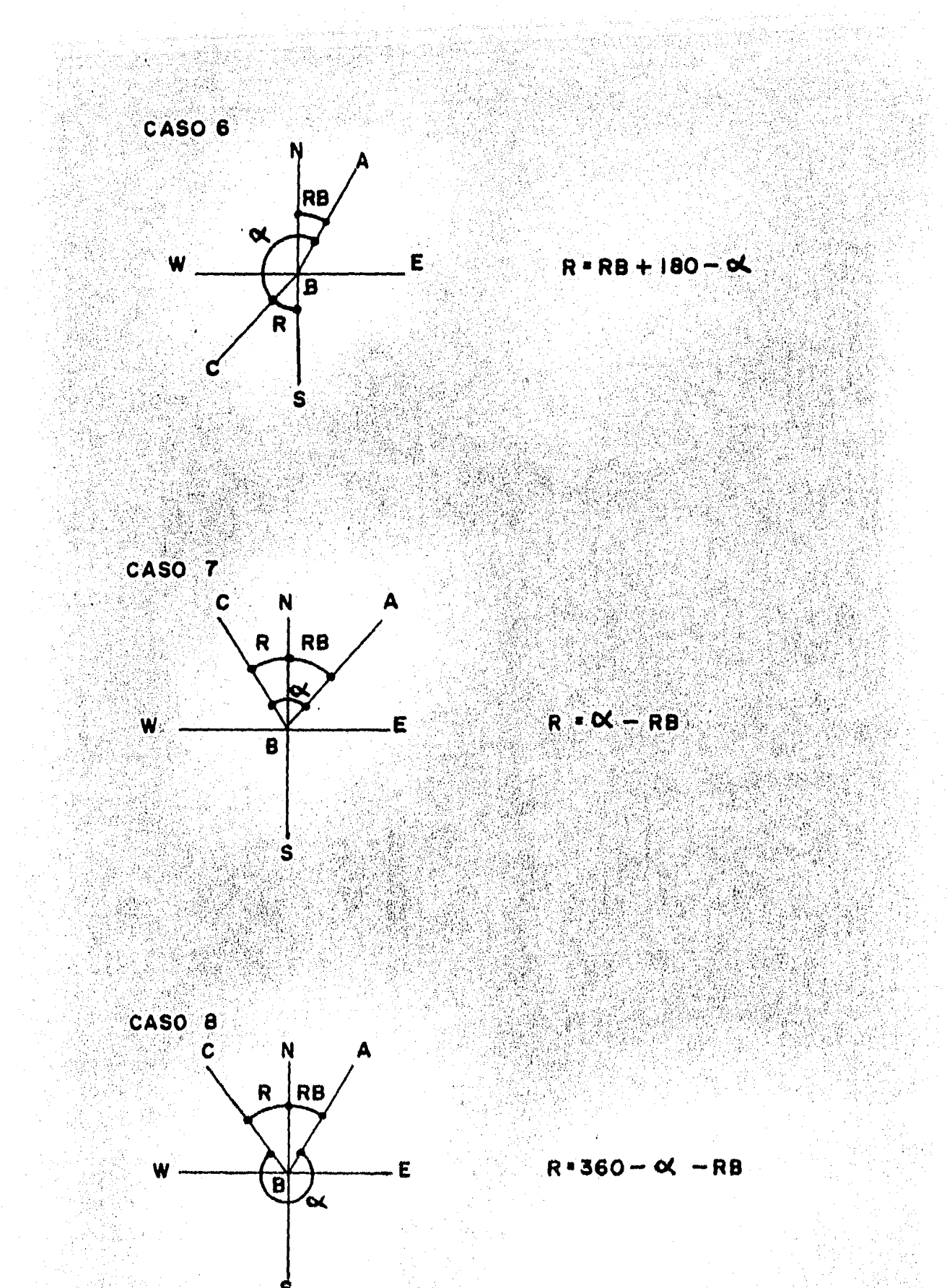

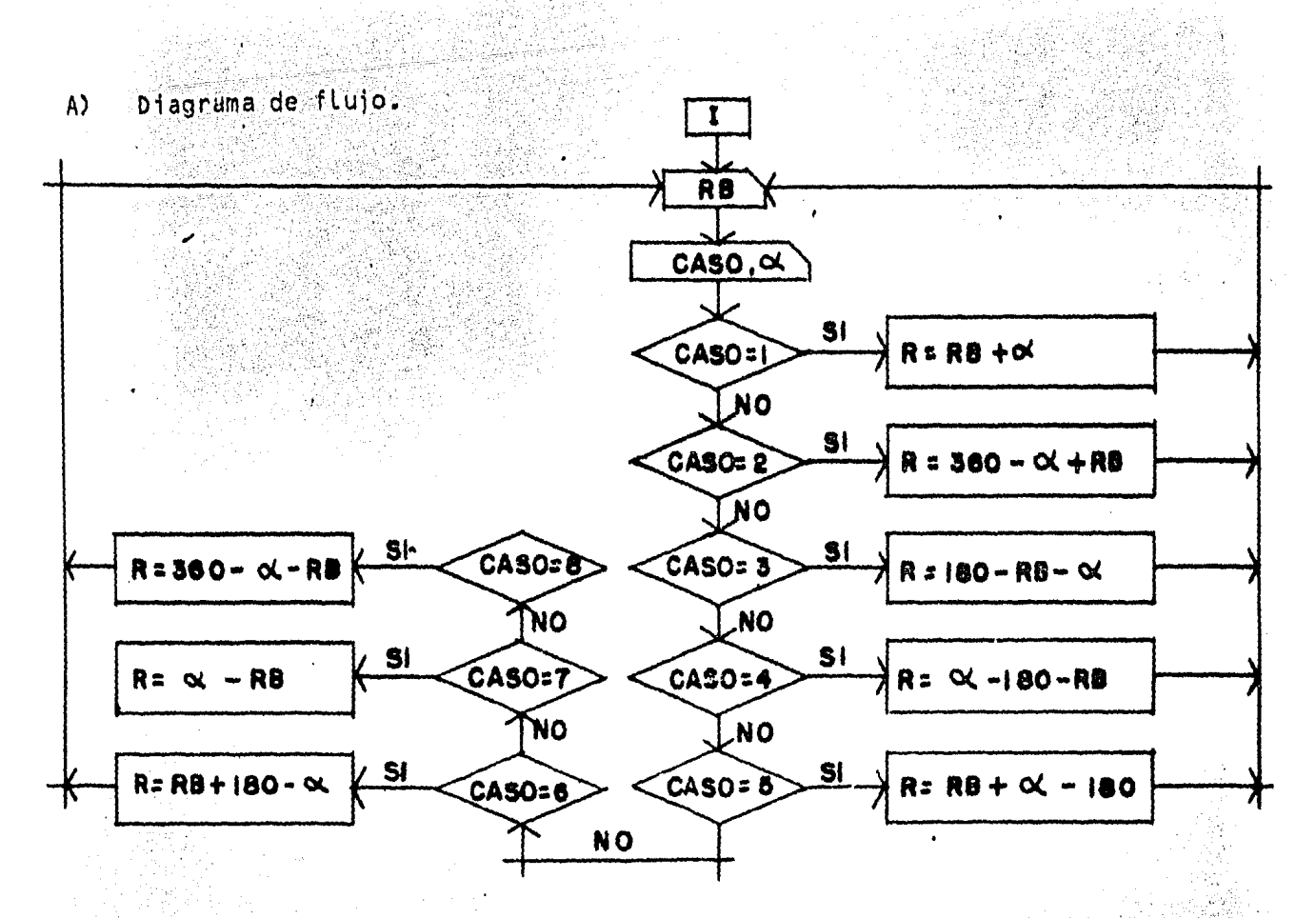

b) Condiciones de la calculadora.

Tamaño de la memoria: SIZE 003

79.W

Modalidad: USER.

Grados decimales.

Instrucciones.  $C$ )

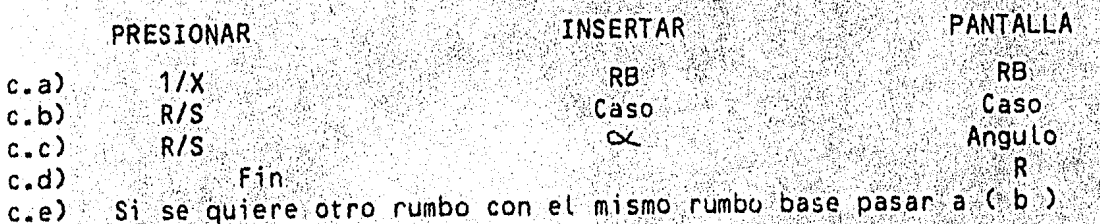

c.f) Si se cambia el rumbo base pasar a  $(a_i)$ .

O Debe estar en grados Hexadecimales. RESTa dado en grados Hexadecimales.

Supongamos un rumbo cuatuiera de una poligonat.

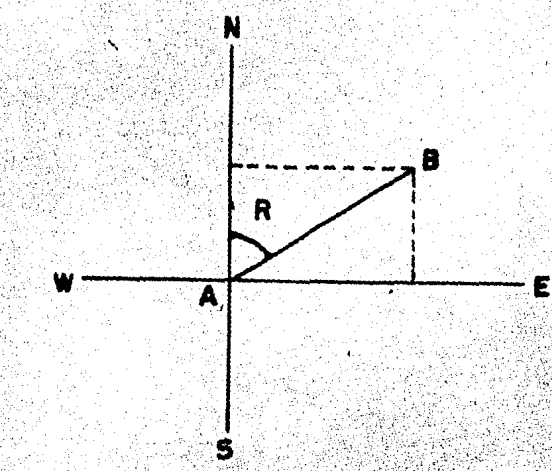

La proyección NS será  $NS = Dist$   $AB$   $cos$   $R$ La proyección EW será.  $EW = Dist$   $AB$  sen R Para que sea una poligonal cerrada debe cumplirse que:  $E$  proy  $N$ ε Σ proy S  $Y$   $E$  proy  $E$   $=$   $E$  proy W por lo tanto los errores estarán dados por  $Ex = \left| \sum \text{proj } E \right|$   $= \left| \sum \text{proj } E \right|$  $-$  |  $\Sigma$  proy SI  $Ey = |E$  proy N al error total será

 $\angle$   $E_{x}^{2}$  +  $E_{y}^{2}$  $ET = N$ 

y la precisión.

ਾ≐ੇ **NASA 1879** Perimetro

ET

Los factores de corrección de las proyecciones de la poligonal serán

 $KY$ 35  $Kx =$ ⊞⊚ Ex **Perimetro** Perimetro

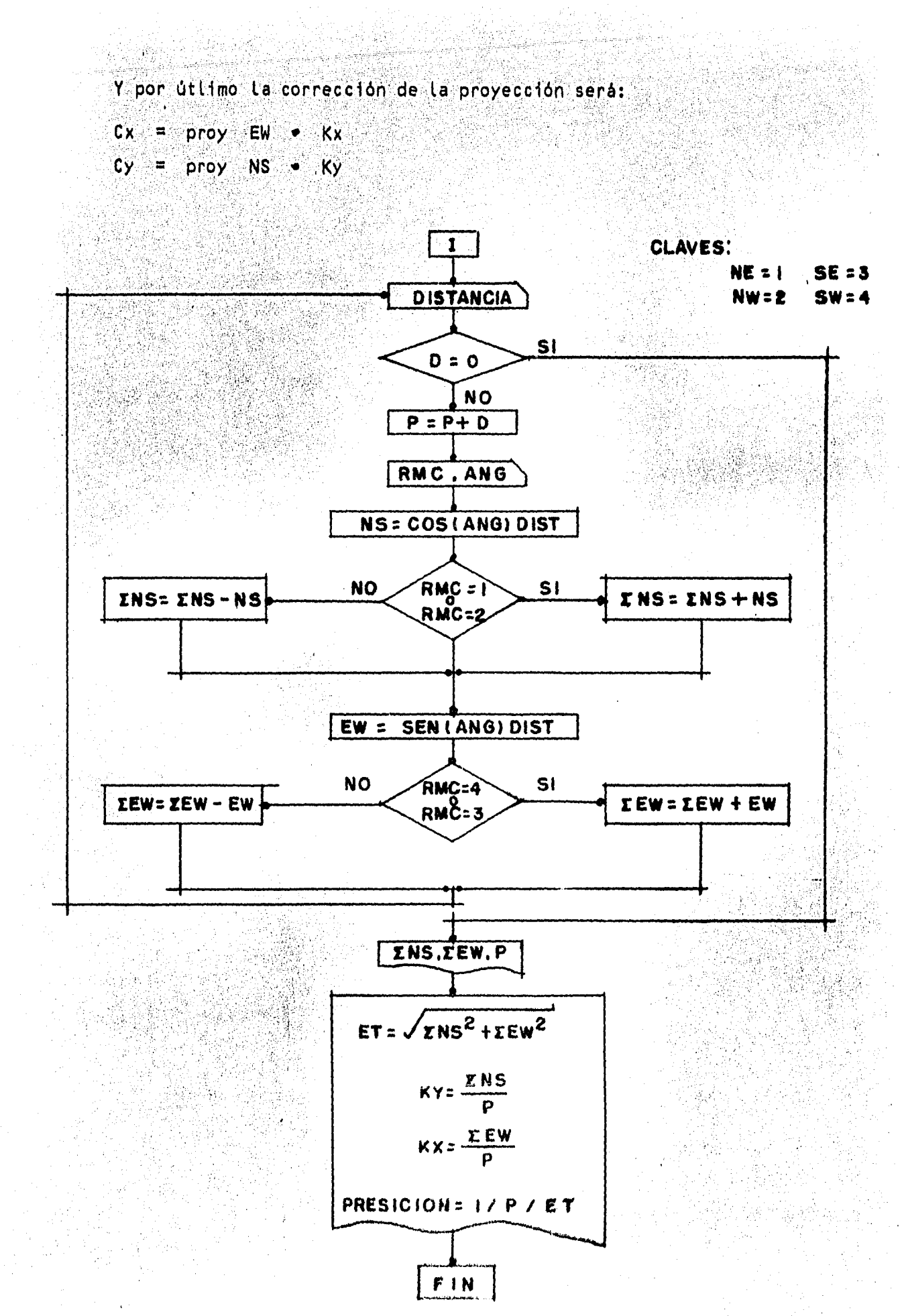

- Condiciones de la calculadora.  $b$ 
	- Tamaño de memoria: SIZE 007
	- Modalidad: USER.
	- Angulos decimales.
- $c)$ Instrucciones.

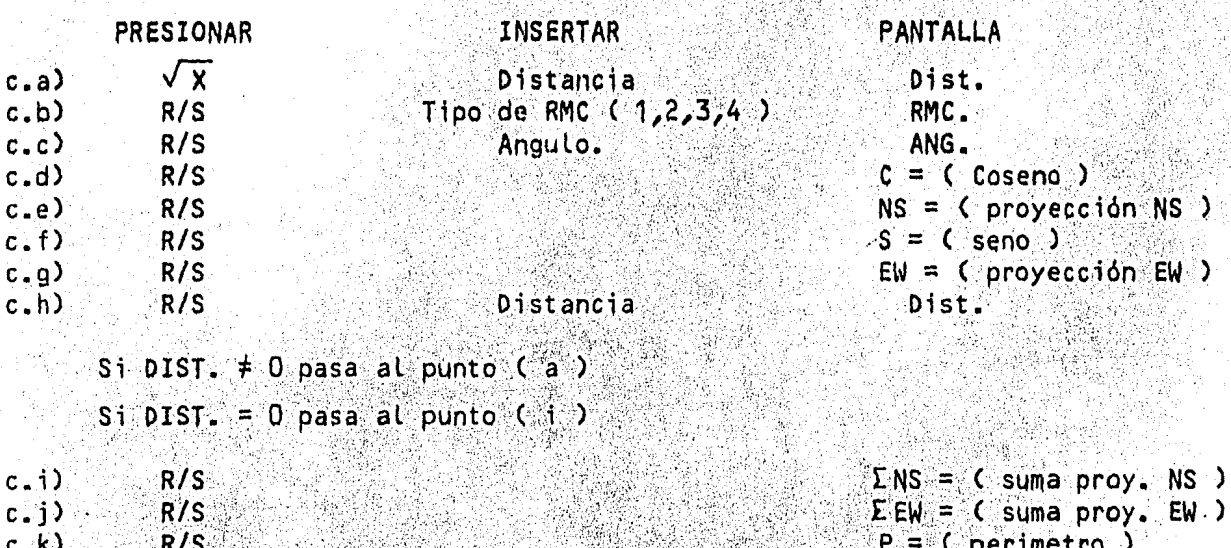

 $ET = C$  error total )  $Ky = C$  factor de correc ción).  $Kx =$  ( factor de correc  $c$ ión ).

Fin.  $c.$   $o$ )

 $R/S$ 

 $R/S$ 

 $R/S$ 

 $c(1)$ 

 $c.m$ )

 $c.n$ )

**Coordenadas.** E)

> Teniendo las proyecciones originales y sus respectivas correccioneses posible calcular las proyecciones corregidas y las coordenadas dando un punto base.

na labor ndenis<br>Konstruktion

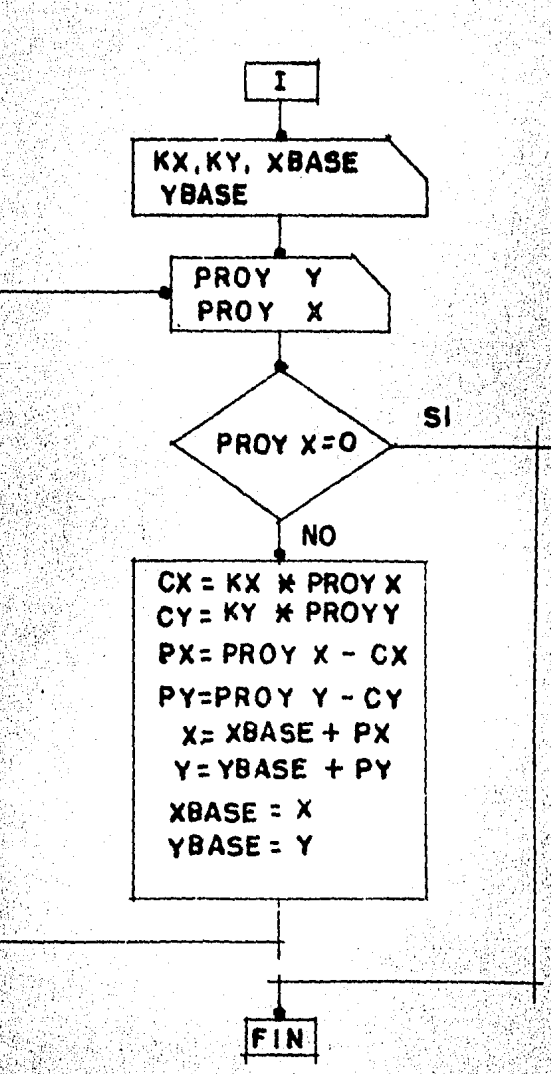

b) Condiciones de la calculadora. Tamaño de la memoria: SIZE 010

Modalidad: USUAR10.

16

 $\mathbb{R}^2$ andia<br>Bana

옯꽃

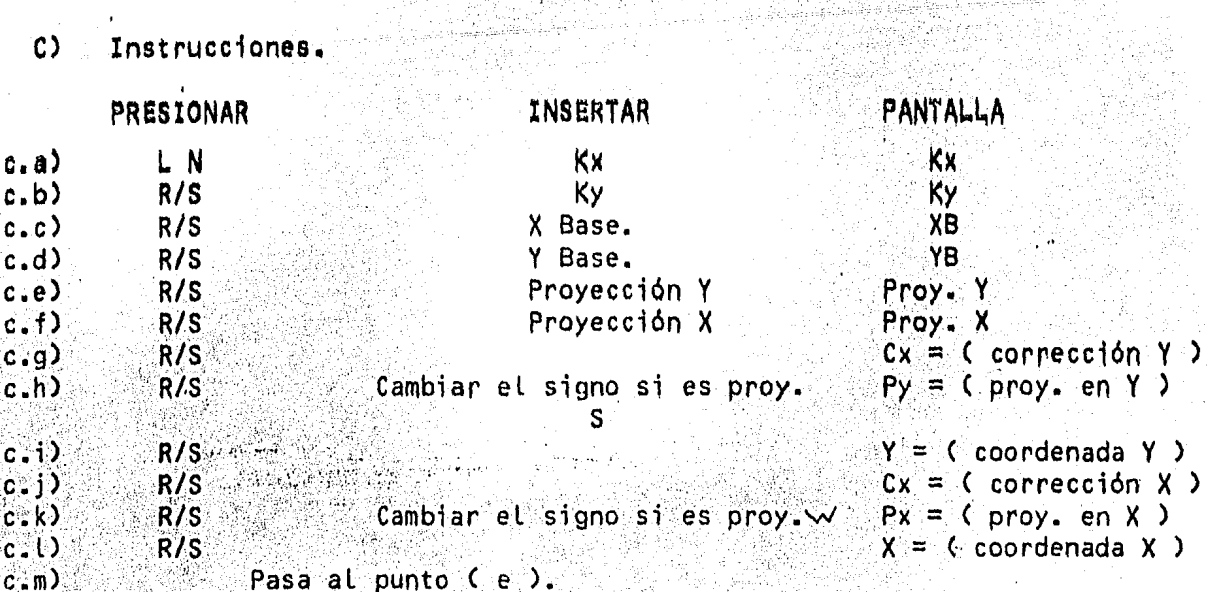

 $F$ Coordenadas de las radiaciones.

> Para calcular las coordenadas de las radiaciones primero se obtiene-La proyección de su rumbo en los ejes NS - EW y suman algebraicamente a las coordenadas del punto a partir del cual se harán las radiaciones. Elprocedimiento es similar al cálculo de proyecciones de la poligonal por -Lo que solo presentamos las instrucciones.

Instrucciones.

່a)

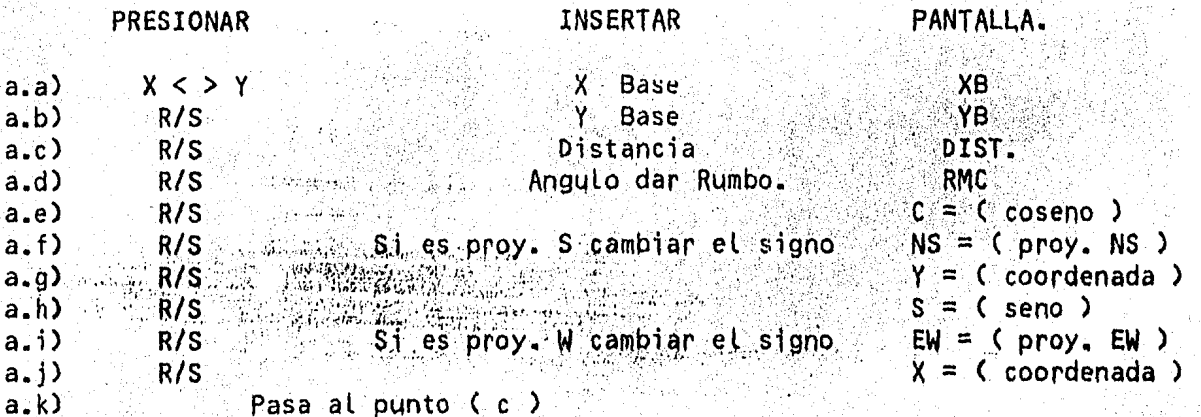

 $\mathsf{G}$ Distancias.

Version de London.<br>Constitution de la constitution de la constitution de la constitution de la constitution de la constitution d

El calculo de la distancia entre dos puntos se hará a partir de suscoordenadas usando la siguiente expresión:

dist. 
$$
A - B = \sqrt{(x1 - x2)^2 + (y1 - y2)^2}
$$

Debido a que la programación del método es sumamente sencilla solo indicaremos las instrucciones:

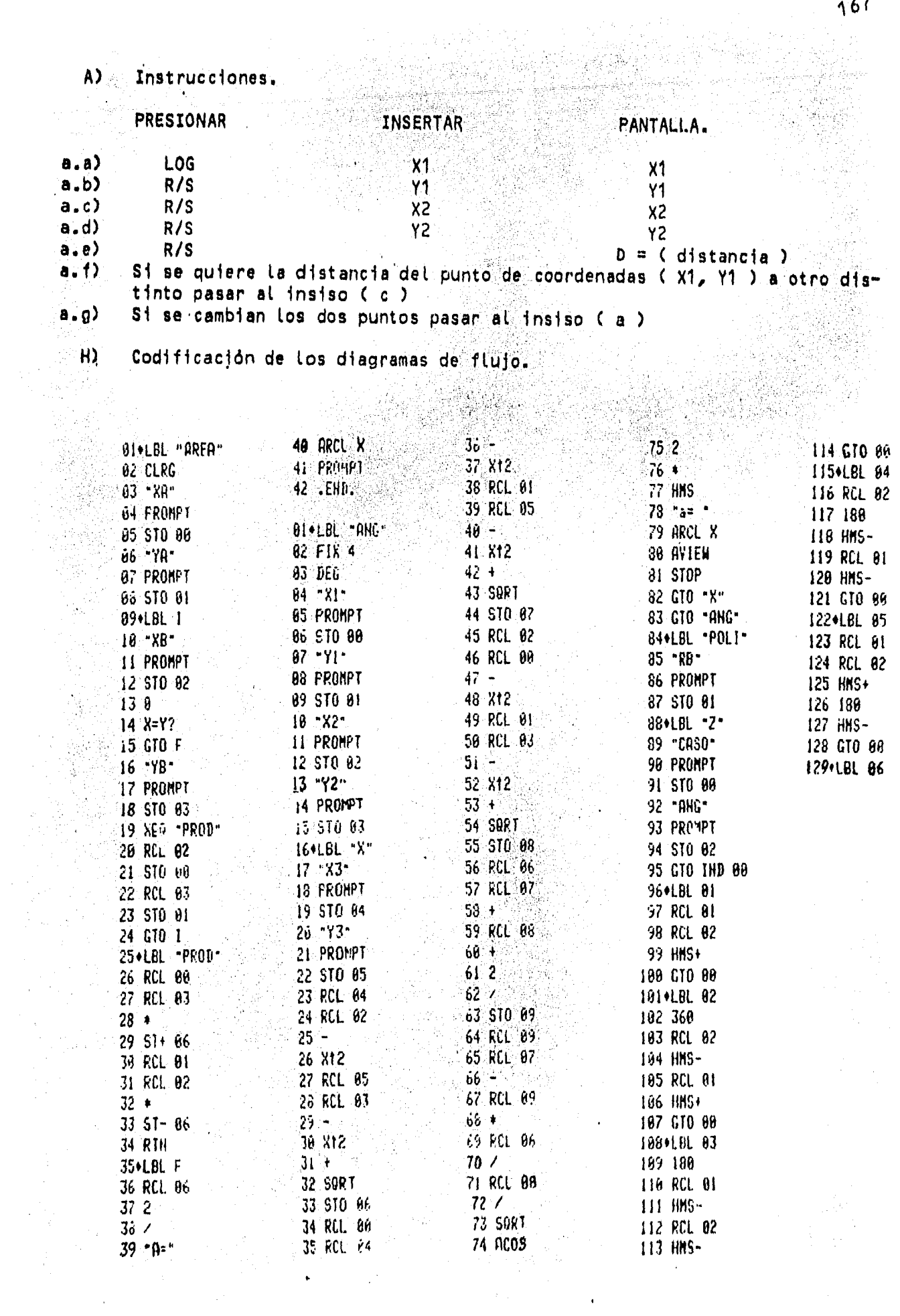

 $\sim 10^{-1}$ 

 $\epsilon$ 

 $\label{eq:2} \frac{1}{\sqrt{2}}\left(\frac{1}{\sqrt{2}}\right)^{2} \frac{1}{\sqrt{2}}\left(\frac{1}{\sqrt{2}}\right)^{2}$ 

 $\frac{1}{\epsilon}$ 

 $\alpha$ 

 $\mathcal{L}^{\text{max}}_{\text{max}}$ 

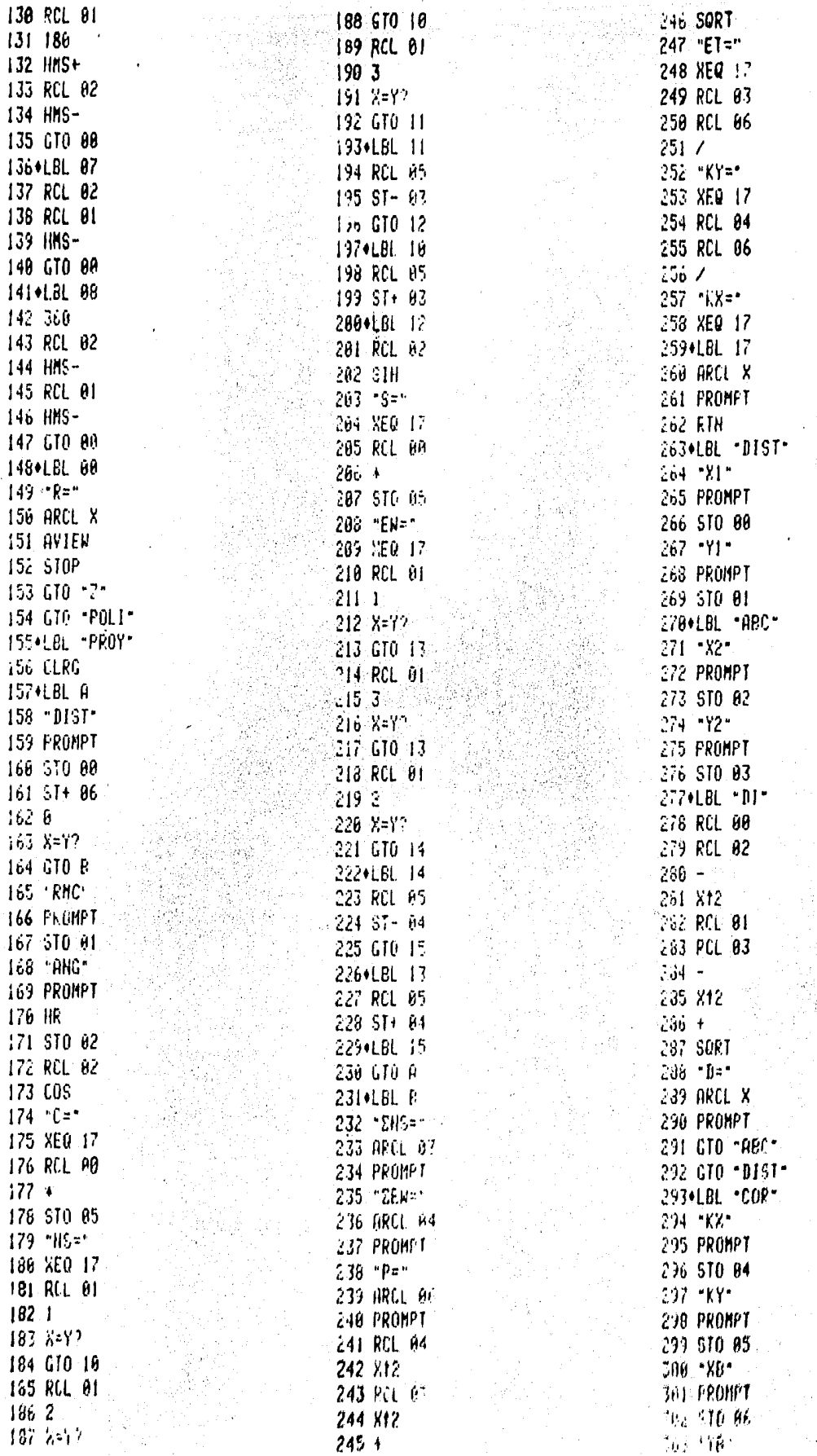

304 PROMPT 305 STU 67  $-306$ . BL C 307 "PRU) Y" 308 PROMPT 309 STO 08 310 PROY X **311 PROMPT** 312 510 89 313 XEQ "PY" 314 XEQ \*PX\* 315 GTO C Jion.BL -PY-317 RCL 05 318 RCL 08  $319*$ 320 ABS  $321 - 077 = 10$ 322 XEO 17 323 RCL 08  $324 +$  $325 - Py = -$ 326 XEQ 17 327 RCL 07  $328 + 12$ 329 STO 07  $338 - Y =$ 331 XEO 17 332 RTH 333+LBL "PX". 334 RCL 04 335 RCL 09  $336 + 12$ 337 HBS 339 XEQ 17 340 RCL 09  $341 +$ <br> $342 + P8 =$ 343 XEQ 17 344 RCL 86 345 + 2002 346 910 06 347∂\*x=\* ∴ 348 XEQ 17 349 RTN 2007 12 350+LBL PRAD 351 ... X8" 352 PROMPT 353 STO 02 354 "YB" 355 PRUMPT 356 510 63 357\*LBL "XX" 356 "1151" 359 FRAMPT. Deb Sid Au- $301.5805$ 

362 PROMPT 363 HR 364 STO 01 365 RCL 01 366 LOS  $367$  "C=" 368 XEO 17 369 RCL 00  $370 +$  $371 - 85 - 1$ 372 XEQ 17 373 RCL 03  $374 +$  $375 - 12$ 376 XEQ 17 377 RCL 01 378 SIN  $379 - S = 1$ 380 XEQ 17 381 RCL 80  $362 * 122$ 383 .EM =\* 384 XEQ 17 385 RCL 02  $386 +$  $387 + \lambda -$ 388 XEQ 17 389 GTO \*XX\* 390 END  $\mathcal{L}^{\text{max}}_{\text{max}}$ 

#### Análisis Estructural.  $1.2. -$

esta brograma para analizar marcos, está basado en el método de las montantes de las montantes de las montante<br>Inigideces y utiliza las ecuaciones matriciales mencionadas en el capitum to V. Acontinuación mostramos la programación del método.

Definición de variables.  $A$ )

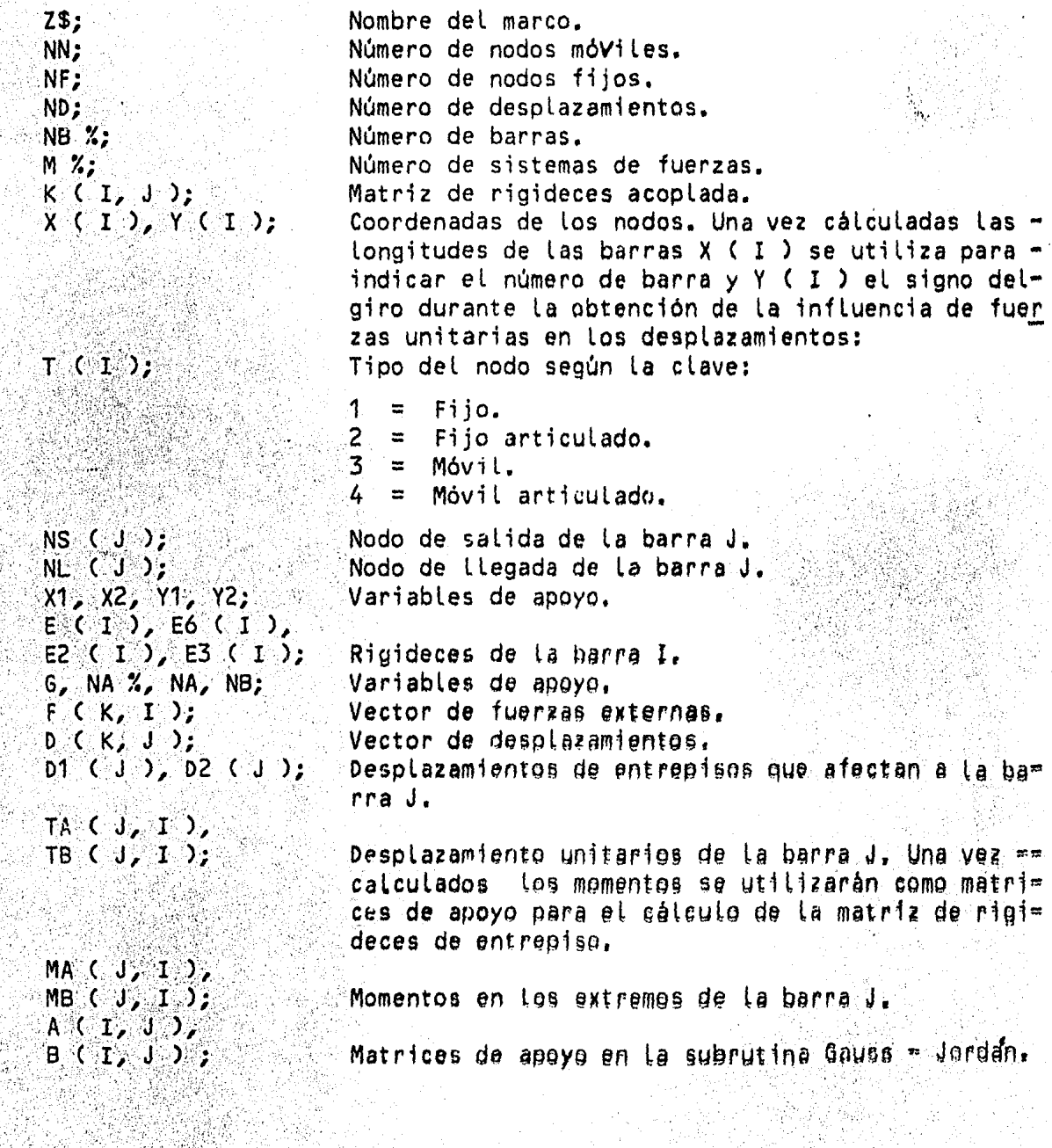

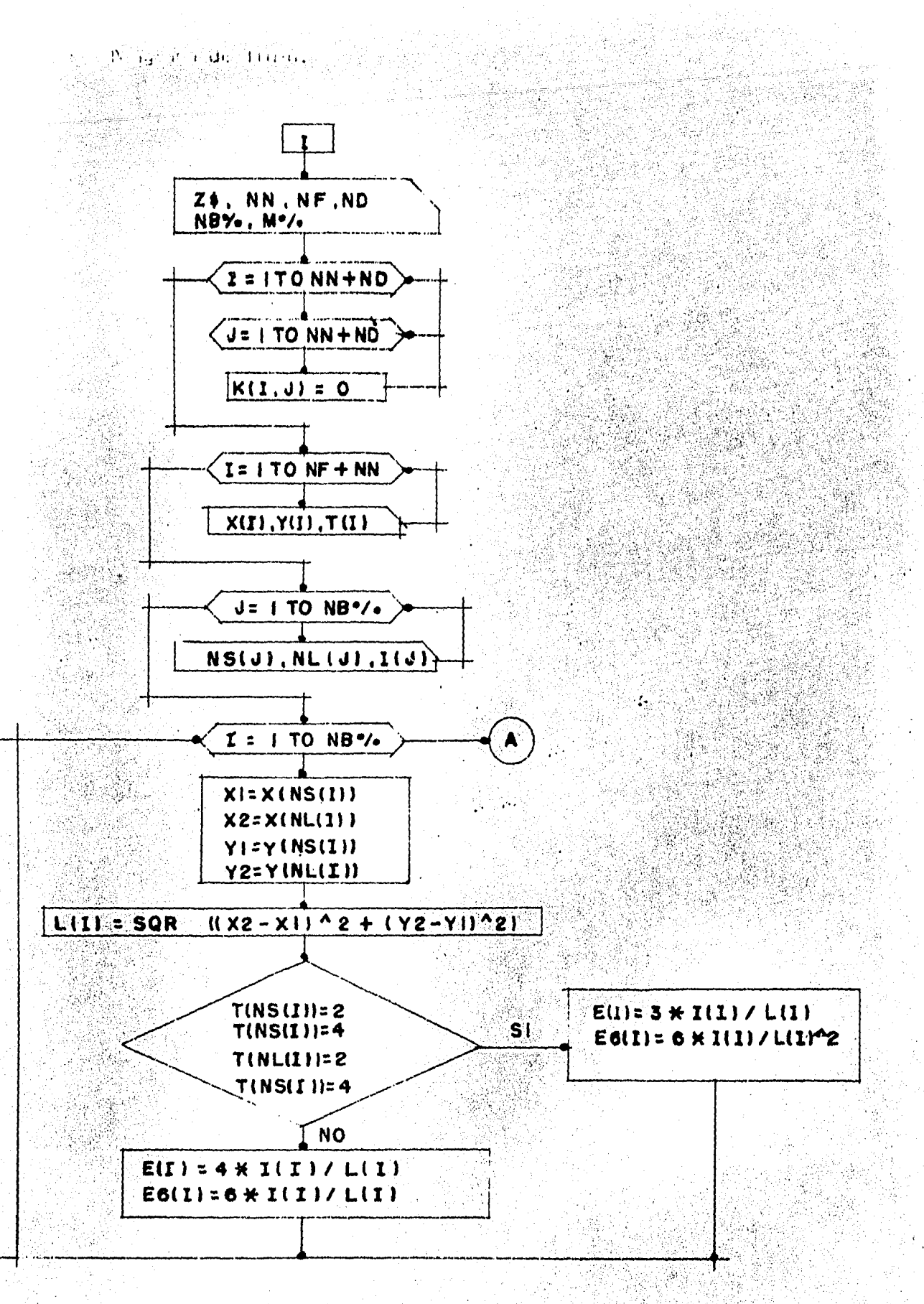

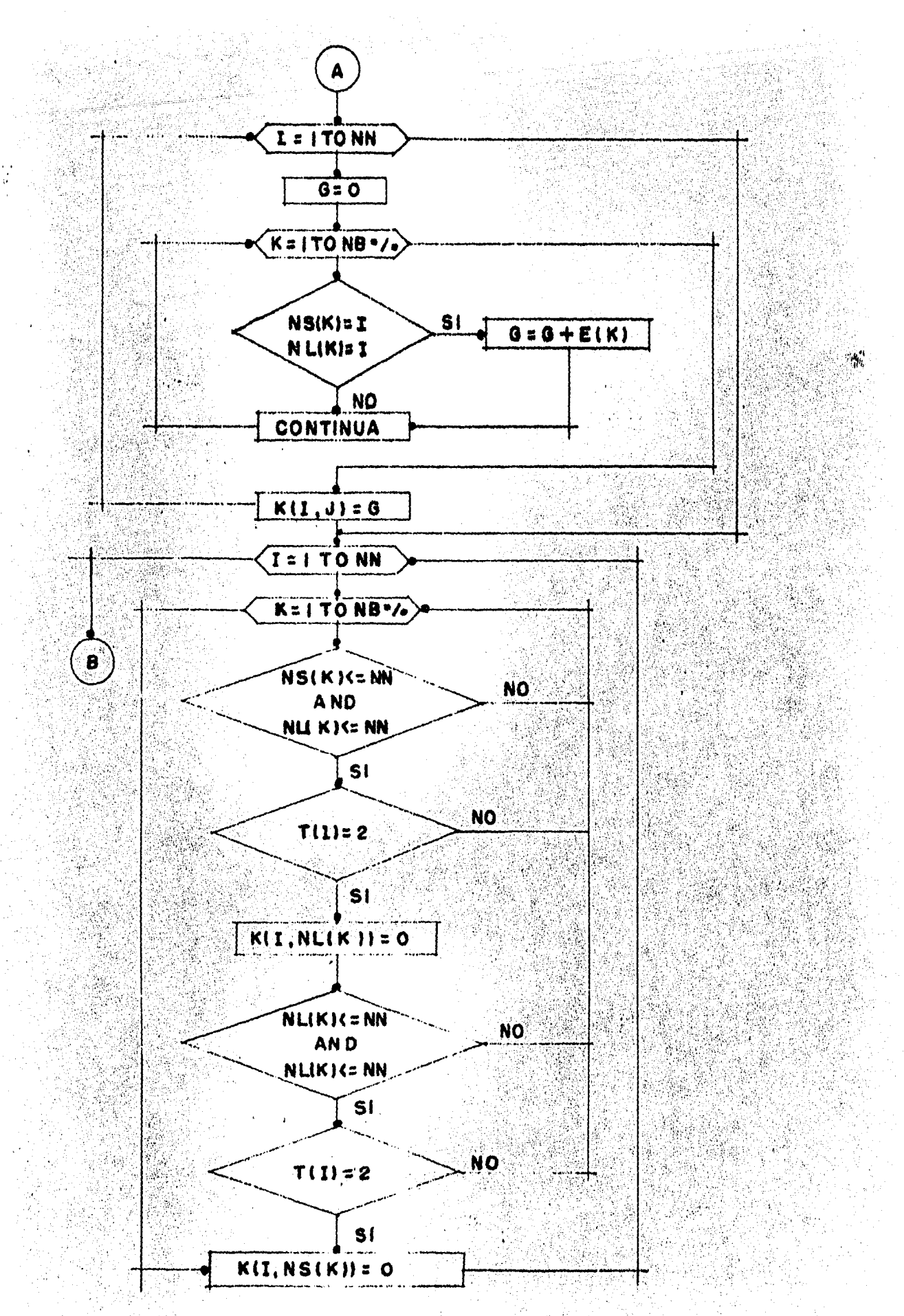

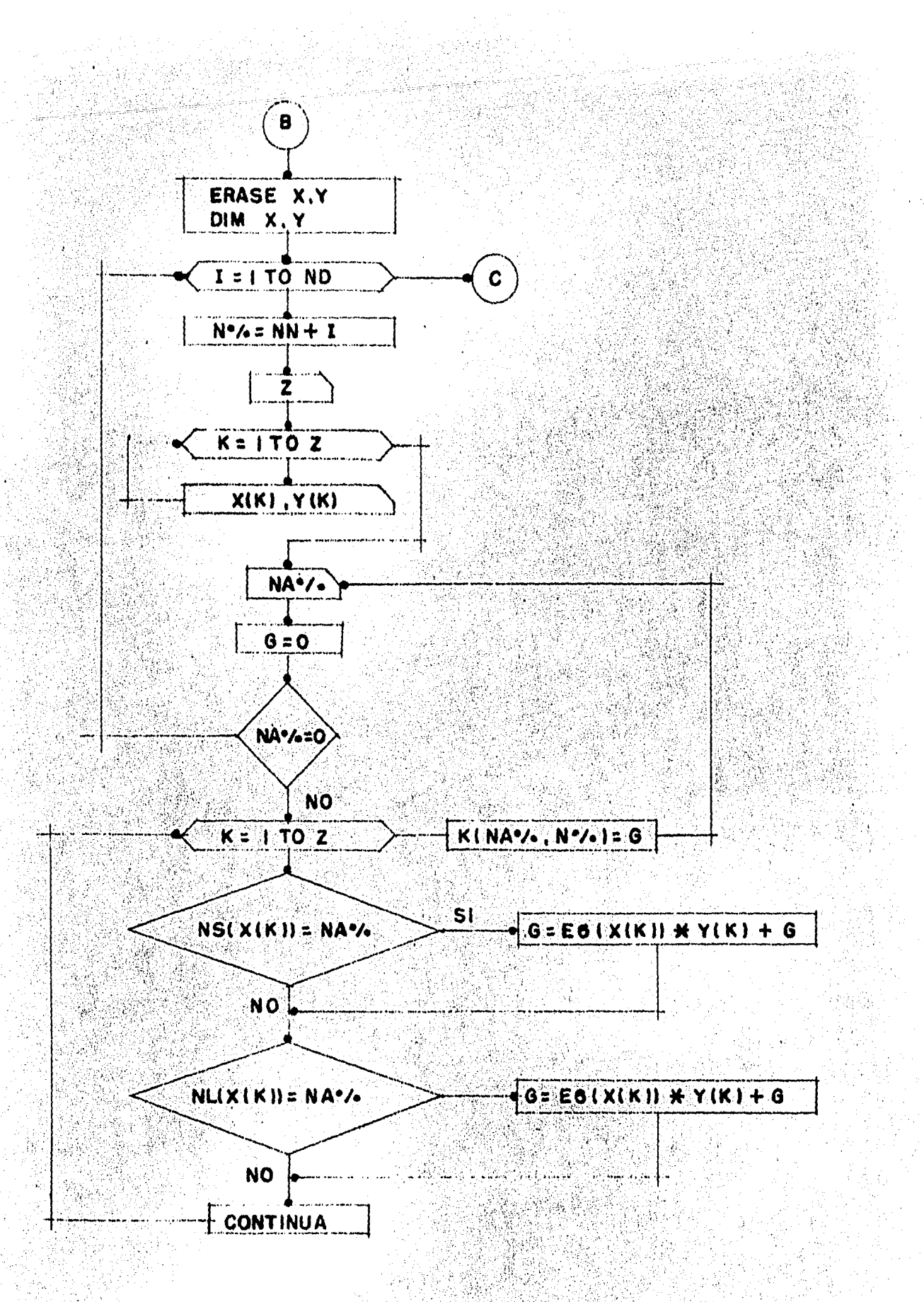

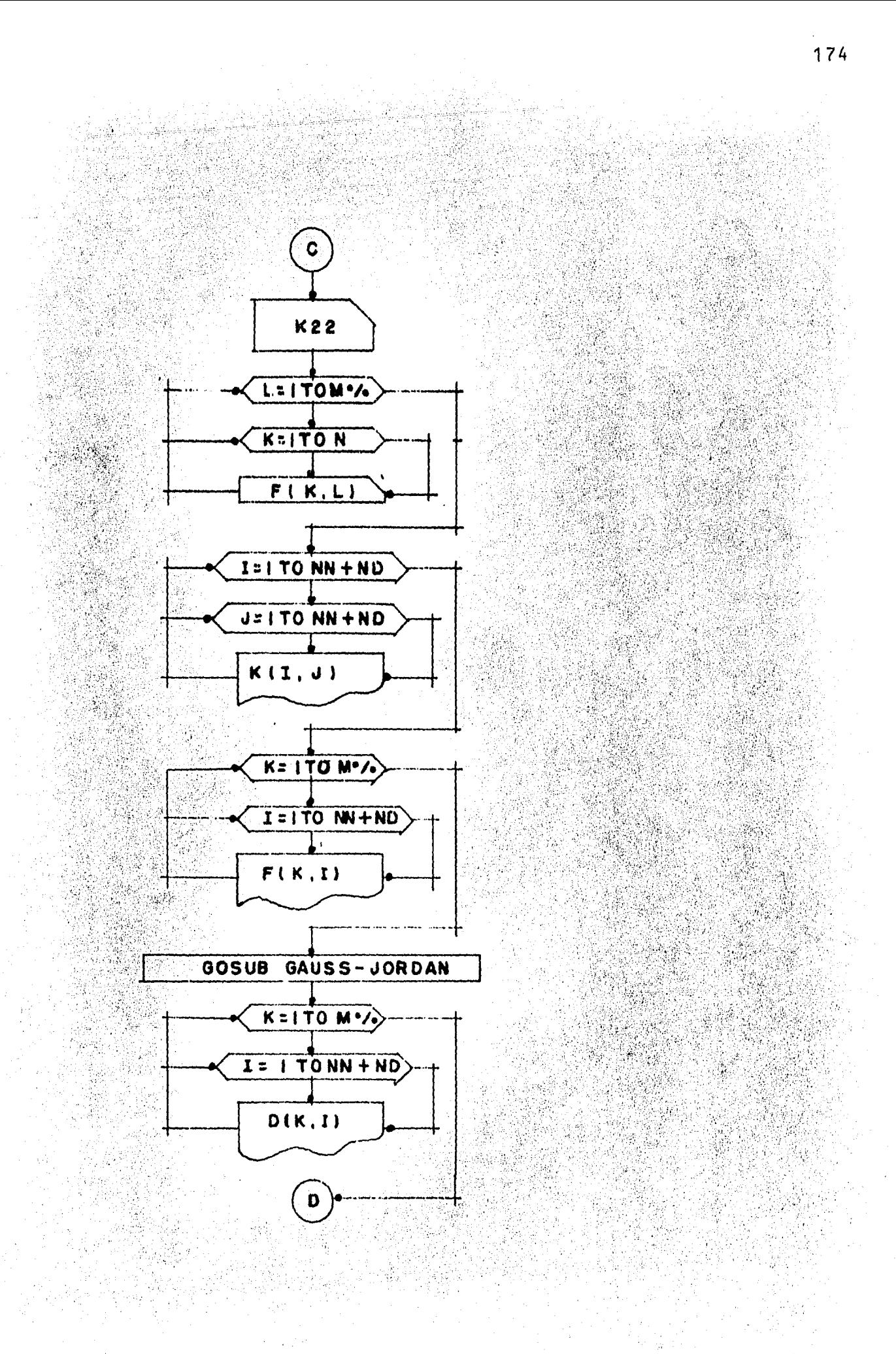

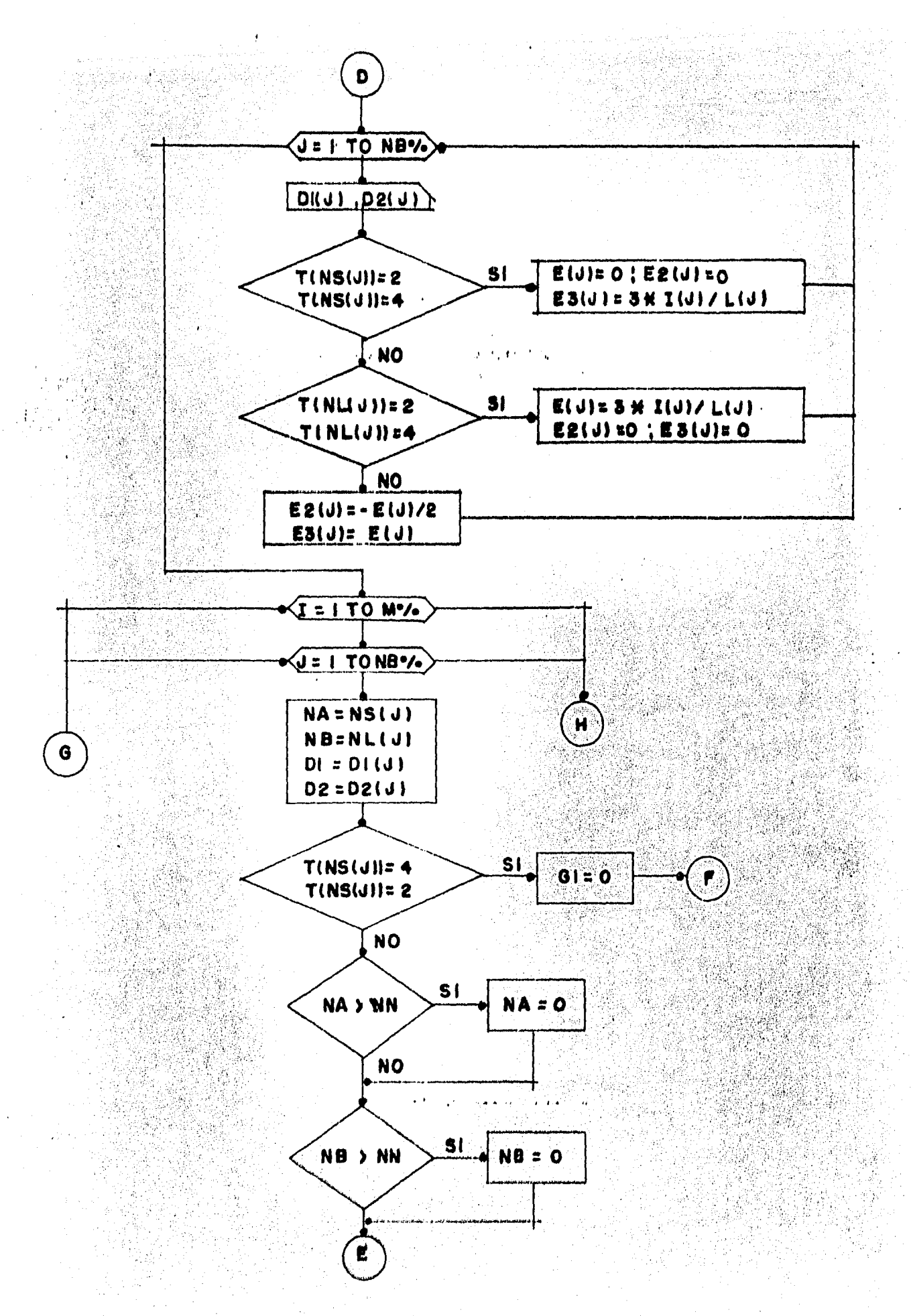

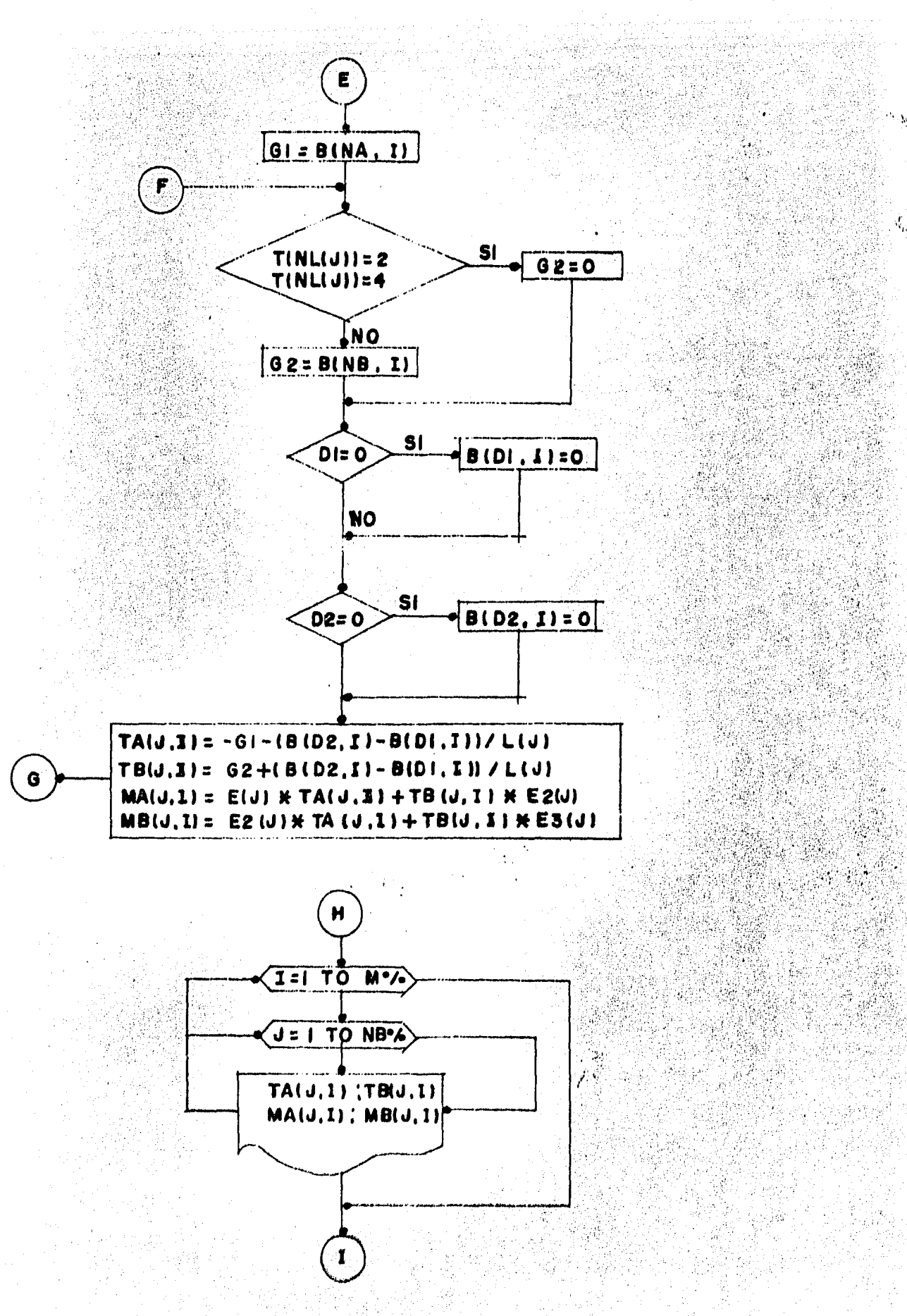

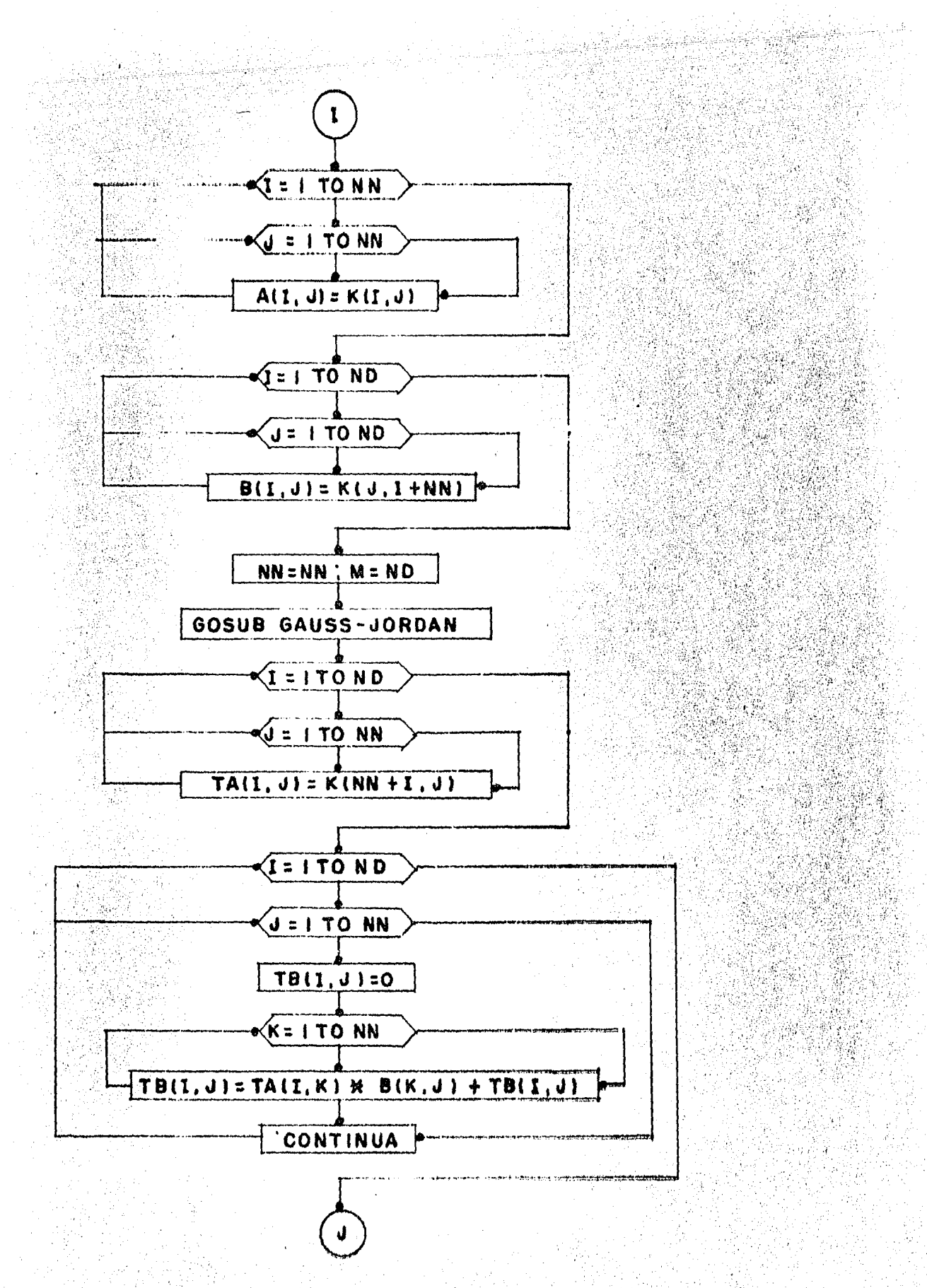

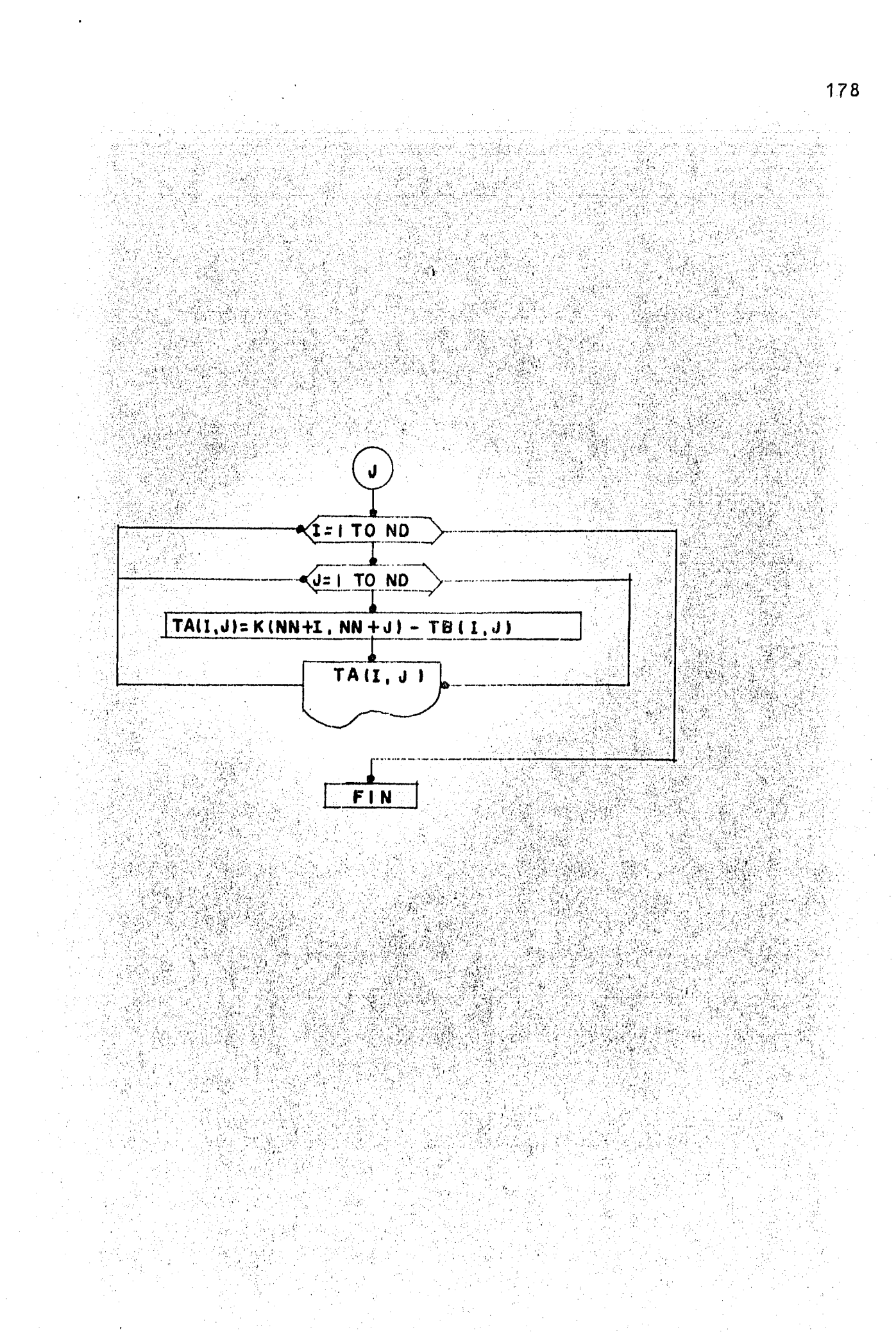
LISTADO DEL PROGRAMA ANALISIS ESTRUCTURAL

10 CLEAR 3000:AS=STRING\$(122, CHR\$(126)): HS="\*\*\*. #### ": F\$="######;, #### 50 20 DIN A(30,30), B(30,30), IN(30,2), IP(30), K(30,30), F(30,5), NS(30), ML(30), L(30), L(30), D1(30), D2(30), TA(30,5), TB(30,5), E(30), E3(30), MA(  $30, 51, NB(30, 5), X(30), Y(30), E6(30), T(30), E2(30)$ 30 GOTO 290 . 40 D=1:FOR J=1TON: IP(J)=0:NEXT 50 FOR IRA=1 TO N: A=0 60 FOR  $I=1$  TO N: IF IF(I)=1 THEN 110 70 FOR J=1 TO N: IF IP(J)=1 THEN 100 SO IF ABS(A))ABS(A(I, J)) THEN 100 90  $R = I: C = J: A = A(I, J)$ 100 NEXT J 110 NEXT I 120 PI\*A(Rt.Ct): IF ABS(PI)<.000000001 THEN PRINT"LA MATRIZ ES SINGULAR": END 130 D=D\*PI: IN(IR%,1)=R%: IN(IR%, 2)=C%: IP(C%)=1: IF R%=C% THEN 160 And The Theory 140 D=-D:FOR J=1TO N:C=A(R%,J):A(R%,J)=A(C%,J):A(C%,J)=C:NEXT J:IF M=0 THEN 160 ASO FOR J=1 TO M: C=D(R%, J): B(R%, J)=B(C%, J): B(C%, J)=C: NEXT J 160 AICS CS) -1: FOR J=1 TO N: AICS.J) =AICS.J)/PI: NEXT J: IF M=0 THEN 180 170 FOR J=1 TO M: B(C%, J)=B(C%, J)/PI: NEXT J 180 FOR I=1 TO N: IF I=C% THEN 210 190 O=A(I,Ct):A(I,Ct)=O:FOR J=1 TO N:A(I,J)=A(I,J)-O\*A(Ct,J):NEXT J:IF M=0 THEN 210 200 FOR J=1 TO M: B(I, J)=B(I, J)-0\*B(C%, J): NEXT J 210 NEXT I 220 NEXT IBL 230 FOR IR\=1 TO N: I=N-IR\+1: IF IN(I,1)=IN(I,2) THEN 250 240 R\=IN(I,1):C\=IN(I,2):FOR I=1 TO N:C=A(I,R\):A(I,R\)=A(I,C\):A(I,C\)=C:NEXT I 250 NEXT IRS: RETURN 260 FOR H=1 TO R: LPRINT: NEXT H: RETURN 270 LFRINTCHR\$(12):R=3:GOSUE260:LPRINTTAB(B)A\$:LPRINTTAB(102)\*C O N P U T A C I O N\*TAB(129)\*Y\*:LPRINTTAB(B)\*A N A L I S I S ΞS TRUCTURAL"TAB(102)"D E S A R R O L L O":LPRINTTAb(8)"PARA TESIS PROFESIONAL" 280 LPRINTTAB(102) "ALEJANDRO ROJAS CONTRERAS. ": LPRINTTAB(9)A\$: R=5: GOSUB 260: RETURN 290 A1\$=STRING\$(10, "\*"): A2\$=STRING\$(8, "\*"): A3\$=STRING\$(6, "\*"): B1\$=STRING\$(6, " "): B2\$=STRING\$(11, " "): B3\$="  $"3B45="$ ":Cis="ae \*\*\*: GOSUB 270: R=12: GOSUB 250 300 LFRINTTA3(25)A?\$; E4\$; C1\$; B4\$; A2\$; B4\$"\*\*\*B2\$"\*\*\*B4\$; A2\$"\*"B3\$"\*\*"B4\$; A2\$"\*": LPRINTTAB(24)A1\$; B3\$"\*\*\* \*\*\*33\$: A1\$: B3\$\*\*\*\*22\$"\*\* \*B3\$:A1\$:E3\$\*\*\*\*B3\$:A1\$:LPRINTTAB{24}C1\$:B3\$\*\*\*\*\*\*B4\$\*\*\*\*B3\$:C1\$:B3\$\*\*\*\*B3\$\*\*\*\*B3\$\*\*\*\*B1\$:B4\$\*\*\*\*B3\$\*\*\*\*\* 310 LPRINTTA3(24)C1%; B35"++++"B4\$"++"B3\$;C1%; B3\$"++"B2\$"+++"B3\$"\*++"B4\$; B1\$"++"B3\$"+++": LPRINTTAB(24)A1\$; B3\$"++ \*\*\* a+"B3\$; A1\$; B3\$"+1 \*"54\$; E1\$" \*\*"33\$; A2\$"\*"B4\$"\*\*"B3\$; A2\$"\*": LPRINTTAB(24)A1\$; B3\$"\*\* \*\*\* \*\*"B3\$; A1\$; B3\$"\*\*"B2\$"\*\*"B4\$; A2\$"\*"B3\$"\*\*"B4\$; A2\$"\*" 320 1PRINTTAB(24)C1\$;B3\$"\*\*"D4\$"\*\*\*\*"B3\$;C1\$;B3\$"\*\*"B2\$"\*\*"B4\$;B1\$"\*\*\*"B3\$"\*\*"B3\$;B1\$"\*\*\*"LPRINTTAB(24)C1\$;B3\$"\*\*\*"B4\$"\*\*\*\*\*"B3\$"Ef#\$; B3\$ "\*\* "B2\$ "\*\* "B4\$; B1\$ "\*\*\* "B3\$ "\*\* "B4\$; B1\$ "\*\*\* ": LPRINTTAB(24)C1\$; B3\$ "\*\* "B4\$" \*\*\* B3\$; C1\$; B3\$; A1\$; B3\$ "\*\* "33\$; A1\$; B3\$ "\*\* "B3\$; A  $15$ 330 LPRINTTAB(24)C1\$;B3\$;C1\$;B3\$;C1\$;B3\$;A1\$;B3\$"\*\*"B3\$;A2\$"\*"B4\$"\*\*"B3\$;A2\$"\*"1B=15:GOSUB 260:LPRINTTAB(8)A\$:E=4:GOSUB 260:LPRINTTAB **B**(B)A\$ 340 CLS: INPUT NOMBRE DEL MARCO": Z\$: IF Z\$="NO" THEN END 350 GOSUB 270:R=12:GOSUB 260:LPRINTTAB(20);:LPRINTCHR\$(27) CHR\$(14)"ANALISIS ESTRUCTURAL : "Z\$:LPRINT CHR\$(27) CHR\$(15):LPRINT 360 R=19:GOSUB 260:LPRINTTAB(B)A\$: R=4:GOSUB 260: LPRINTTAB(B)A\$ 370 INPUT NUMERO DE NODOS LIBRES"; NN: INPUT "NUMERO DE NODOS FIJOS"; NF: INPUT "NUMERO DE DESPLAZAMIENTOS"; ND: INPUT "NUMERO DE BARRAS": EER INPUT"NUMERO DE SISTEMAS DE FUERZAS": M\: R=RN+ND: FOR I=1 TO NN+ND: FOR J=1 TO NN+ND: R(I, J)=0: NEXT 360 FOR I=1 TO NN+NF:READ X(I), Y(I), T(I): PRINT"X("I")="X(I): NEXT I 390 FOR J=1 TO NBt:READ NS(J), RL(J), I(J): PRINT"NS("J")="NS(J): NEXT J 400 FOR I=1 TO NB\$+X1=X(NS(I)):X2=X(NL(I)):Y1=Y(NS(I)):Y2=Y(NL(I)):L(I)=SOR((X2-X1)'2+(Y2-Y1)'2+(Y2-Y1):IF-T,NS(I))H2(201)T(NS(I))H4) CR TOHE  $(1)$ )=2 OR T(RL(I))=4 THEN E(I)=3\*I(I)/L(I)+55(I)=D(I)/L(I)+50TO 42( 410 E(I) = 4 (I) / L(I) : E5(I) = 6 + I(I) / (L(I)) 2 420 NEXT I 430 FOR I=1 TO NN: G=0: FOR K=1 TO NB%: IF NS(K)=I OR NL(K)=I THEN G=G+E(K); 440 NEXT K:K(I.I)=G:NEXT I 450 FOR I=1 TO NN:FOR K=1 TO NEW:IF NS(K)=1 AND NL(K)(=NN THEN K(I.NL(K))=E(K)/2ELSE IF T(I)=2 THEN K(I.NL(K))=0

460 IF NL(K)=I AND NS(K)<=NN THEN K(I.NS(K))=E(K)/2 ELSE IF T(I)=2 THEN K(I.NS(K))=0

470 NEXT KINEXT I 480 ERASE X. Y.DIM X(30). Y(30) 490 FOR I=1 TO ND: NA=NN+I: PRINT"DESPLAZAMIENTO "I: INPUT"CUANTAS BARRAS INTERVIENEN"; Z: FOR K=1 TO Z: INPUT"NUMERO DE BARRA, SIGNO DEL G IRO": X(K). Y(K): NEXT K 500 INPUT QUE NODOS AFECTA": NA%: G=0: IF NA%=0 THEN 540 510 FOR K=1 TO C: IF NS(X(K))=NA% THEN G=E6(X(K))+Y(K)+G 520 IF NL(X(K))=NAt THEN G=E6(X(K))+Y(K)+G 530 NEXT K: K(NA), N\)=G: GOTO 500 540 NEXT I 550 FOR I=NN+1 TO NN+ND:FOR J=NN+1 TO NN+ND:PRINT"K("I","J")";:INPUT K(I,J):NEXT J:NEXT I:FOR K=1 TO NN:FOR L=NN+1 TO NN+ND=K(L,K)=K (K.L): NEXT L: NEXT K 560 FOR L=1 TO MA: FOR K=1 TO N: PRINT"F("K", "L")"; : INPUT F(K, L): NEXT K: NEXT L 570 GOSUB270: LPRINTTAB(2) "HATRIZ DE RIGIDECES K11 y K21": R=2: GOSUB260: LPRINTTAB(11); : FOR K=1 TO NN: LPRINT"GIRO "K" ":: NEXT K: FOR I=1 TO NN:LPRINT:LPRINTTAB(1)"NODO "ITAB(10);:FOR J=1 TO NN:LPRINTUSINGH\$:K(I.J)::NEXT J:NEXT I 580 FOR L=1 TO ND: LPRINT: LPRINTTAB(1) "EPISO"LTAB(10);: L=L+NN: FOR N=1 TO NN: LPRINTUSINGH\$; K(L, M);: NEXT M: L=L-NN: NEXT L S90 GOSUBC70:LPRINTTAB(2)"HATRIZ DE RIGIDECES K12 v K22":R=2:GOSUB260:LPRINTTAB(11)::FOR K=1 TO ND:LPRINT"DESP "K" "::REXT K:FOR I=1 TO NE: LPRINT: LPRINTTAB(1) "NODO "ITAB(10):: FOR J=NN+1 TO N: LPRINTUSINGH\$: K(I.J):: NEXT J: NEXT I 500 FOR L=1 TO ND:LPRINT:LPRINTTAB(1)"EPISO"LTAB(10);:L=L+NN:FOR M=NN+1 TO N:LPRINTUSINGH\$;K(L, M);:NEXT M:L=L-NN:NEXT L 610 GOSU3270: LPRINTTAB(2) "SISTENAS DE FUERZAS": R=2:GOSUB260: LPRINTTAB(12); : FOR K=1 TO M\: LPRINT "SISTEMA "K" ";: NEXT K: FOR I=1 TO NH : LPEINT: LPRINTTAE(1) "NODO "ITAB(10): : FOR J=1 TO M\: LPRINTUSINGF\$: F(1.J): : NEXT J: NEXT I STO FOR L=1 TO ND:LPRINT:LPRINTTAB(1)"EPISO"LTAB(10)::L=L+NN:FOR H=1 TO M%:LPRINTUSINGF\$:F(L.H)::NEXT M:L=L-HN:NEXT L ARO FOR I=1 TO N:FOR J=1 TO N:A(I.J)=K(I.J):NEXT J:NEXT I:FOR K=1 TO N:FOR L=1 TO M\:5(K.L)=F(K.L):NEXTL:NEXT K:M=M\:GOSUB 40 %40 R=4:GOSUE 260:1PRINTTAB(2)\*VECTOR DE DESPLAZANIENTOS":R=2:GOSUE 260:LPRINTTAB(12)::FOR K=1 TO M&:LPRINT\*SISTEMA \*K\* \*::REXT-K:F OR 1=1 TO NN:LPRINT:LPRINTTAB(1) NODO "ITAB(10);:FOR J=1 TO MN:LPRINTUSINGF\$;B(1,J);:NEXT J:NEXT I ASA FOR L=1 TO ED:LPRINT:LPRINTTAE(1)"EPISO"LTAE(10)::L=L+NN:FOR H=1 TO M\:LPRINTUSINGF\$:B(L.N)::NEXT M:L=L-NN:NEXT L **GEO ERASE EG** ...70 FOR J=1 TO NB%:PRINT"BARRA "J;:INPUT"D1,D2";D1(J),D2(J):IF T(NS(J))=2 OR T(NS(J))=4 THEN E(J)=0:E2(J)=0:E3(J)=3+1(J)/L(J)  $/580$  IF T(RL(J))=2 OR T(RL(J))=4 THEN E(J)=3\*1(J)/L(J)+E2(J)=0:E3(J)=0:G0TO 710 4596 E2(J) = - E(J) / 2: E3(J) = E(J) 700 REXTJ 710 FOR I=1 TO MI:FOR J=1 TO NEI:NA=NS(J):NB=NL(J):D1=D1(J):D2=D2(J):IF T(NS(J))=2 OR T(NS(J))=4 THEN G1=0:GOTO 760 7720 IF NAMN THEN NA=0 730 IF W31NN THEN NA=0 740 LF T(NS(J))=2 OR T(NS(J))=4 THEN G1=0:GOTO 760  $750.61 = B(NA, 1)$ 760 IF T(RL(J))=2 OR T(NL(J))=4 THEN G2=0:GOTO 780  $770 G2 = B(NE, 1)$ 790 IF D1=0 THEN  $B(D1, 1) = 0$ 790 IF D2=0 THEN B(D2, 1)=0 {B00}TA{J,I}=-G1-(B{D2,I}-B{D1,I})/L{J}:TB{J,I}=G2+{B{D2,I}-B{D1,I})/L{J}:TA{J,I}=E{J}+TA{J,I}+E2{J}+TB{J,I}:TB{J,I}=E2{J}+TA{J,I}=E2}}} (C) #TS (J. I): NEXT J: NEXT I EIN BS="##\* ""HS="###,###" ""GOSUE 270:LPRINTTAB(2)"GEOMETRIA DEL MARCO":R=3:GOSUB 260:LPRINTTAB(36)"MOMENTO":LPRINTTAB(14)"NA"TA 2020) "NE"TAB(25) "LONGITUD"TAB(36) "INERCIA"TAB(47) "4\*E1/L"\*FOR J=1 TO NB% E20 LPRINTTAB(1) "BARRA "JTAB(13); : LPRINTUSINGB\$; NS(J); NL(J); : LPRINTTAB(21); : LPRINTUSINGH\$; L(J); I(J); E(J): NEXT J G30 GOSUB 270:LPRINTTAB(2) "VECTOR DE DESPLAZAMIENTOS UNITARIOS": R=2: GOSUB260:LPRINTTAB(13);:FOR H=1 TO M&:LPRINT"SISTEMA "H" ";:REX"  $T^*W$ :840 \LPRINT:FOR J=1 TO NB%:LPRINTTAB(1) "TETA A"JTAB(11)::FOR I=1 TO K%::LPRINTUSINGF\$;TA(J,I);:NEXT I:LPRINT:LPRINTTAB(1)"TETA B"JTAB ROLLETOR E=1 TO MA: : LPRINTUSINGF\$; TB(J, K); : NEXT K: LPRINT: NEXT J '950 GOSUB 270:LPRINTTAB(2)"VECTOR DE MOMENTOS":R=2:GOSUB260:LPRINTTAB(16);:FOR H=1 TO M%:LPRINT"SISTEMA "H" ";:NEXT H:LPRINT 860 FOR J=1 TO HEW: LPRINTTAB(1) "MOMENTO A"JTAB(14);:FOR I=1 TO M&: LPRINTUSINGF\$; NA(J, I);:NEXT I: LPRINT: LPRINTTAB(1) "NOMENTO B"JTAB(1 WANTERS K=1 TO MACLPRINTUSINGFS; ME(J, K); CREXT KOLPRINTOREXT J E70 INPUTICUIERES LA MATRIE DE RIGIDECES PARA ANALISIS EISMICON: S\$:IF S\$="NO" THEN GOTO 340 GEO IF SCOMEIMTHEN 670 890 ERASE TA, TE: DIM TA(10, 20), TB(20, 10)  $-500$  FOR I=1 TO NN: FOR J=1 TO NN: A(I, J)=K(I, J): NEXT J: NEXT I 510 FOR  $I=1$  TO ND: FOR J=1 TO NN: B(J, I)=R(J, I+NN): NEXT J: NEXT I  $920$   $R = NR : M = ND : GOSUE = 40$ 930 FOR I=1 TO ND: FOR J=1 TO NN: TA(I, J)=K(NN+I, J): NEXT J: NEXT I 940 FOR I=1 TO ND:FOR J=1 TO NN:TB(I,J)=0:FOR K=1 TO NN:TB(I,J)=TA(I,K)+B(K,J)+TB(I,J):NEXT K:NEXT J=NEXT 950 FOR I=1 TO NDIFOR J=1 TO NDITA(I, J)=R(NN+I, NN+J)-TB(I, J):NEXT J:NEXT I

د۔

 $\infty$ 

 $\circ$ 

960 GOSUB 270:LPRINTTAB(2)\*HATRIZ DE RIGIDECES PARA ANALISIS SISMICO (KD)\*:R=2:GOSUB260:LPRINTTAB(11);:FOR K=1 TO KC:LPRINT\*FISO \*K\*<br>|-iREXT K:FOR I=1 TO ND:LPRINT:LPRINTTAB(1)"PISO "ITAB(10);:FOR J=1 TO ND:LPRINTUSINGH\$;T

 $\infty$ 

5,8

 $\frac{1}{2\pi}\frac{1}{2\pi}$ 

 $2.5\%$ 

 $1.3 -$ Analisis Sismico.

> Este programa calcula los modos de vibrar de la estructura a partir de las matrices de masas y de rigideces acopladas utilizando el método matricial como a continuación se describe.

Supongase el siguiente modelo matemático:

La ecuación diferencial que rige al sistema Mn serä: Rn MD ( t ) + CD ( t ) + KD ( t ) = P ( t )  $0$ onde: M :<br>D ( t ) ; 그는 나라에 있다. Masa. Aceleración.  $0$  (t); Velocidad. Desplazamiento.  $D$  ;  $\mathfrak{c}$  ; Coeficiente amortiquador. Rigidez. κ.  $P^{\circ}$  (  $t$  ); Fuerza externa. M<sub>2</sub>  $R<sub>z</sub>$ Sicidealizamos a la estructura como un sistema de vibración libre sin amortiguamiento.  $M<sub>1</sub>$  $P(C_t) = C = 0$  $R<sub>1</sub>$ Ŵ

ri*mm*.

La expresión quedará:

MD  $( t ) + K D ( t )$ iz S  $0(1)$ 

Lo que nos dará un sistema de ecuaciones diferenciales acopiado dado que existe relación entre los desplazamientos de los diferentes niveles.

Podvemos suponer que los desplazamientos siguen una ley armónica co  $mo:$ 

 $D$  (t) =  $\emptyset$  sen wt

por to tanto la velocidad y la aceleración quedarán: h.

> $D$  (t) =  $\emptyset$  w cos wt  $0 (t) = -w^2$ Ø sen wt

sustituyendo en  $(1)$ 

 $M0$  (  $- w^2$ sen wild  $+$   $\times$   $\emptyset$ wt ∿.≍∴0 sen  $w^2$ **MU** \_ =ಿ ೧ ∆

#### ≃ி∩ ď.

Para encontrar una solución diferente de la trivial hará falta obte ner los valores característicos, es decir:

$$
Det (K - W^c M) = 0
$$

Sustituyendo estos valores característicos en el sistema de ecuacio nes podremos obtener las Ø donde:

= Modos de vibrar del sistema. Ø

Frecuencias de los modos de vibrar del sistema. t.,

Programación del Método. A).

> El programa obtiene primero los coeficientes y exponentes del siste ma y después resuelve la ecuación por el método de aproximaciones sucesi vas. La lista de variables se muestra a continuación:

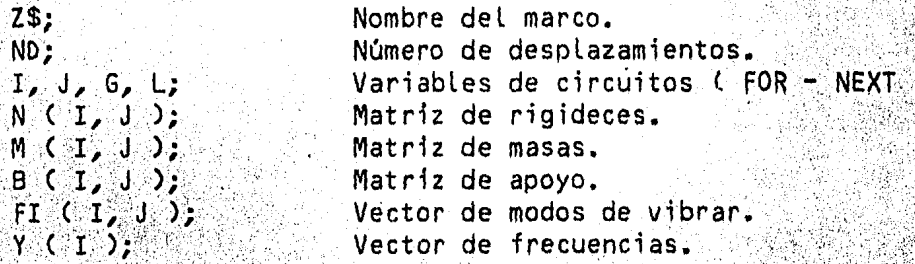

Todas las demás variables son de apoyo.

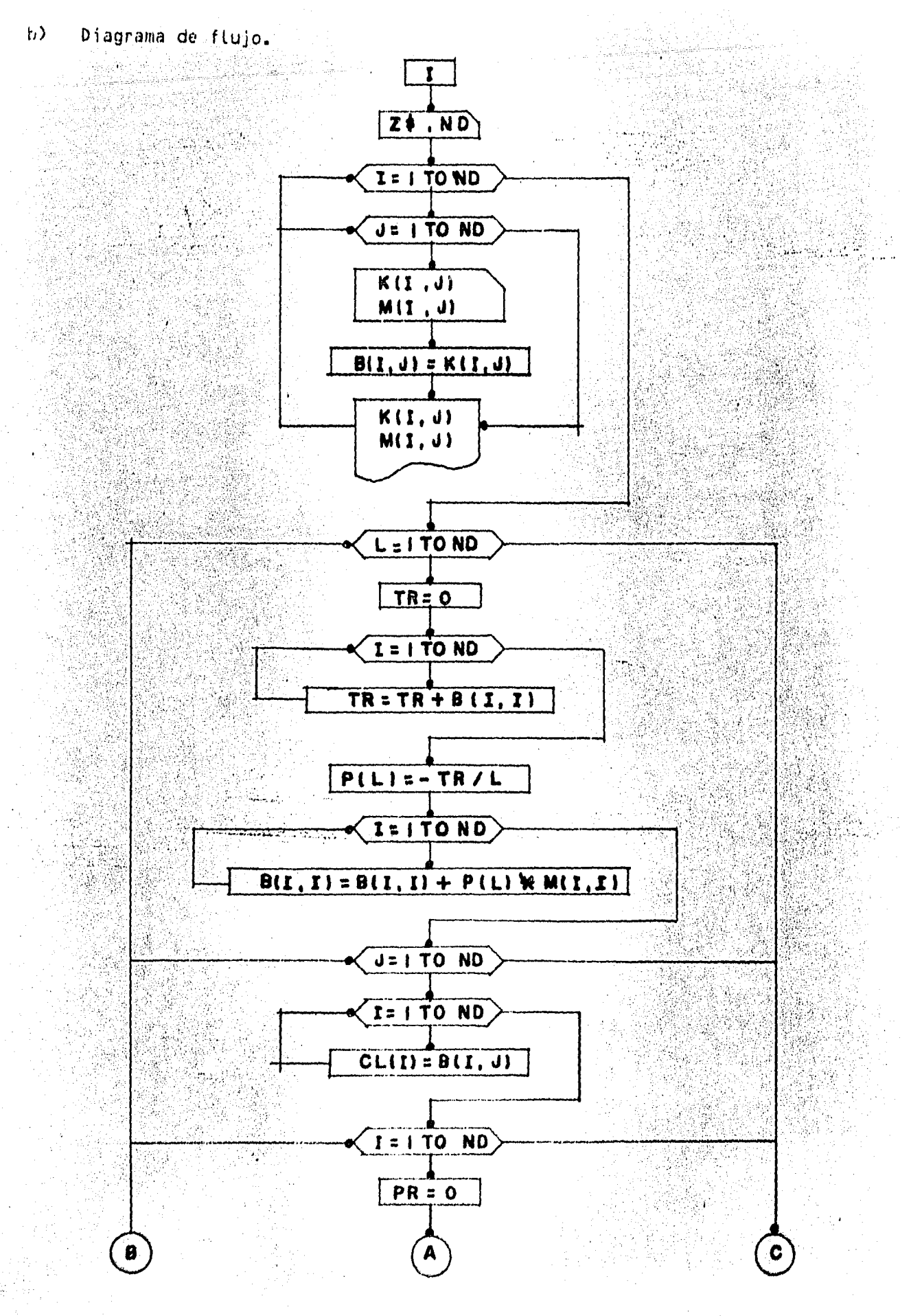

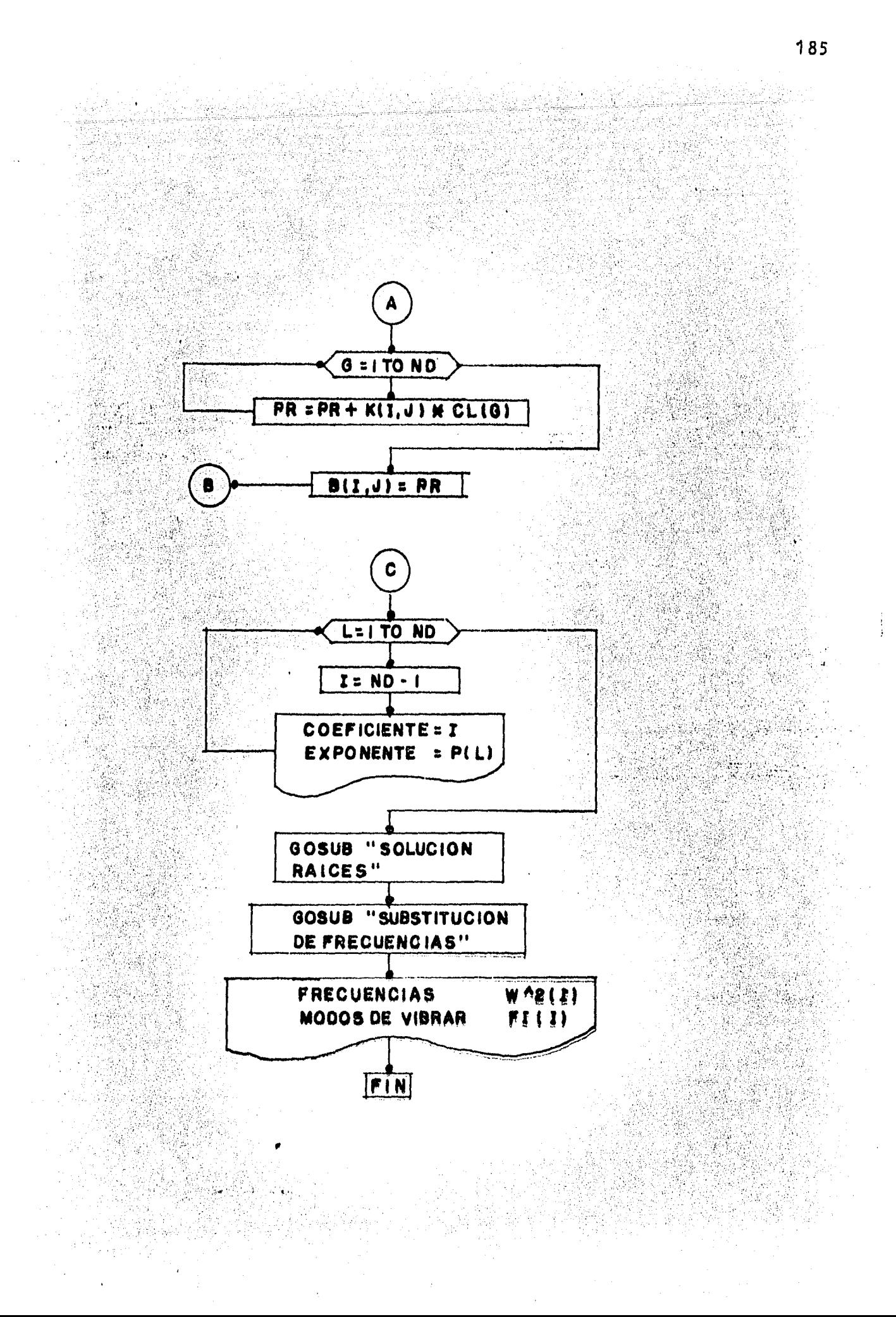

10 CLS: CLEAR 300: DIM K(20.20). M(20.20). P(20). B(20.20): A\$=STRING\$(122.CHR\$(126)): H\$="#####.: ####": DEFDBL K.M.P.C.B.F 20 GOTO 140 30 FOR I=1 TO R: LPRINT: NEXT: RETURN 40 LPRINTCHR\$(12):R=3:GOSUB30:LPRINTTAB(8)A\$:LPRINTTAB(102)\*C O H P U T A C I O N\*TAB(129)\*Y\*:LPRINTTAB(8)\*A N A L I S I S ICO PARA"TAB(102)"DES ARROLO":LPRINTTAB(8)"TESIS"TAB(28)"PROFESIONAL" 50 LPRINTTAB(102) "ALEJANDRO ROJAS CONTRERAS. ":LPRINTTAB(8)A\$:R=5:GOSUB 30:RETURN 60 GOSUB40: R=12: GOSUB30: FOR J=1TO 1000: READ I: IF I=0 THEN LPRINT: GOTO 90 70 IF I=1001 THEN J=1001:GOTO 90 BO LPRINTTAB(I)"\*": 90 NEXT J: R=15: GOSUB30: LPRINTTAB(8)A\$: R=4: GOSUE30: LPRINTTAB(8)A\$: RETURN 100 2474 38, 39, 40, 41, 42, 43, 44, 45, 46, 51, 52, 58, 59, 60, 61, 62, 63, 64, 65, 66, 71, 72, 79, 80, 87, 88, 89, 70, 91, 92, 0, 37, 38, 39, 40, 41, 42, 43, 44, 45, 46, 5 1, 52, 57, 58, 57, 60, 61, 62, 63, 64, 65, 66, 71, 72, 73, 78, 79, 80, 86, 87, 88, 87, 90, 91, 92, 93, 6, 37, 38, 39, 51, 52, 57, 58, 59, 71, 72, 73, 74 110 2474 77.78.79.80.85.86.93.94.0.37.38.39.51.52.57.58.59.71.72.74.75.76.77.79.80.85.86.93.94.0.37.38.39.40.41.42.43.44.45.51.52.57 , 59, 59, 60, 61, 62, 63, 64, 65, 71, 72, 75, 76, 79, 80, 85, 86, 93, 94, 0, 38, 39, 40, 41, 42, 43, 44, 45, 46, 51, 52, 57, 58, 59, 60, 61, 62, 63, 64, 65, 66 120 EATA 71, 72, 79, 80, 85, 86, 93, 94, 0, 44, 45, 46, 51, 52, 64, 65, 66, 71, 72, 79, 80, 85, 86, 93, 94, 0, 44, 45, 46, 51, 52, 64, 65, 66, 71, 72, 79, 80, 85, 86, 93, 94 , 0, 37, 38, 39, 40, 41, 42, 43, 44, 45, 46, 51, 52, 57, 58, 59, 60, 61, 62, 63, 64, 65, 66, 71, 72, 79, 80, 86, 87, 88, 87, 88, 99, 90, 91, 92, 93, 0, 37, 38, 39 130 PATA 40, 41, 42, 43, 44, 45, 51, 52, 57, 58, 59, 60, 61, 62, 63, 64, 65, 71, 72, 79, 80, 87, 88, 89, 90, 91, 92, 1001 140 IF SS()"SI" THEN GOSUE 60 150 INPUT\*NOMBRE DEL MARCO\*:Z\$:GOSUB40:R=12:GOSUB30:LPRINTTAB(20);:LPRINTCHR\$(27)CHR\$(14)\*ANALISIS SISMICO : "Z\$:1PRINTCHR\$(27)CHE\$(  $15111$ PRINT 160 R=19: GOSUB 30: LPRINTTAB(8)A\$: R=4: GOSUB30: LPRINTTAB(8)A\$ 170 INPUT NUMERO DE DESPLAZAMIENTOS"; ND: FOR I=1 TO ND: FOR J=1 TO ND: READ K(I, J): NEXT J: NEXT I 180 FOR I=1 TO ND: FOR J=1 TO ND: READ M(I.J): NEXT J: NEXT I 190 FOR I=1 TO ND: FOR J=1 TO ND: B(I.J)=K(I.J): NEXT J: NEXT I  $200 P(1) = (K(1,1)+M(2,2)+K(2,2)+M(1,1))/(K(1,1)+M(2,2))$ :  $P(2) = (K(1,1)+K(2,2)-K(1,2)/M(1,1)+M(2,2))$ 230 ERASE B:DIM A(20), E(20), C(20), Y(20): INPUT NUMERO DE ITERACIONES"; NI=A(1)=1:FOR I=1 TO ND:A(I+1)=P(I): NEXT I:N=ND: M=N+1:AP=.00001 240 FOR NR=1 TO ND:X=0:FOR L=1 TO NI:E(1)=A(1):FOR I=2 TO M:B(I)=A(I)+B(I-1)+X:NEXT I 250 C(1)=3(1):FOR I=2 TO N=C(I)=B(I)+X\*C(I-1):EEXT I=Y=X-B(H)/C(N)=IF ABS((X-Y)/Y)<AP THEN 270 286 X=T: NEXT L: PRINT"NO CONVERGE EN "L" ITERACIONES" 270 Y=-Y: PRINT"RAIZ "NR: " Y= "Y: Y(NR)=Y: FOE I=2 TO N: A(I)=B(I): NEXT I: N=N-1: M=M-1: NEXT NR 280 GOSUB40:LPRINTTAB(2) "MATRIZ DE RIGIDECES (KD)":E=2:GOSUB30:LPRINTTAB(14)::FOR G=1 TO ND:LPRINT"PISO "G" - ":REXT G:FOR I=1 TO N D:LPRINT:LPRINTTAB(1)"PISO "ITAB(10);:FOR J=1 TO ND:LPRINTUSINGH\$;K(I,J);:NEXT J:NEXT I 290 B=4:GOSUB30:LPRINTTAB(2)"MATRIZ DE MASAS":R=2:GOSUB30:LPRINTTAB(14);:FOR G=1 TO ND:LPRINT"PISO "G" ":: NEXT G: FOR I=1 TO ND: LPR INT:LPRINTTAB(1)\*PISO "ITAB(10)::FOR J=1 TO ND::LPRINTUSINGH\$;M(I,J);:NEXT J:NEXT I W("I")^2 = "::LPRINTUSINGH 300 R=4: GOSUB 30: LPRINTTAB(2) "FRECUENCIAS DEL MARCO": R=2: GOSUB 30: LPRINTTAB(2):: FOR I=1 TO ND: LPRINT! 310 ERACE A.P.B.C 320 DIM A(20, 20), B(20, 5), IN(20, 2), IP(20), C(20, 20) 330 FCR G=1 TO ND: FOR I=1 TO ND: FOR J=1 TO ND: C(I, J)=K(I, J)-Y(G)\*M(I, J): NEXT J: NEXT I 340 FOR  $I=1$  TO ND-1: B:1, I) =-C(I+1, 1): NEXT I 350 FOR I=1 TO ND-1: FOR J=1 TO ND-1:  $A(1, J) = C(I+1, J+1)$ : NEXT J: NEXT I 360 N=ND-1: H=1: GOSUB 410: FOR 1=1 TO N: PRINT"FI("1", "G")="B(I, 1): NEXT I 370 R=4: GOSU3 30: LPRINTTAS(2) "HODOS DE VIBRAR PARA H("G")":R=2: GOSUB30: LPRINTTAB(2) "FI(1, "G")= 8: 1, 0000 :: FOR I=1 TO ND-1: LPRINT" FICTI+1", "G")= "B(I.1):: NEXT I: NEXT G 320 INPUT CIUERES OTRO MARCO": S\$:IF S\$="SI" THEN 400 **SAN EXD** -(0 FEINT"EDITA LAS LINES 640 Y 650 MITE LA NVEIE N Y LA MATRIE M RESPECTIVAMENTESSERSES ALC DAINFOR CAL TO NAIF (C) = 04NEXT 410 FCR IRA=1 TO N#A=0 43) FOR I=1 TO N: IF IP(I)=1 THEN 480 440 FOR J=1 TO N: IF IP(J)=1 THEN 470 450 IF ABS(A))ABS(A(I,J)) THEN 470  $460$   $E2 = I: C2 = J: A = A(I, J)$ 470 HEXT J

 $\infty$  $\bullet$ 

```
480 NEXT I
480 PI=A(B,Cl): [F ABS(PI)<.000000000001 THEN PRINT"LA MATRIZ ES SINGULAR": END<br>500 D=D=PIIN(IR\, 2)=R\: IN(IR\, 2)=Cl\: IP(Cl\)=1: IF R\=Cl\ THEN 530<br>510 D=-D:FOR J=1 TO N: C=A(R\, J): A(R\, J)=A(C\, J): A(C\, J)=C: NEXT 
 550 FOR I=1 TO N\IF I=C1 THEN 580
500 C=A(I, C\):A(I, C\)=O:FOR J=1 TO N:A(I, J)=A(I, J)-O*A(C\, J):NEXT J: IF M=0 THEN 580
570 FOR J=1 TO N:B(1, J)=B(1, J)-O+B(Ct, J): NEXT J
SED KEXT I
540 KEXT IRM
600 FOR 1R\=1 TO N: I=N-IR\+1: IF IN(I, 1)=IN(I, 2) THEN 620
610 EX=IN(I,1):CX=IN(I,2):FOR I=1 TO N:C=A(I,RX):A(I,RX)=A(I,CX):A(I,CX)=C:NEXT I
520 NEXT IRA: RETURN
530 510
```
൚

```
550 DATA 115980, -53540, -53540, 49160
670 DATA . 61734, 0, 0, .5101
```
1.4.- Método de Newmark.

Este programa calcula la frecuencia y el primer modo de vibrar para estructuras hasta de 5 niveles con el método numerico de Newmark que con site en:

한다가 모르는

<u>tang di</u>kter i Si

 $a)$ Suponer los modos de vibrar normalizados.

> s s s s  $011, 012, 013, ... 01n$

b) Calcular las fuerzas correspondientes:

**S** Section 20  $F = 0$ ij Mj

 $\texttt{donde:} \text{ Mj} \equiv \texttt{masa def.} \texttt{piso J.}$ 

c.c) Calcular las fuerzas cortantes en cada entrepiso.

d) Calcular el desplazamiento de cada entrepiso.

$$
\Delta x = \frac{V}{R}
$$

an Maria Ang Maratangan<br>Sanggunian sa Kabupatèn Maria Ang Maria

് ർ

 $\cdot$  donde:  $V = \cdot$  Cortante.  $R =$ Rigidez.

e) Calcular en nuevo 0 acumulando los desplazamientos AX en cada en $trepiso.$ 

$$
1 = \Delta x i + \sum_{j=1-1}^{n} \Delta x i
$$

f) Normalizar los desplazamientos 0:

$$
s \qquad s \qquad 1
$$

Si  $\emptyset$ c =  $\emptyset$ s entonces se termina el proceso, en caso contrario regresar al paso (a)

A) Condiciones de la calculadora.

Tamaño de memoria: SIZE 026 Modalidad: USUARIO.

 $\mathcal{L}_{\mathcal{L}}$  ,  $\mathcal{L}_{\mathcal{L}}$  ,

8) Instrucciones.

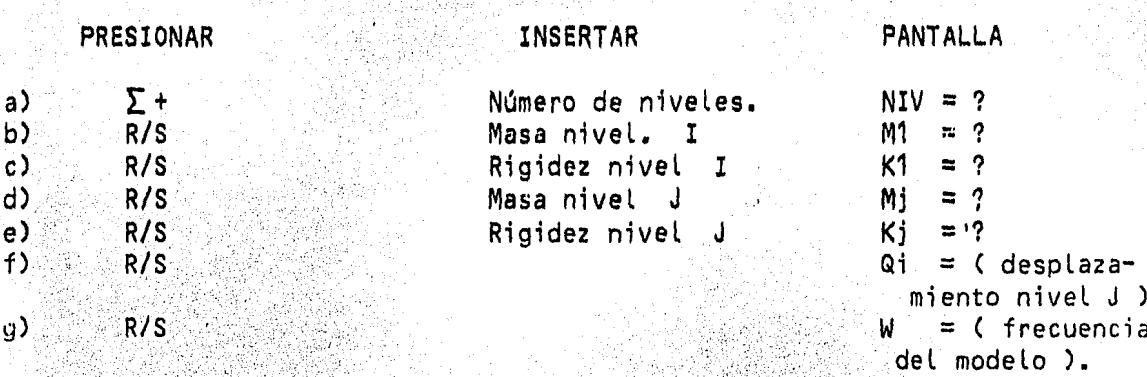

形象 18

 $Fin$ . h)

...<br>Qi = ( desplaza- -<br>∙miento nivel J )  $W = C$  frecuencia-

189

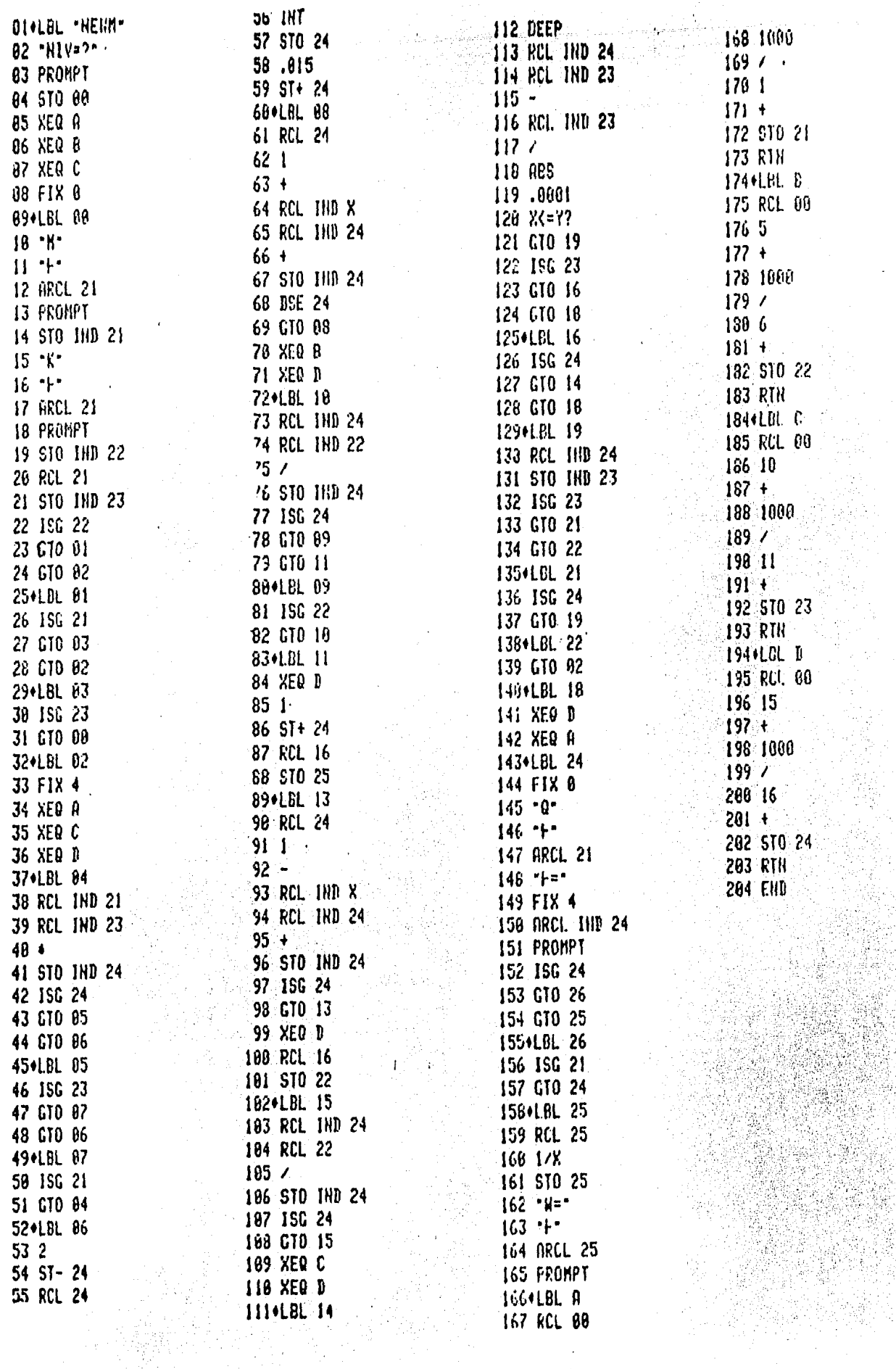

 $\frac{1}{2}$ 

 $\overline{\mathbf{1}}$ Ì

 $\mathbf{i}$ 

e<br>Sa

χ

 $1.5. -$ Raices de un polinomio.

> Este programa obtiene las raices reales de un polinomio hasta de 4<sup>0</sup> grado con el método de Newton - Raphson ( doble división sintética, ver bibliografia ). Dicho método se basa escencialmente en el teoremadel factor que dice:

> Si  $X = A$  es una raiz de la ecuación  $P(X) = 0$  entonces  $X - A$  es un fac tor del polinomio  $P(X)$ .

> Supongamos que Q ( X ) es del cociente que resulta de dividir P (X) entre  $X - A$ , entonces:

 $P (X) = (X - A) Q (X) + R$ 

 $si \times = A$ 

 $(A - A)$  Q (  $P(A)$ A  $\sum$ 4 ः R

R

pero  $P$  (A) = 0 por ser X = A una raiz del polinomio, luego R = 0 y- $(X - A)$  es un factor  $P$  (  $X$  ).

Condiciones de la calculadora.  $A$ )

Tamaño de la memoria: SIZE 030

 $\mathcal{A}$ Modalidad: USUARIO.

 $B)$ Instrucciones.

140. (1988)<br>1979: Santa Carlos

[선생] 전문 사고

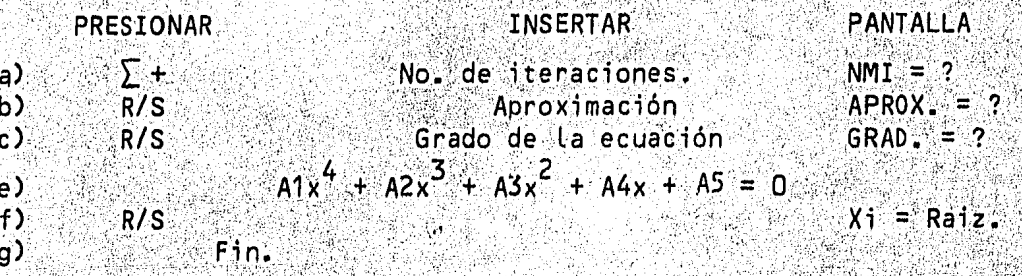

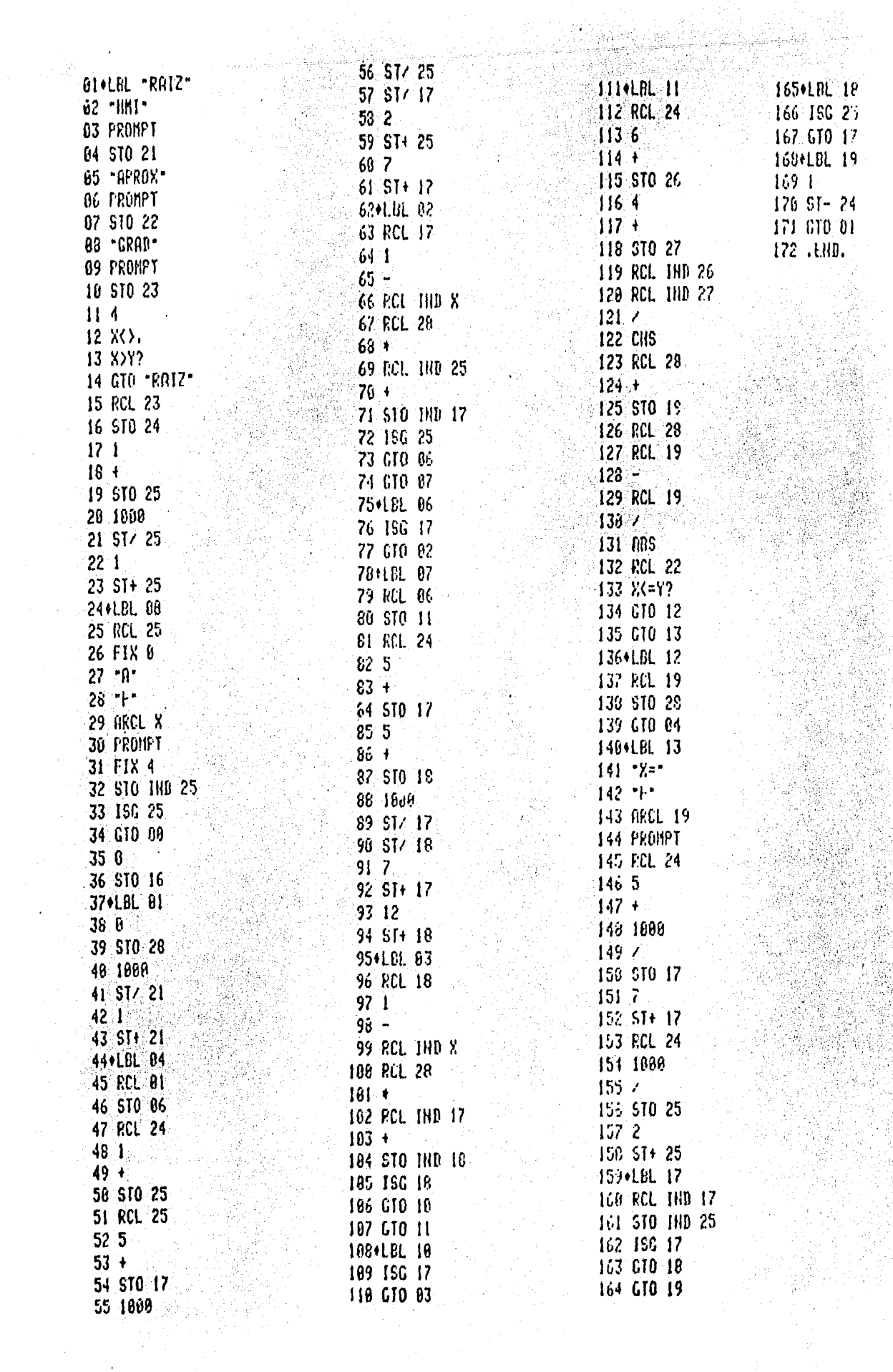

 $\ddot{\phantom{a}}$ 

l,

 $\ddot{\phantom{a}}$ 

192

Ař<br>Britan

1.6.- Reacciones y Momentos de una barra.

Este programa obtiene las reacciones de una barra estáticamente determinada utilizando las siguientes fórmulas:

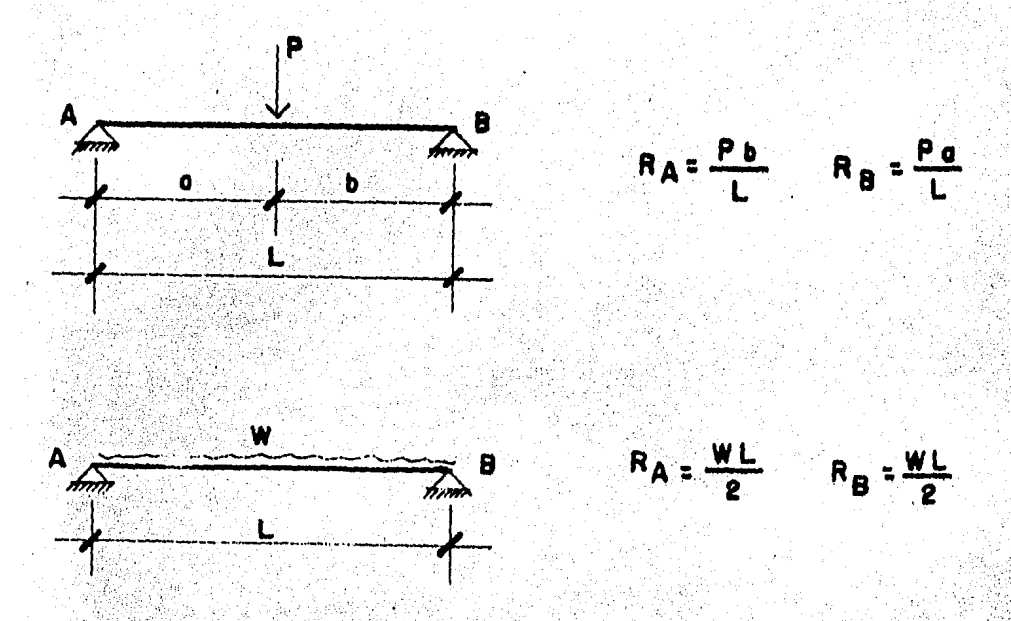

a Los momentos en un punto son obtenidos como a continuación se des-cribe:

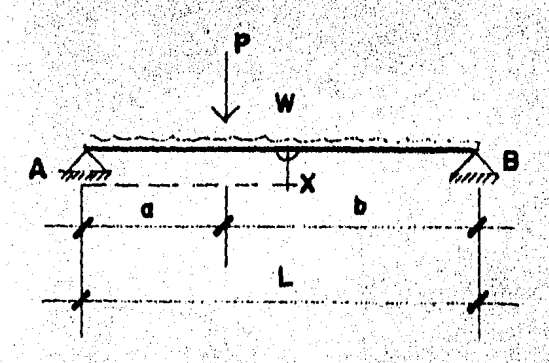

Condiciones de la calculadora. A) Tamaño de memoria: SIZO 010 Modalidad: USUARIO.

M 2

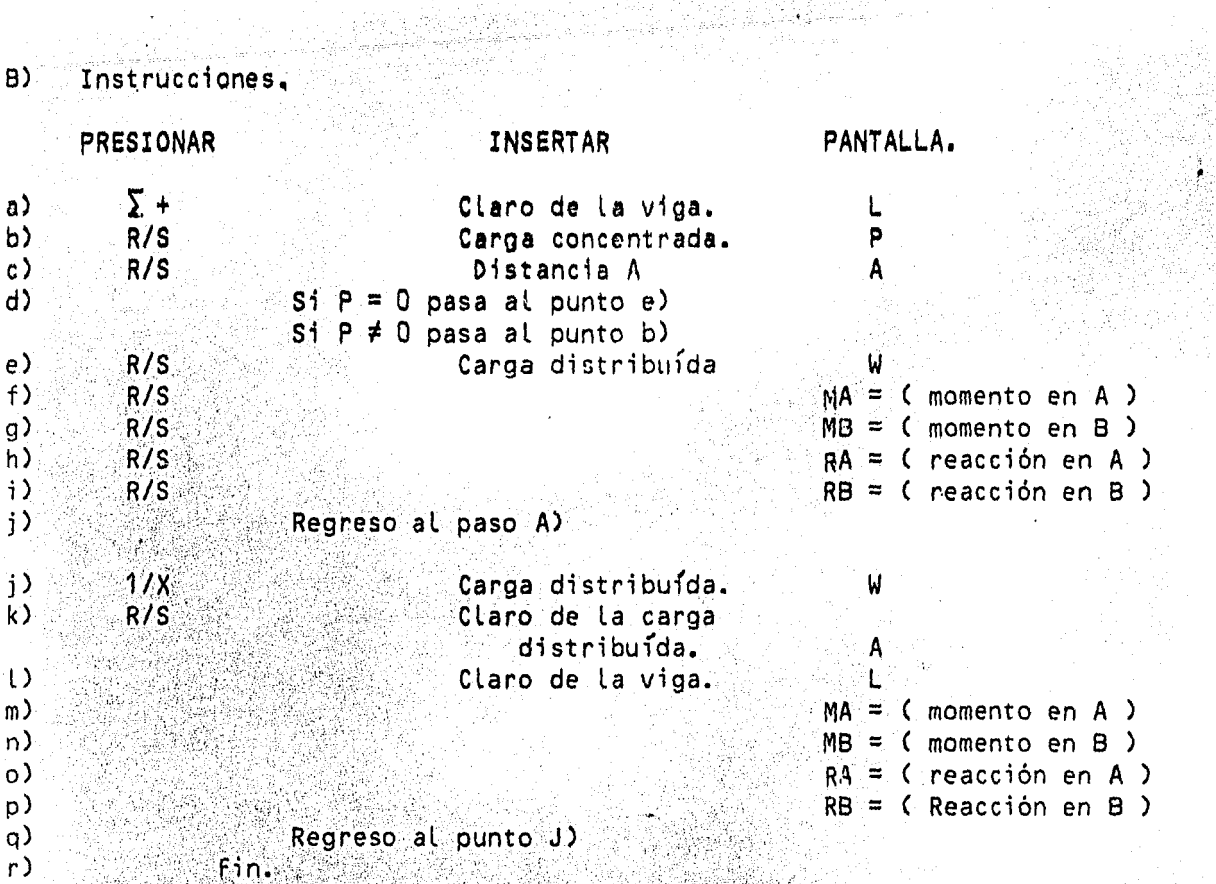

ÿ.

**BI+LBL \*REA\*** 02 CLRC  $83 - 1$ **84 PROMPT** 85 STO 88 B6+LBL A  $07 - P$ 88 PROMPT 09 STO 01 188  $11 \text{ } x = 12$ 12 CTO E  $13 - a$ 14 PROMPT 15 STO 02  $16$   $b^*$ 17 PROMPT 18 STO 03 19 RCL 01 20 RCL 03  $211$ 22 RCL 80  $23/$ 24 ST+ 04 25 RCL 01 26 RCL 82  $27 \cdot$ 28 RCL 00  $29/$ 30 ST+ 05 31 GTO A 324LBL E  $33 - W$ 34 PROMPT 35 STO 01 36 RCL 00  $37*$  $38<sup>2</sup>$  $39/$ 45 ST+ 84 41 ST+ 05  $42 - RH =$ 43 ARCL 04 44 PROMPT  $45 - R8 = -$ 46 ARCL 05 47 PROMPT 48 GTO \*REA\* 49+LBL "MOM" 50 CLRG  $51 - RR$ 52 PROMPT 53 STO 80  $54 - x$ 55 PROMPT

56 510 01 57 RCL 80 58 RCL 01  $59 *$ 68 ST+ 06 EI+LBL B  $62 - P$ 63 FRONPT 64 STO 00 65 B 66 %=Y? 67 GTO C 68 "X" 69 PROMPT 76 STO 01 71 RCL 00 72 RCL 01  $73*$ 74 ST- 06 75 GTO B 76+LBL C  $77 - 11$ 73 FROMPT 79 310 80  $89 - Y$ 81 PROMPT 82 510 61 83 RCL 61 **Bir Xt2 85 RCL 00**  $86*$  $87.2$  $88<sub>1</sub>$  $89.57 - 06$  $90 - n =$ 91 F.RCL 66 92 PROHPT 93 GTO "HOM" 94 .EHD.

 $1.7 - 1$ Momentos de empotramiento.

> Este programa calcula lss reacciones de una viga doblemente empotra da utilizando las siguientes formulas:

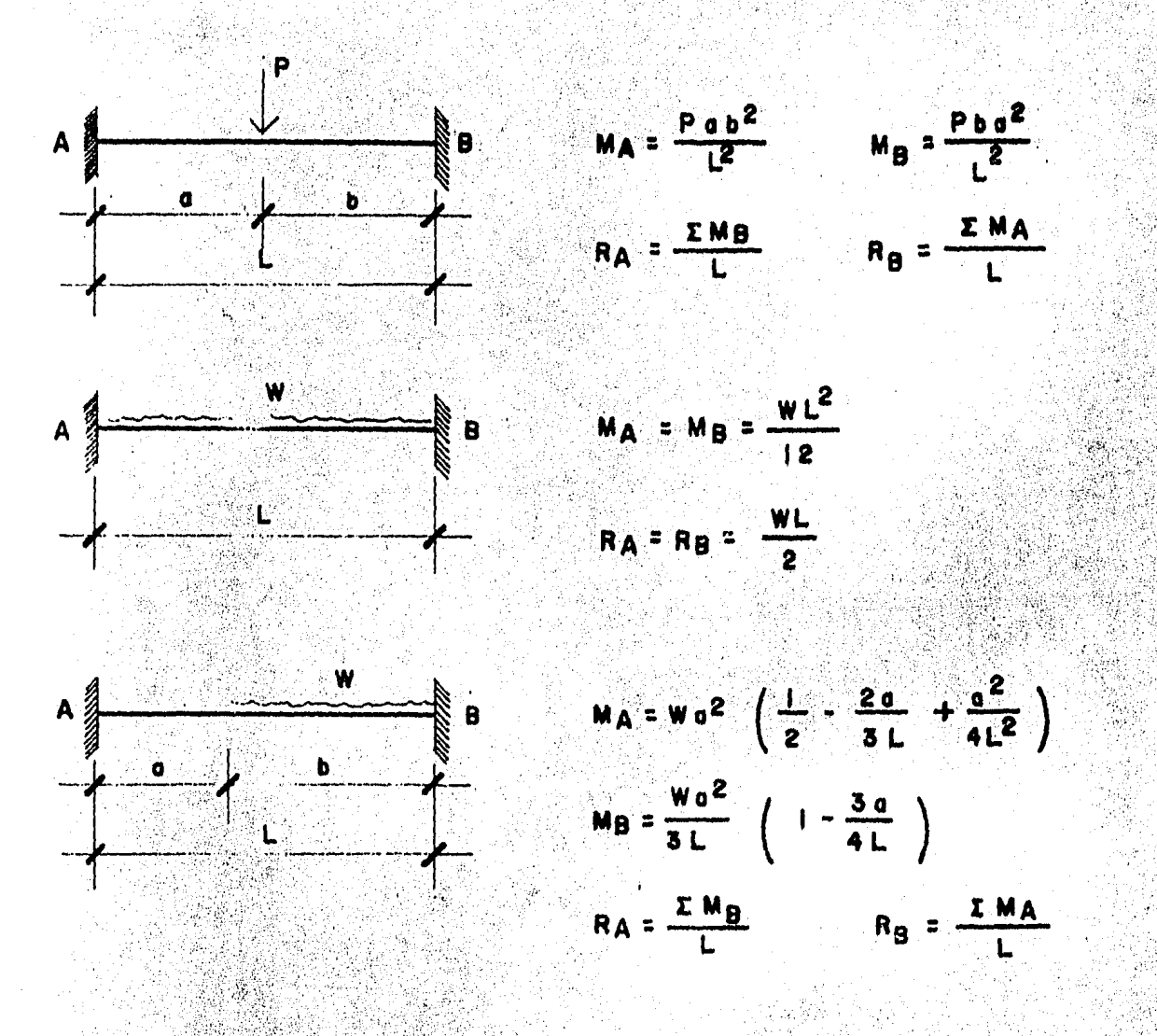

- Condiciones de la calculadora. A) Tamaño de memoria: SIZE 010
	- Modalidad: USUARIO.

b.

 $b)$ Instrucciones.

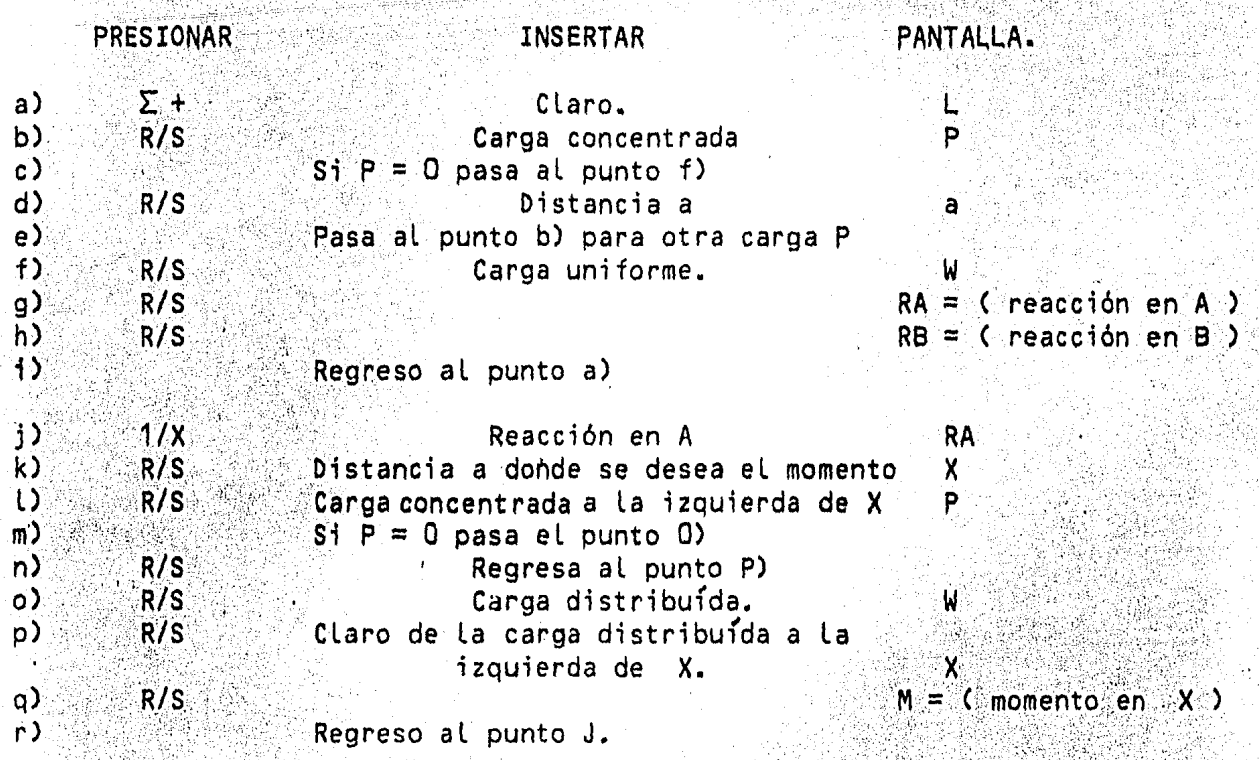

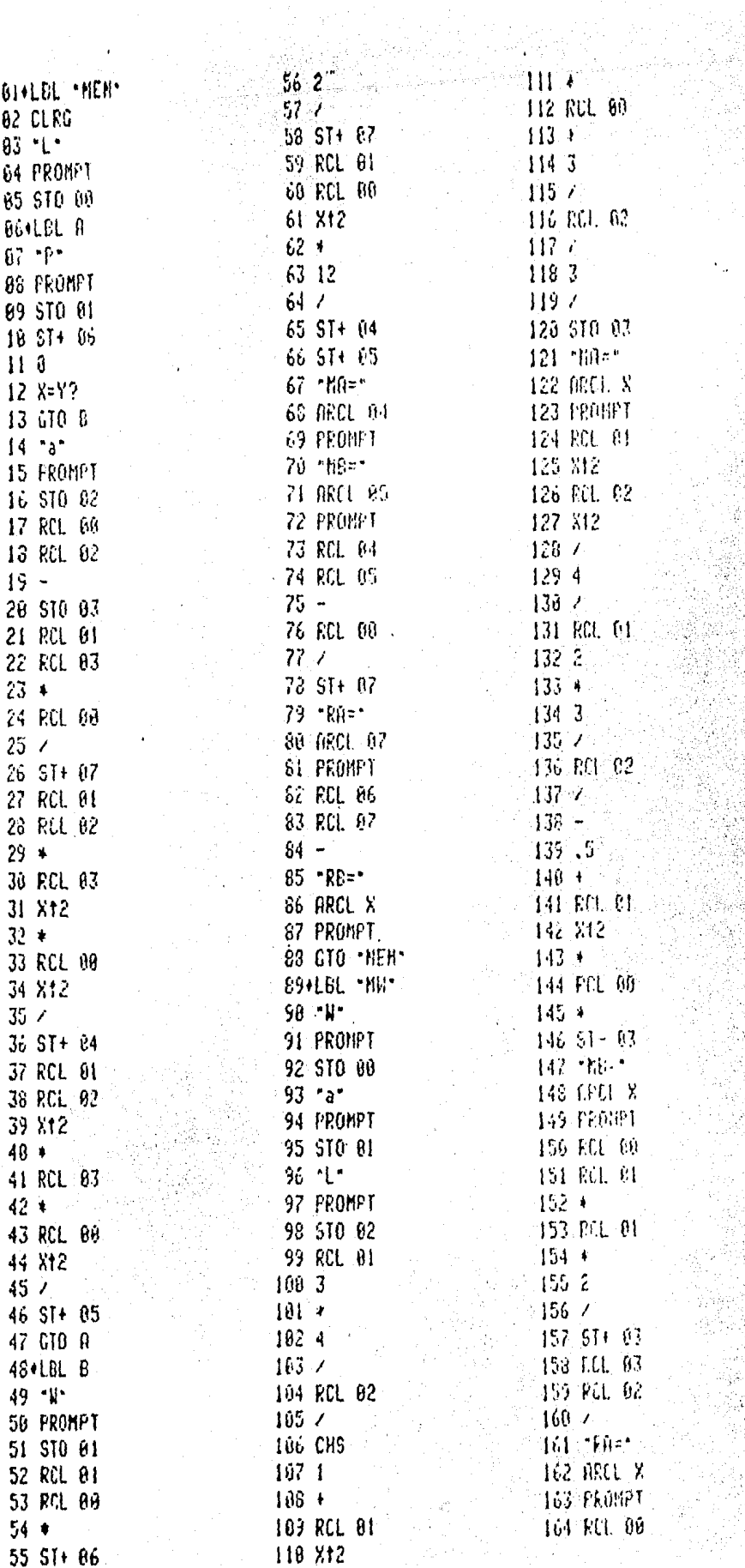

 $\ddot{\phantom{a}}$ 

198

Randon<br>Waliofari

165 ACL AI<br>166 \*

171 GTO -INC 172-EHD

 $167 -$ 168 \*RB=\* 169 ARCL X 170 PRONET

g C 점 eh.

### $1.8. -$  Ruta critica.

El programa utilizado para obtener la ruta critica del proceso cons tructivo de nuestro edificio está basado en el algoritmo *de* Ford - Ful-= kerson, que consiste en calcular los tiempos de iniciación más proximosy de terminación más lejanos de cada una de las actividades y apartir de estos valores se calculan Las holguras total y Libre.

El algoritmo se puede considerar dividido en dos partes: La primera se inicia definiendo cada uno de los tiempos más próximos de iniciación-TPi igual a cero y después, junto con Los dij, que representa La duración de la actividad que va de i a j, se procede de la siguiente forma:

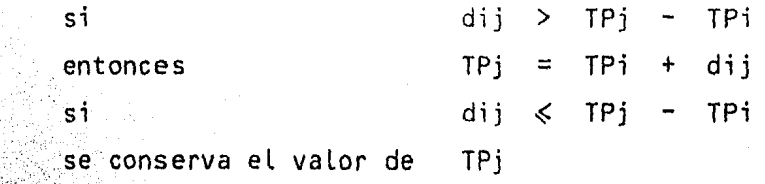

' La lista total de actividades se recorre aplicando las ecuaciones .<br>anteriores hasta que ningún TPj se modifique.

 $\mathbb{S}^{\mathbb{S}}$  En la segunda etapa se difinen inicialmente los tiempos de inicio -<br>'" más lejanos TLi iguales al máximo valor de los tiempos más próximos de inicio TPi y se sigue un proceso idéntico a La primera etapa:

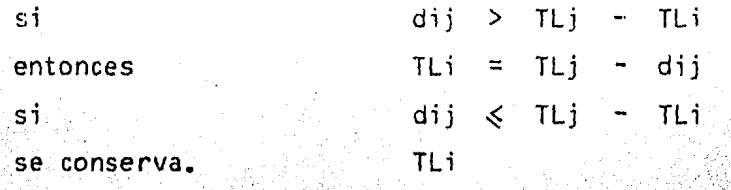

Después se calculan los valores restantes con las siguientes expre-·:sienes:

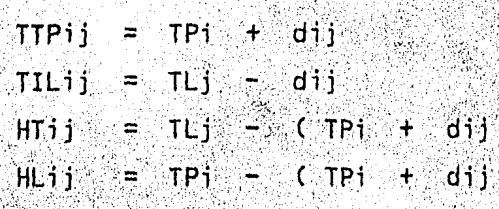

donde:

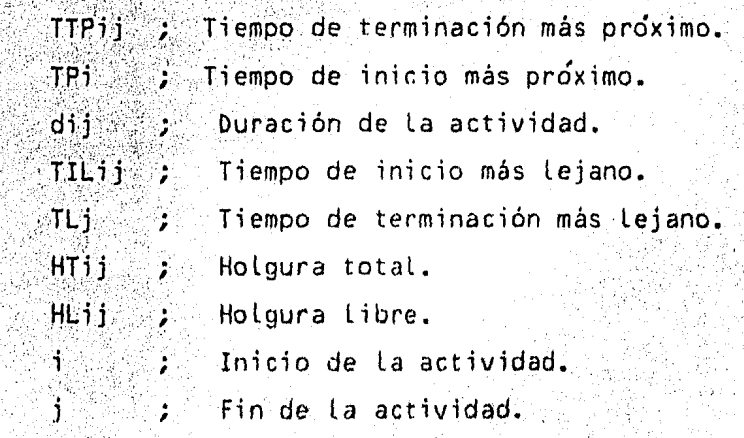

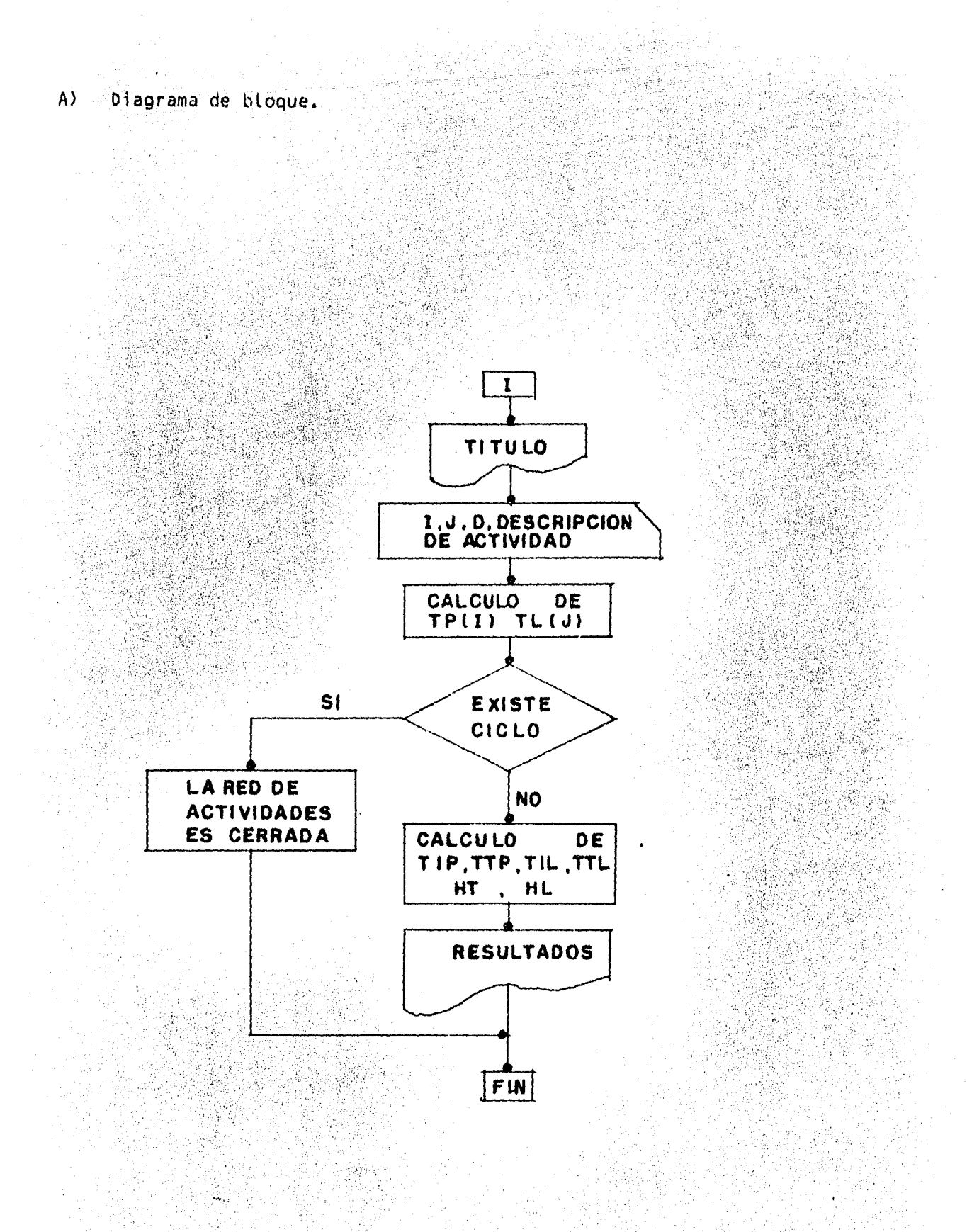

#### LISTADO PROGRAMA RUTA CRITICA

10 CLS: CLEAR SOOIPRINT: PRINT: PRINT: PRINT\*EDITA LA LINEA 400 E INTRODUCE LOS DATOS DE LA RED. DESPUES PON GOTO120": PRINT: PRINT: PRINT: PRINT: PRINT: PRINT: PRINT: PRINT: PRINT: PRINT: PRINT: PRINT: PRINT: PRINT: PRINT **DIT 40016070120** 

20 DATA 40.41.42.43.44.45.46.47.53.54.61.62.66.67.68.67.70.71.72.73.74.75.79.80.81.82.83.84.85.86.1.40.41.42.43.44.45.46.47.48.53.54 , 51, 62, 66, 67, 68, 69, 70, 71, 72, 73, 74, 75, 78, 79, 80, 81, 82, 83, 84, 85, 86, 87, 1, 49, 41, 47, 48, 53, 54, 61, 62, 70, 71, 72, 78, 79, 86

30 DATA 87,1,40,41,47,48,53,54,61,62,70,71,78,79,86,87,1,40,41,42,43,44,45,46,47,48,53,54,61,62,70,71,78,79,80,81,82,83,84,85,86.87, 1.40.41.42.43.44.45.46.47.53.54.61.62.70.71.78.79.80.81.82.83.84.85.86.87.1.40.41.45.46.53.54.61.62.70.71.78.79.86.87.1

40 DATA 40, 41, 46, 47, 53, 54, 61, 62, 70, 71, 78, 79, 86, 87, 1, 40, 41, 47, 48, 53, 54, 55, 56, 57, 58, 59, 60, 61, 62, 70, 71, 78, 79, 86, 87, 1, 40, 41, 48, 49, 54, 55, 56.57.58.59.60.61.70.71.78.79.86.67.1.0

50 5414 32.33.34.35,36,37.43,44.45,46,47.48.49.50,51,56,57,61,62,63,64,65,66,67,68,69,70,74,75,81,82,83,84,85,86,93,94,95,96,97,98,9 9, 100, 1, 31, 32, 33, 34, 35, 36, 37, 39, 43, 44, 45, 46, 47, 48, 49, 50, 51, 56, 57, 61, 62, 63, 64, 65, 66, 67, 68, 69, 70, 74, 75, 80

60 BATA 81.82.83.64.85.86.87.92.93.94.95.96.97.98.99.100.101.1.30.31.38.39.43.44.51.52.56.57.65.66.74.75.79.80.87.88.92.93.100.101.1 . 30. 31. 36. 39. 43. 44. 51. 52. 56. 57. 65. 66. 74. 75. 79. 80. 87. 88. 92. 93. 100. 101. 1. 30. 31. 43. 44. 45. 46. 47. 48. 49. 50. 51. 56

70 DATA 57.65.66.74.75.79.80.92.93.94.95.96.97.98.99.100.101.1.30.31.43.44.45.46.47.48.49.50.51.56.57.65.66.74.75.79.80.92.93.94.95. 96.57.58.99.100.101.1.30.31.38.39.43.44.49.50.56.57.65.66.74.75.79.80.87.88.92.93.100.101.1.31.32.33.34.35

50 DATA 36.37.38.43.44.50.51.56.57.65.66.74.75.80.81.82.83.84.85.86.87.92.93.100.101.1.32.33.34.35.36.37.43.44.51.52.56.57.65.66.74. 75.61.82.83.84.85.86.92.93.100.101.0

90 FOR I=1 TO RILPRINTINEXT: RETURN

100 LPRINTCHR\$(12):R=3:GOSUB90:LPRINTTAB(9)A\$:LPRINTTAB(102)"C O H P U T A C I O N"TAB(129)"Y":LPRINTTAB(8)"R U T A C R I T I C A PARA"TAB(102)"DESARROLLO":LPRINTTAB(8)"TESIS PROFECIONAL"

110 LEBINTTAB(102) "ALEJANDRO ROJAS CONTRERAS"; LEBINTTAB(B)A\$; R=6; GOSUB 90; : RETURN

120 At = STRINGs (122, CHR\$ (126)); GOSUR 100

130 READ J: IF J=1 THEN LPRINT: GOT0130 140 IF J=0 THEN R=6:GOSUB 90::GOT0160

150 LPRINTTAB(J) "\*":: GOTO 130

160 READ J: IF J=1 THEN LPRINT: GOTO 160

: 70 IF J=0 THEN R=6: GOSUD 90: LPRINTTAE(B)A\$: R=4: GOSUB90: LPRINTTAE(B)A\$: GOTO190

180 LEBINTTAP (J) "+":: GOTO 160

190 DIM I(200), J(200), D(200), TP(200), TL(200), TI\$(200)

200 1NFUT "NOMBRE DE LA RED": B\$: GOSUB100: LPRINTTAB(B): : LPRINTCHR\$(27)CHR\$(14)B\$: LPRINTCHR\$(27)CHR\$(15): FOR 13=1 TO 200: PRINT"DESCRIFC ION. INICIO.LLEGADA.DURACION == >"; IJ:READ TI\$(IJ), I(IJ), J(IJ), D(IJ): PRINT TI\$(IJ)" - "I(IJ)"-"D(IJ)"-"D(IJ)"-"  $\sim 10^{10}$  km  $^{-1}$ 

 $210$  IF TIS(IJ)="NO" THEN 230

220 NEXT

230 H=1J-1:IK=1J:FOR K=1 TO M:TP(K)=0:TL(K)=0:NEXT K:DH=0:FOR IJ=1 TO IK:IN=0:FOR K=1 TO M:IA=I(K):JA=J(K):DA=D(K):IF DA(=TP(JA)=TP( **IA) THEN 270** 240 TP(JA)=TP(IA)+DA:IF TP(JA)<=DM THEN 260

XH.

250 DM=TP(JA)

 $260$  TN=1

270 IF DAC=TL(JA)-TL(IA) THEN 290

230 TL(IA)=TL(JA)-DA: IN=1

290 NEXT K

300 IF IN=0 THEN 330

310 NEXT IJ

320 PRINT"LA RED DE ACTIVIDADES ESTA CERRADA": END

330 R=4:GOSUB90:RE=0:LPRINTCHR\$(14)TAB(9)"I"TAB(15)"J"TAB(21)"D"TAB(26)"TIP"TAB(32)"TTP"TAB(38)"TIL"TAB(44)"TTL"TAB(50)"HT"TAB(56)"H L"TAB(75)"CONCEPTO ": R=2: GOSUB90

340 FOR 13=1 TO H:IA=1(13):3A=3(13):DA=D(13):TP=TP(IA):TT=TP+DA:TL=TL(3A)+DM:TI=TL-DA:TZ=TL-TP-DA:LI=TP(3A)-TP-DA:IF=TZ=0-THEN=370 350 LPRINTTAE(8)IATAE(14)JATAE(20)DA:TAE(26)TPTAE(32)TTTAE(38)TITAE(44)TLTAE(50)TZTAE(56)LITAE(62)"-------------TIS(13)": 3-2 6270 380

370 LPRINTTAD(B)IATAR(14)JATAR(20)DA:TAR(26)TPTAR(32)TTTAR(38)TITAD(44)TLTAR(50)TLTAR(56)LITAR(62)"CRITICA --- "TI\$(73)

33) EE=EE-1:1F RE>40 THEN GOSUB 100:LPRINTTAB(9)"I"TAB(15)"J"TAB(21)"D"TAP(26)"TIP"TAB(32)"TTP"TAB(32)"TIL"TAB(44)"TTL"TA3(50)"HT"TA BOSSUPHLUTARET-UNCONCEPTC MIR=TICDEUDSO

 $\mathbf{r}$ 

400 DATA DELEN DE INICIO,1,2,1,ESTUDIOS PREVIOS,2,3,2,ELABORACION DEL REFRESCO,2,6,20,DISENO DE LA BOTELLA,3,4,3,ELEGIR IMPÉERTA,3,5 , 1, DISENO DE LA ETIOUETA, 4, 5, 5, FABRICACION DE LA BOTELLA, 4, 6, 16, DISENAR EL MECANISMO DE CIERRE, 4, 7, 1

410 DATA IMPRIMIR LAS ETIQUETAS.5.9.15. ESTERILIZAR LA BOTELLA.6.8.2. FABRICAR EL MECANISMO DE CIERRE.7.8.4.LLENAR LA BOTELLA Y CERRAR LA. 8.9.5. ETIOUETAR. 9.10.3. NO. 0.0.0

 $\mathbf{v}$  $\circ$ حد

# 1.9. - Domo anticatenario.

Este programa sirve para calcular los desarrollos, proyecciones y -<br>flechas de las barras que forman el Domo basandose en formulas trigonomé<br>tricas y en la formula de la catenaria como a continuación se describe: dhekir.<br>T

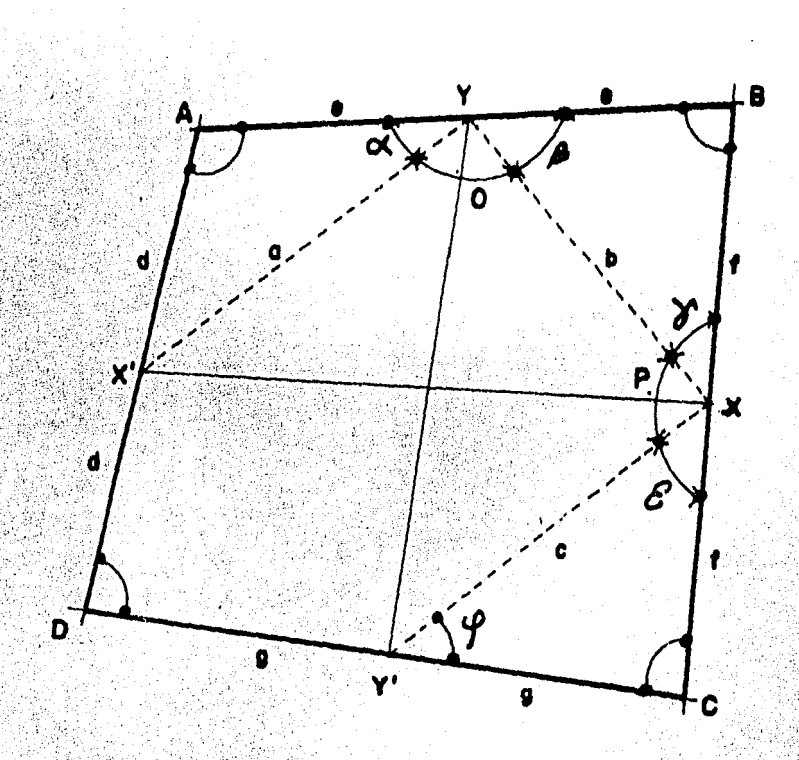

Por ley de los cosenos:

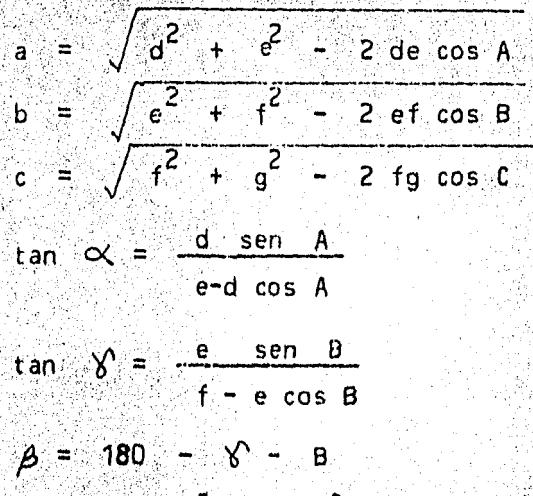

tan 70  $g - f cos c$ 

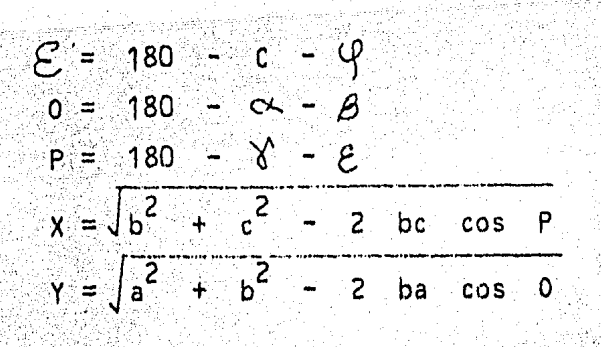

Fórmula de la catenaria:

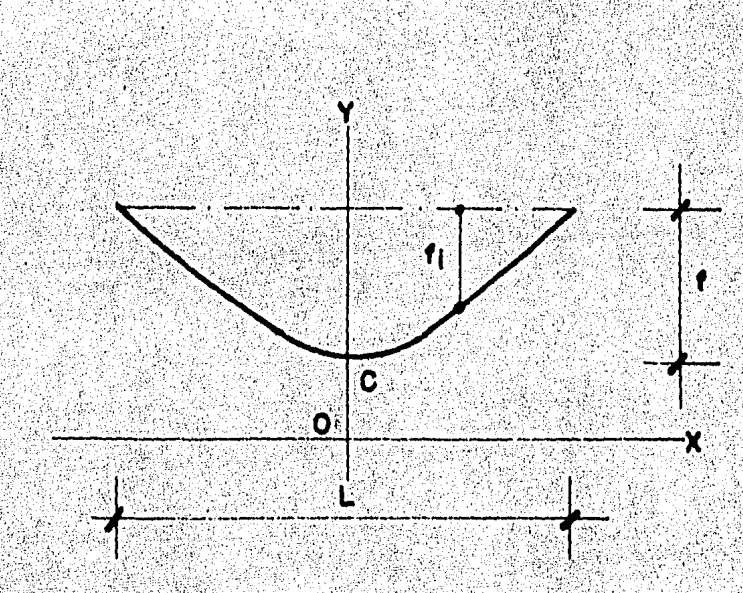

$$
y = C \cos h \frac{x}{C}
$$
  
\n
$$
\cos hx = \frac{e^{x} + e^{-x}}{2}
$$
  
\n
$$
\sec hx = \frac{e^{x} - e^{-x}}{2}
$$

Para encontrar " C " conocidos el claro " L " y la flecha " f " seaproxima la función:

c + f = c cos h 
$$
\frac{1}{2c}
$$

es decir:

$$
c \cos \theta = \frac{1}{20} \cdot \frac{1}{20} \cdot \frac{
$$

Encontrado el valor de " C ", el desarrollo de la catenaria estará dado por:

$$
= 20 \text{ sgn } h - \frac{1}{2}
$$

4월 29일 : 4월 y de la serve de la fag Siguiendo un desarrollo similar para las catenarias secundarias;-Sabtendo que:

$$
F i = f + C - C \cos h - \frac{X_1}{2}
$$

el desarrollo ser<mark>á:</mark><br>E

$$
Si = \text{sen} \quad h. \quad \frac{X}{C}
$$

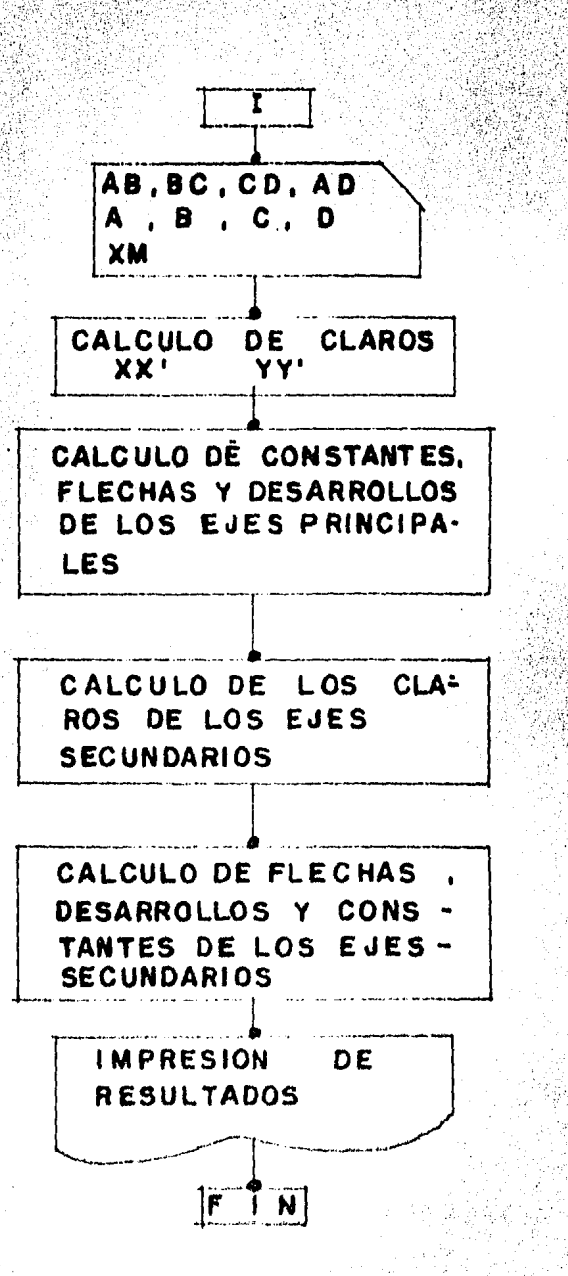

an Massachusett

.<br>જિલ્લાઓ

#### ILISTADO PROGRAMA DOMO CATENARIO

10 CLEAR 3000:DIN XP(25), XN(25), YP(25), YN(25), DP(50), DN(50), AP(50), AN(50), SP(25), SN(25), ZP(25), ZN(25), CP(25), CP(25), CR(25), KP(25), KR(25), PX

401"PARA"TAB(102)"DESARROLL O"L'PRINTTAB(8)"TESI S"TAB(26)"PROFESIONAL":LPRINTTAB(102):

EFTS(CS.9)\* "LEFTS(CS.8)\* \*\*\* \*\*\* "LEFTS(CS.8):LPHIHTTAB(42)FS" "FS" \*\*\*\* \*\*\*\* "FSiLPRINTTAB(42)FS" "FS:

250 LPRINTTAB(65)\*^\*TAB(72)\*\*\*:LPRINTTAB(55)\*\*\*TAB(65)\*:\*TAB(74)\*\*\*:LPRINTTAB(53)\*\*\*TAE(65)\*:\*TAB(76)\*\*":LPRINTTAS(50)\*\*\*TAB(65)\*:\*T A3(79)\*\*\*:LPRINTTAB(48)\*\*\*TAB(65)\*:\*TAB(81)\*\*::LPRINTTAB(65)\*:\*:LPRINTTAB(45)\*>\*TA3(65)\*:\*TAB(84)\*\*\*LPRINTTAB(65)\*:\* C93 LPRINTTAB(42)\*\*\*TAB(65)\*:\*TAB(87)\*\*\*:LPRINTTAB(40)\*\*\*TAB(65)\*:\*TAB(90)\*\*\*:LPRINTTAB(65)\*:\*:LPRINTTAB(37)\*\*\*TAB(65)\*:F\*TAB(93)\*\*\* :LPRINTTAE(36)"\*"TAE(65)":L"TAB(94)"\*":LPRINTTAE(34)"\*"TAE(65)":E"TAE(96)"\*":LPRINTTAB(33)"\*"TAB(65)"=C"TAB(97)"\*"

്ധ

ဝ

τū

 $5: X:$ 100 LPRINTTAB(89);:LPRINTUSINGH%;Y:I=3:GOSUE 100;LPRINTTAB(35)\*DESARROLLO\*TAB(50);:LPRINTUSINGH%;D8;ELPRINTTAB(69);(LPRINTUSINGH%;D9) : I=3: GDBU3 100: LPRINTTAB(35) "NODULOS"TAB(5c): : I.PRINTUSINGH\$: DB/XK: : LPRINTTAB(89): : LPRINTUSINGH\$: D9/XH: I=5: GOSU3 100

DEC LERINTTAD(GS)STRING\$(65,"\*"):LPRINTCHR\$(12):GOSUDS70;1=3:GOSUB 100;FOR J=1 TC 6:LPRINTTAR(65)": 1:NEXT;LPRINTTAR(56)"EJES DE REFE

300 LPRINTTAB(32)\*+\*TAB(65)\*:H\*TAB(98)\*\*":LPRINTTAB(31)\*+\*TAB(65)\*:A\*TAB(99)\*+\*:J=31:K=99:FORI=1TO9:J=J-1:K=K+1:LPRINTTAB(J)\*+\*TAB(6

RENCIA (IPRINTTAD(B)STRING\$(112,"\_"))FZOR J=1 TO S(LPPINTTAD(65)')"(NIDXT)LFDINTT)D'60)[OCNFTANTE C"(1011NTTAD(8)=1 "\*\*\*\*\*\*\*\*\*"

230 PR=.000001:L=X:GOSUE 490:CX=C:L=Y:GOSUB 490:CY=C:DB=2\*CX\*((E^IX/2/CX)-E^(-X/2/CX))/2):D9=2\*CY+((E^IY/2/CY)-E^I-Y/2/CY))/2) 240 GOSUB 570:1=5:GOSUB 100:LPRINTTAE(52)\*EJE X\*TAB(92)\*EJE Y\*:LPRINT:LPRINTTAE(35)STRING\$(65,\*\*\*):I=3:GOSUB 100:LPRINTTAB(35)\*CONST ANTE C\*TAB(50);:LPRINTUSINGH\$;CX;:LPRINTTAB(B9);:LPRINTUSINGH\$;CY;I=3;GOSUB 100:LPRINTTAB(35)\*CLAROS TAB(50);:LPRINTUSINGH

220 FOR J=1 TO 15: LPRINTTAB(44)"1"TAB(65)". "TAB(86)"1": NEXT: RETURN

210 LPRINTTAB(66) DIAGONAL Y ";:LPRINTUSINGH\$; Y:LPRINTTAB(8)A\$: GOTO 230

CTC LEECNTTAE(57)"\*";

TOO LPRINTUSINGH\$;CD::LPRINTTAB(35)"ANGULO C "::LPRINTUSINGH\$;C::LPRINTTAB(66)"DIAGONAL X ':LPRINTUSINGH\$;X;:LPRINTTAB(95)"M "::LPRINTUSINGH\$;XM:LPRINTTAB(10)"LADC AD "::LPRINTUSINGH\$;AD;:LPRINTTAB(35)"ANGULO D "::LPRINTUSINGH\$; D: oruno -

2(66) DIAGONAL BD "::LPRINTUSINGH\$;D1;:LPRINTTAB(95)"FLECHA "::LPRINTUEINGH\$;F:LPRINTTAB(10)"LADO CD in May

: LPRINTTAB(35) "ANGULO A ": LPRINTUSINGHS; A: LPRINTTAB(66) "DIAGONAL AC ": LPRINTUSINGHS; D2: LPRINTTAB(95) "AREA "; i90 LPRINT" ";:LPRINTUSINGH\$;AR:LPRINTTAB(10)"LADO EC ";:LPRINTUSINGH\$;EC;:LPRINTTAE(35)"ANGULO B| ";:LPRINTUSINGH\$;B;:LPRINTTA

190 LPRINTTAS(44)"D"TAE(55)"Y'"TAE(66)"C":I=4:GOSUE 100:LPRINTTAB(9)A\$:H\$="####..#####:LPRINTTAB(10) LADO AB \*:LPEINTUSINGH\$:AB

#(S2-D1)):LPRINTTAB(44)C\$

176 X=50R((ZI^2)+(Z2^2)-(2\*Z1\*Z2\*CO5(A6))):S1=(AB\*AD\*D1)/2:S2=(DC+CD+D1)/2:AR=S0R(S1\*(S1-AB)\*(S1-AD)\*(S1-D1))+SQR(S2\*(S2-SC)\*(S2-CD)

) + S: N(C)/({CD)/2}-((BC/2) + COS(C)))): A4=PI-C-A5:A6=PI-A1-A3:A7=PI-A2-A4:Y=SQR(Z2^2+I3^2-(2\*Z2\*Z3\*COS(A7)))

100 A1=ATH((AD/2)\*5IN(A)/((AB/2)-(AD/2)\*COS(A))):A2=ATN((AD/2)\*5IN(B)/((BC/2)-(AB/2)\*COS(B))):PI=3.141592654:A3=P1-A2-B:A5=ATN((BC/2

150 INFUT\*AB, BC, CD, AD, A, B, C, D, F, XM\*; AB, BC, CD, AD, A, B, C, D, F, XM: D1=SQR(AB^2+AD^2-2\*AD\*AB\*COS(A)):D2=SQR(AB^2+BC^2-2\*AB\*BC\*COS(B)):Z1=SQ  $R(\Delta L/2)^2 + (AB/2)^2 - AD+AB/2+COS(A))$ : 22=SCR(( $AB/2$ )<sup>2</sup>2+(BC/2)<sup>2</sup>2-AB+BC/2+CDS(B)): 23=SOR((BC/2)<sup>2</sup>2+(CD/2)<sup>2</sup>2+(BC+CD/2)2+CDS(C)))

226

J"A"TAB(65)"Y"TAB(86)"B":C\$=STRING\$(43."-"):D\$=STRING\$(41."."):LPRINTTAB(44)C\$:GOSUB 220;LPRINTTAB(41)"X' 1"D\$"1 X":GOSUB

170 FOR J=1 TO 16:LPRINTTAB(53)D\$TAB(77)E\$TAB(102)D\$:NEXT:RETURN 140 I=3:GOSUP 100:LPRINTTAB(B)A\$:LPRINT:LPRINTTAB(57)"D O M O C A T E N A R I O":LPRINT:LPRINTTAB(B)A\$:I=4:GOSUB 100:LPRINTTAB(44

GOTO 140

120 LPRINTTAB(44)\*LADO AD 1"F\$\*1 LADO BC":GOSUB 130:LPRINTTAB(53)C\$:LPRINTTAB(52)\*D\*TAB(73)\*LADO CD\*TAB(103)\*C\*:LPRINTCHR\$(12):

8 130

C A T E N A R I O\*:LPRINT:LPRINTTAB(B)A\$: I=9: GOSUB 100:LPRINTTAB(52)"A"TAB(73)"LADO AB"TAB(103)"B":LPRINTTAB(53)C\$: GOSU

100 FOR J=1 TO I: LPRINT: NEXT: RETURN tio LPRINTCHRS(12):1=3:GOSUE 100:LPRINTTAB(8)A\$:C\$=STRING\$(50,"-"):D\$="1":E\$=".":F\$=STRING\$(48,"."):LPRINT:LPRINTTAB(52)\*D 0 H 0

90 LPRINTTAB(13)LEFT\$(C\$.8)" "F\$:D\$"++"D\$:C\$" ++ +++ ++ ++ ++ ++ "LEFT\$(C\$.8):LPRINTTAB(14)"++++++ "ES: I=6: GOSUE 100: LPRINTTAB(B)AS: I=4: GOSUB 100: LPRINTTAB(B)AS: GOTO 110 DELCS" "FS" "FS" "FS" as

SO LPRINTTAE(12)"\*\*"G\$;C\$;D\$"\*\*"D\$;E\$;D\$"\*\* \*\*\* \*\* "C\$" "LEFT\$(C\$,9)" \*\* "F\$:LPRINTTAB(12)F\$" "F\$;D\$"\*\*"D\$"\*\*"G\$"\*\*  $...$ "FS" "LEFT5(C\$,G)" | ## "F\$:LPRINTTAB(12)"\*\*\* | #\*\* "F\$;D\$"\*\*"D\$"\*\*"G\$"\*\* | #\*\*\* "F\$" \*\* | || | | | | **EXECUTES** "F\$: D\$"++"

50 LPRINT" \*\* \*\*\*\* \*\* "F\$:LPRINTTAB(42)F\$" "F\$" \*\* \*\* "F\$:LPRINTTAB(42)F\$" "F\$" "F\$" "F\$:LPBINTTAB(42)F\$" "F\$'  $P^*$ "FS:LPRINTTAB(42)F\$" "F\$" "F\$" "F\$:LPRINTTAB(42)LEFT\$(C\$,9)" "LEFT\$(C\$,8)" "F\$" "LEFT\$(C\$,8):LPEINTTAB(42): 60 LPRINTLEFTs(Cs. B)D\$: E\$: " "F\$" "E\$: I=7: GOSUB 100: LPRINTTAB(14)E\$" " "LEFTS(CS.B)" "CS" "CS<sup>P</sup> "#"DS"\*\* "LEFTS(CS.B)" "\*\*'<sup>"\*</sup>E\$:LPRINTTAB(13)LEFT\$(C\$,B)" "C\$" "C\$" "C\$" \*\*\* "C\*" "L&F"\*C\$" "LEFT\$(C\$,9)\* "\*\* ";  $"LEFTS (C5, E)"$ 70 LEBINTLEFTS(C\$.B);LPRINTTAB(12)"\*\*\* \*\*\* "F\$;D\$"\*\*\*D\$"\*\*\*G\$"\*\*\*\* \*\* "F\$" \*\* \*\*\* \*\* "F\$:LPRINTTA3(12)F\$" "F\$:D\$"\*\* "D\$"esse = ee "P\$" == "P\$:LPRINTTAB(12)">+"G\$:C\$:D\$"++"D\$:E\$:D\$"++ eee ++ "C\$" |ee  $-44$   $+4$   $+7$ \*DS\*ee  $\bullet$ 

(50), PY(50), FX(50), FY(50) 20 AS=STRINGS(122, "="):BS=STRINGS(122," "):C\$=STRINGS(10, "+"):D\$=LEFTS(E\$,6):E\$=LEFTS(C\$,6):F\$="++  $+ - 195 - 5TRINGS(10, - 1)$ 30 I=3:GOSUB 100:LPRINTTAB(B)A\$:LPRINTTAB(102)\*C O M P U T A C I O N"TAB(129)\*Y":LPRINTTAB(B)\*D O M O\*TA3(19)\*C A T E N A P I O\*TA3(

40 LPRINT\*ALEJANDRO ROJAS CONTRERAS.":LPRINTTAB(B)A\$:I=6:GOSUB 100:LPRINTTAB(42)LEFT\$(C\$.9)D\$:E\$:" + "D\$"++ "E\$:LPRINTTAB(42)L

320 FOR J=1 TO 7:LPRINTTAB(41)", "TAB(53)", "TAB(65)", "TAB(77)", "TAB(77)", ":RETURN 1745(41)", "TAB(53)", "TAB(55)", "TAB(77)", "TAB(77)", "TAB(77)", "TAB(77)", "TAB(77)", "TAB(77)", "TAB(77)", "TAB(77)", "TAB(77)", "TAB 340 FOR J=1 TO N1:R=J:C=CX:B1=R\*XH:GOSUB 590:PX(J)=V:FX(J)=F+CX-CX+((E^(PX(J)/CX)+E^(-PX(J)/CX))/2):LPRINTTAB(25)JTAB(40)::LPRINTUSI NGH\$;PX(J)::LPRINTTAB(82)::LPRINTUSINGH\$;PX(J):NEXT:LPRINTCHR\$(12):GOSUB 570:1=4:GOSUB 100:LPRINTTAB(25)"N U H E R O D E 350 LPRINT" NODULOS DEL SENIEJE Y "::LPRINTUSINGH\$:N2:LPRINT:LPRINT:LPRINTTAB(40)"PROYECCION"TAB(86)"FLECHA": LPRINT 3e0 FOR J=1 TO N2:R=J:C=CY:B1=R+XH:GO5UB 590:PY(J)=V:FY(J)=F+CY-CY+((2^(PY(J)/CY)+E^(-PY(J)/CY))/2):LPRINTTAB(25)JTAB(40)::LP2INTUSI  $22<sup>4</sup>$ 370 LPRINTTAB(B)\*EJE\*TAB(23)\*SEPARACION DE LOS BORDES\*TAB(62)\*CLARO\*TAB(76)\*FLECHA CENTRAL\*TAB(95)\*CONSTANTE C\*TAB(114)\*DESARR OLLO\*:LPRINTTAB(23)\*BORDE NEGATIVO BORDE POSITIVO\*: I=3: GOSUB100: INPUT\*N3, N4, N5, N6\*; N3, N4, N5, N6 350 FOR J=1 TO N3\*2 STEP 2:INPUT\*DP(J),DP(J+1)\*;DP(J),DP(J+1):S1=DP(J)\*COS(A)\*DP(J+1)\*COS(B):DI=DP(J)\*SIN(A)-DP(J+1)\*SIN(B):SE=(DP(J  $1+DP(3+1)/2:K=(J+1)/2:XP(K)=SOR((X+S1)^2+DT^2);FA=1:IF$  SE>PY(K) THEN FA=SQR(FY(K)'2+(SE-PY(K))'2+/FY(K)) 390 F=FA\*FY(K):L=XP(K):PR=.000001:GOSUB490:CP(K)=C:SP(K)=2\*CP(K)\*(E^(XP(K)/2/CP(K))-E^(-XP(K)/2/CP(K)))/2:LPRINTTAB(B)\*XP\*KTAB(15):1 LPRINTUSINGH\$; DP(J); DP(J+1); XP(K); FY(K); CP(K); SP(K); NEXT: I=3; LPRINTCHR\$(12): GOSUB 100: GOSUB570: GOSUE100 400 LFRINTTAB(B) "EJE"TAB(23) "SEPARACION DE LOS EORDES"TAB(62) "CLARO"TAB(76) "FLECHA CENTRAL"TAB(95) "CONSTANTE C"TAB(114) "DESARR OLLO "TLPRINTTAB(23) "BORDE NEGATIVO BORDE POSITIVO": I=3: GOSUE100 410 FOR J=1 TO N4+2 STEP 2: INPUT"DN(J), DN(J+1)"; DN(J), DN(J+1): S1=DN(J)+COS(A)+DN(J+1)+COS(B): DI=DN(J)+SIN(A)-DN(J+1)+SIN(B): SE=(DN(J 1+DR(J+1))/2:K=(J+1)/2:XN(K)=SQR((X-S1)^2+DI^2):FA=1:IF SE)PY(K) THEN FA=SOR(FY(K)^2+(SE-PY(K))^2)/FY(K) 420 F=FA\*FY(K):L=XN(K):PR=.000001:GOSUB490:CN(K)=C:SN(K)=2\*CN(K)\*(E^(XN(K)/2/CN(K))-E^(-XN(K)/2/CN(K));/2:LPRINTTA3(8)\*XN\*ETAE(25);: LPSINTUSINGHS; DN(J); DN(J+1); XN(K); FY(K); CN(K); SN(K); NEXT: I=3: LPRINTCHR\$(12): GOSUB100: GOSUB570: GOSU2100 430 LPRINTTA3(8) "EJE"TAB(23) "SEPARACION DE LOS BORDES"TAB(62) "CLARO"TAB(76) "FLECHA CENTRAL"TA3(95) "CONSTANTE C"TA3(114) "DESAER OLLE ": LERINTTAB(C3) "BORDE NEGATIVO BORDE POSITIVO": I=3: GOSUB 100 440 FOR J=1 TO N5+2 STEP 2:1RPUT"AP(J), AP(J+1)";AP(J), AP(J+1):SE=(AP(J)+AP(J+1))/2:DI=AP(J)-AP(J+1):X=(J+1)/2:YP(K)=SOR(Y^2+JI^2):FA  $\leq$ 1: IF SEIPX(K) THEN PA=SOR(FX(K))2+(SE-PX(K))22)/FX(K) 450 7=FA+FX(K);L=YP(K):PR=.000001:GO3UB 490:KP(K)=C:ZP(K)=2+KP(K)+(E^(YP(K)/Z/KP(K))-5^(~YP(K)/2/KP(K)))/Z:LPRINTTAB(B)\*YP\*KTAB{15);  $4 \texttt{\&IFRINTUSINGH5} \texttt{A} \texttt{P}(J) \texttt{A} \texttt{P}(J+1) \texttt{I} \texttt{Y} \texttt{P}(K) \texttt{I} \texttt{Y} \texttt{R} \texttt{P}(K) \texttt{I} \texttt{Z} \texttt{P}(K) \texttt{I} \texttt{X} \texttt{P}(K) \texttt{I} \texttt{X} \texttt{I} \texttt{I} \texttt{I} \texttt{I} \texttt{I} \texttt{I} \texttt{I} \texttt{I} \texttt{I} \texttt{I} \texttt{I} \texttt{I} \texttt{I}$ 460 LPSINTTAE(8) "EJE TAB(23) SEFARACION DE LOS BORDES TAB(62) "CLARO" TAB(76) "FLECHA CENTRAL TAE(95) "CONSTANTE C"TAB(114) "DESARE OLLO "ELPRINTTAB(23)"PORDE NEGATIVO EORDE POSITIVO":I=3:GOSUB 100 470 FOR J=1 TO N6+2 STEP 2:1NPUT"AN(J), AN(J+1)"; AN(J), AN(J+1): SE=(AN(J)+AN(J+1))/2:DI=AN(J)-AN(J+1):K=(J+1)/2:TN(K)=SOR(Y^2+BI^2):FA  $\pm 117$  SEPPX(K) THEN PA=SOR(TX(K)'2+(SE-PX(K))'2)/FX(K) 490 F=FA+FX(K)+L=YN(K)+PR=,000001+GOSUB 490+KN(K)=C+ZK(K)=2\*KN(K)\*(E^(YN(K)/Z/XN(K))-E^(-YN(K)/Z/KN(K)))/2+LPRINTTAB(8)\*YN\*KTAB(15);  $\pm$ LPRINTUSINGH\$; AN(K); AN(K+1); YN(K); FX(E); KN(K); ZN(K); NEXT; END 490 DX=1:A1=DX:E=2.718281828  $500.32 = A1 * (E^*(L/2/A1) * E^*(-L/2/A1)) / 2) - (A1 * F)$ 510 IF B2K6 THEN 540ELSE IF B2=0 THEN 560ELSE IF 3200 THEN 530 520 IF BICO THEN S40ELSE IF B2=0 THEN S60ELSE IF B2>0 THEN 530 530 A1=A1+DX:GOTO 500 540 IF (DX-PR)=<0 THEN 560ELEE IF (DX-PR)>0 THEN 550 550 A1=A1-LX:DX=DX/10:GOTO 500 560 C=A1: RETURN 570 I=3:GOSUB 100:LPRINTTAB(B)A\$:LPRINTTAB(102)"COMPUT-ACION"TAB(129)"X":LPRINTTAB(B)"DOMOTAB(19)"CATERNADETOTAB (40)\*P A R A\*TAB(102)\*D E S A R R O L L O\*:LPRINTTAB(B)\*T E S I S\*TAB(26)\*P B O F E S I O N A L\*:LPRINTTAB(102): 580 LPRINT"ALEJANDRO ROJAS CONTRERAS": LPRINTTAB(B)A\$: RETURN 590 DX=0.1:A1=DX:E=2.719281629:PR=.000001 609 AC=B1-C+((E^(A1/C)-E^(-A1/C))/2) 610 IF ADOC THEN 630ELSE IF A2=0 THEN 650ELSE IF A200 THEN 620 610 AteAirClidDTO 600 631 IF (DX-FR) DEC THEN 67 WELSE IF (LX-FR)/6 THEN 540 540 A15A1-DX:2X=DX 10:00T0 620 **650 V=A1:RETURN** 

5)\*: "TAB(K)"\*": NEXT: LPRINTTAB(21)STRING\$(89, "\*"): LPRINTTAB(83)"SEMIEJE": LPRINTCHR\$(12): GOSUB570: I=2: GOSUB100: LPRINTTAB(65)  $\pm E^+$ 

310 LPRINTTAB(65)"J":LPRINTTAB(65)"E":LPRINT:LPRINTTAB(53)"YN"TAB(65)"Y"TAB(77)"YP":C\$=STRING\$(49,","):LPRINTTAB(41)G\$:GOSUB 320:LPR<br>INTTAB(41)C\$" XP":GOSUB 320:LPRINTTAB(41)C\$" EJE X":GOSUB 320:LPRINTTAB(41)C\$" XM":GOSUB

DE MODULOS DEL S

# TESIS PROFESIONAL

### ALEJANDRO ROJAS CONTRERAS.

<u>Matalian ny</u>

**传播科** 

- 1992 1 Ch

Angelskap

\*\*\*\*\*\*\*\*\* ABREAD AS A BASIC \*\*\*\*\*\* \*\*\*\*\*\*\*\*  $+ 5 5 5 5 6 6 6 5 8$  $-244$  $+ 4 + -$ \*\*\*\*\*\*\*\* ់ខ្ល  $+4$ ં કરું \*\*\*\* \*\*\*\* 2000 N 4  $88$  $\frac{1}{2}$  $-44$  $\mathbf{F}$ **Provide** 44 ា ៖ ៖ : ो बाजारे े क  $-48$   $-88$   $-88$  $4.8 - 1$  $-4+$ 海兽 化二甲  $+$ - 88. ್ಕು ે કહે **ALL BB** BB (1997) in a bh ं ≹ ≮  $-4.3$ 2004年 - 安都市長島  $\mathbb{E}[\mathbf{X}|\mathbf{X}^{(n)}] = \mathbb{E}[\mathbf{X}^{(n)}]$ -44 ं ब क **一、各各 (1) (1) 各長 (1) 香草型型番号更要。** ा अस्<sup>त</sup>्री स းေိ¥¥း \*\*\*\*\*\*\*\* \*\*\*\*\*\*\* \*\*\*\*\*\* 그동말

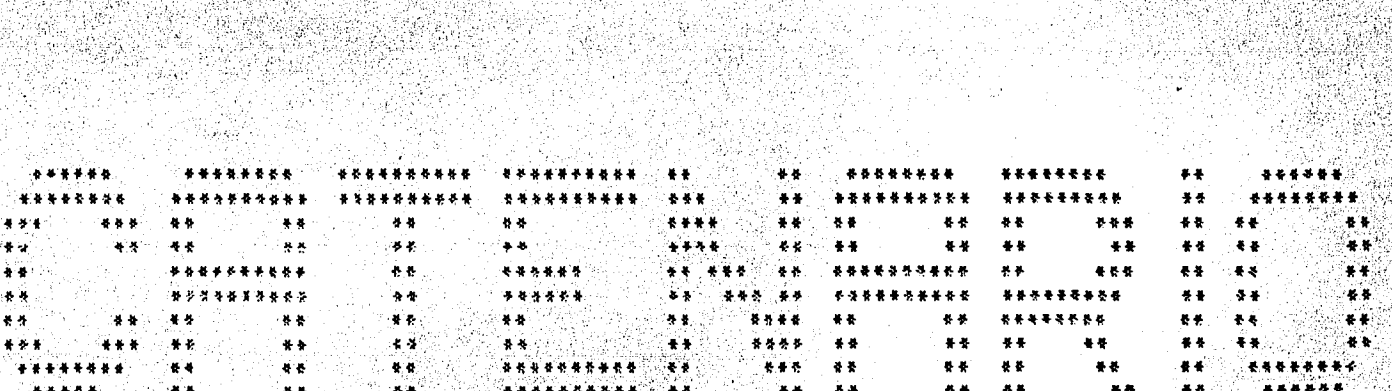

. 한 다음 이 사이트 사이트를 보내고 있는데, 이 사이트를 가지 않는다. 그 사이트를 보내고 있는데, 그 사이트를 보내고 있는데, 이 사이트를 보내고 있는 것이다. 그 사이트를 보내고 있는 것이라<br>이 사이트를 하는데, 이 사이트를 보내고 있는 것이 있는 것이 있는 것이 있는 것이 있는 것이 있는 것이 있는 것이 있는 것이 있는 것이 있는 것이 있는 것이 있는 것이 있는 것이 있는 것이 있는<br>

ttariraithian, it ar chantar a change ann an chantar an chantar an chantar an ch

방법 1개 ~  $\mathbf{v}$ ؘٯ ञ

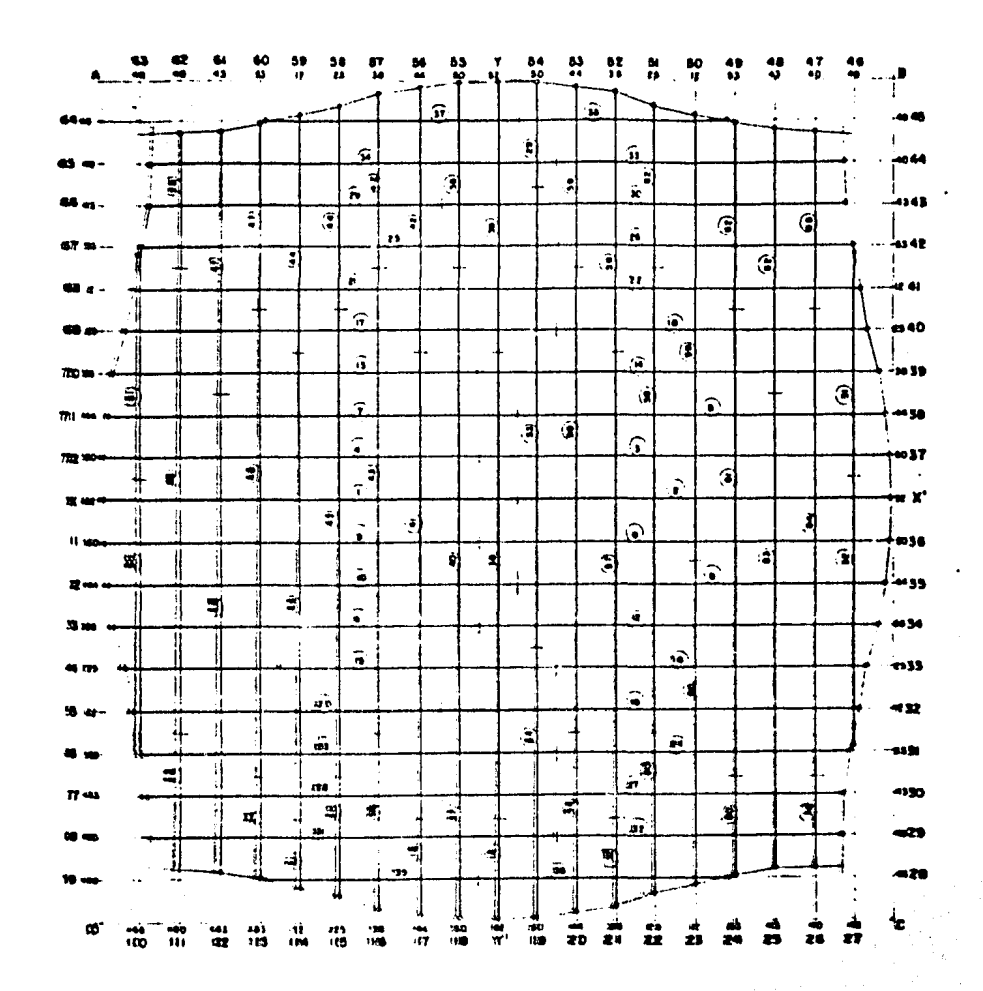

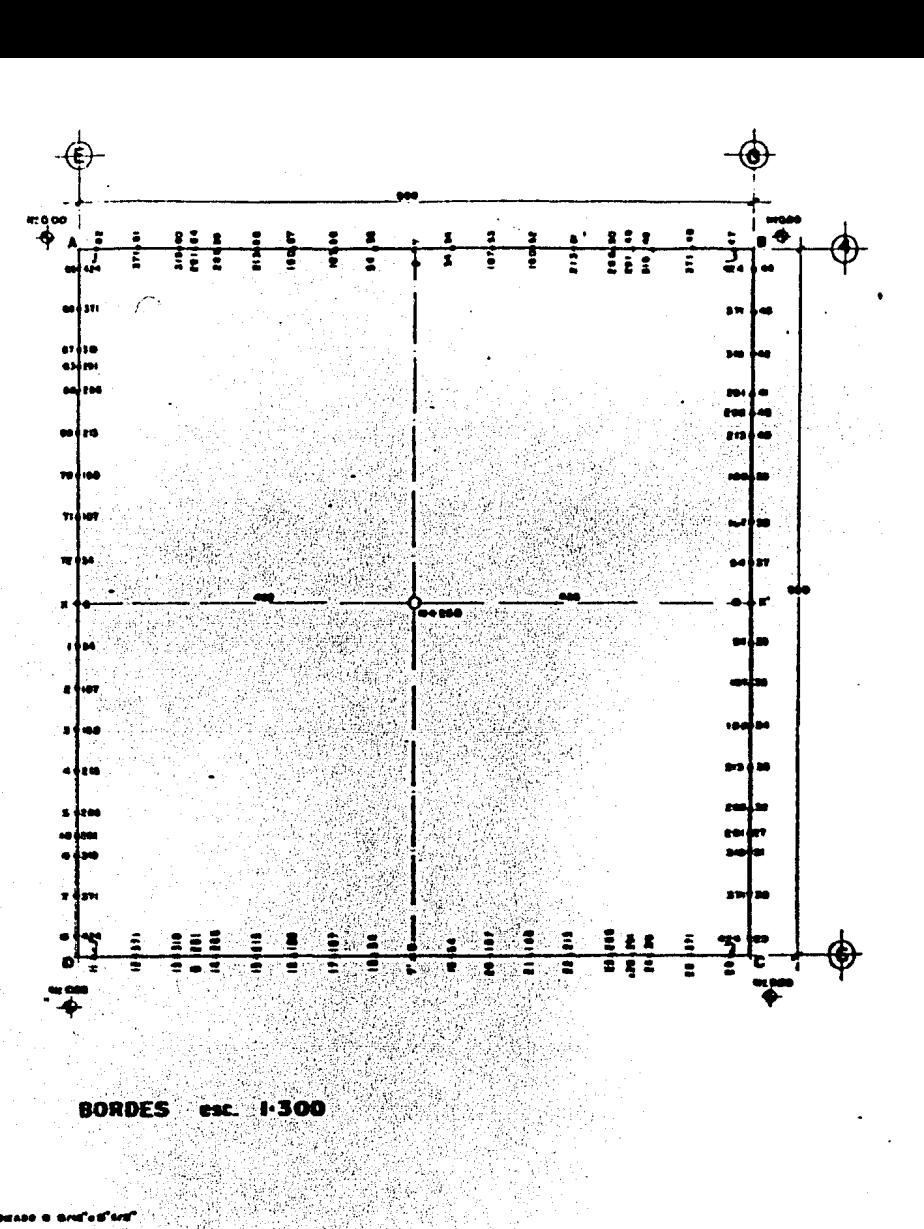

#### RETRIDULA (DOMO esc. 1 300

 $\omega = \omega$  .

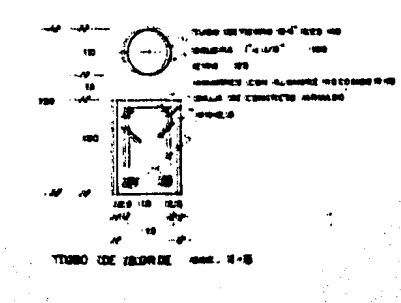

FUECON PERFIL ALUMNO A TUBO SE BORDE aan.  $\bullet$  .

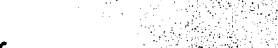

(四) 日常

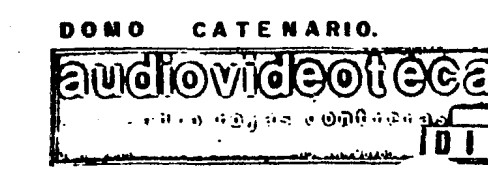

N  $\overline{8}$ 

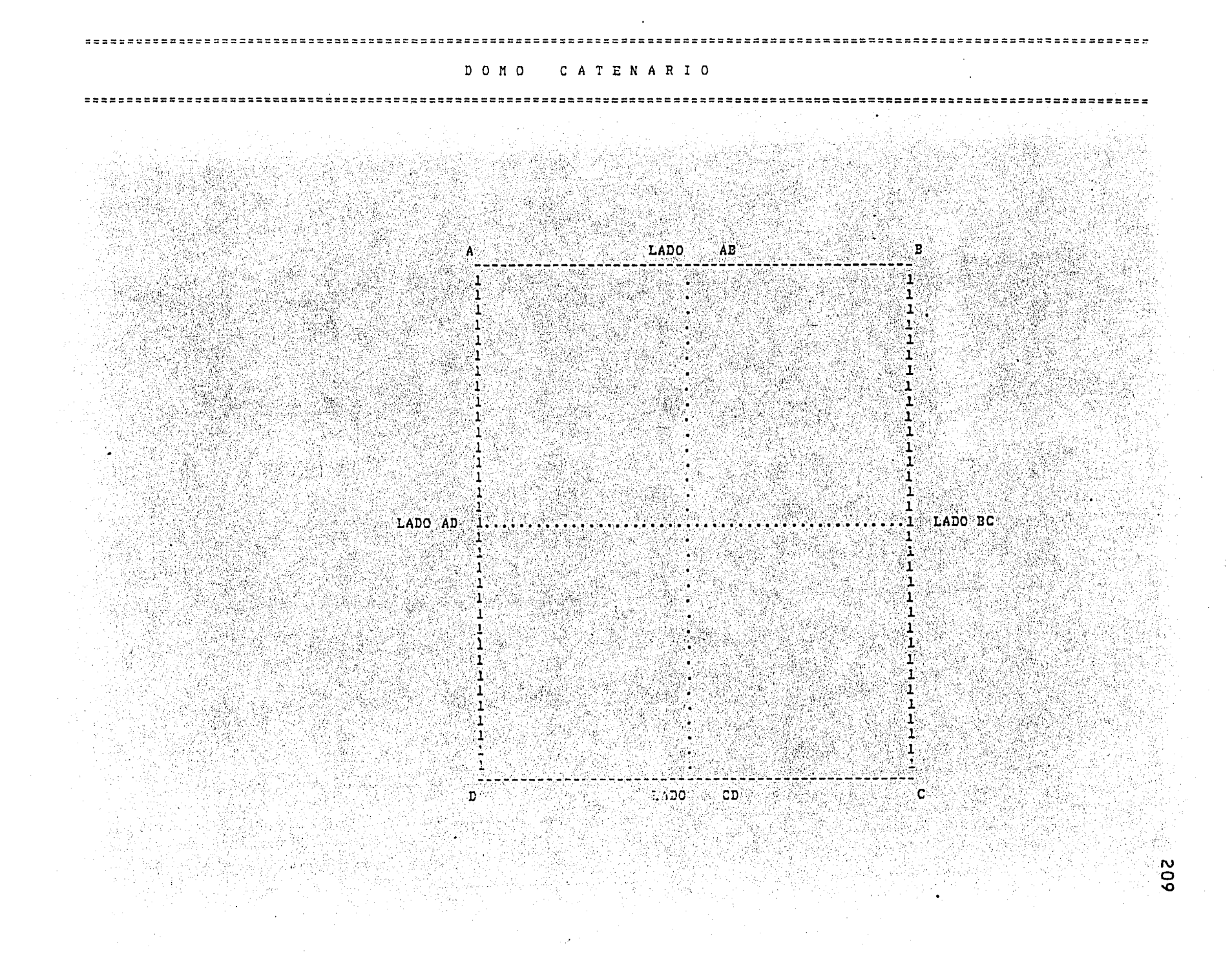

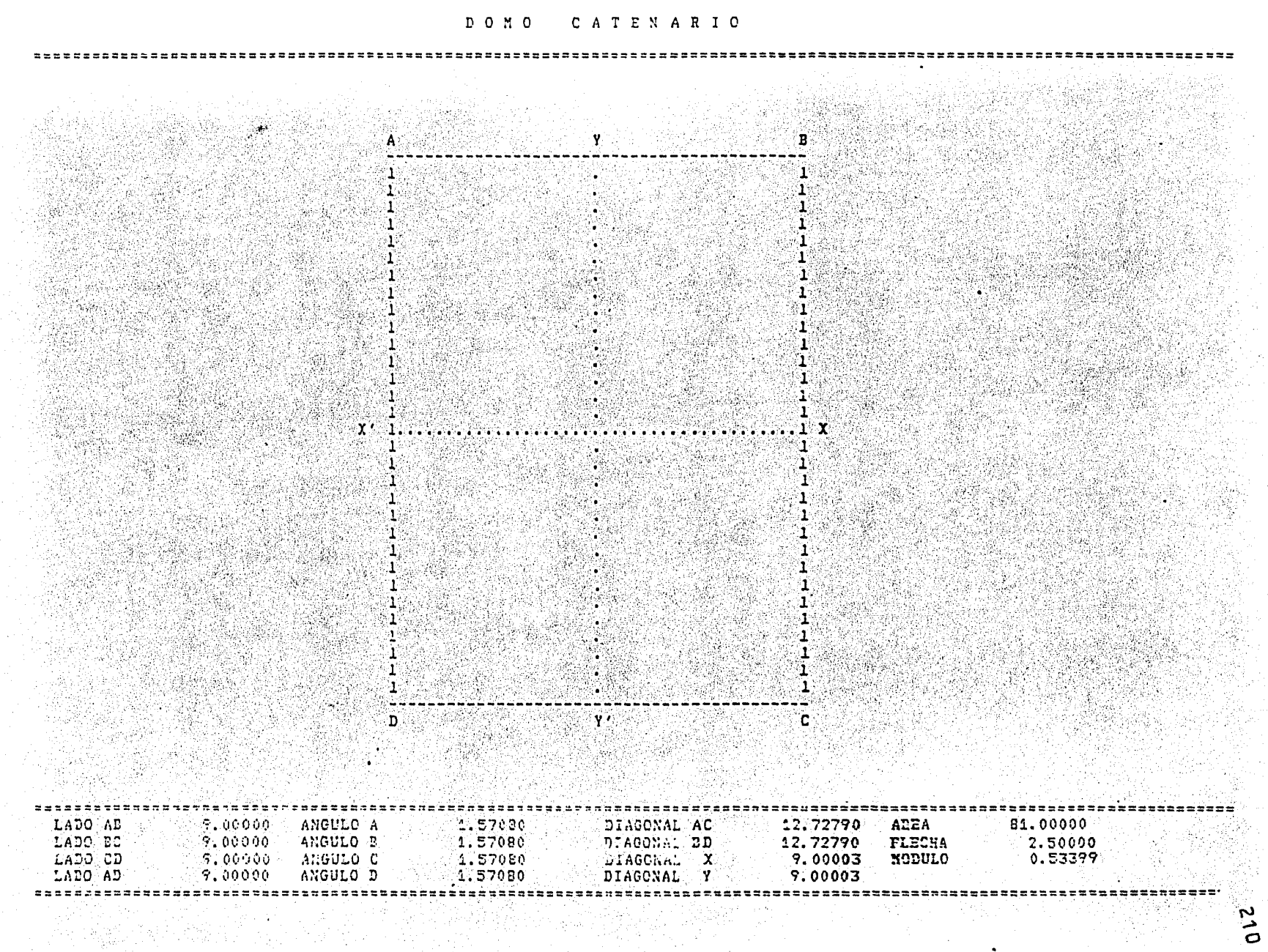

 $\frac{2}{10}$ 

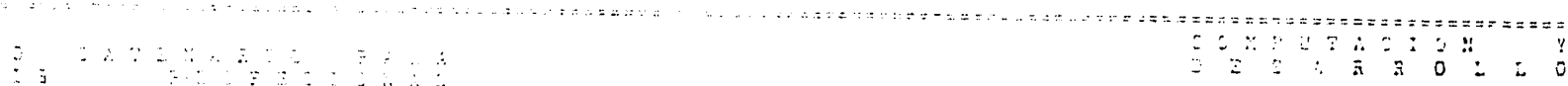

was a ma

 $\mathcal{D} \subseteq \mathcal{C}$ 

 $\frac{1}{2}$  ,  $\frac{1}{2}$  ,  $\frac{1}{3}$ 

#### ALDIANDED ROJAS CONTRERAS

V

 $\Omega$ 

 $\sim$ فسيل

### $EJE$   $X$ EJE Y ,是我是无穷,我们的成本是是身子,是没有,也不是,我们的孩子,我们的女子是在自己的女子的女子的女子的女子的女子的女子的女子的女子的女子的女子。 發端 1956)<br>Priz  $4.41331$  $\sim$  . Constants  $c$ 4.41331

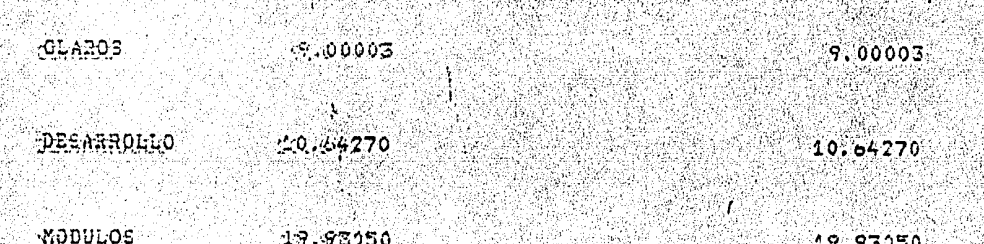

#### - 多类之或者法

36. S

i se provinci n

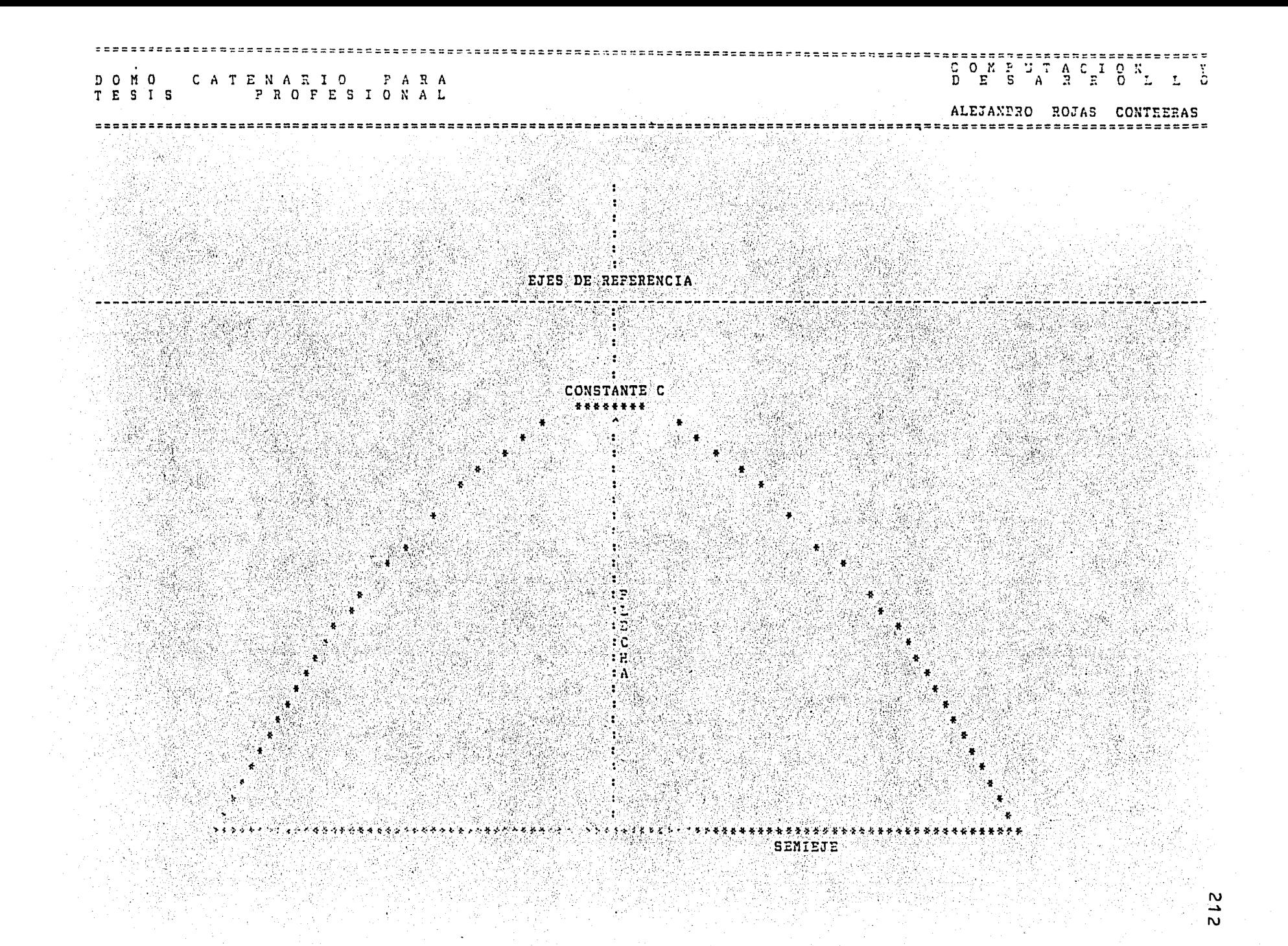

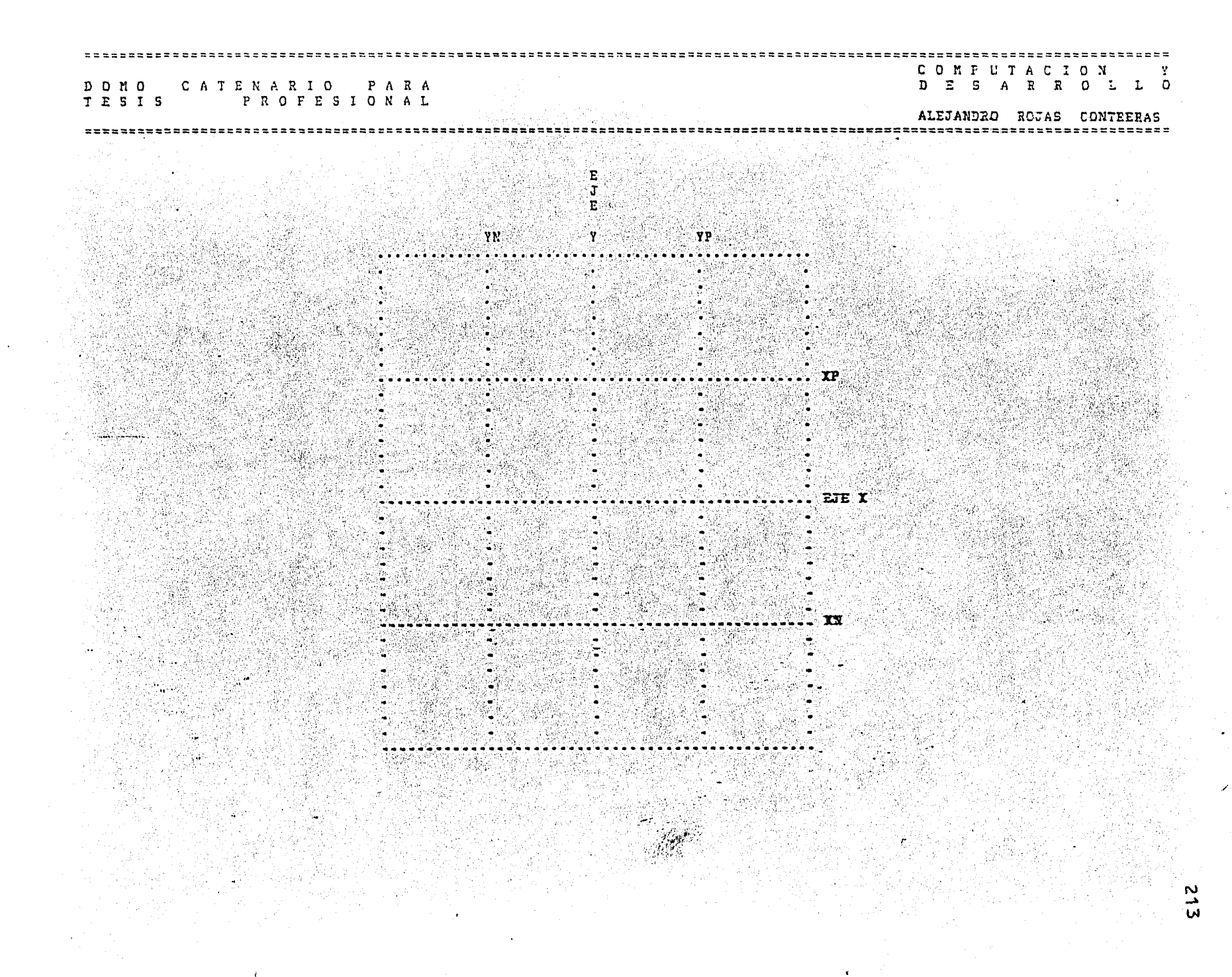

#### DOMO CATENARIO PARA TESIS PROFESIONAL

 $\overline{\mathbf{2}}$ Til fanne<br>Ar Allia ંડ  $\frac{1}{2}$ 5<br>6

> ន ್ಲ ಜಿ**ಂ**

> > $\mathbf{2}$ ंड  $\mathbf{q}$ ్ ू,  $\frac{7}{9}$ . O

# COMPUTACION<br>D E 5 A R R O L L O

 $=-\frac{1}{7}$ 

 $\mathbf{v}$ أفت  $\sim$ 

ALEJANDRO ROJAS CONTREEAS 

# $\mathbf{N} = \mathbf{U} - \mathbf{N} - \mathbf{E} - \mathbf{N} - \mathbf{N} - \mathbf$

an Rich

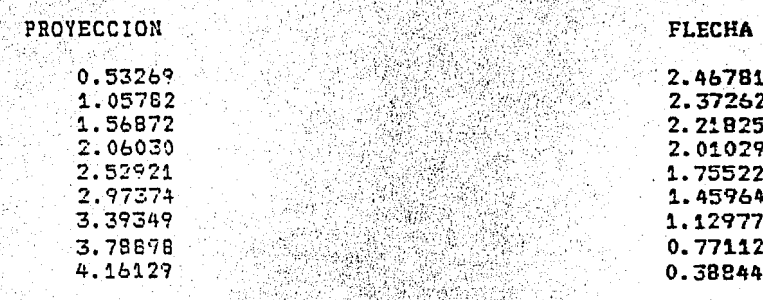

Je.

나 오늘 같이

9.00000

9.00000

## NUMERO DE NODULOS DEL SEMIEJE Y 197 V

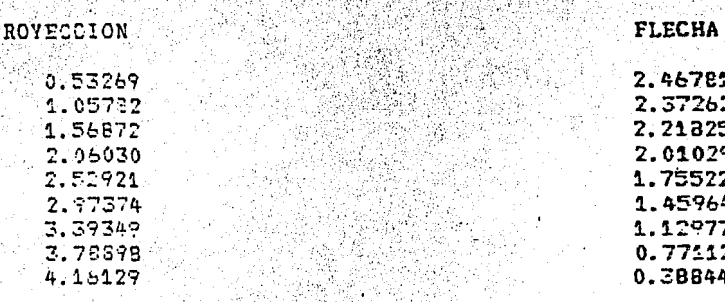
#### COMPUTACION Y DESARROLLO

#### DOMO CATENARIO PARA **Tech-Particle**

2월 20일

 $\sim$ 

29 그의 사실 보다

559

### ALEJANDRO ROJAS CONTRERAS

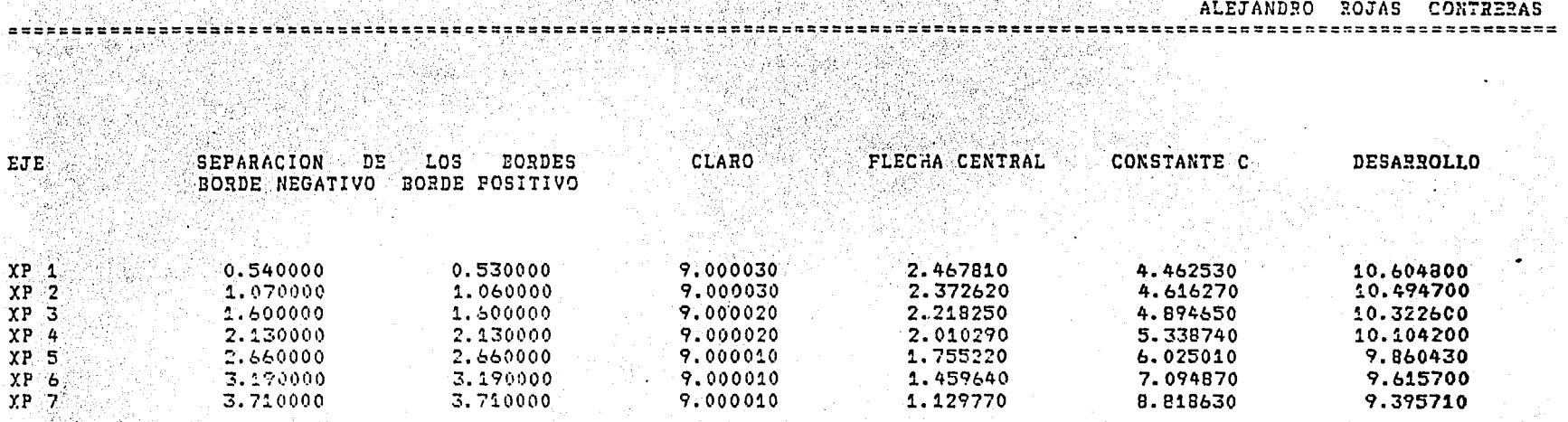

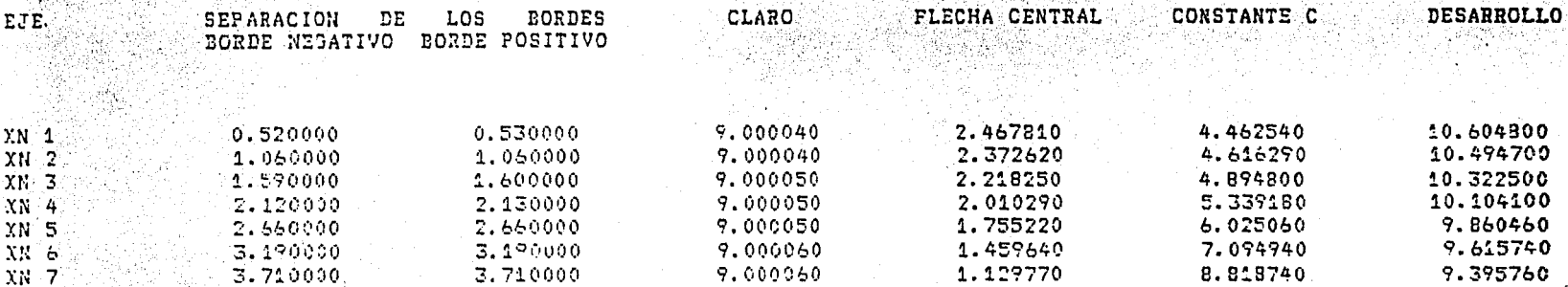

#### $D$   $D$   $M$   $D$ CATENARIO PARA TESIS PROFESIONAL

#### COMPUTACION Y D E S A R R O L L O

## ALEJANDRO ROJAS CONTRERAS

 $-1 < -1$ 

[10] Tring (10) 보호 사람들의 222424242424244 

than

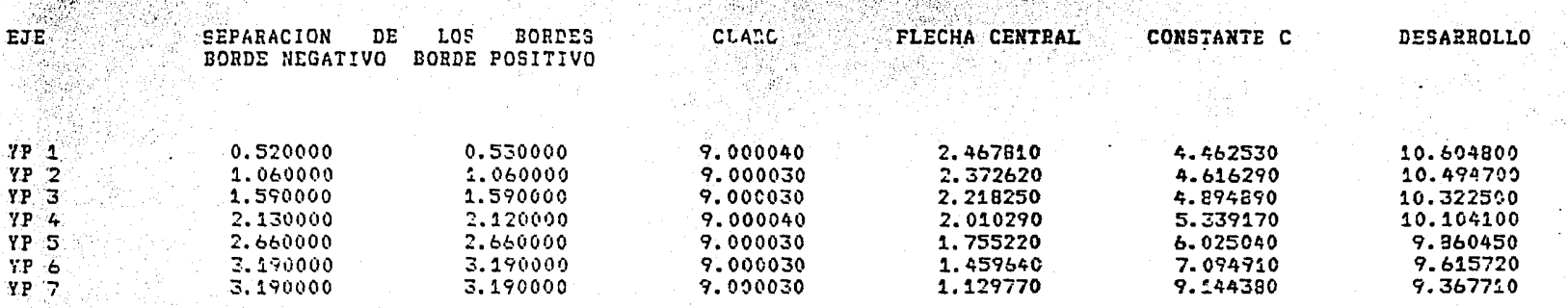

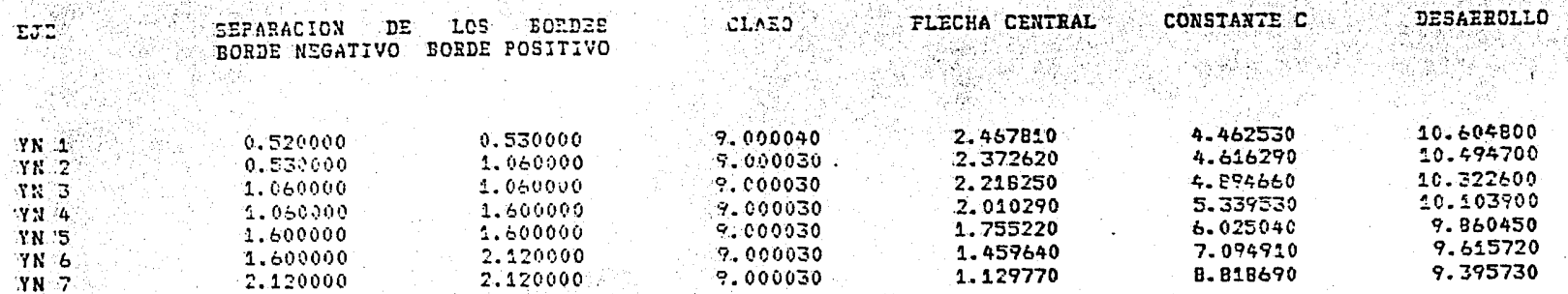

 $\bullet$ 

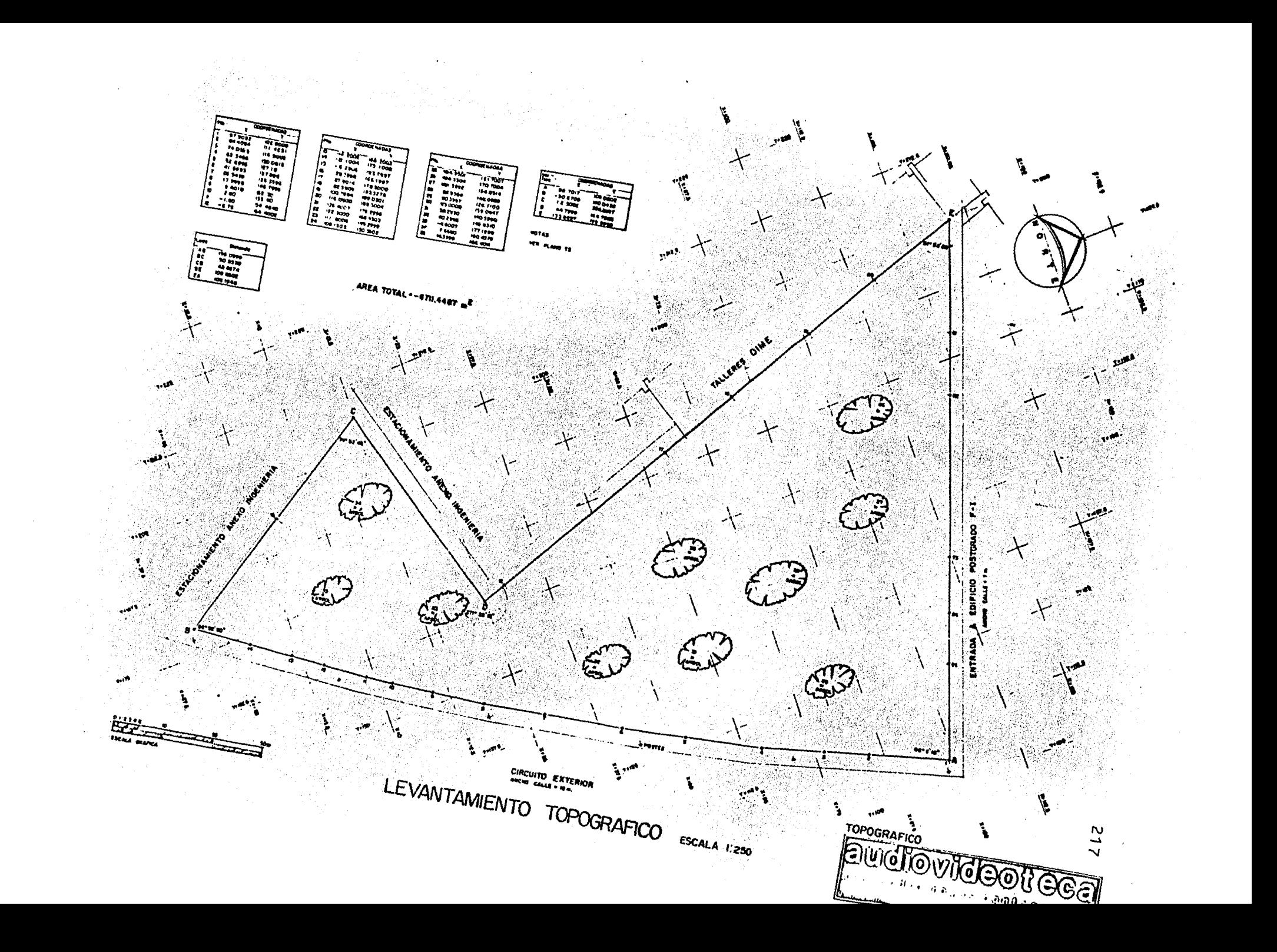

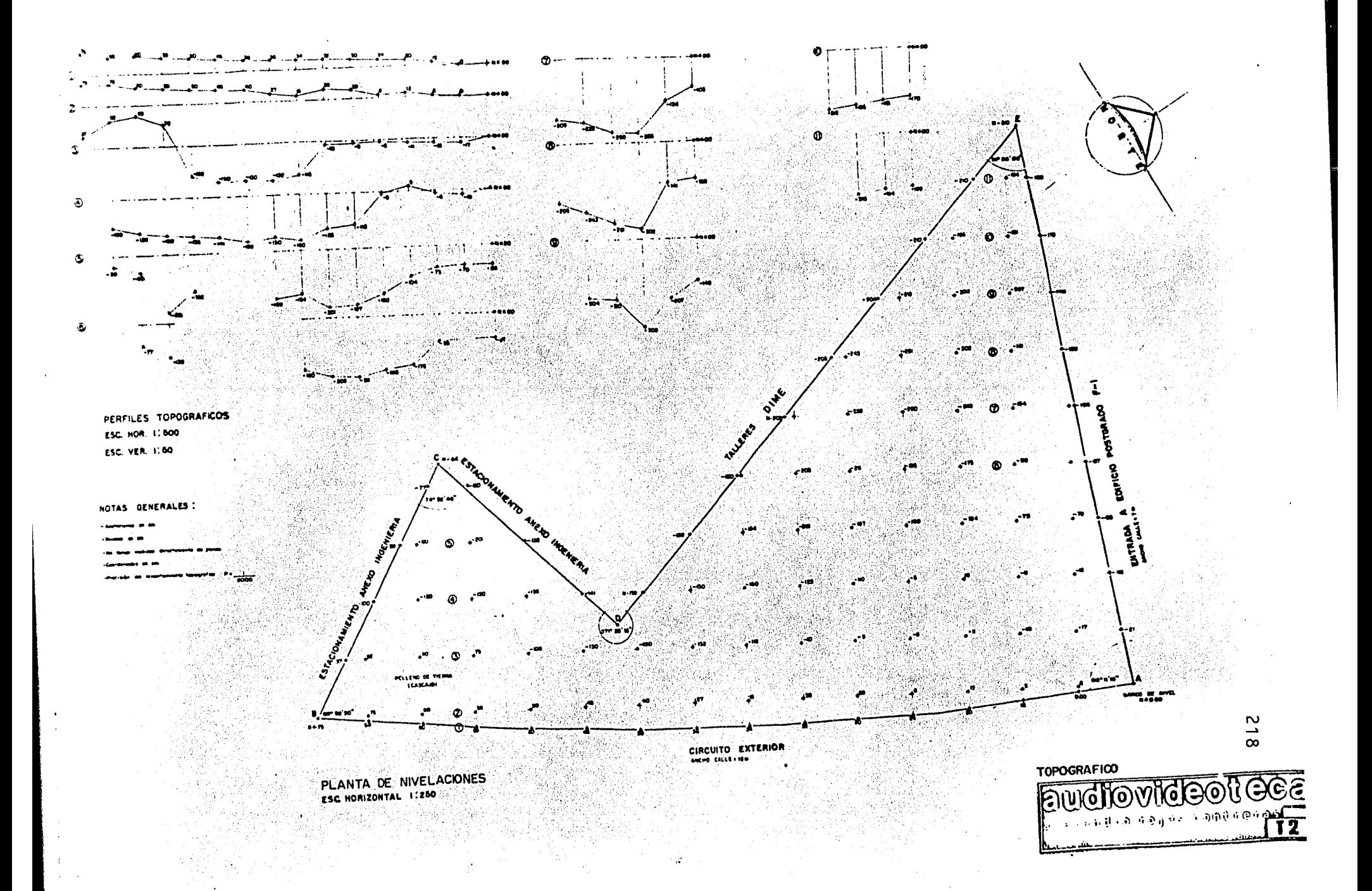

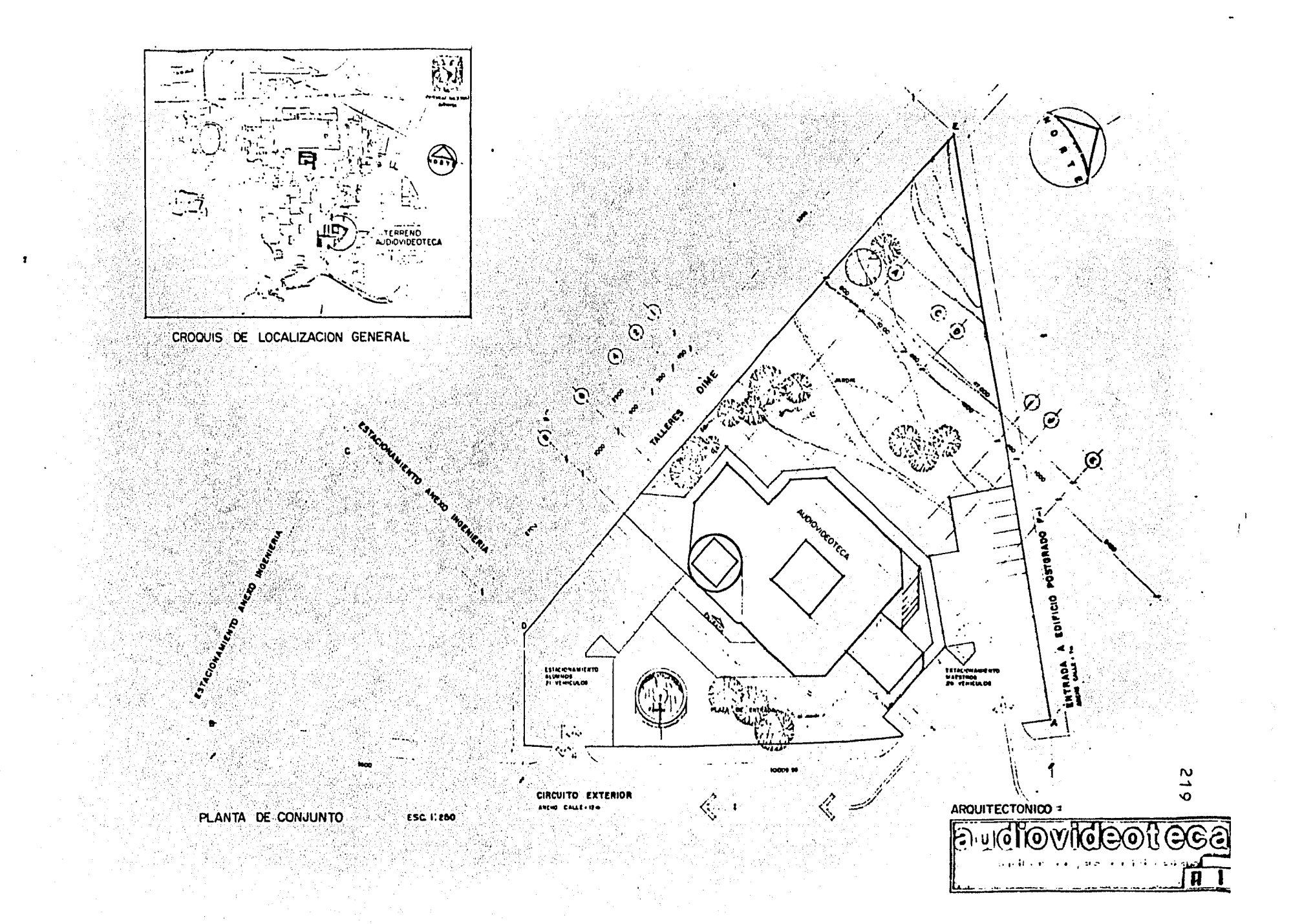

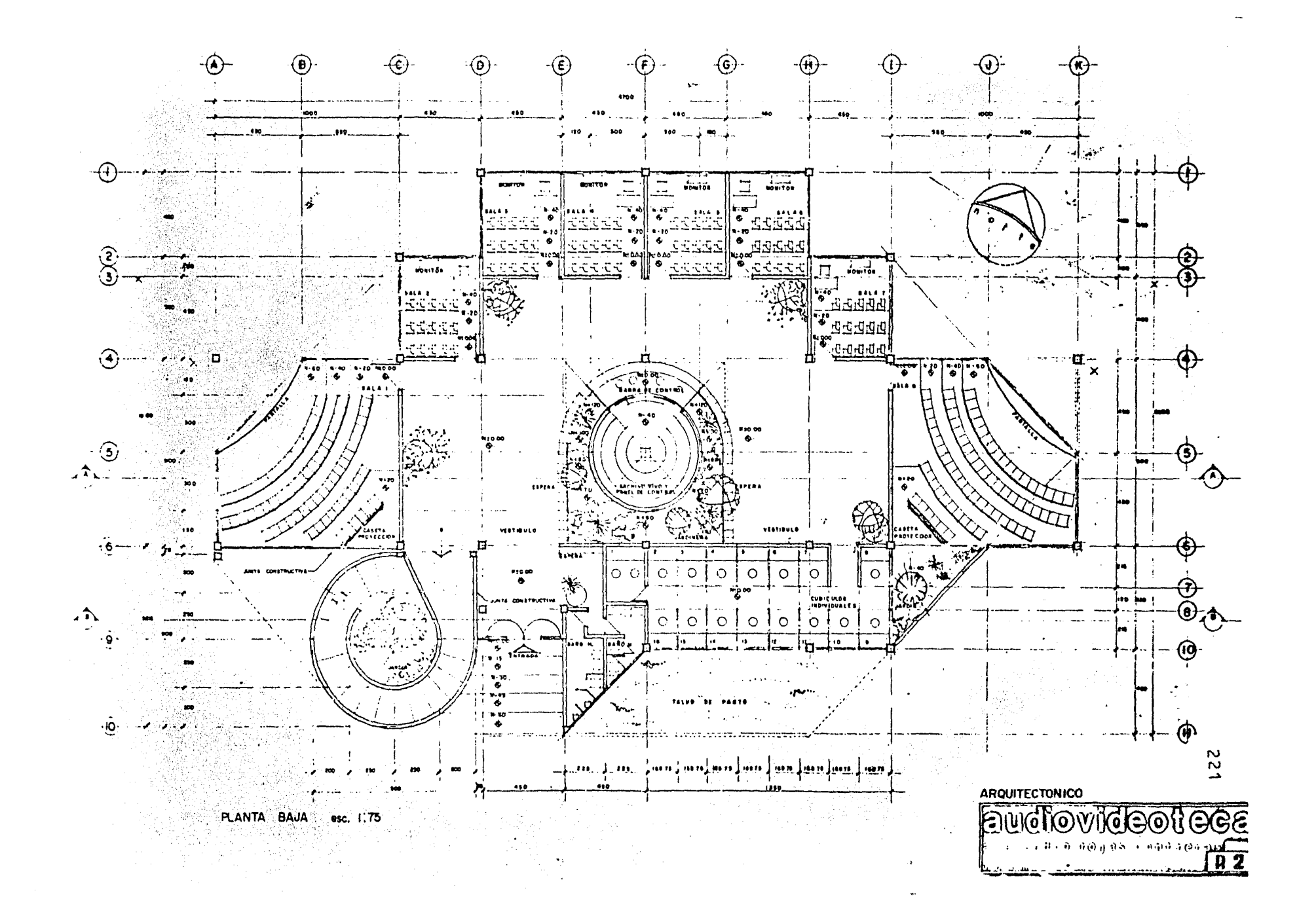

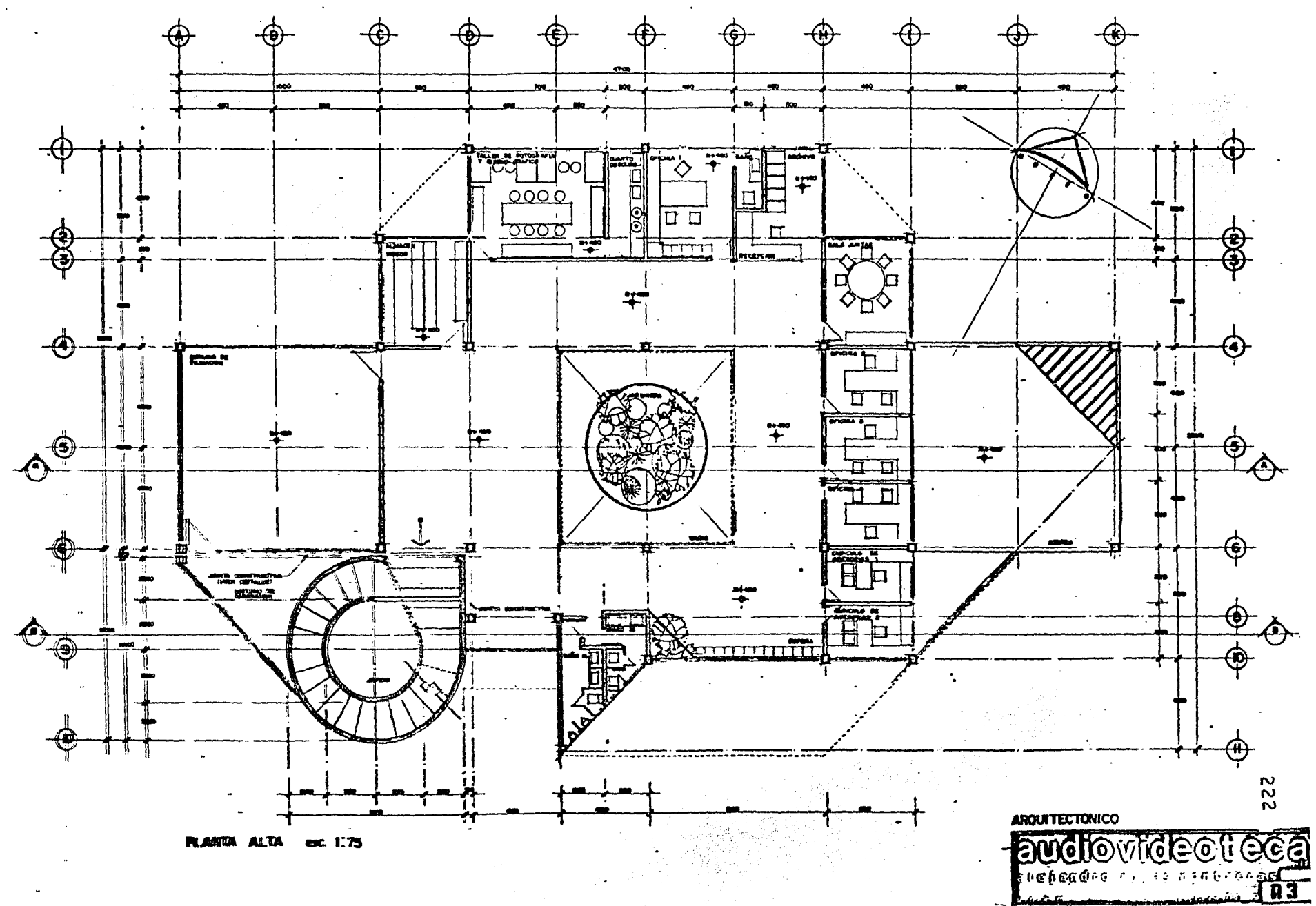

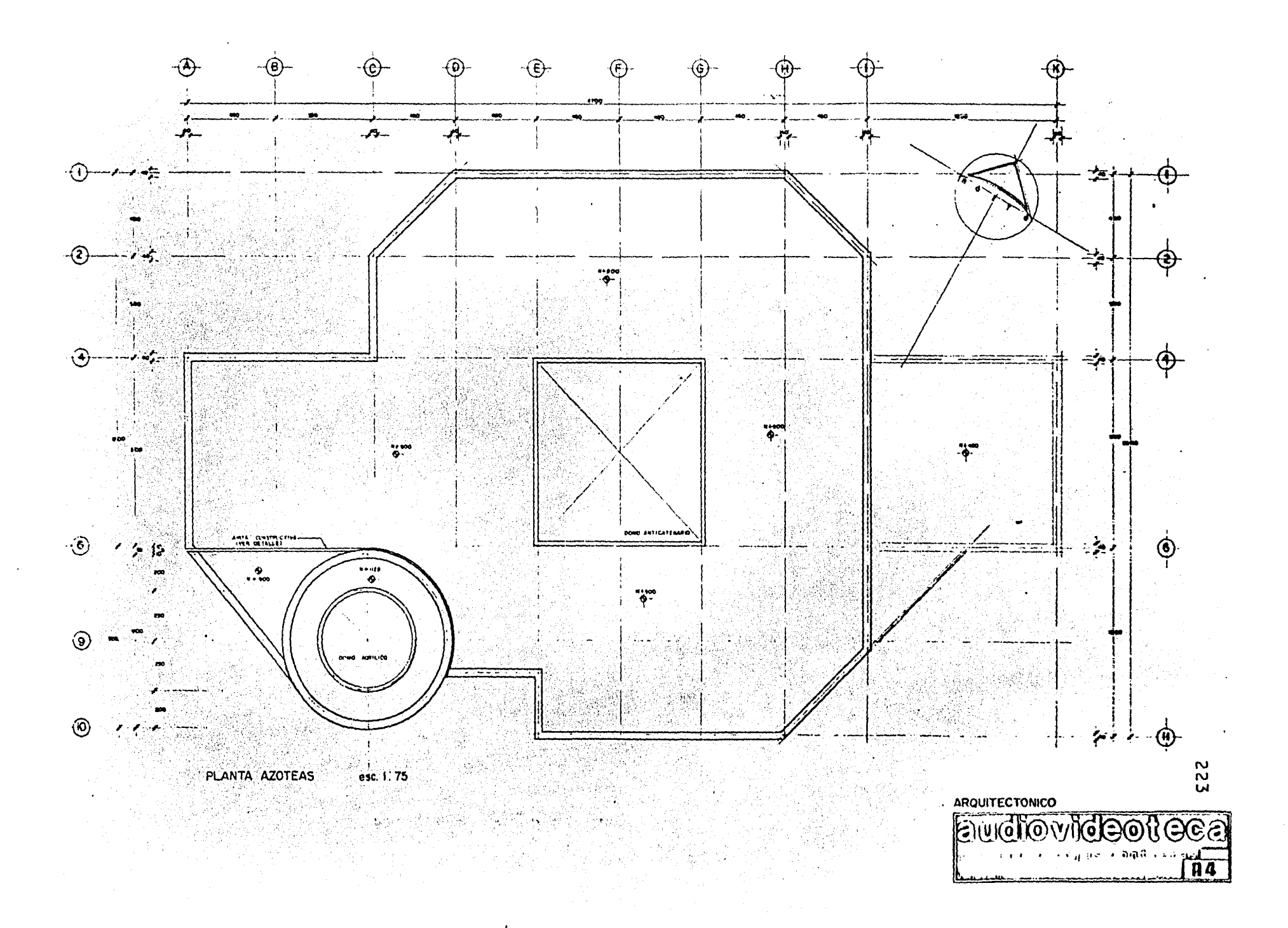

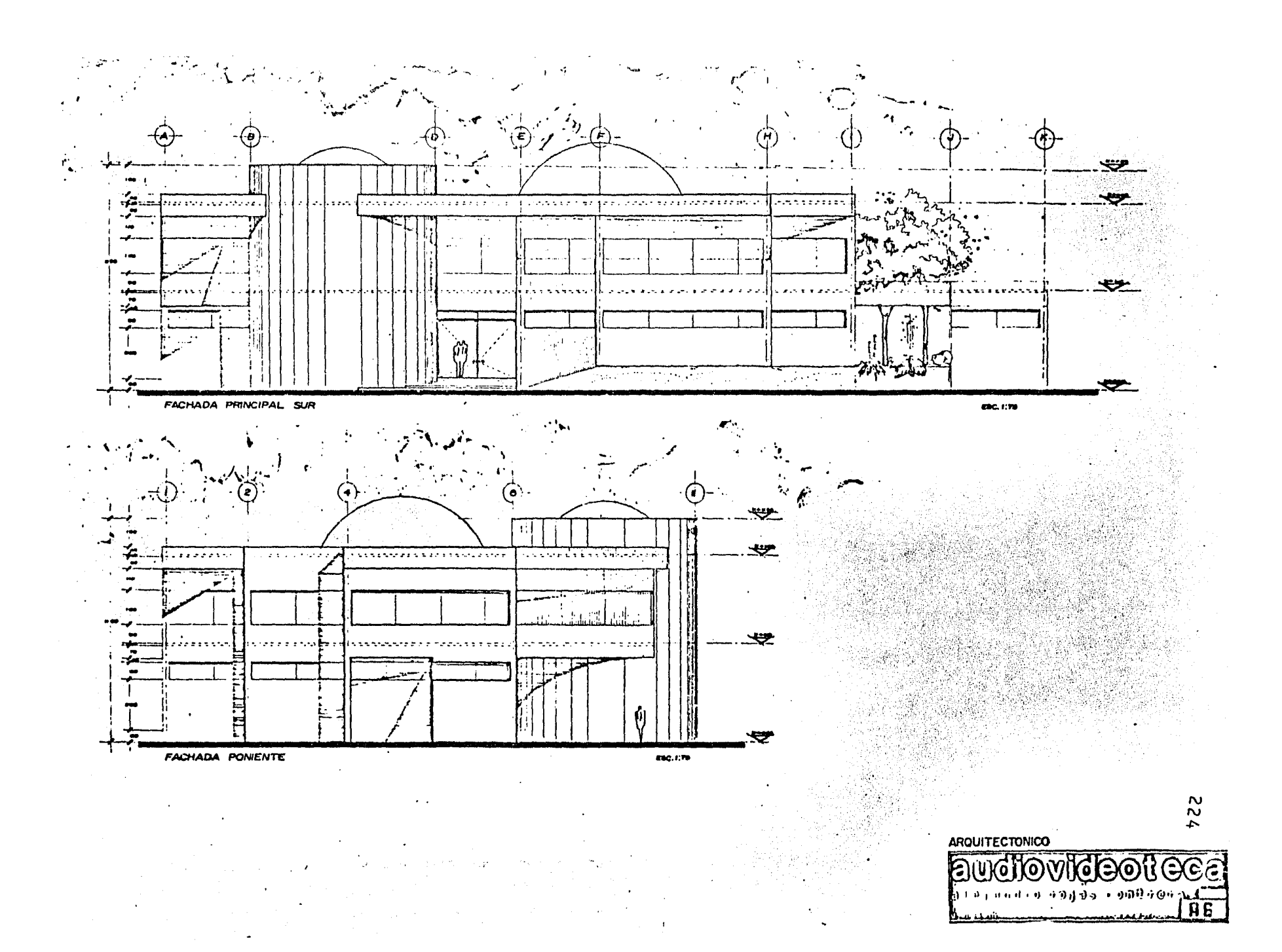

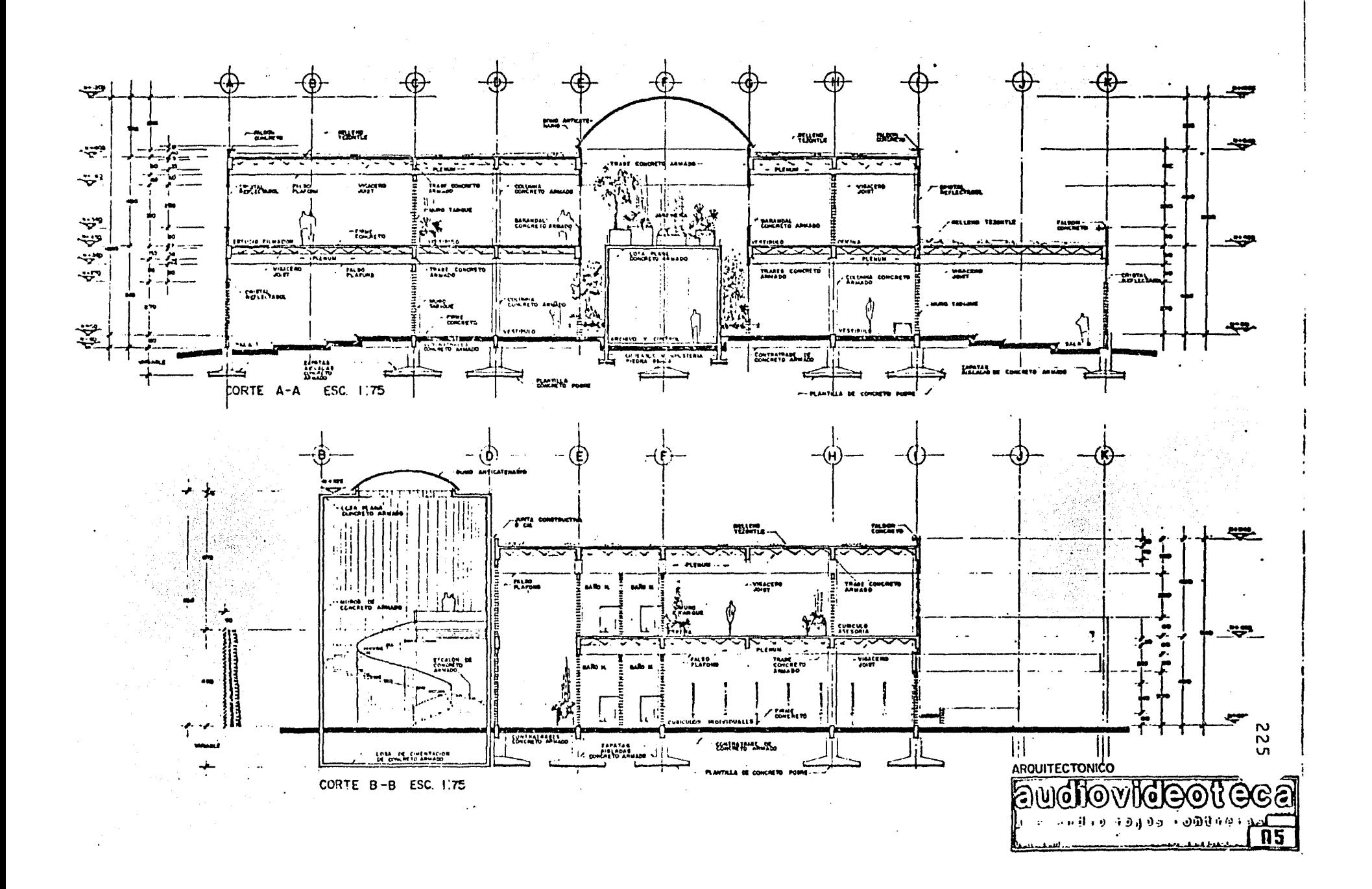

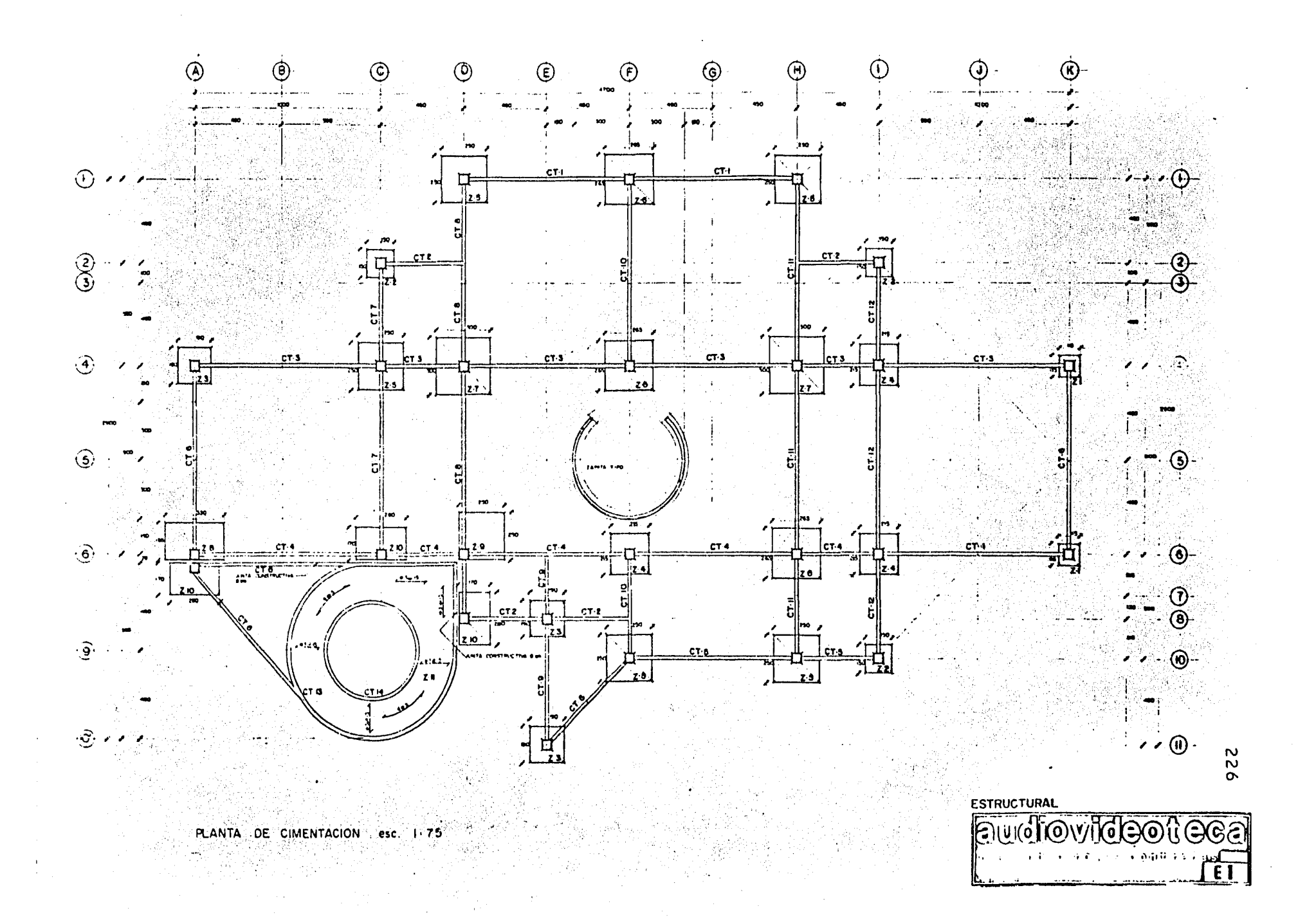

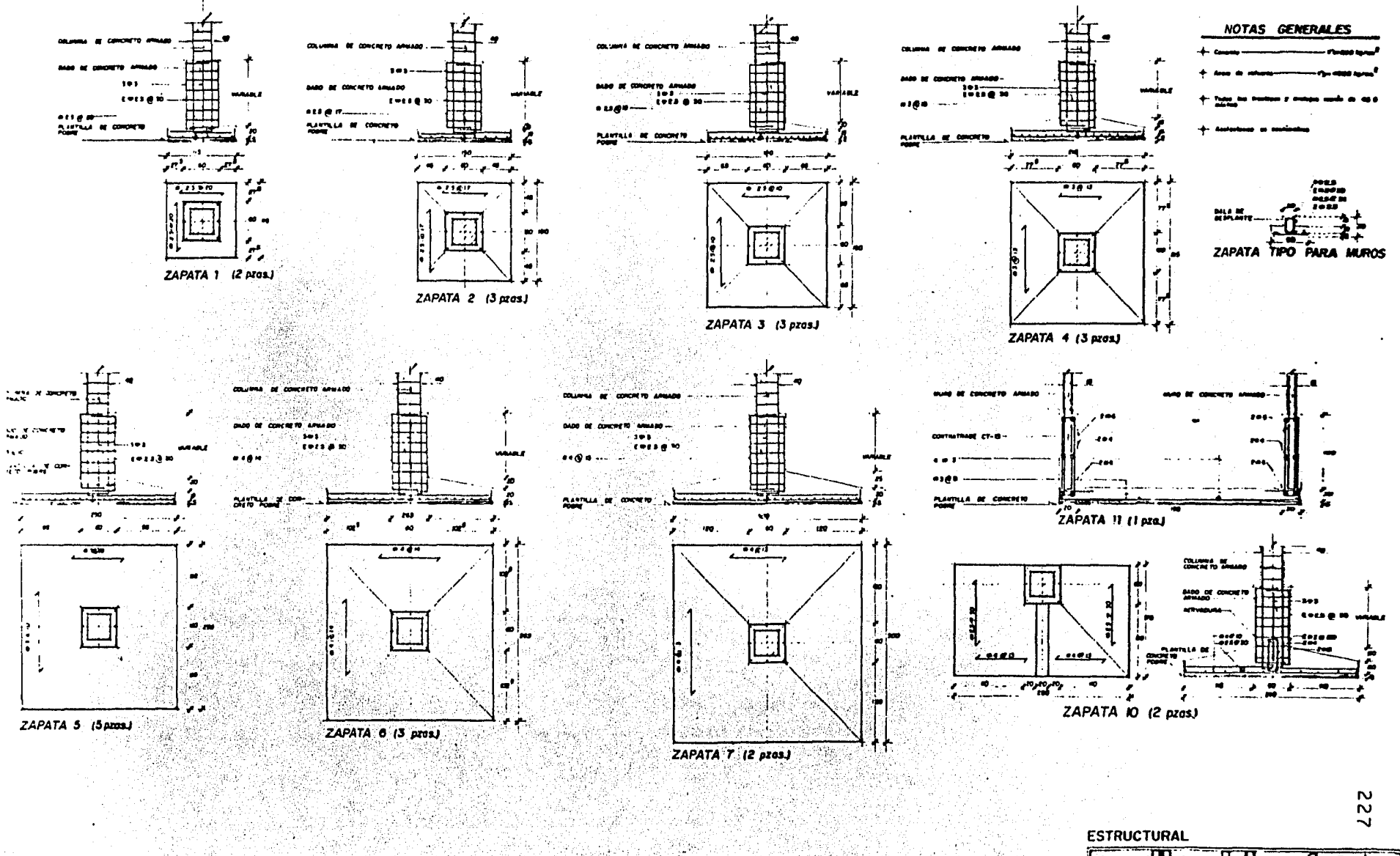

 $\mathcal{L}$  $\mathcal{L}$ (IO)  $\mathbf{r} \in \mathbf{R}^{n \times n}$  . r wast.  $\overline{E}$ 

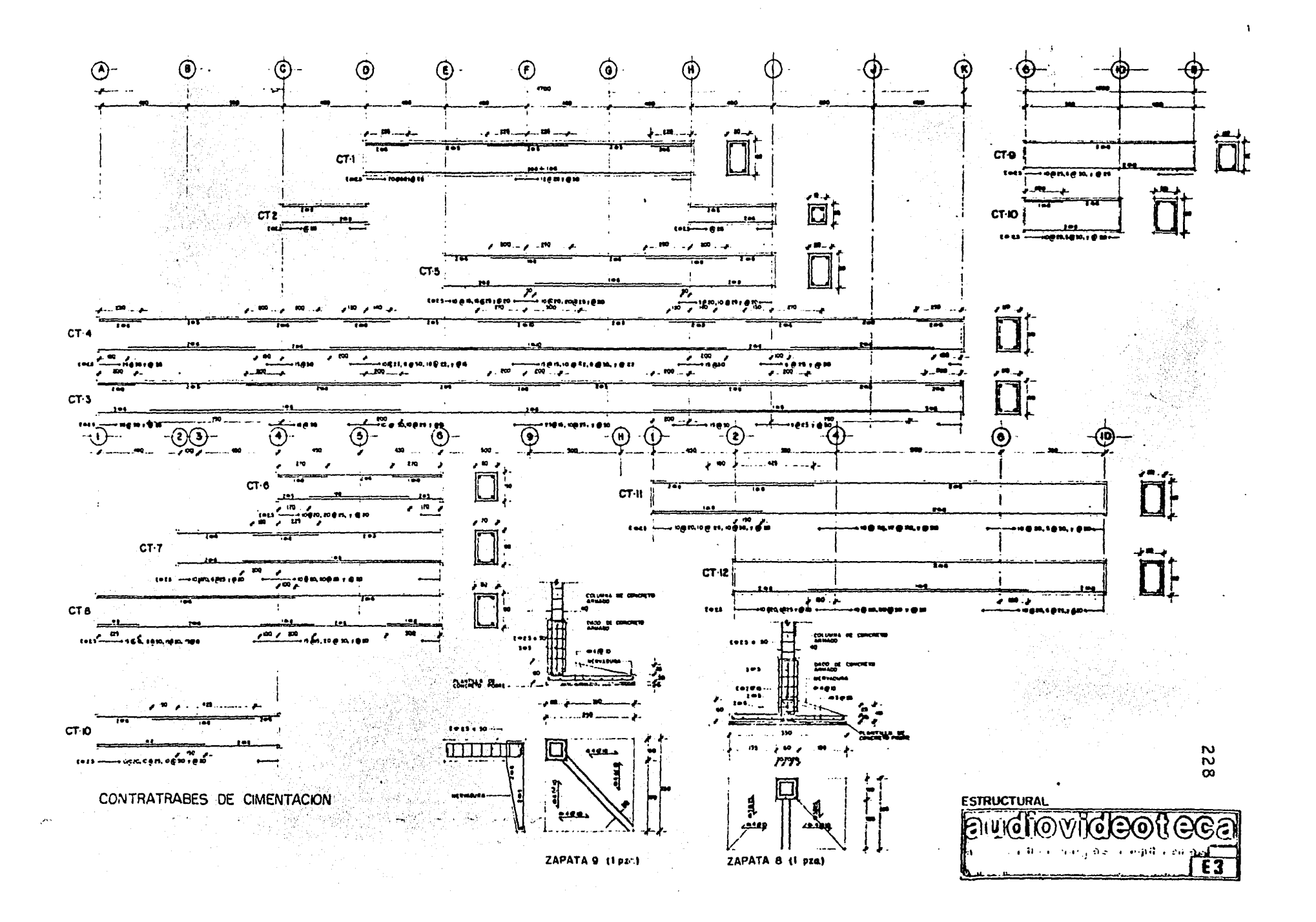

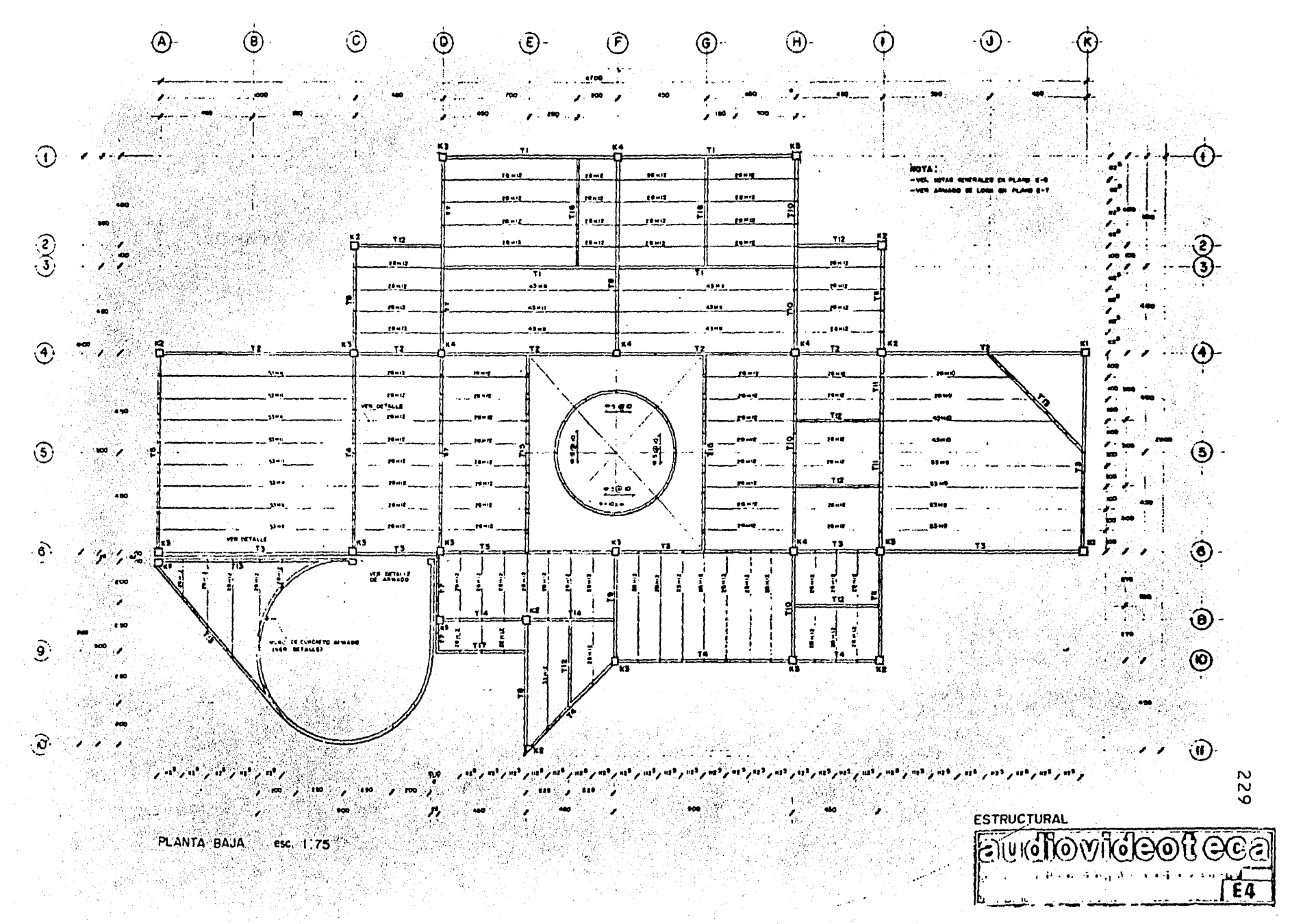

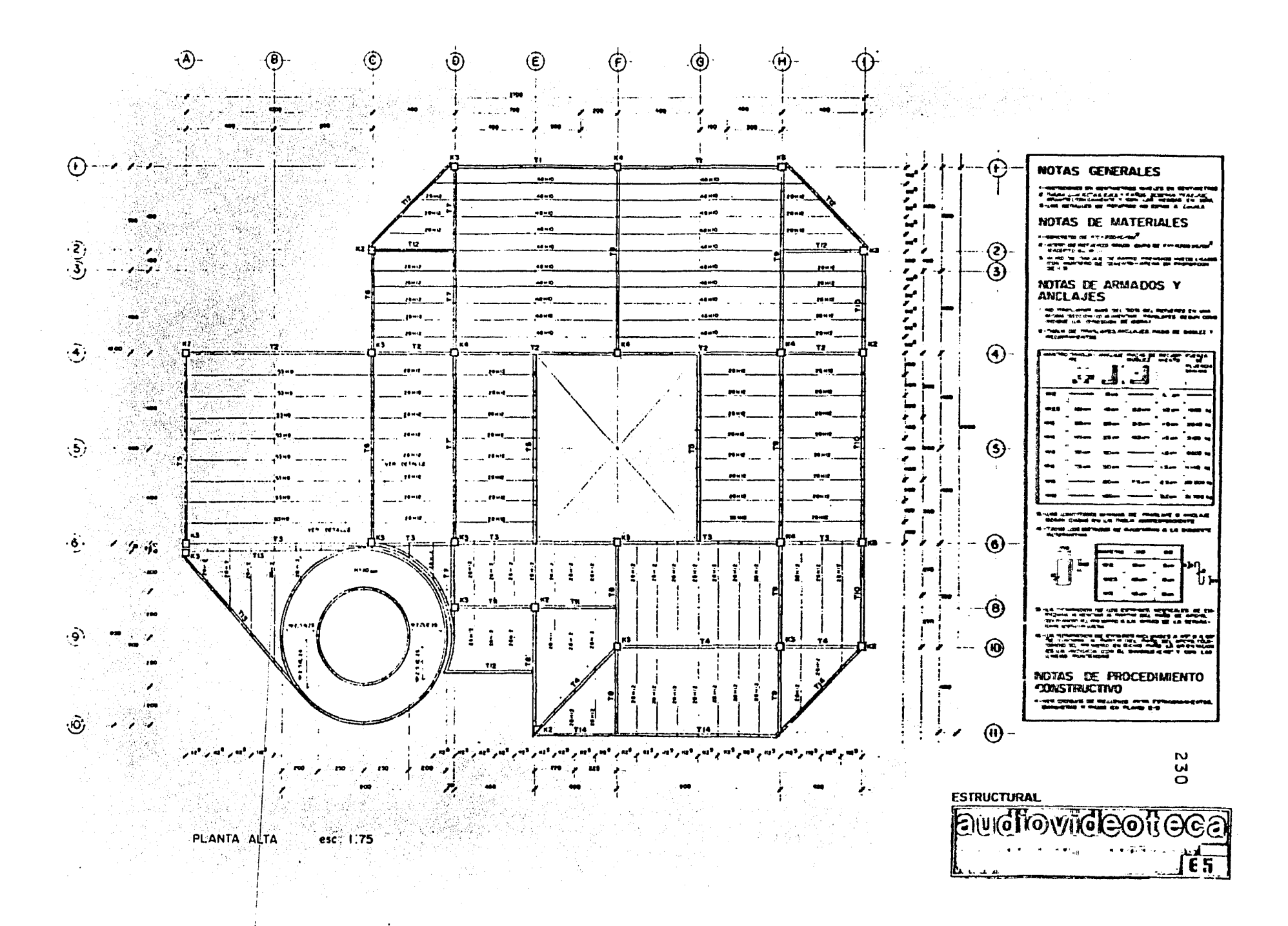

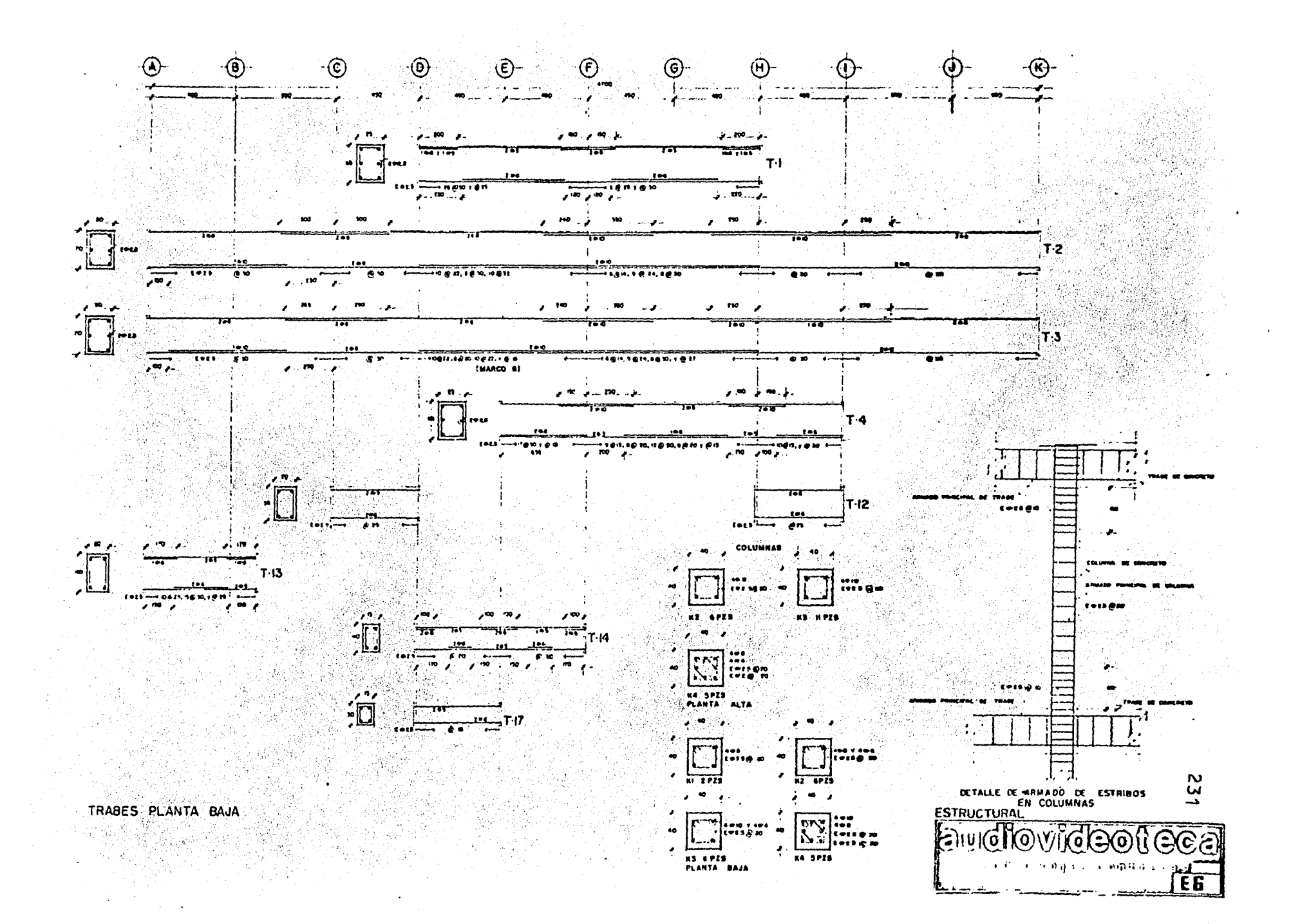

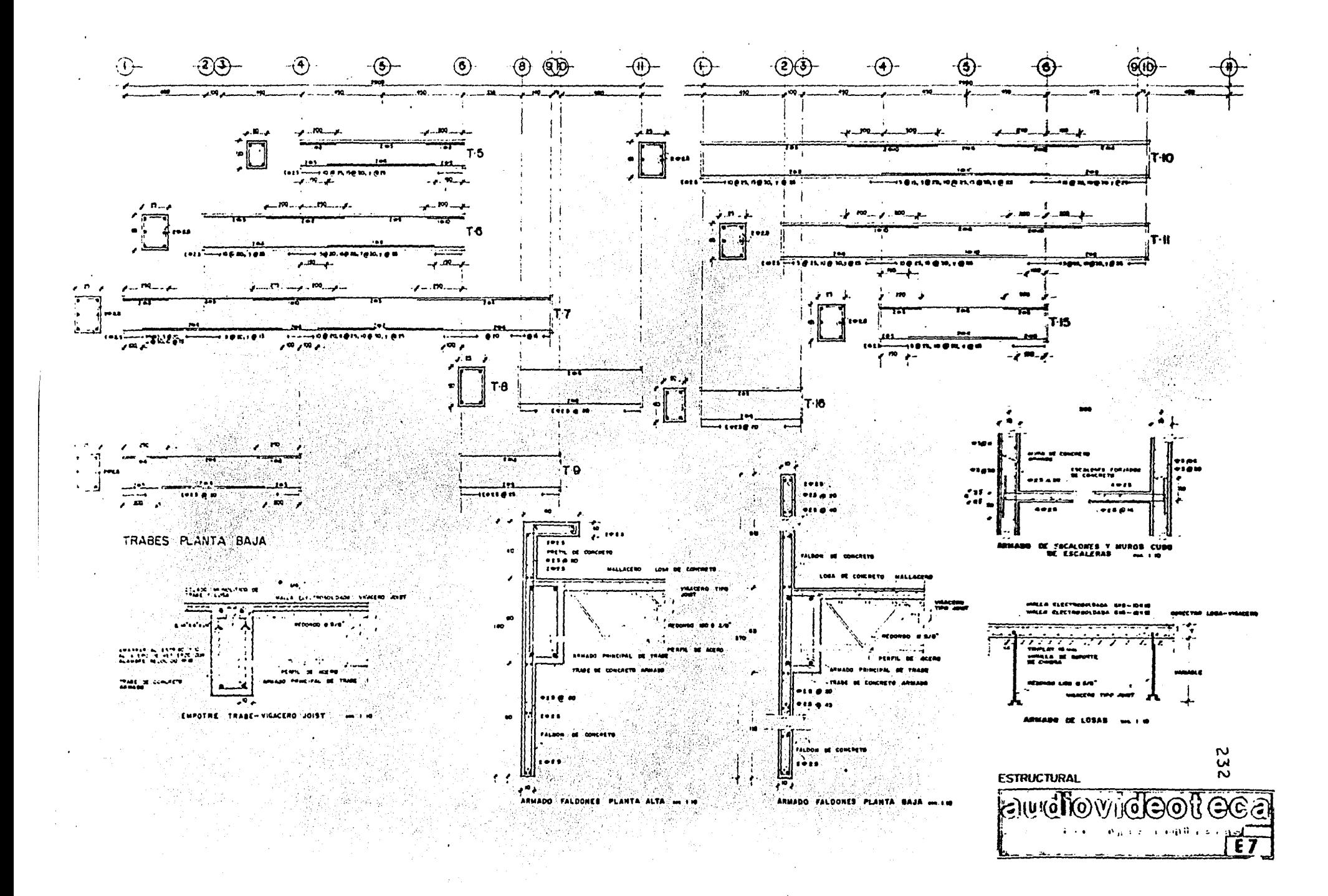

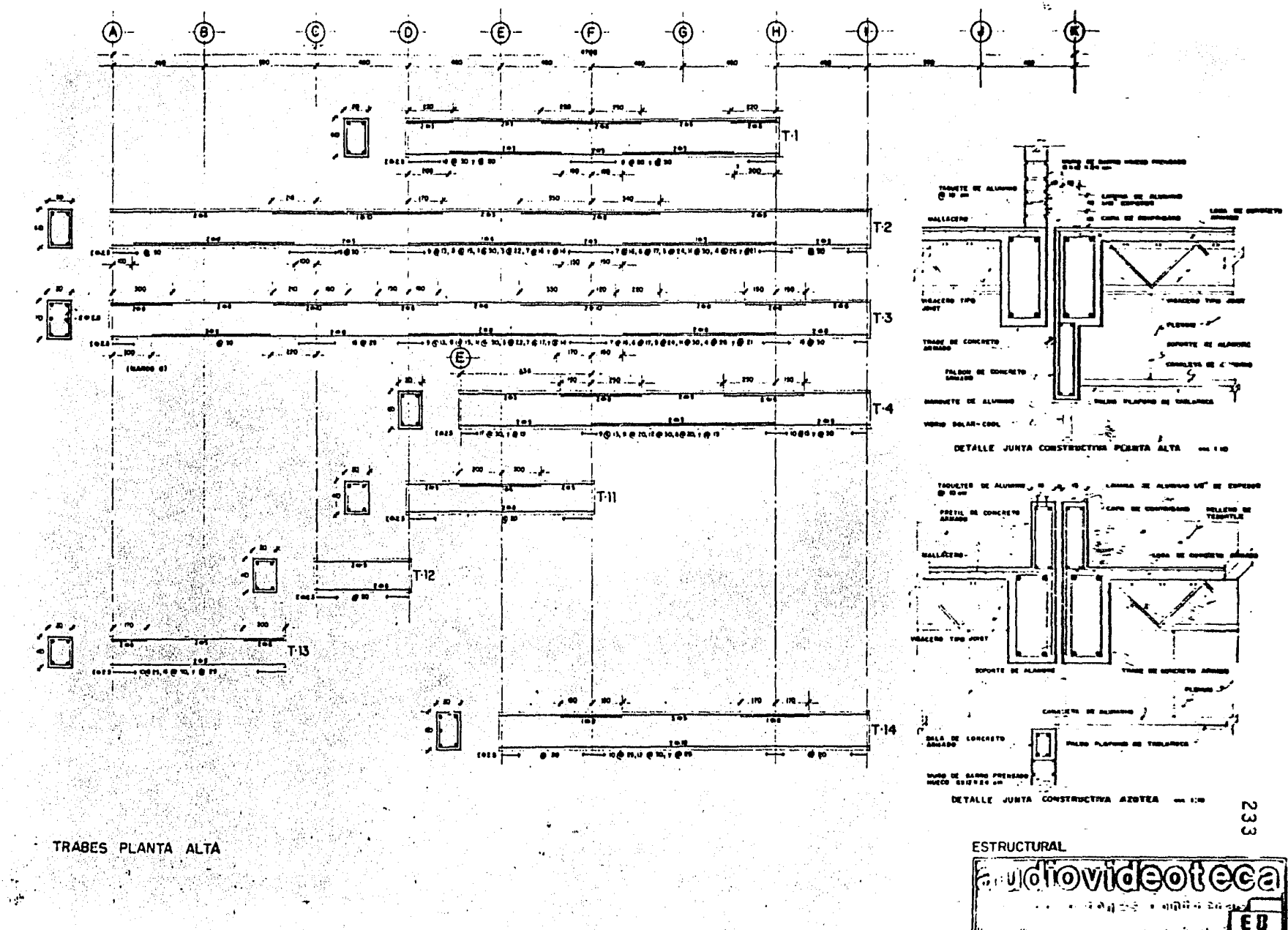

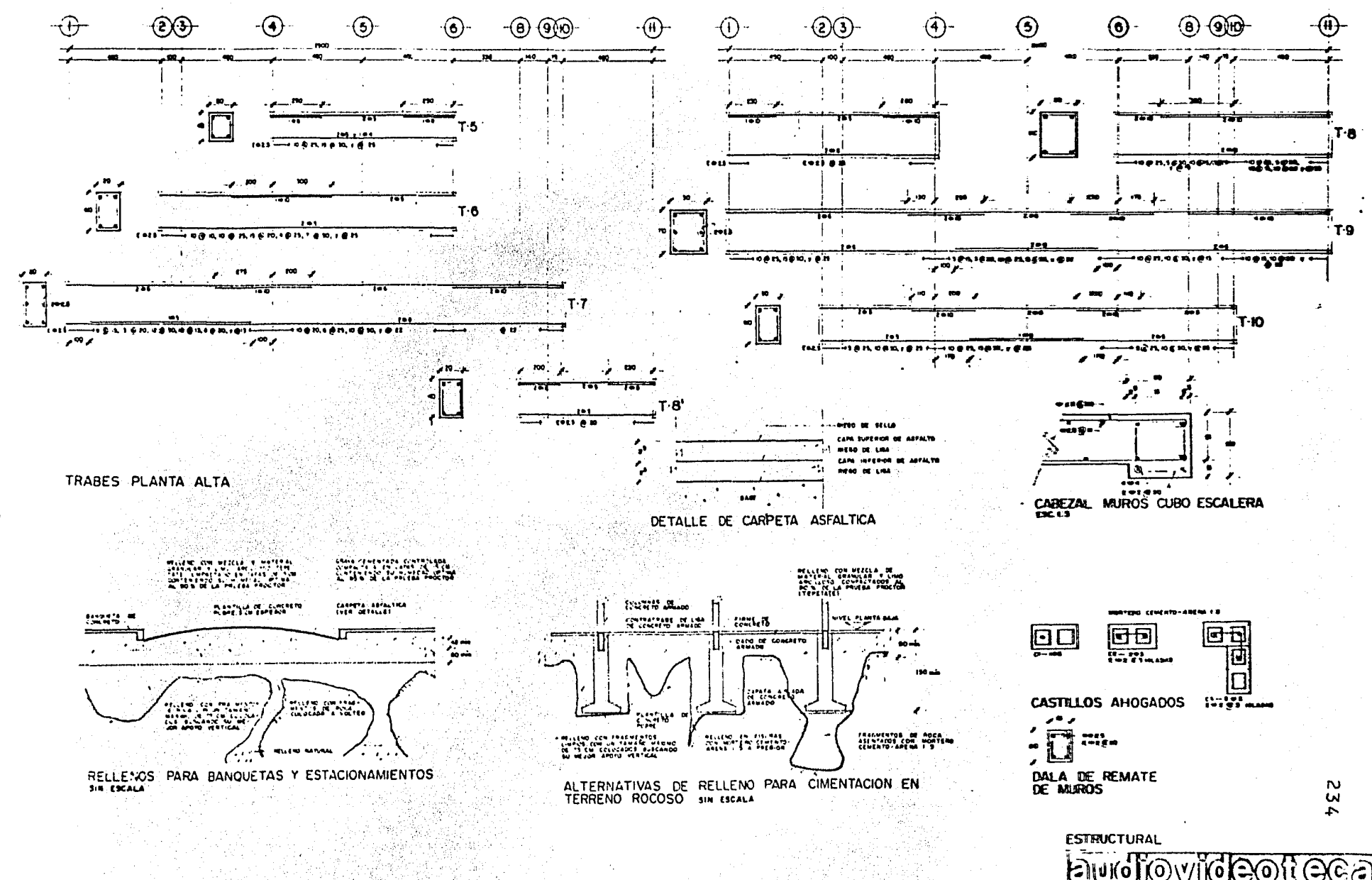

 $\bigoplus$  $\overline{1}$ 

# CAPITULO IX - REFERENCIAS

A. Ghali y A. M. Neville.- " Analisis Estructural " Primera edición, México, 1983. Ed. Limusa. Castillo Heber to.- ..." Análisis y Diseño Estructural." Ed. Servicios y Prestaciones de Ingeniería. Primera edición, México, 1976. Seely Fred B. Sumith James 0.- " Resistencia de Materiales " Ed. UTEHA. Cuarta edición, México, 1974. Popov Egor.- " Introducción a la Mecánica de Sólidos " Ed. Limusa. Tercera edición, México, 1981. González Cuevas, Robles Francisco. - " " Aspectos Fundamentales del Concreto Reforzado " Séptima edición, México, 1982. Ed. Limusa. Alirano Rojas Aceval Salomón.- "'Desarrollo Contemporaneo de Techumbres Laminares con Anticatenarias" Tésis de grado, U.N.A.M. Mexico, 1979. Luthe Rodolfo, Olivera Antonio.- "" Métodos Numéricos ". Primera edición, México, 1978. Ed. Limusa. Schejetnan Dantán. - " Ruta Critica " Centro de Investigaciones Arquitectónicas, U.N.A.M. Primera edición. México, 1977. - 1995년 12월<br>대한민국의 대학 Abelardo Cruz B.- " Tratamiento de Cimentaciones en Roca " Ed. Presentaciones y Servicios de Ingenieria, S. A. Primera edición. México, 1966. Grohwille, Smith, Longley. - "Calculo Diferencia e Integral " Ed. UTHEA. **Cuarta edición, México, 1975.** Juárez Badillo, Rico Rodriguez.- " Mecánica de Suelos " Tomos I y II. Ed. Limusa. Tercera edición, México, 1980. Ackof, Sacieni. W Fundamentos de Investigación de Operaciones " Ed Limusa. Tercera edición, México, 1977. Gottfrad Byron.- "Programación BASIC" 1 Str.  $Ed.$  Mc. Graw - Hill Primera edición, México, 1981. Murtill Paul, Smith Cecil. - ""Lenguage de Programación BASIC" Ed. Representaciones y Servicios de Ingenieria. Primera impresión. México, 1972. Plazola Cisneros. - . " Normas y Costo de Construcción ". Diseño y Arte editorial. Tercera edición, México 1977. Etnest Naufort. "Arte de Proyectar en Arquitectura". Ed. Gustavo Gili, S. A. Duodecima edición, México, 1970. Meli Roberto, Rodriguez Mariano. " " Gráficas para Diseñar Columnas de Concreto Reforzado " Informe 428, Instituto de Ingenieria U.N.A.M. México, 1980.

236

Montes de Oca Miguel.- "Topografia " Representaciones y Servicios de Ingenieria. México, 1980. Cuarta edición. G. Auvinet, F. Nader.- " Diseño y Construcción de Cimentaciones" Informe 405, Instituto de Ingeniería U.N.A.M. México, 1977. Loera Santiago.- " Diseño y Construcción de Estructuras de Concreto" Informe 401, Instiuto de Ingeniería U.N.A.M. México, 1977. Estava Luis, Trigos José Luis." "Manual de diseño por Sismo " Informe 406, Instituto de Ingenieria U.N.A.M. México, 1977. Paniagua Ballinas Jorge.-" Memoria para el Proyecto de la Audiovideoteca de la Facultad de Ingenieria". Centro de Servicios Educativos de la Facultad de Ingeniería. Mexico, 1984. " Requisitos de Seguridad y Servicio para las Estructuras " Informe 400, Instituto de Ingenieria U.N.A.M. México, 1977. gger 396 S " Manual Of. Steal Construccions " American Institute of Steal Construccions Inc. Octava edición, Chicago Illinois, 1980. " Manual para Constructores ". Cia. Fundidora de Fierro y Acero de Monterrey.  $M$ ,  $\acute{e}x$  i co, 1970. " Reglamento de las Construcciones de Concreto Reforzado American Concrete Institute. 4. Quinta edición, México, 1975. " Folleto para el diseño de Vigacero Tipo Joist " Industrias Monterrey, S. A. Mexico, 1982. Signali " Estudio de Mecánica de Suelos para un Predio ubicado en Av. Hidalgo No. 16 " **México, 1973.** Ingenieria Experimental " Estudio de Mecánica de Suelos para un Predio Ubicado en Copilco Universidad " Ingenieria Experimental México, 1980. " Anuarios Estadístico de la U.N.A.M. de 1977 a 1982" U.N.A.M.

237